# UNIVERSIDAD NACIONAL DE HUANCAVELICA

(CREADA POR LEY N° 25265)

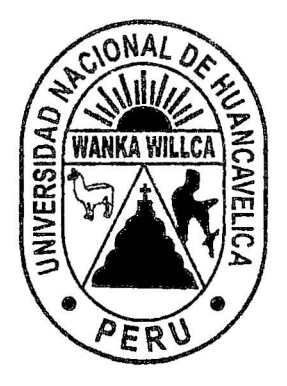

FACUL TAO DE INGENIERÍA ELECTRÓNICA- SISTEMAS ESCUELA ACADÉMICO PROFESIONAL DE SISTEMAS

# TESIS

"IMPLANTACIÓN DEL SISTEMA INFORMÁTICO CONTASIS, PARA El CONTROL DE PROCESOS OPERATIVOS DE LA EMPRESA FIVCO S.A.C."

> LÍNEA DE INVESTIGACIÓN: . SISTEMAS DE INFORMACIÓN

PARA OPTAR El TÍTULO PROFESIONAL DE: INGENIERO DE SISTEMAS

PRESENTADO POR LOS BACHILLERES: GUTIERREZ HUAMAN, lvan Percy VELIZ ESPINOZA, Gustavo Richard

HUANCAVEliCA; 2015

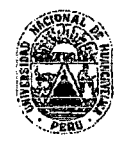

UNIVERSIDAD NACIONAL DE HUANCAVELICA (Creada por Ley Nº 25265)

FACULTAD DE INGENIERÍA ELECTRÓNICA - SISTEMAS

#### ACTA DE SUSTENTACION DE TESIS

En el Auditorio de la Facultad de Ingeniería Electrónica- Sistemas, a los 15 días del mes de enero del año 2015, a horas 17:00, se reunieron; el Jurado Calificador, conformado de la siguiente manera:

Presidente: lng. Roly Alcides CRISTOBAL LARA

Secretario: Mg. lng. Fernando Viterbo SINCHE CRISPIN

Vocal: Mg. lng. Carlos Alcides ALMIDÓN ORTIZ

Designados con Resolución N° 002·2015-FIES-UNH; del: proyecto de investigación (Tesis), Titulado: "IMPLANTACIÓN DEL SISTEMA INFORMÁTICO CONTASIS, PARA EL CONTROL DE PROCESOS OPERATIVOS DE LA EMPRESA FIVCO S.A.C".

Cuyos autores son los graduados:

BACHILLERES:

#### lvan Percy GUTIERREZ HUAMAN Gustavo Richard VELIZ ESPINOZA

A fin de proceder con la evaluación *y* calificación de la sustentación del proyecto de investigación, antes citado. Internacional de la contrador de la contrador de la contrador de la contrador de la contrador de la co

Finalizado la evaluación; se invito al público presente *y* a los sustentantes a abandonar el recinto; y, luego de una amplia deliberación por parte del jurado, se llegó al siguiente el resultado:

APROBADO JXJ POR .... .1'::\.~.'1.0.1?.-J .. A ........ .

**DESAPROBADO** 

En conformidad a lo actuado firmamos al pie.

'residente

etario

### **DEDICATORIA**

) 44

A ti mi Divino Dios por ser mi guía, a Jesús Cristo por ser mi inspiración y mi modelo, por acompañarme en mis tristezas y alegrías de nuestros padres, y a todos ellos que me dirigieron por el mejor camino de nuestras vidas, y nos dieron la salud y sabiduría para alcanzar todas nuestras metas.

¡¡

## **AGRADECIMIENTO**

En primer lugar agradezco a Dios, por darme la vida, sabiduría y fuerza para poder subsistir y hacer realidad mis logros en este mundo. Y en seguida agradezco:

A mis queridos e inolvidables padres por sus esfuerzos que realizan para apoyarme moral y económicamente para poder culminar satisfactoriamente mis estudios superiores, por motivarme a seguir adelante para ser un triunfador más en la sociedad y por confiar en mí. A ustedes estimados padres les digo que su apoyo incondicional es lo que hizo realidad que yo culminara satisfactoriamente con mi proyecto de investigación (tesis), por eso les doy un millón de gracias.

Igualmente agradezco al Mg. Rafael Wilfredo Rojas Bujaico, ya que durante la duración de mi proyecto de investigación (tesis) me brindó su confianza y por haber contribuido enormemente compartiendo sus conocimientos como profesional los cuales son muy valiosos para mí. Por ultimo agradezco a todas las personas que contribuyen directa e indirectamente con el desarrollo de mis prácticas pre-profesionales.

Gracias a todos.

## ÍNDICE

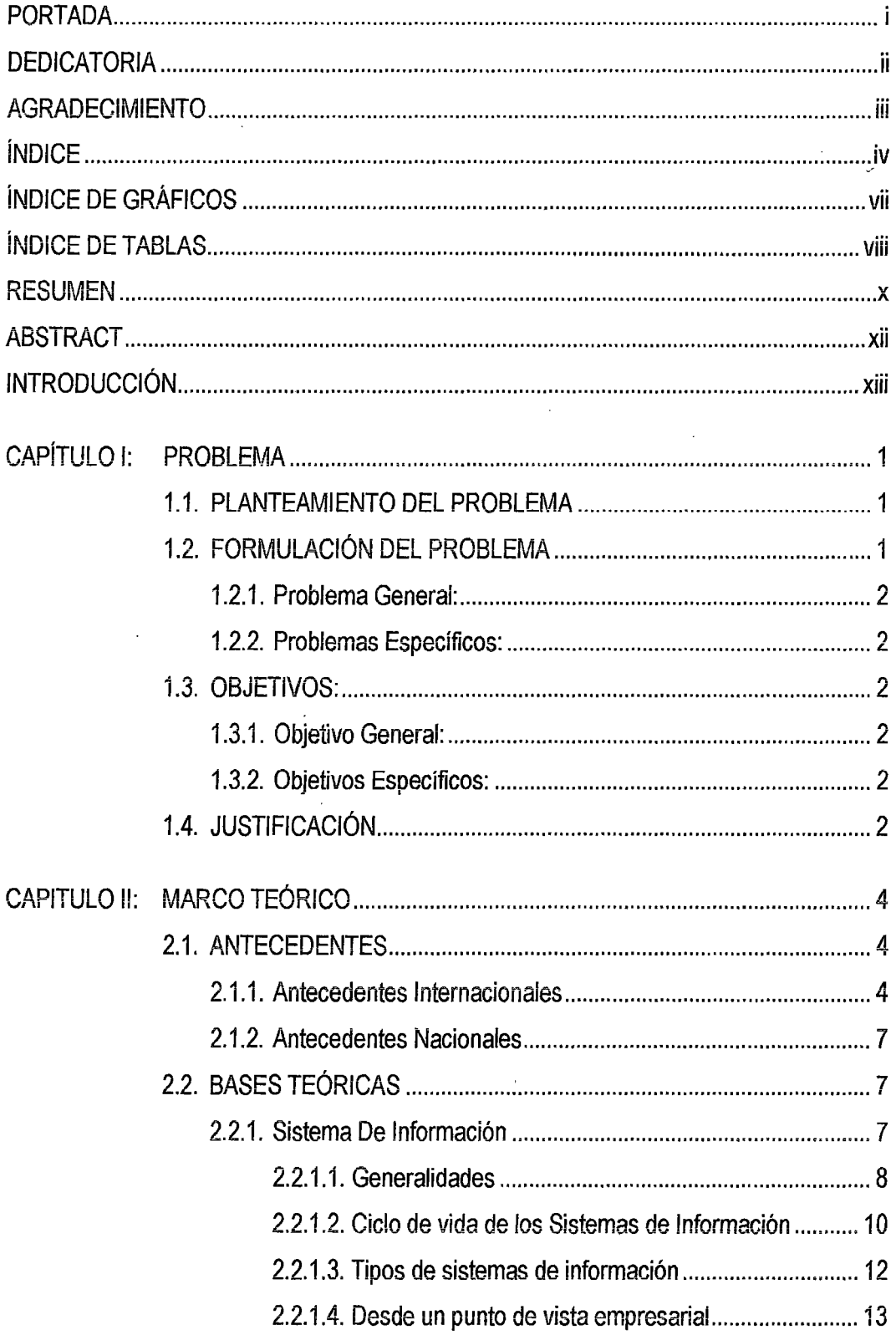

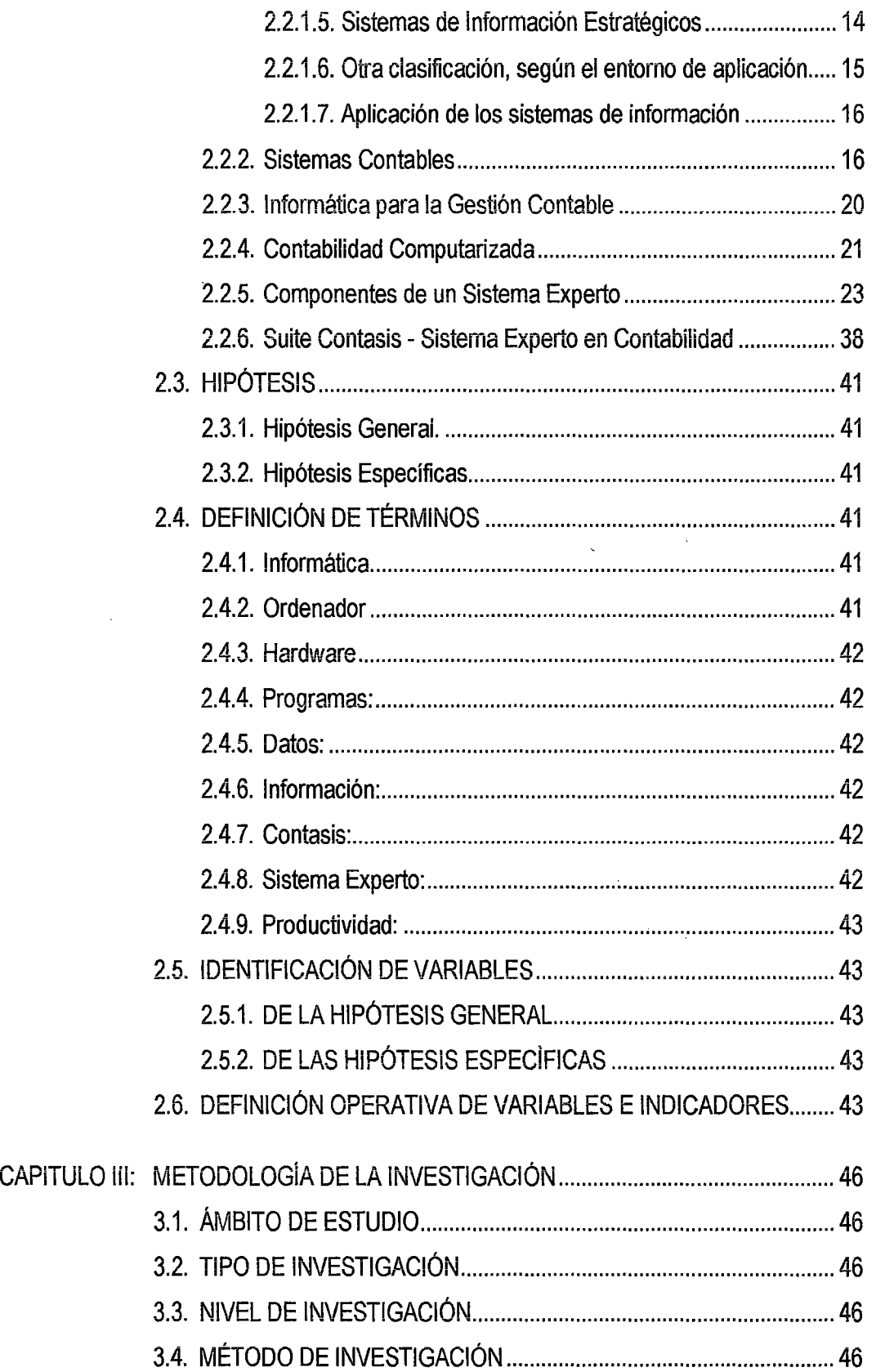

 $\mathcal{V}^{\text{f}}$ 

 $\ddot{\phantom{a}}$ 

 $\ddot{\phantom{0}}$ 

V

 $\label{eq:2} \frac{1}{\sqrt{2}}\sum_{i=1}^n\frac{1}{\sqrt{2}}\sum_{j=1}^n\frac{1}{j!}\sum_{j=1}^n\frac{1}{j!}\sum_{j=1}^n\frac{1}{j!}\sum_{j=1}^n\frac{1}{j!}\sum_{j=1}^n\frac{1}{j!}\sum_{j=1}^n\frac{1}{j!}\sum_{j=1}^n\frac{1}{j!}\sum_{j=1}^n\frac{1}{j!}\sum_{j=1}^n\frac{1}{j!}\sum_{j=1}^n\frac{1}{j!}\sum_{j=1}^n\frac{1}{j!}\sum_{j=1}^$ 

3.5. DISEÑO DE INVESTIGACIÓN ........................................................... 47 3.6. POBLACIÓN, MUESTRA .................................................................... 48 3.7. TÉCNICAS E INSTRUMENTOS DE RECOLECCIÓN DE DATOS .. 50 3.8. PROCEDIMIENTO DE RECOLECCIÓN DE DATOS ........................ 51 3.9. TÉCNICAS DE PROCESAMIENTO Y ANÁLISIS DE DATOS .......... 51 CAPITULO IV: RESULTADOS ............................................................................................ 52 4.1 PRESENTACIÓN DE RESULTADOS ................................................ 52 4.1.1 VARIABLE INDEPENDIENTE "SISTEMA INFORMÁTICO CONTASIS" ............................................................................... 52 4.1.2 VARIABLE DEPENDIENTE "CONTROL DE PROCESOS OPERATIVOS" .......................................................................... 53 4.1.3 PRUEBA DE HIPOTESIS ......................................................... 60 4.1.3.1 PRUEBA DE LA HIPÓTESIS GENERAL .................. 62 4.1.3.2 PRUEBA DE LAS HIPÓTESIS ESPECÍFICAS ...... 63 4.2 DISCUSIÓN ......................................................................................... 65 CONCLUSIONES...................................................................................... 67 RECOMENDACIONES ............................................. .'............................... 68 REFERENCIA BIBLIOGRÁFICA .............................................................. 69 ARTÍCULO CIENTÍFICO ........................................................................... 70 ANEXOS: ANEXO N° 01: MATRIZ DE CONSISTENCIA ANEXO N° 02: ENCUESTA "SATISFACCIÓN DEL USUARIO" ANEXO N° 03: ENCUESTA "CONTROL DE PROCESOS OPERATIVOS" ANEXO N° 04: PROCEDIMIENTOS OPERACIONALES ANEXO N° 05: RESULTADOS DE LAS ENCUESTAS ANEXO *W* 06: DESCRIPCIÓN DE LOS MÓDULOS DEL CONTASIS ANEXO N° 07: NOMENCLATURA DE PLAN DE CUENTAS 2010 ANEXO N" 08: DATOS GENERALES DE LA EMPRESA ANEXO W 09: FOTOGRAFÍAS E IMÁGENES DE LA EMPRESA

| LO

vi

## **ÍNDICE DE GRÁFICOS**

 $\sqrt{g}$ 

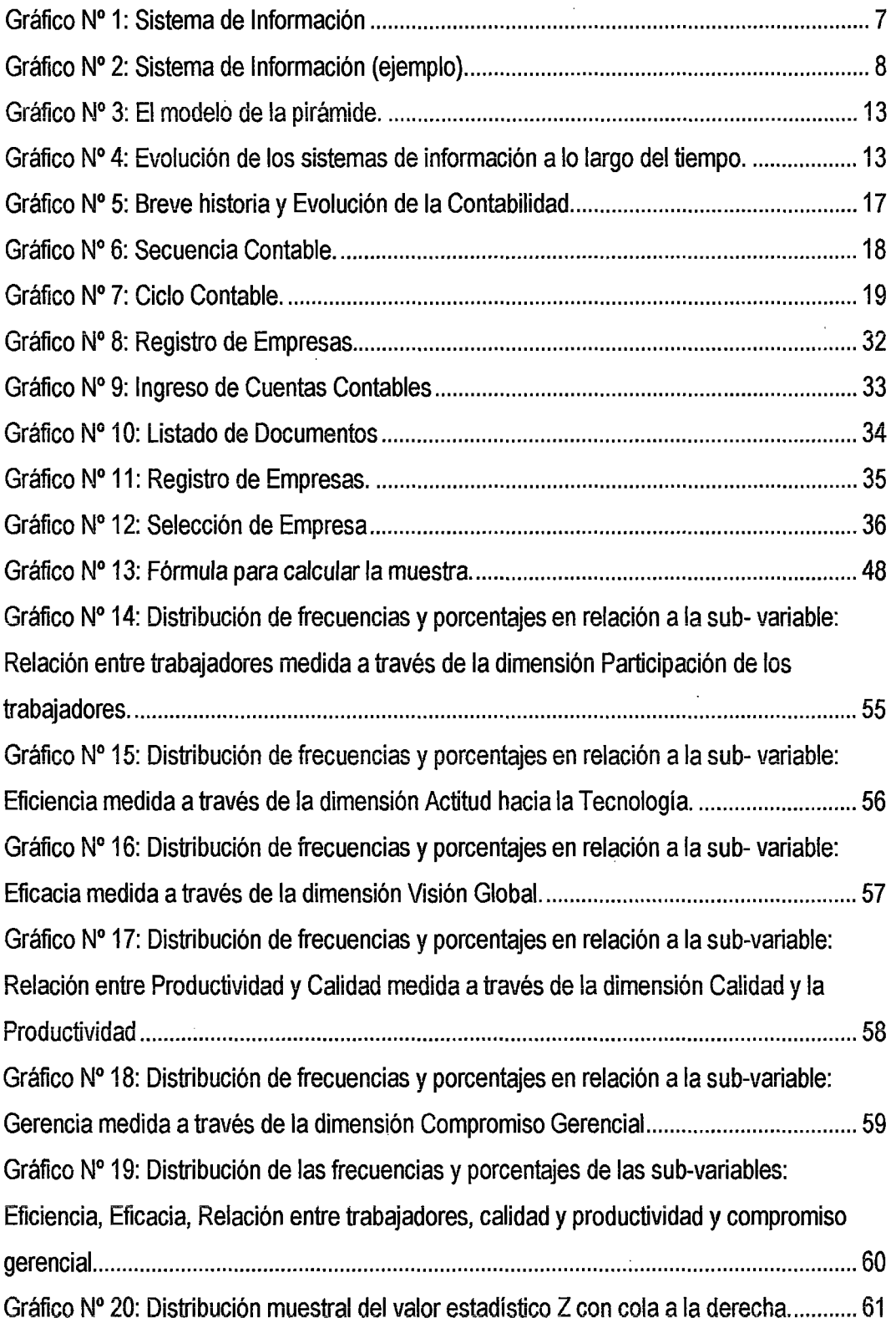

## **ÍNDICE DE TABLAS**

 $\sim$ 

 $168$ 

 $\overline{\phantom{a}}$ 

 $\bar{z}$ 

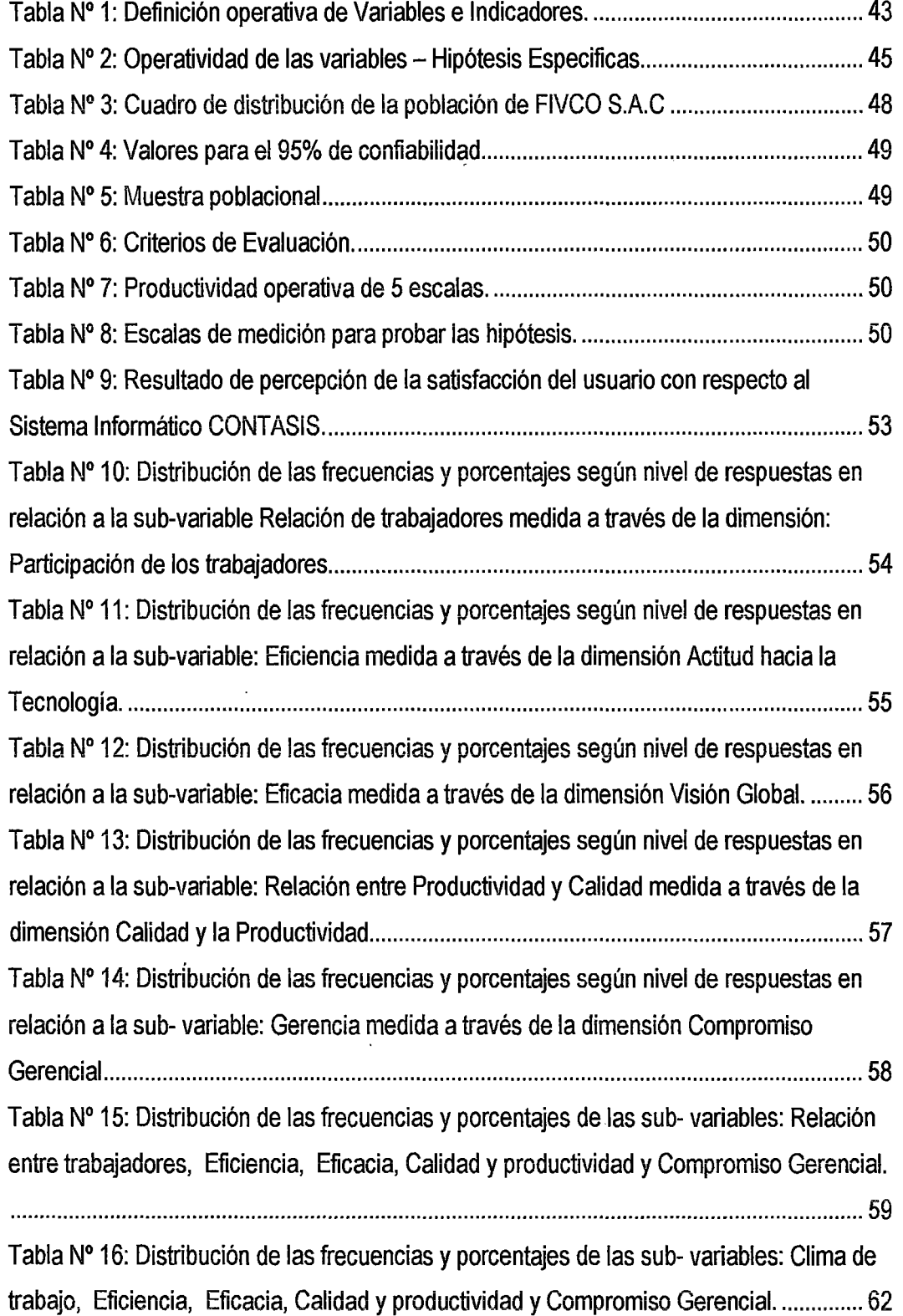

 $\sim 200$ 

 $\hat{\mathcal{A}}$ 

 $\mathcal{L}(\mathcal{L})$  and  $\mathcal{L}(\mathcal{L})$  .

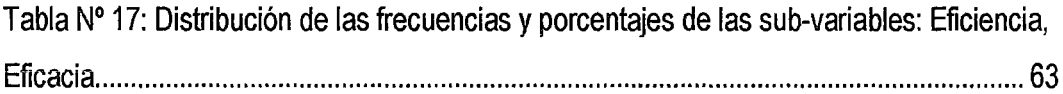

 $\mathcal{L}^{\mathcal{L}}(\mathcal{L}^{\mathcal{L}})$  . The set of  $\mathcal{L}^{\mathcal{L}}(\mathcal{L}^{\mathcal{L}})$ 

 $\sim$ 

 $\label{eq:2.1} \mathcal{L}(\mathcal{L}^{\text{max}}_{\mathcal{L}}(\mathcal{L}^{\text{max}}_{\mathcal{L}})) \leq \mathcal{L}(\mathcal{L}^{\text{max}}_{\mathcal{L}}(\mathcal{L}^{\text{max}}_{\mathcal{L}}))$ 

 $\label{eq:2.1} \frac{1}{\sqrt{2}}\int_{\mathbb{R}^3}\frac{1}{\sqrt{2}}\left(\frac{1}{\sqrt{2}}\right)^2\frac{1}{\sqrt{2}}\left(\frac{1}{\sqrt{2}}\right)^2\frac{1}{\sqrt{2}}\left(\frac{1}{\sqrt{2}}\right)^2\frac{1}{\sqrt{2}}\left(\frac{1}{\sqrt{2}}\right)^2.$ 

### **RESUMEN**

 $166$ 

El presente trabajo de investigación titulado "IMPLANTACIÓN DEL SISTEMA INFORMÁTICO CONTASIS, PARA EL CONTROL DE PROCESOS OPERATIVOS DE LA EMPRESA F!VCO S.A.C", surge por la necesidad de apoyar en la solución del problema ¿De qué manera la implantación del Sistema Informático CONTASIS influye en el Control de Procesos Operativos en la empresa FIVCO S.A. C.? - Huancayo. Para ello se planteó como objetivo determinar la Influencia del Sistema Informático CONTASIS en el Control de Procesos Operativos en la Empresa FIVCO S.A.C. de igual manera como hipótesis de investigación de ias hipótesis especificas debido a que se apiicó la técnica secuencial en la formulación de los problemas y objetivos específicos se propuso un sistema de hipótesis constituido por dos hipótesis una nula y otra alternativa H HaO: Mediante la Implantación del sistema Informático CONTASIS se permite mejorar e! control de procesos de Ventas de la Empresa FIVCO S.A.C, y la HbO: Mediante la Implantación del sistema Informático CONT ASIS se permite mejorar el control de procesos de Almacén de la empresa FIVCO S.A. C. Para lo cual la metodología de investigación se inicia al determinar el nivel de investigación que es nivel explicativo correlaciona!, se utilizó los métodos científico, teórico, empírico y estadístico matemático, su aplicación se basó en una muestra de 88 personas que constituyen personal administrativo, clientes y proveedores. Los resultados obtenidos se presentan en las siguientes conclusiones logradas, a). La productividad gerencial en la Ferretería FIVCO S.A.C rnedida a través de sus sub variables, evidencia su mejora entre mediana Productividad con respecto a las áreas de Almacenes y Ventas, debido a que los porcentajes obtenidos corresponden al 30% (Algunas Veces) y alta Productividad en un 27% (Casi Siempre). b). La Implantación de un Sistema Informático CONTASIS mejora significativamente la eficiencia y la eficacia en el control de procesos de las áreas de Ventas y Almacenes con un porcentaje mayor a 27.2%.y e). La Implantación del Sistema Informático CONTASIS mejora significativamente la relación entre trabajadores, entre los mandos intermedios y altos en la Ferretería FIVCO S.A.C en un porcentaje mayor a 29%, con un nivel de confianza del 95% la veracidad de la hipótesis alternativa propuesta como: "Mediante la Implementación del sistema

X

Informático CONTASIS se permite mejorar el control de procesos de Ventas y Almacenes de la Empresa FIVCO S.A.C.".

PALABRAS CLAVES: Sistema informático, control de procesos, productividad gerencial.

### **ABSTRACT**

This paper titled CONTASIS lnformation System implementation, PROCESS CONTROL OPERATING COMPANY SAC FIVCO arises from the need to support in solving the problem How the implementation of the lnformation System influences CONTASIS Process Control FIVCO company operating in the S.A. C? - Huancayo. For it was proposed as objective to determine the influence CONTASIS Information System in process monitoring in FIVCO S.A.C Company in the same way as research hypotheses of the specific hypothesis because the sequential technique was applied in the formulation of the problems and specific objectives a system of hypothesis consists of two assumptions null and other H HAO altemative was proposed: Through the implementation of CONTASIS computer system allows better control of processes Sales Company FIVCO S.A.C, and HBO: CONTASIS by implementing the computer system improves process control Warehouse S.A.C Company FIVCO For which the research methodology starts by determining the level of research is correlational explanatory level, the mathematical scientist, theoretical, empirical and statistical methods are used, the application was based on a sample of 88 people who are administrative staff, customers and suppliers. The results obtained are presented in the following conclusions achieved, a). Managerial productivity in S.A.C Hardware FIVCO measured by its sub variables, evidence Productivity improvement between median regarding Warehouse and Sales areas, because the percentages obtained correspond to 30% (sometimes) and high Productivity 27% (almost always). b). lmplementation of a computer system CONTASIS significantly improves efficiency and effectiveness in controlling processes the Sales and Warehouse with a higher percentage to 27.2% .yc). Implementation CONTASIS Information System significantly improves the relationship between workers, including middle managers and senior in the Hardware FIVCO S.A.C at a higher rate to 29%, with a confidence level of 95% the veracity of the alternative hypothesis proposed as " By implementing the computer system is CONTASIS ímproves process control Sales and Warehouse Company FIVCO S.A.C."

KEYWORDS: Computer system, process control, management productivity.

xii

## **INTRODUCCIÓN**

El presente trabajo de investigación aborda la principal problemática existente en la Ferretería Industrial Virgen de Cocharcas (FIVCO S.A.C), básicamente en la administración de la empresa debido a que todo se lleva de forma manual por lo que el control de la información en todas las áreas no son del todo beneficiosos para la empresa, el mercado está creciendo y no se puede controlar exactamente cuánto se invierte y cuanto se gana.

Para reducir este problema se hace un estudio de investigación, que nos ayudará a descifrar con autenticidad las respectivas causas de este gran problema. Los datos recogidos fueron incorporados a programas computarizados y presentados como informaciones, en cuadros y gráficos.

En el capítulo 1 se considera como antecedentes las propuestas de estudios previos relacionados con el tema; incluye la descripción de la realidad problemática y los antecedentes de la investigación relacionados con los problemas planteados, En el capítulo 11 se plantea los fundamentos teóricos de la investigación, empezando por el marco teórico y conceptual; se sustenta las bases teóricas relacionadas, las hipótesis y con cada una de las variables en estudio y finalmente se definen los términos básicos de la investigación.

En el Capítulo 111 se presentan los planteamientos metodológicos y se incluye la metodología de la investigación que está relacionada con la formulación de la hipótesis general y específicas; la identificación de las variables bajo el aspecto de su dependencia e independencia hacen que podamos determinar aspectos importantes en nuestra investigación tales como sus índices e indicadores, tipo y nivel de investigación, método y diseño de la investigación; universo, población y muestra; técnicas, instrumentos, fuentes de recolección de datos; técnicas de procesamiento, análisis de datos recolectados, la utilización del procesador sistematizado computarizado y las pruebas estadísticas correspondientes.

xiii

En el capítulo IV se plantea el análisis, interpretación de resultados y contrastación de las hipótesis. Luego se realiza las discusiones, conclusiones y recomendaciones conjuntamente con la respectiva bibliografía y anexos.

Las conclusiones han dado base a nuestras recomendaciones, que esperamos contribuyan teniendo en cuenta que la implantación de un Sistema Informático CONTASIS mejora significativamente la eficiencia y la eficacia en el control de procesos de las áreas de Ventas y Almacenes.

Los Autores.

 $\bar{t}$ 

## **CAPÍTULO 1: PROBLEMA**

 $16<sup>L</sup>$ 

#### **1.1. PLANTEAMIENTO DEL PROBLEMA**

La Ferretería Industrial Virgen de Cocharcas (FIVCO), Empresa Comercializadora de Máquinas y Herramientas Industriales fue creada hace ya 20 años, pasando por diferentes etapas: Inicio, Desarrollo, Posicionamiento de la Marca en el mercado de la región Centro.

Actualmente está a cargo del Sr. Edgar Avellaneda Gonzalo, que se encuentra con determinados problemas en la administración de la empresa debido a que todo se lleva de forma manual por lo que el control de la información en todas las áreas no son del todo beneficiosos para la empresa, el mercado está creciendo *y* no se puede controlar exactamente cuánto se invierte y cuanto se gana.

Por otro lado la ferretería requiere de un sistema que le permita saber el estado de la misma, en cuanto a ganancias o pérdidas ya que el sistema que se encuentra actualmente en funcionamiento no lo realiza.

Por los inconvenientes que tiene la Ferretería FIVCO explicadas anteriormente provoca diferentes problemas, los cuales hace que el servicio al cliente sea lento, lo que conlleva la insatisfacción de los clientes, por la pérdida de tiempo al revisar los productos en stock para realizar una venta, como también la mala Oíganización en cuanto a las actividades que conforma el manejo de la Contabilidad, Bancos, Activos Fijos etc. Lo que provoca pérdidas económicas, prestigio y confianza.

#### **1.2. FORMULACIÓN DEL PROBLEMA**

En esta era de avances tecnológicos, el uso de sistemas de información es necesario ya que con esto automatizamos la información y optimizamos tiempos así como la mejor administración de distintas áreas dentro de la organización, este es el caso de la empresa FIVCO, dedicada a la comercialización de Máquinas y Herramientas Industriales, la cual no cuenta con un Sistema de Información para el mejor control y Automatización las diferentes áreas con las que cuenta.

 $\mathbf{1}$ 

#### 1.2.1. Problema General:

¿De qué manera la implantación del Sistema Informático CONTASIS influye en el Control de Procesos Operativos en la empresa FIVCO S.A.C?

 $160$ 

#### 1.2.2. Problemas Específicos:

- a) ¿De qué manera el sistema informático CONTASIS influye en el control de procesos de Ventas en la empresa FIVCO S.A.C?
- b) ¿De qué manera el sistema informático CONTASIS influye en el control de procesos de Almacén en la empresa FIVCO S.A.C?

#### 1.3. OBJETIVOS:

#### 1.3.1. Objetivo General:

Determinar la Influencia del Sistema Informático CONTASIS en el Control de Procesos Operativos en la Empresa FIVCO S.A. C.

#### 1.3.2. Objetivos Específicos:

- a. Determinar la Influencia del Sistema Informático CONTASIS en el Control de los Procesos de Ventas de la Empresa FIVCO S.A. C.
- b. Determinar la Influencia del Sistema Informático CONTASIS en el Control de los Procesos de Almacén de la Empresa FIVCO S.A. C.

#### 1.4. JUSTIFICACIÓN

En toda empresa Comercializadora de Ferretería FIVCO S.A. C. no se tiene el control óptimo de los procesos· que le pueda proveer un software es por ello que no se controlan bien la cantidad de productos comprados y vendidos, así como la administración de los mismos, incurriendo en el Estrés de la Administración, además muchas veces no se sabe qué productos se tienen en stock así como también la falta de control en función al efectivo entrante y saliente; se considera de gran importancia la implementación de un software ya que presentará un gran beneficio para la empresa ya que podrá resolver grandes conflictos y pérdida de tiempo en cuanto se refiere al estado y los servicios que ofrece.

Con este proyecto se beneficiará principalmente la Ferretería y sus clientes ya que será un facilitador para determinar por medio de la investigación, la adecuación de los procedimientos establecidos, instrucciones, especificaciones y estándares u otros requisitos, la adhesión a los mismos y a la eficiencia de su implementación.

El Sistema Informático CONTASIS busca solucionar estos procesos agilizando el control de los mismos.

 $\ddot{\phantom{0}}$ 

 $\bar{a}$ 

## **CAPITULO 11: MARCO TEÓRICO**

#### **2.1. ANTECEDENTES**

#### **2.1.1. Antecedentes Internacionales**

- 1. TIPANGUANO ASTUDILLO., Rosa Elvira. Latacunga Ecuador (2012); realizó el proyecto de investigación titulado: IMPLEMENTACIÓN DE UN SISTEMA DE CONTABILIDAD COMERCIAL PARA LA EMPRESA COMERCIAL "AGOSTA" SECCIÓN FERRETERÍA, UBICADO EN LA PARROQUIA SAN MIGUEL DEL CANTÓN SALCEDO PARA EL PERÍODO 01 DE ENERO AL 30 DE JUNIO DEL 2009, obteniendo las siguientes conclusiones:
	- $\triangleright$  Basados en la revisión realizada al tema de investigación de este proyecto, se puede señalar que el proceso de la obtención de información real y actualizada es mucho más factible a través de la Implementación de un Sistema de Contabilidad Comercial, enmarcado en las normas, reglamentos y leyes que la regulan, haciendo que el trabajo sea menos complicado y más productivo.
	- $\triangleright$  La administración del Patrimonio de la Empresa Comercial Acosta-Sección Ferretería para dar resultados de beneficios económicos razonables, debe contar con la ayuda de la información que solo proporciona la Aplicación de un Sistema de Contabilidad Comercial.
	- $\triangleright$  La correcta Aplicación de un Sistema de Contabilidad Comercial permitirá que la empresa Comercial Acosta-Sección Ferretería pueda tener información, real, actual, oportuna y así tomar las decisiones adecuada que ayuden a la empresa al crecimiento deseado con una utilidad razonable.
- };> En la empresa Comercial Acosta-Sección Ferretería, no existe una buena distribución de roles y funciones, por lo que esto, dificulta los diferentes procesos e impide determinar responsabilidades.
- $\ge$  La Ferretería Acosta, no cuenta con un responsable para su Departamento de Contabilidad, lo que le dificulta el registro y archivo de los diferentes documentos que son de vital importancia para la empresa.
- 2. PALACIOS HIDALGO., Ana Lucia. Quito (2009); realizó el proyecto de investigación titulado: "DISEÑO E IMPLEMENTACIÓN DE UN SISTEMA DE CONTROL INTERNO ADMINISTRATIVO- FINANCIERO A LA FERRETERÍA PALACIOS FRANQUICIA DISENSA UBICADA EN LA CIUDAD DE QUITO, PROVINCIA DE PICHINCHA", llegando a las siguientes conclusiones:
	- $\triangleright$  A través del presente estudio se ha llegado a diseñar un Sistema de Control Interno aplicable a las áreas de ventas, compras, tesorería, inventario, contabilidad y recursos humanos, los cuales permitan cumplir con los objetivos organizacionales.
	- };> No se ha cumplido en la implementación del Control Interno en su totalidad, razón por la cual se ha formulado formatos que ayudarán a controlar cada uno de los procesos que se han sido objeto de estudio.
	- $\geq$  La falta de evaluación de riesgos no ha permitido determinar en la empresa el nivel de riesgo que posee, y a la vez conocer la importancia de la implementación de un Sistema de Control Interno que fue diseñado para identificar posibles falencias; con el fin minimizar el riesgo, proporcionando a los dueños información real, oportuna, confiable y suficiente que contribuya a la toma de decisiones.
	- $\triangleright$  Dentro del estudio se ha identificado que varios procesos aún se están realizado manualmente, los cuales no permite que la información no sea oportuna y confiable.
	- $\geq$  La Ferretería Palacios Franquicia Disensa cuenta con un plan estratégico, el cual no es conocido por los integrantes de la ferretería sino que lo hace sobre la base de la experiencia de sus propietarios.

- $\sqrt{5}6$
- $\geq$  La presente propuesta posee amplios conceptos que han dado como fruto el diseño e Implementación de un Sistema de Control Interno Administrativo-Financiero; la misma que servirá de apoyo bibliográfico tanto para los estudiantes de la Escuela Politécnica del Ejército como para otras universidades.
- 3. TENORIO ZURITA, Edith Maritza. Ambato-Ecuador (2007); realizó el proyecto de investigación titulado: "SISTEMA CONTABLE PARA LA EMPRESA ASERRADERO Y FERRETERÍA "NELL Y", , llegando a las siguientes conclusiones:
	- *?* Aserradero y Ferretería "Nelly" no cuenta con un apropiado Sistema Contable, no permitiendo obtener claro los resultados al final de cada período.
	- $\triangleright$  La empresa no cuenta con un sistema de costos de producción, la misma que puede verse perjudicada económicamente, ya que la fijación del precio de venta en el producto terminado no está acorde a los costos.
	- $\geq$  La empresa no ha dado importancia al área contable, especialmente en el aspecto relacionado a costos de producción.
	- $\triangleright$  No cuenta con los documentos y formularios para el uso de los materiales y la salida de mercaderías que respalden los registros contables, lo que genera diferencias en ios inventarios entre el saldo en libros y las existencias en bodegas.
	- $\geq$  La falta de un sistema contable computarizado, no le permite obtener información precisa e inmediata, lo que dificulta la toma de decisiones, que beneficien a la empresa.
	- $\triangleright$  No existe funciones definidas del trabajo en el área de producción, financiera y de comercialización, tampoco se ha determinado el tiempo necesario para la ejecución de una labor y quien es el responsable.
	- ' *?* Existen muchos costos innecesarios por faita de planificación, io que origina que el costo de producto terminado sea elevado.

*);>* La falta de políticas para la contratación y capacitación del personal, tanto para producción como comercialización genera una baja productividad del recurso humano.

155

- *);>* Falta de políticas de compras o gestión de inventarios que disminuyan los costos de almacenamiento y mantenimiento de inventarios, así como de la liberación de capital invertida en los mismos.
- *);>* No existe la adecuada planificación y organización para la adquisición de mercaderías para la ferretería.

#### 2.1.2. Antecedentes Nacionales

No existen antecedentes nacionales para el presente proyecto de investigación.

#### 2.2. BASES TEÓRiCAS

#### 2.2.1. Sistema De Información

El sistema de información (SI) es un conjunto de elementos orientados al tratamiento y administración de datos e información, organizados y listos para su posterior uso, generados para cubrir una necesidad (objetivo). Dichos elementos formarán parte de alguna de estas categorías:

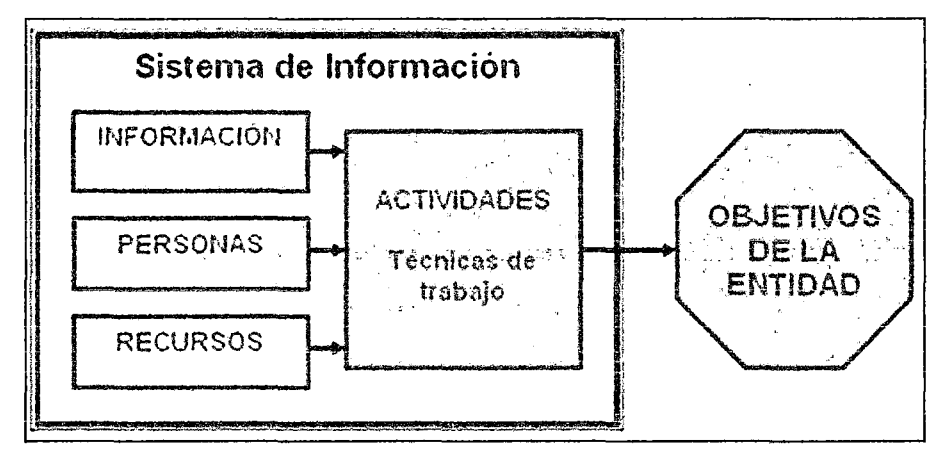

Gráfico N° 1: Sistema de Información

#### Elementos de un sistema de información.

- Personas.
- Datos.
- Actividades o técnicas de trabajo.

• Recursos materiales en general (típicamente recursos informáticos y de comunicación, aunque no tienen por qué ser de este tipo obligatoriamente).

Todos estos elementos interactúan entre sí para procesar los datos (incluyendo procesos manuales y automáticos) dando lugar a información más elaborada y distribuyéndola de la manera más adecuada posible en una determinada organización en función de sus objetivos.<sup>1</sup>

Normalmente el término es usado de manera errónea como sinónimo de sistema de información informático, en parte porque en la mayoría de los casos los recursos materiales de un sistema de información están constituidos casi en su totalidad por sistemas informáticos, pero siendo estrictos, un sistema de información no tiene por qué disponer de dichos recursos (aunque en la práctica esto no suela ocurrir). Se podría decir entonces que los sistemas de información informáticos son una subclase o un subconjunto de los sistemas de información en general. 2

#### **2.2.1.1. Generalidades**

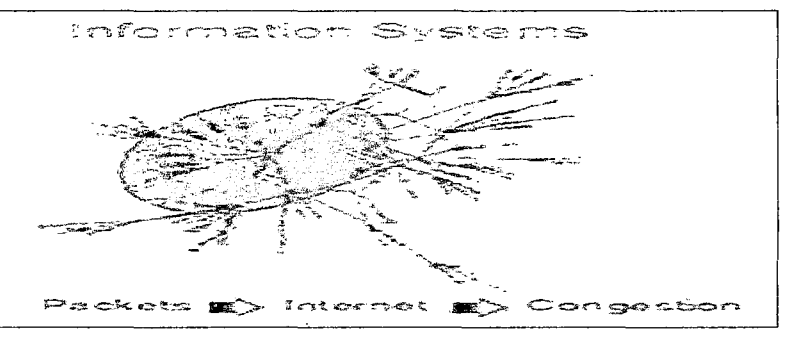

Gráfico Nº 2: Sistema de Información (ejemplo).

El término **Sistemas de Información** hace referencia a un concepto genérico que tiene diferentes significados según el campo del conocimiento al que se aplique dicho concepto, a continuación se enumeran algunos de dichos campos y el sentido concreto que un Sistema de Información tiene en ese campo:

<sup>1</sup> Ern:iclopedia Microsoft® Encarta® 2006. ® 2004-2005 Microsoft Corporation. Stoner. J., Adminiskacién 5!a edición. 1995.- 781p.

<sup>2</sup> Enciclopedia Microsoft® Encarta® 2006. ® 2004-2005 Microsoft Corporation. Stoner. J., Administración 5ta edición. 1995.- 781 p.

• En informática, un sistema de información es cualquier sistema o subsistema de equipo de telecomunicaciones o interconectados y que se utilicen para obtener, almacenar, manipular, administrar, mover, controlar, desplegar, intercambiar, transmitir o recibir voz y/o datos, e incluye tanto los programas de computación ("software" y "firmware") como el equipo de cómputo.

153

- En teoría de sistemas, un sistema de información es un sistema, automatizado o manual, que abarca personas, máquinas, y/o métodos organizados de recolección de datos, procesamiento; transmisión y diseminación de datos que representa información para el usuario.
- o En seguridad computacional, un sistema de información está descrito por tres componentes:
	- $\checkmark$  Estructura:
		- Repositorios, que almacenan los datos permanente o temporalmente, tales como "buffers", RAM (memoria de acceso aleatorio), discos duros, caché, etc.
		- Interfaces, que permiten el intercambio de información con el mundo no digital, tales como teclados, altavoces, monitores, escáneres, impresoras, etc.
	- $\checkmark$  Canales, que conectan los repositorios entre sí, tales como "buses", cables, enlaces inalámbricos, etc. Una red de trabajo es un conjunto de canales físicos y lógicos .
	- $\checkmark$  Comportamiento:
		- .. Servicios, los cuales proveen algún valor a los usuarios o a otros servicios mediante el intercambio de mensajes.
		- Mensajes, que acarrean un contenido o significado hacia los usuarios o servicios.
		- En geografía y cartografía, un Sistema de Información Geográfica (SIG) se utiliza para integrar, almacenar, editar, analizar, compartir y desplegar información geo-

referenciada. Existen muchas aplicaciones de SIG, desde ecología y geología, hasta las ciencias sociales.

J 52

- En representación del conocimiento, un sistema de información consiste de tres componentes: humano, tecnológico y organizacional. Bajo esta perspectiva, información se define en términos de tres niveles de semiótica. Datos que pueden ser procesados automáticamente por un sistema de aplicaciones corresponden al nivel de sintaxis. En el contexto de un individuo que interpreta los datos, estos son convertidos en información, lo que corresponde al nivel semántico. La información se convierte en conocimiento cuando un individuo conoce (entiende) y evalúa la información (por ejemplo para una tarea específica), esto corresponde al nivel pragmático.
- En matemáticas dentro de la teoría de los dominios, un sistema de información Scott (por su inventor Dana Scott) es una estructura matemática que provee una representación alternativa de un dominio Scott, como un caso especial.
- En matemáticas teoría de conjunto difuso, un sistema de información es un sistema de atributo-valor.
- En sociología los sistemas de información son sistemas sociales cuyo comportamiento está fuertemente influenciado por los objetivos, valores y creencias de los individuos y grupos, así como por el desempeño de la  $tecnologia.<sup>[3]</sup>$

#### 2.2.1.2. Ciclo de vida de los Sistemas de Información

Existen pautas básicas para el desarrollo de un SI para una organización:

- Conocimiento de la Organización: analizar y conocer todos los sistemas que forman parte de la organización, así como los futuros usuarios del SI. En las empresas (fin de lucro presente), se analiza el proceso de negocio y los procesos transaccionales a los que dará soporte el SI.
- Identificación de problemas y oportunidades: el segundo paso es relevar las situaciones que tiene la organización y de las cuales se puede sacar una ventaja competitiva (por ejemplo: una empresa con un personal capacitado en manejo informático reduce el costo de capacitación de los usuarios), así como las situaciones desventajosas o limitaciones que hay que sortear o que tomar en cuenta (por ejemplo: el edificio de una empresa que cuenta con un espacio muy reducido y no permitirá instalar más de dos computadoras).
- Determinar las necesidades: este proceso también se denomina licitación de requerimientos. En el mismo, se procede identificar a través de algún método de recolección de información (el que más se ajuste a cada caso) la información relevante para el SI que se propondrá
- Diagnóstico: En este paso se elabora un informe resaltando los aspectos positivos y negativos de la organización. Este informe formará parte de la propuesta del SI y, también, será tomado en cuenta a la hora del diseño.
- o Propuesta: contando ya con toda la información necesaria acerca de la organización es posible elaborar una propuesta formal dirigida hacia la organización donde se detalle el presupuesto, relación costo-beneficio, presentación del proyecto de desarrollo del SI.
- Diseño del sistema: Una vez aprobado el proyecto, se comienza con la elaboración del diseño lógico del SI; la misma incluye el diseño del flujo de la información dentro del sistema, los procesos

que se realizarán dentro del sistema, etc. En este paso es importante seleccionar la plataforma donde se apoyará el SI y el lenguaje de programación a utilizar.

 $\lambda$ 50

- **Codificación:** con el algoritmo ya diseñado, se procede a su reescritura en un lenguaje de programación establecido (programación), es decir, en códigos que la máquina pueda interpretar y ejecutar.
- **Implementación:** Este paso consta de todas las actividades requeridas para la instalación de los equipos informáticos, redes y la instalación del programa generado en el paso anterior.
- **Mantenimiento:** proceso de retroalimentación, a través del cual se puede solicitar la corrección, el mejoramiento o la adaptación del SI ya creado a otro entorno. Este paso incluye el soporte técnico acordado anteriormente.3

#### **2.2.1.3. Tipos de sistemas de información**

Debido a que el principal uso que se da a los SI es el de optimizar el desarrollo de las actividades de una organización con el fin de ser más productivos y obtener ventajas competitivas, en primer término, se puede clasificar a los sistemas de información en:

• Sistemas Competitivos, Cooperativos y los Sistemas que modifican el estilo de operación del negocio

Esta clasificación es muy genérica, y en la práctica no obedece a una diferenciación real de sistemas de información reales, ya que en la práctica podríamos encontrar alguno que cumpla varias (dos o las tres) de las características anteriores. En los sub apartados siguientes se hacen unas clasificaciones más concretas (y reales) de sistemas de información.

<sup>3</sup> Enciclopedia Microsoft® Encarta® 2006. ® 2004-2005 Microsoft Corporation. Stoner. J., Administración 5!a edición. 1995.- 781p.

#### 2.2.1.4. Desde un punto de vista empresarial

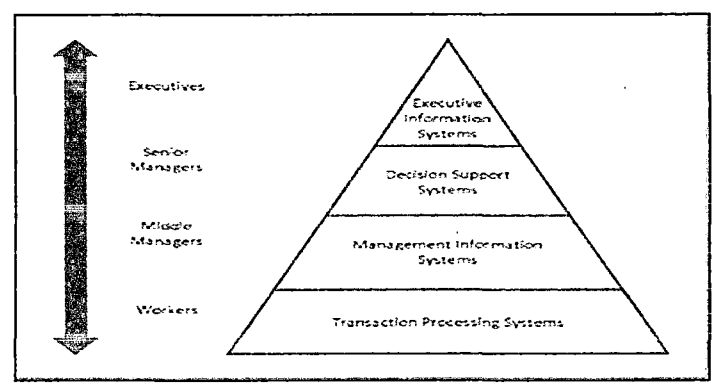

Gráfico N° 3: El modelo de la pirámide.

La primera clasificación se basa en la jerarquía de una organización y se llamó el modelo de la pirámide.5 Según la función a la que vayan destinados o el tipo de usuario final del mismo,<sup>6</sup> los SI pueden clasificarse en:

- Sistema de procesamiento de transacciones (TPS).- Gestiona la información referente a las transacciones producidas en una empresa u organización.
- Sistemas de información gerencial (MIS).- Orientados a solucionar problemas empresariales en general.
- Sistemas de soporte a decisiones (DSS).- Herramienta para realizar el análisis de las diferentes variables de negocio con la finalidad de apoyar el proceso de toma de decisiones.
- Sistemas de información ejecutiva (EIS).- Herramienta orientada a usuarios de nivel gerencial, que permite monitorizar el estado de las variables de un área o unidad de la empresa a partir de información interna y externa a la misma.

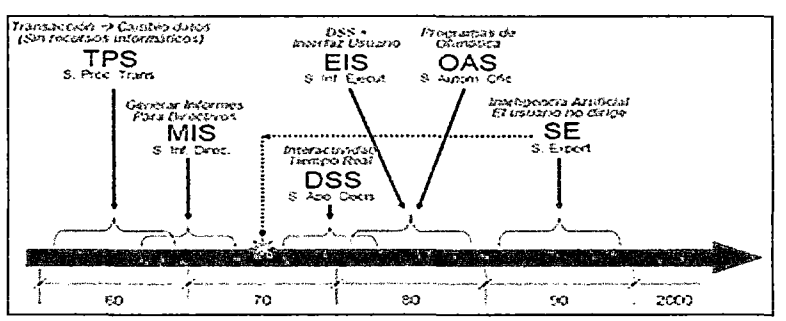

Gráfico Nº 4: Evolución de los sistemas de información a lo largo del tiempo.

Estos sistemas de información no surgieron simultáneamente en el mercado; los primeros en aparecer fueron los TPS, en la década de los 60, sin embargo, con el tiempo, otros sistemas de información comenzó a evolucionar.

|48

- Sistemas de automatización de oficinas (OAS).- Aplicaciones destinadas a ayudar al trabajo diario del administrativo de una empresa u organización.
- Sistema Planificación de Recursos (ERP).- Integran la información y los procesos de una organización en un solo sistema.
- Sistema experto (SE).- Emulan el comportamiento de un experto en un dominio concreto.

Los últimos fueron los SE, que alcanzaron su auge en los 90 (aunque estos últimos tuvieron una tímida aparición en los 70 que no cuajó, ya que la tecnología ho estaba suficientemente desarrollada).

#### 2.2.1.5. Sistemas de Información Estratégicos

Puede ser considerado como el uso de la tecnología de la información para soportar o dar forma a la estrategia competitiva de la organización, a su plan para incrementar o mantener la ventaja competitiva o bien reducir la ventaja de sus competidores.

Su función primordial es crear una diferencia con respecto a los competidores de la organización (o salvar dicha diferencia) que hagan más atractiva a ésta para los potenciales clientes. Por ejemplo, en la banca, hace años que se implantaron los cajeros automáticos, pero en su día, las entidades que primero ofrecieron este servicios disponían de una ventaja con respecto a sus competidores, y hoy día cualquier entidad que pretenda ofrecer servicios bancarios necesita contar con cajeros automáticos si no quiere partir con una desventaja con respecto al resto de entidades de este sector. En este sentido, los cajeros automáticos se pueden considerar sistemas de información estratégicos.

Su función es lograr ventajas que los competidores no posean, tales como ventajas en costos y servicios diferenciados con clientes y proveedores. Apoyan el proceso de innovación de productos dentro de la empresa. Suelen desarrollarse dentro de la organización, por lo tanto no pueden adaptarse fácilmente a paquetes disponibles en el mercado. Entre las características más destacables de estos sistemas se pueden señalar:

- Cambian significativamente el desempeño de un negocio al medirse por uno o más indicadores clave, entre ellos, la magnitud del impacto.
- Contribuyen al logro de una meta estratégica.

)

" Generan cambios fundamentales en la forma de dirigir una compañía, la forma en que compite o en la que interactúa con clientes y proveedores.

#### 2.2.1.6. Otra clasificación, según el entorno de aplicación

- Entorno transaccional: Una transacción es un suceso o evento que crea/modifica los datos. El procesamiento de transacciones consiste en captar, manipular y almacenar los datos, y también, en la preparación de documentos; en el entorno transaccional, por tanto, lo importante es qué datos se modifican y cómo, una vez que ha terminado la transacción. Los TPS son los SI típicos que se pueden encontrar en este entorno.
- Entorno decisional: Este es el entorno en el que tiene lugar la toma de decisiones; en una empresa, las decisiones se toman a todos los niveles y en todas las áreas (otra cosa es si esas decisiones son estructuradas o no), por lo que todos los SI de la organización deben estar preparados para asistir en esta tarea, aunque típicamente, son los DSS los que se encargan de esta función. Si el único SI de una compañía preparado para ayudar a la toma de decisiones es el DSS, éste debe estar adaptado a todos los niveles jerárquicos de la empresa.

#### 2.2.1.7. Aplicación de los sistemas de información

Los sistemas de información tratan el desarrollo, uso y administración de la infraestructura de la tecnología de la información en una organización.

4Yb

En la era post-industrial, la era de la información, el enfoque de las compañías ha cambiado de la orientación hacia el producto a la orientación hacia el conocimiento, en este sentido el mercado compite hoy en día en términos del proceso y la innovación, en lugar del producto. El énfasis ha cambiado de la calidad y cantidad de producción hacia el proceso de producción en sí mismo, y los servicios que acompañan este proceso.

El mayor de los activos de una compañía hoy en día es su información, representada en su personal, experiencia, conocimiento, innovaciones (patentes, derechos de autor, secreto comercial). Para poder competir, las organizaciones deben poseer una fuerte infraestructura de información, en cuyo corazón se sitúa la infraestructura de la tecnología de información. De tal manera que el sistema de información se centre en estudiar las formas para mejorar el uso de la tecnología que soporta el flujo de información dentro de la organización.

#### 2.2.2. Sistemas Contabies

#### Breve historia y evolución.

En el transcurso del tiempo, los métodos de contabilidad han ido evolucionando. Al inicio comenzó con un método muy sencillo, en los cuales una persona hacia todos los registros de su negocio. Con el tiempo la contabilidad fue desarrollando distintas áreas porque las necesidades lo ameritaban ya que asumía nuevos retos.

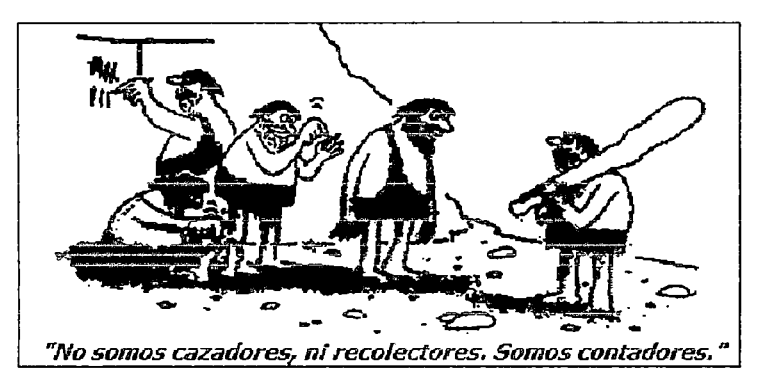

Gráfico Nº 5: Breve historia y Evolución de la Contabilidad.

#### Definición

Un sistema contable es el conjunto de principios y reglas que faciliian el conocimiento y la representación adecuada de la empresa y de los hechos económicos que afectan a la misma.

#### Secuencia del sistema

#### Punto de partida:

Se debe contar con la información financiera de la empresa donde se encuentre los Activos, Pasivos y Patrimonio debidamente detallados y clasificados. Esta información se encuentra en el LIBRO DE INVENTARIOS Y BALANCES, la cual se preparará al iniciarse la empresa y luego cada fin de año, para mostrar la información actualizada luego de realizar su actividad empresarial, modificando dicha situación financiera.

#### ./ Actividad empresarial:

Como producto de la actividad empresarial propia de su giro de negocio, la empresa realizará una serie de transacciones, las cuales deben ser registradas en sus LIBROS CONTABLES de la siguiente manera:

- a) Trasladar la información del Libro de Inventarios y Balances para apertura de los Libros Principales (al Libro Diario mediante el asiento de apertura o reapertura, a Caja y Bancos para los saldos iniciales de dinero en efectivo y en los bancos).
- b) Registrar las transacciones que como producto de ejecutar su giro de Negocio, se hayan efectuado. Estas transacciones se registrarán en

44

los Libros contables auxiliares según el tipo de transacción y además en los Libros Caja y Banco, según corresponda la cancelación.

- e) El contenido de los Libros Auxiliares Caja y Bancos serán registrados en forma resumida en el Libro Diario mediante los asientos de Centralización. Por lo tanto, este Libro contendrá toda la información contable de la empresa.
- d) Se registrará en el Diario, las provisiones que se encuentren legalmente permitidas y otras que permitan que la información muestre en forma fidedigna, la situación real de la empresa.
- e) Concluido el ejercicio económico, el contenido del Libro Diario será trasladado al Libro Mayor, clasificándose por cuentas.
- fj El total de cada cuenta se traslada a un Balance de comprobación a fin de constatar si fue aplicada correctamente la partida doble y los asientos por destino se realizaron eficientemente.
- g) Con esta información, se elaborarán los Estados Financieros de la empresa, a fin de conocer su situación financiera y económica y cumplir con los dispositivos vigentes.
- h) Con la información del Balance de Comprobación y los EEFF, se procede a registrar los asientos de cierre en el Libro Diario.
- i) Con las cuentas (Activo, Pasivo y Patrimonio) que quedaron al cierre del ejercicio se elabora el Libro de Inventarios y Balance de fin de ejercicio. Con esto se cierra el Ciclo Contable, llamado así, porque teniendo como punto de partida, el Libro de Inventarios y Balances, pasa por una serie de libros para luego regresar al punto departida.

#### Secuencia Contable

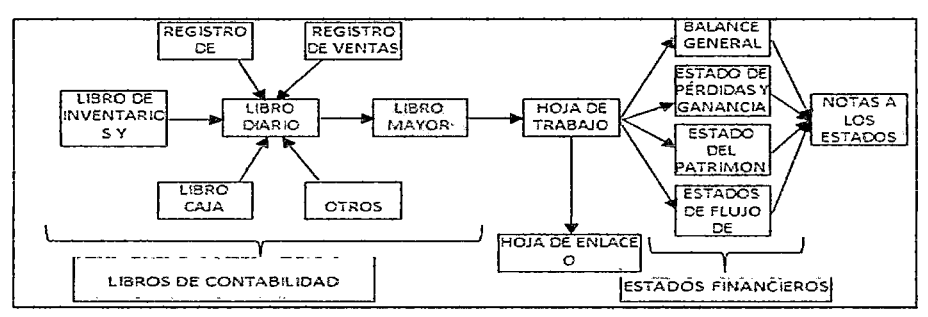

Gráfico N° 6: Secuencia Contable.

#### Ciclo Contable

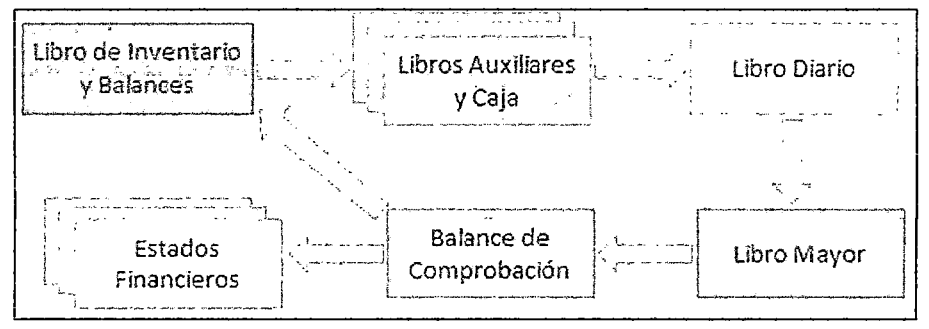

Gráfico Nº 7: Ciclo Contable.

#### Clasificación del Sistema Contable

Tomando en cuenta la forma como se llevan los Libros Contables, se clasifican en Sistema Contable Manual y Sistema Contable Computarizado.

#### a) Sistema Contable Manual:

Este se desarrolla manualmente, al menos en un alto porcentaje. Aunque se utilizan algunas máquinas sumadoras o calculadoras; la mayoría de los trabajos son realizados de forma manual. En estos sistemas el factor hombre es la base. La mayor debilidad delos sistemas manuales es que se vuelven lentos cuando se trata de procesar grandes volúmenes de información, en cuyo caso sería necesario el uso de una gran cantidad de personas.

#### b) Sistema Contable Computarizado

Un sistema de contabilidad computarizado se vale de computadoras para llevar a cabo los movimientos contables de las cuentas, manejándolas hasta producir las informaciones finales. En los sistemas de contabilidad computarizados, la labor del contador es prácticamente intelectual. Éste deberá asegurarse de que la configuración y entrada de una transacción estén conectadas, el sistema hará el resto. Las ventajas de la contabilidad computarizada es que proporciona información con mayor rapidez, se puede manejar un volumen de operaciones mayor y se reduce mucho el número de errores, porque la computadora realiza en forma instantánea tareas que consumen mucho tiempo cuando se hacen en forma manual.

#### 2.2.3. Informática para la Gestión Contable

El ámbito empresarial es uno de los sectores que se ha visto afectado por la utilización de esta nueva tecnología. Ha proporcionado una automatización integral del tratamiento de toda la información que manejan las empresas.

Constituye pues, una impresionante revolución que obliga a las empresas a adoptar nuevos métodos y medios de acción para ser capaces de tratar la gran cantidad de información interna y externa que manejan.

Podemos decir que la aplicación de los informática y, concretamente, de determinados paquetes informáticos, permite controlar, manejar y registrar fácilmente todas las operaciones comerciales y contables de las empresas. Estos paquetes de gestión informatizada ofrecen una serie de ventajas frente a los procedimientos de registro y control tradicionales, basados esencialmente

#### Gran rapidez de trabajo

en procedimientos manuales.

Con respecto a esto debemos decir que una de las razones que el profesional contable esgrimiría sería la cantidad de tiempo que necesitaría para realizar, registrar y comprobar todos los cálculos inherentes al proceso contable.

De hecho, las restricciones temporales debidas a la necesidad de procesar la información de manera casi inmediata, harían de este tipo de empresas un proyecto inviable si todas estas operaciones se tuvieran que realizar sin la ayuda de una aplicación informática.

#### Reducción de errores contables y facilidad en su resolución

Un error puede ser fatal para el buen funcionamiento de la empresa (recuerda, por ejemplo, la importancia de una información contable fiable).

Con la utilización de los procesos tradicionales, se deben llevar a cabo una serie de controles, para asegurar que las operaciones se han realizado de manera correcta y que la información es absolutamente fidedigna.

En las aflicciones informáticas de gestión se integran ya una serie de utilidades que te permiten detectar y resolver en cada momento los posibles errores, mucho antes de llegar al cierre contable.

#### **Integración de la Información**

Aunque no todas las aplicaciones informáticas de gestión tienen una integración total de la información contable, la mayoría sí que permiten registrar todas las operaciones contables de la empresa desde una misma plataforma de usos.

Esta integración del registro de las operaciones contables permite que los movimientos registrados en cualquier parte del paquete sean inmediatamente transmitidos al resto del mismo, actualizando los ficheros necesarios. Gracias a esta actualización inmediata, la información que se produce es siempre una información integrada *y* actualizada de todas las operaciones de la empresa. Esto deriva en una mayor rapidez *y* agilización en el desempeño del trabajo, evitando, por otro lado, errores y duplicaciones de datos en las distintas áreas de la empresa.

#### **Reducción de Costos**

Esta reducción de costos se consigue por dos vías:

- Menor necesidad de personal en el departamento de contabilidad para realizar las mismas tareas (este personal puede ser redistribuido a otros departamentos donde su trabajo aporta un mayor valor añadido a la empresa).
- Mayor cantidad de información disponible gracias a las aplicaciones informáticas de gestión, que hace que exista una mayor rapidez en la toma de decisiones (sobre todo operativas) y que éstas se tomen en el momento adecuado, reduciendo de esa manera los costos por toma de decisiones equivocadas o fuera de plazo.

#### **2.2.4. Contabilidad Computarizada**

El propósito de la contabilidad es proporcionar información financiera sobre una entidad económica. Quienes toman las decisiones administrativas necesitan de esa información financiera de la empresa para realizar una buena planeación *y* control de las actividades de la organización.
La complejidad y globalización de los negocios, requiere que la contabilidad establezca nuevos métodos para el tratamiento y presentación de la información financiera.

Un sistema de información contable está compuesto por los siguientes elementos, los métodos y procedimientos, el software de aplicación, las bases de datos, el hardware o equipos de cómputo y lo más importante, el personal capacitado, los cuales interactúan entre sí de manera coordinada para llevar un control de las actividades financieras y generar información para resumirlas en forma útil para la toma de decisiones.

El papel del sistema contable de la organización es desarrollar y comunicar esta información. Para lograr estos objetivos en esta nueva economía se debe hacer uso de computadores, antes se utilizaban los registros manuales e informes manuscritos.

#### Ciclo de vida de un Sistema de Información Contable Computarizado

Se sintetizan en cuatro fases el ciclo de vida de un Sistema de Información Contable Computarizado, las cuales se desarrollan a continuación:

 $\checkmark$  Identificación de la Necesidad

La organización debe ser consciente de la necesidad de actualización o cambio en su visión tecnológica, para posibilitar la mejora en sus procesos de negocio.

Demostrar como un Sistema de Información Contable Computarizado ofrece una nueva forma de entender el negocio y fundamentalmente de identificar debilidades a ser superadas con la nueva visión de los procesos automatizados .

## $\checkmark$  Selección del Sistema

Un Sistema de Información Contable Computarizado no solos de cubrir los procesos típicos del negocio, sino que vaya más allá y adicione valor a los procesos de negocio.

La selección de un Sistema de Información Contable Computarizado deberá seguir procedimientos adecuados para la selección de un software, destacando la posibilidad o el potencial para el moldeamiento de los

procesos, mediante el levantamiento de información previo, que permitirá valipar la funcionalidad del software y confirmar el Sistema de Información Contable Computarizado como soporte a la secuencia de procesos determinados .

## $\checkmark$  Implementación del sistema

Una vez seleccionado el producto (software), la fase de implementación podrá comenzar. Una de las tareas críticas es la configuración de los parámetros del sistema.

La metodología de implementación es fundamental dentro del proceso, ya que de esta dependerá gran parte del éxito y optima utilización del nuevo sistema.

## $\checkmark$  Uso del nuevo sistema

Una vez ejecutada las fases precedentes, los usuarios finales se han de beneficiar de la adecuada documentación de los procesos y de la optimización que se haya logrado con la evaluación de los mismos. La etapa más crítica dentro de esta fase, es la lógica reacción al cambio por parte de los usuarios finales y el periodo de estabilización del nuevo sistema.

Con la operación del sistema, un Sistema de Información Contable Computarizado empieza a convertirse en un generador de conocimiento, dei cual se podrá extraer, fácilmente, valiosa información para la toma de decisiones.

## 2.2.5. Componentes de un Sistema Experto

Una característica decisiva de !os sistemas expertos es la separación entre el conocimiento (reglas, hechos) por un lado y su procesamiento por el otro. A ello se añade una interface de usuario y un componente explicativo.

A continuación se muestra una breve descripción de cada uno de los componentes

1. La Base de Conocimientos de un Sistema Experto contiene el conocimiento de los hechos y de las experiencias de los expertos en un dominio determinado.

2. El Mecanismo de Inferencia de un Sistema Experto puede simular la estrategia de solución de un experto.

 $138$ 

- 3. El Componente Explicativo explica al usuario la estrategia de solución encontrada y el porqué de las decisiones tomadas.
- 4. La Interface de Usuario sirve para que éste pueda realizar una consulta en un lenguaje lo más natural posible.
- 5. El Componente de Adquisición ofrece ayuda a la estructuración e implementación del conocimiento en la base de conocimientos.

### La Base de Conocimientos

La Base de conocimientos contiene todos los hechos, las reglas y los procedimientos del dominio de aplicación que son importantes para la solución del problema.

Para entender la base de conocimientos lo explicare con un ejemplo "marítimo", creo que así todos seréis capaces de entenderlo.

Los hechos son del tipo: El velero "Tiburón" tiene una longitud de 6m. La representación de este conocimiento puede realizarse orientándola, por ejemplo, según objetos. Los objetos de una base de conocimientos pueden ser entonces: barco, barco a motor, barco a vela. Estos objetos están relacionados de tal forma que un barco a vela tiene todas las cualidades de un barco, y además todas las cualidades. específicas de un barco a vela. Todas las cualidades de un barco, por ejemplo: Desplazamiento sobre el agua, vienen descritas con el "barco". A través de la relación formulada, el barco a vela "hereda" estas cualidades, de forma que sólo hará falta describir sus cualidades particulares.

Este tipo de programación se define como programación orientada a objetos y se utiliza con frecuencia en el desarrollo de los Sistemas Expertos. Puede darse el caso de que determinados procesos y funciones deban subordinarse a unos objetos en particular, por ejemplo la velocidad como función de la fuerza y la dirección del viento. La velocidad se determinará en función de los datos particulares.

24

Cómo se lleva a cabo la clasificación en grupos de las características y de los procedimientos alrededor de un objeto con las técnicas de programación, y cómo deben ser las relaciones entre los objetos pueden variar mucho de aplicación a aplicación. Junto a estos objetos, la base de conocimientos dispone de reglas. Estas reglas se representan en forma de: "Si premisas Entonces Conclusión y/o Acción".

En la zona de las premisas se solicitan vinculaciones lógicas referentes a las cualidades de los objetos.

En la zona de la conclusión se añaden nuevos hechos y cualidades a la base de conocimientos y/o se ejecutan acciones. Esto se define a menudo como programación orientada a reglas.

Como podrás deducir se plantean muchas preguntas para realizar la labor, como por ejemplo:

- $\checkmark$  ¿Qué objetos serán definidos?
- $\checkmark$  / Cómo son las relaciones entre los objetos?
- $\checkmark$  . Cómo se formularán y procesarán las reglas?
- $\checkmark$  *i*. La base de conocimientos hace totalmente referencia a la solución del problema?
- $\checkmark$  *i*. La base de conocimientos es consistente?

Las respuestas a estas preguntas son el trabajo del Ingeniero del conocimiento junto con la colaboración de los profesionales expertos.

## **El Mecanismo de Inferencia**

El mecanismo de inferencia es la unidad lógica con la que se extraen conclusiones de la base de conocimientos, según un método fijo de solución de problemas que está configurado imitando el procedimiento humano de los expertos para solucionar problemas.

Una conclusión se produce mediante aplicación de las reglas sobre los hechos presentes.

Ejemplo: Una Regla es: Si p y q entonces r, donde: p y q son justo aquellos hechos que se mencionan en la cláusula "si" de la regla, es· decir, las condiciones para la aplicabilidad de la regla. Aplicar la regla es: deducir de los hechos p y q el hecho r.

 $\frac{136}{5}$ 

En un Sistema Experto existirá un hecho sólo cuando esté contenido en la base de conocimientos. Los hechos que constan en la cláusula "si" se llaman premisas, y el contenido en la cláusula "entonces" se llaman conclusión. Cuando se aplica una regla sobre algunos hechos cualesquiera se dice que se dispara. El disparo de una regla provoca la inserción del nuevo hecho en la base de conocimientos.

Las funciones del mecanismo de inferencia son:

- 1. Determinación de las acciones que tendrán lugar, el orden en que lo harán y cómo lo harán entre las diferentes partes del Sistema Experto.
- 2. Determinar cómo y cuándo se procesarán las reglas, y dado el caso también la elección de qué reglas deberán procesarse.
- 3. Control del diálogo con el usuario.

La decisión sobre los mecanismos de procesamiento de reglas, es decir, qué estrategias de búsqueda se implementarán, es de vital importancia para la efectividad del sistema en su conjunto.

Ante problemas o clases de problemas distintos se estructuran, como es lógico, diferentes mecanismos de inferencia. El mecanismo de inferencia debe de estar "adaptado" al problema a solucionar. Una imposición de dinero exige, bajo ciertas circunstancias, una estrategia distinta de procesamiento del conocimiento que un diagnóstico de fallos de máquina.

#### **El Componente Explicativo**

Las soluciones descubiertas por los expertos deber poder ser repetibles tanto por el ingeniero del conocimiento en la fase de comprobación así como por el usuario. La exactitud de los resultados sólo podrá ser controlada, naturalmente, por los expertos.

Siempre es deseable que durante el trabajo de desarrollo del sistema se conozca el grado de progreso en el procesamiento del problema. Como hemos dicho con anterioridad nos pueden surgir unas preguntas como las siguientes:

 $\checkmark$  is Qué preguntas se plantean y por qué?

- $\checkmark$  *i*. Cómo ha llegado el sistema a soluciones intermedias?
- $\checkmark$  *i*. Qué cualidades tienen los distintos objetos?

A pesar de insistir sobre la importancia del componente explicativo es muy difícil y hasta ahora no se han conseguido cumplir todos los requisitos de un buen componente explicativo. Muchos representan el progreso de la consulta al sistema de forma gráfica. Además los componentes explicativos intentan justificar su función rastreando hacia atrás el camino de la solución. Aunque encontrar la forma de representar finalmente en un texto lo suficientemente inteligible las relaciones encontradas depara las mayores dificultades. Los componentes explicativos pueden ser suficientes para el ingeniero del conocimiento, ya que está muy familiarizado con el entorno del procesamiento de datos, y a veces bastan también para el experto; pero para el usuario, que a menudo desconoce las sutilezas del procesamiento de datos, los componentes explicativos existentes son todavía poco satisfactorios.

135

#### La Interface de Usuario

En este componente como todos bien sabéis es la forma en la que el sistema se nos presentará ante el usuario. Como en los anteriores nos surgen dudas y preguntas como por ejemplo:

- $\checkmark$  ¿Cómo debe responder el usuario a las preguntas planteadas?
- $\checkmark$  ¿Cómo saldrán las respuestas del sistema a las preguntas que se le planteen?
- $\checkmark$  ¿Qué informaciones se representarán' de forma gráfica?

Los requisitos o características de la interface que presentaremos al usuario voy a resumirlas en cuatro, que a mi opinión son las más importantes y las más a tener en cuenta al desarrollar el sistema:

- 1. El aprendizaje del manejo debe ser rápido. El usuario no debe dedicar mucho tiempo al manejo del sistema, debe ser intuitivo, fácil en su manejo. No debemos olvidar que nuestro sistema simula al comportamiento de un experto. Debe sernos cómodo y relativamente sencillo en cuanto al manejo.
- 2. Debe evitarse en lo posible la entrada de datos errónea. Ejemplo: Ponte en la situación de que nuestro sistema a un médico. Cuando nosotros

acudimos a un médico, le contamos y detallamos nuestros síntomas y el con sus preguntas junto con nuestras respuestas nos diagnostica nuestra "enfermedad". Imagínate que acudimos a un médico y le decimos que nos duele una pierna en lugar de un brazo, el diagnostico será inútil. El ejemplo es muy exagerado pero demuestra la importancia en la correcta introducción de los datos al sistema.

- 3. Los resultados deben presentarse en una forma clara para el usuario. Vuelvo al ejemplo del médico. Si nuestro médico nos diagnostica un medicamento pero en nuestra receta no nos escribe cada cuantas horas hemos de tomarlo por ejemplo, por muy bueno que sea el medicamento, la solución a nuestro problema será ineficiente por completo. Por eso se insiste en que los resultados debe ser claros y concisos.
- 4. Las preguntas y explicaciones deben ser comprensibles.

Con estas cuatro reglas podrás crear una interface con grandes posibilidades de éxito.

#### El Componente de Adquisición

Un buen componente de adquisición ayudará considerablemente la labor del ingeniero del Conocimiento.

Este puede concentrarse principalmente en la estructuración del conocimiento sin tener que dedicar tanto tiempo en la actividad de programación. Como hice en el campo de la interface, daremos unas reglas o requisitos para la realización de nuestro componente de adquisición.

Requisitos o características del componente de adquisición:

- 1. El conocimiento, es decir, las reglas, los hechos, las relaciones entre los hechos, etc..., debe poder introducirse de la forma más sencilla posible.
- 2. Posibilidades de representación clara de todas las informaciones contenidas en una base de conocimientos.
- 3. Comprobación automática de la sintaxis.

4. Posibilidad constante de acceso al lenguaje de programación.

Como se pone en práctica cada uno de los requisitos dependerá del lenguaje de programación elegido y del hardware que tengamos. El experto deberá estar algo familiarizado con el componente de adquisición para poder realizar modificaciones por sí sólo.

#### **Contabilidad Sistematizada**

A medida que crece un negocio, requiere manejar mayor información contable; el éxito de la administración radica en una adecuado manejo de la contabilidad, que proporcione una información exacta y oportuna. Actualmente existen recursos tecnológicos que permiten registrar y suministrar la información de manera muy rápida; estos recursos son el computador y los programas de contabilidad sistematizada. Estos recursos no cambian los principios de . contabilidad generalmente aceptados; únicamente agiiizan el proceso y la información contable.

#### Contabilidad Sistematizada a través de un Software

En la actualidad diversa empresas especializadas en el diseño, desarrollo y distribución de programas, producen excelentes paquetes contables, que permiten registrar con agilidad y seguridad los movimientos contables en multitud de actividades, utilizando metodologías que requieren un mínimo de esfuerzo para que el usuario las maneje.

La empresa que desea sistematizar el Departamento de Contabilidad puede adquirir en el mercado un programa contable, que satisfaga las propias necesidades de procesamiento de la información contable o contratar los servicios de un experto que elabore un programa diseñado exclusivamente para atender las necesidades de la empresa. En ambos casos, los programas se encuentran grabados en disquetes protegidos; la empresa productora del programa proporciona al comprador un manual de instrucciones, además del entrenamiento y asesoría para su meno respectivo.

Por tanto, no sería funcional describir aquí los programas existentes en el mercado. El objetivo principal de esta unidad, es dar las pautas para que el contador pueda seleccionar un programa de contabilidad sistematizada acorde con las necesidades de la empresa.

29

### Características de un buen programa Contable

Cuando una empresa decide sistematizar su contabilidad a través de un software en un computador, debe seleccionar un programa que posea en el más alto grado las siguientes características:

 $132$ 

- $\checkmark$  Flexibilidad
	- Adaptación de esquema del programa a los requerimientos de la empresa.
	- Definición de documentos tlpicos que son de mayor utilización en la empresa.
	- Edición del plan de cuentas de acuerdo con las normas y necesidades de la empresa.
	- e Posibilidad de cambio de formatos y fuentes para la presentación de informes .

### $\checkmark$  Compatibilidad

- Con otros programas de oficina más utilizados como el Office.
- Con otros programas contables y financieros.
- Permita importar y exportar información con otros programas.
- Manejo de centros de costos.
- Opción de manejo y conversión de diferentes monedas.
- Capacidad de intercambio de información local y externa.
- $\checkmark$  Fácil manejo
	- No requiere de personal especializado en computación para el manejo del programa.
	- Consulta inmediata de información contable a cualquier nivel.
	- **Indica la mayor información relativa en una sola vista.**
	- Desglose de ia información por periodos contables.
	- Actualización automática de saldos.
	- Información por niveles.
	- e Manipulación de documentos en forma de objetos.
	- Definición de consultas especiales.
- Interfaz gráfica.
- Capacidad de búsqueda por cualquier campo: fecha, RUC, código de cuenta, concepto.
- $\checkmark$  Seguridad
	- o Claves de acceso
		- Definición de usuarios con diferentes atributos de acceso así: de solo consulta, de grabación, de modificación, de eliminar, de transmitir.
		- Sólo permita la imputación de cuantas auxiliares o de último nivel.
		- Informe de cualquier inconformidad con el balance de documentos .

## $\checkmark$  Uniformidad

- Plan único de cuentas básico incluido.
- Presentación permanente del plan de cuentas en pantalla.
- Estandarización de los formatos y procesos para el manejo de la información: de consultas y reportes.
- Graficas estadísticas .

## $\checkmark$  Reportes básicos requeridos

- Plan único de cuentas.
- Comprobante diario de contabilidad.
- Lista de documentos por periodo.
- Lista de movimientos por cuenta.
- Libros mayores y auxiliares.
- Estados financieros comparativos.
- Análisis estadísticos.
- Reportes legales: IGV y retenciones, listas consolidadas con terceros, ajustes por inflación, comprobante de cierre de período.

### $\checkmark$  Opciones avanzadas

- Que tenga un generador de informes especializados.
- e Facilidad de actualización del programa.
- Soporte contable en línea.

## SISTEMATIZAR LA CONTABILIDAD A TRAVÉS DE UN SOFTWARE

 $120$ 

## Pasos Preliminares

Para iniciar la sistematización de la contabilidad, es necesario: Identificar y definir la empresa (nombre, actividad, RUC, regímenes)

- Ajustar el catálogo de cuentas.
- Seleccionar el catálogo de cuentas
- Definir documentos a utilizar.
- Introducir la información requerida.
- Preparación de soportes

## $\checkmark$  Identificar y definir la empresa

En este punto es esencial ya que los programas tienen que almacenar información que será repetida y usada durante las operaciones y sobre todo en los reportes. Esta información data del nombre de la empresa, giro comercial, dirección, datos tributarios y sobre todo datos de quienes serán los que manejen el software. Cabe aclarar que estos datos solamente serán visualizados cuando se imprima en los reportes varios que disponga el programa.

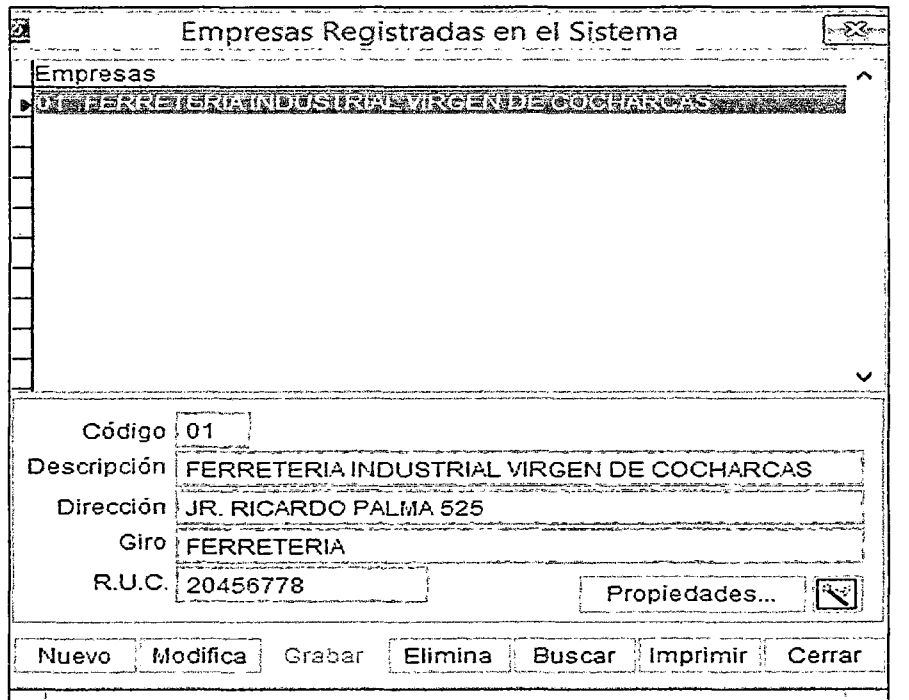

Gráfico Nº 8: Registro de Empresas.

## $\checkmark$  Ajustar el catálogo de cuentas

Conviene recordar que la base más importante para el manejo de la contabilidad procesada por computador es el plan de cuentas; el cual debe adecuarse a las nuevas necesidades .

## $\checkmark$  Seleccionar el catálogo de cuentas

Cada empresa de acuerdo con sus necesidades selecciona las cuentas del Plan Contable General revisado e incorpora las cuentas auxiliares o subcuentas que requiera la empresa para contabilizar sus transacciones diarias. La información se introduce digitando el código correspondiente al último nivel del plan de cuentas.

En la imagen siguiente podemos observar, la opción del catálogo de cuentas, de un software de contabilidad.

| Ø                      |                                                                                             | Pian de Cuentas                                     |                                                                                                    |                          | 网                                                                                                    |
|------------------------|---------------------------------------------------------------------------------------------|-----------------------------------------------------|----------------------------------------------------------------------------------------------------|--------------------------|----------------------------------------------------------------------------------------------------|
| Cuenta                 | Descripción<br><b>ATURISTS IN CAJA Y BANCOS</b>                                             |                                                     | Cédige 110                                                                                                    | Descripción CAJAY BANCOS | Otros                                                                                                    |
| 101<br>102<br>103      | CAJA<br>FONDO FIJO<br>RELIESAS EN TRANSITO                                                  |                                                     |                                                                                                    |                          |                                                                                                    |
| 1104<br>1041<br>104101 | <b>CUENTAS CORRENTES</b><br><b>CUENTAS CORRIENTES EN SOLES</b><br>CTA CTE BANCO CONTINENTAL |                                                     | Nivel -<br>Tico<br>· General<br>· Activo<br>Sub - Total<br>Pasiro<br>Recisuo<br>Resultado<br>Hatimaleza<br>Análisis<br>Función<br>f Engine<br>Ordea<br>Documentos<br>Major<br>Bancos<br>Detalle<br>Controla Saldos en LIE<br>CiBalan. 1<br>Redasil 1<br>C/Balan. 2 |                          | Nuevo<br>Llodifica<br>Grabar<br>Elimina<br><b>Euscar</b><br>Imprimir<br>Cerrar                                                                      |
| Ē                      |                                                                                             | v:                                                  | Resultado<br>Reclasif. 2<br>- Destino Automático<br>Debe<br>Haber<br>Presunuesto<br>Si<br>$9-115$<br>Cuenta Cierre:                                                                                                    |                          | Centro de Costos -<br>Sin Centro Costos<br>Cuenta Ganancia<br>"Cuenta Perdida<br>CC a Destinos -utomáticos<br>Regularizmako tidiras<br>Eleccidiciza |
|                        | DUSTRIAL VIRGEN DE COCH : ADIJIN                                                            | Bolón derecho menú contextual, doble click modifica |                                                                                                    |                          |                                                                                                    |

Gráfico Nº 9: Ingreso de Cuentas Contables

Un código de puede componer de cinco, seis o más dígitos, donde cada dígito de un mismo código indica la dependencia en orden de jerarquía con otros; por ello, el primer dígito corresponde al grupo mayor de cuentas .

#### $\checkmark$  Definir documentos a utilizar

Aquí es necesario tener en cuenta los documentos o comprobantes de pago a utilizar con el sistema contable, en nuestro caso tenemos según la ley de comprobantes de pago una relación de documentos, todas ellas codificadas, por lo tanto serán las que tenemos que definir para poder trabajar.

 $128$ 

| <b>Archivo</b> documentos                                                                                                    |  |  |  |  |  |  |
|----------------------------------------------------------------------------------------------------|--|--|--|--|--|--|
| Documentos                                                                                                    |  |  |  |  |  |  |
| <b>THE OFFICE COMPANY</b>                                                                                                    |  |  |  |  |  |  |
| 01 Factura                                                                                                    |  |  |  |  |  |  |
| 02 Recibo por Honorarios                                                                                                    |  |  |  |  |  |  |
| 03 Boleta de Venta                                                                                                    |  |  |  |  |  |  |
| 04 Liquidación de compra                                                                                                    |  |  |  |  |  |  |
| 05 Boletos de Transporte Aéreo que emiten las Compañías de Aviación Comercial por el servicio de tr                                                                                                    |  |  |  |  |  |  |
| 06 Carta de porte aéreo por el servicio de transporte de carga aérea                                                                                                    |  |  |  |  |  |  |
| 07 Nota de crédito                                                                                                    |  |  |  |  |  |  |
| 08 Nota de débito                                                                                                    |  |  |  |  |  |  |
| 09 Guia de remisión - Remitente                                                                                                    |  |  |  |  |  |  |
| 10 Recipo por Arrendamiento                                                                                                    |  |  |  |  |  |  |
| 11 Póliza emitida por las Bolsas de Valores, Bolsas de Productos o Agentes de Intermediación por op                                                                                                    |  |  |  |  |  |  |
| 12 Ticket o cinta emitido por maquina registradora                                                                                                    |  |  |  |  |  |  |
| 13 Documentos emitidos por las empresas del sistema financiero y de seguros, y por las cooperativa<br>td. Decibe researcher ediblicer de cuminictre de operaie eléctricecom a tolétone toter at la préfice |  |  |  |  |  |  |
| Codigo 00                                                                                                    |  |  |  |  |  |  |
| Descripción OTROS                                                                                                    |  |  |  |  |  |  |
|                                                                                                    |  |  |  |  |  |  |
|                                                                                                    |  |  |  |  |  |  |
|                                                                                                    |  |  |  |  |  |  |
| Modifica:<br>Grabar<br>Buscar Hmorimir<br>Eilmina                                                                                                    |  |  |  |  |  |  |

Gráfico Nº 10: Listado de Documentos.

## $\checkmark$  Introducir la información inicial requerida

Con base en los saldos del último balance, debe prepararse un comprobante e identificarlo de tal manera, que en el proceso de sistematización pueda relacionarse el comprobante con los saldos iniciales de las cuentas y continuar con el proceso de sistematización .

## $\checkmark$  Preparación de soportes:

Debe realizarse el ordenamiento, clasificación y codificación de los soportes contables de cuyo contenido se va a trasladar la información al computador, haciendo un resumen de operaciones similares. Los soportes contables deben identificarse con un código, que puede ser alfanumérico (letras y números) o numérico (números).

## EJECUCIÓN DE UN PROGRAMA CONTABLE

Para la ejecución de un programa contable es necesario tener algunas consideraciones ya que el proceso es similar con diferentes software contables, estos son:

- Inicio y carga del software contable
- Clave de seguridad
- Definición de la empresa  $\overline{a}$
- Selección de la empresa
- Digitación de información mediante vouchers L,

Proceso de grabación de documentos

**Reportes** 

- Consolidación de la información contable
- Seguridad de la información

## $\checkmark$  Inicio y carga del software contable

Para esto el software debe estar instalado en un computador ya sea de uso individual o corporativo, es decir en red. El software puede cargarse haciendo clic en su acceso directo o mediante el archivo ejecutable de dicho programa.

 $127$ 

### $\checkmark$  Clave de seguridad

Los programas generalmente tienen niveles de seguridad que definen o limitan el acceso a los usuarios. Esto es denominado la seguridad, esta configuración puede ser parcial o completa.

Ejemplo:

lván Gutierrez Huamán Clave: \*\*\*\* Nivel 1 (crear, borrar, modificar, consultar) Gustavo Véliz Espinoza Clave: \*\*\*\* Nivel 2 (crear, consultar) Cintia de la Cruz Clave: \*\*\*\* Nivel 3 (sólo consulta)

#### $\checkmark$  Definición de la empresa

En primera instancia pide los datos generales de la empresa, en esto debemos colocar toda la información necesaria ya que servirá para la emisión de los reportes y determinación de algunas variables.

|                                                                    | Empresas Registradas en el Sistema                      |  |  |  |  |
|--------------------------------------------------------------------|---------------------------------------------------------|--|--|--|--|
| Empresas                                                           |                                                         |  |  |  |  |
| Código i 01                                                        |                                                         |  |  |  |  |
|                                                                    | Descripción   FERRETERIA INDUSTRIAL VIRGEN DE COCHARCAS |  |  |  |  |
|                                                                    | Dirección   JR. RICARDO PALMA 525                       |  |  |  |  |
|                                                                    | GIFO / FERRETERIA                                       |  |  |  |  |
|                                                                    | R.U.C. 20456778<br>Propiedades                          |  |  |  |  |
| Imprimir<br>Modifica<br>Grabar<br>Buscar<br>Vuevo<br>mina<br>Cerra |                                                         |  |  |  |  |

Gráfico N° 11: Registro de Empresas.

### $\checkmark$  Selección de la empresa

Aquí debemos definir dos aspectos, la primera es si se está trabajando en una empresa entonces una vez cargada el software se seguirá adelante, otra es cuando se lleva contabilidades independientes, esto en estudios contables, entonces si tendrás que definir para cada empresa y seleccionar la empresa a actualizar datos o registrar operaciones.

126

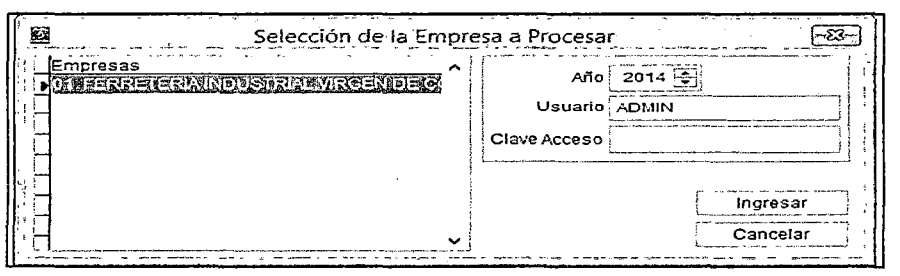

Gráfico Nº 12: Selección de Empresa.

#### $\checkmark$  Digitación de información mediante vouchers

Aquí necesitamos clasificar el origen de las operaciones y de acuerdo a los diarios, sub diarios u otras clasificaciones seleccionar en qué y mediante que vouchers realizar la introducción de los datos que serán almacenadas por el programa en el computador, esta información servirá para la determinación de la información contable final, ya sea libros diario, mayor, auxiliares, hoja de trabajo y por último los estados financieros .

## $\checkmark$  Proceso de grabación de documentos

El proceso de grabación de documentos consiste en transcribir los datos del encabezado del comprobante de pago, estos datos son: tipo de comprobante de pago, fecha, RUC, concepto, vencimiento, etc. y luego indicar las cuentas contables que son afectados con sus respectivos valores.

De tal forma que cuando consultemos cualquier cuenta obtengamos inmediatamente la información de sus movimientos relativos.

#### $\checkmark$  Reportes

Así como las cuentas y los documentos son objetos que podemos manipular o abrir para su consulta, también existen otros objetos llamados reportes, que se producen al seleccionarlos. El programa debe tener varias opciones para los reportes de los estados financieros y consultas .

#### $\checkmark$  Consolidación de la información contable

Diaria o periódicamente debe darse entrada a los datos contables para que el programa los incorpore a los archivos y los mantenga actualizados; además, debe verificarse el movimiento registrado, mediante solicitud de información por pantalla o por impresora.

Después de efectuar los asientos contables son la información adicional requerida, el usuario debe seleccionar la opción, que le permita consolidar, esto es, procesar y mostrar toda la información para lo cual ha sido diseñado el programa, registrándola en libros mayores y auxiliares.

Las opciones llevan al usuario a ejecutar un trabajo específico, que puede obtener por pantalla o por impresora, según sea el caso.

## VENTAJAS DE LA SISTEMATIZACIÓN

Los avances tecnológicos del momento tienen gran aplicación en todos los campos; la sistematización de la contabilidad es una exigencia para pequeños, medianos y grandes comerciantes por el sinnúmero de ventajas que ofrece. Los programas de contabilidad sistematizada permiten:

- Agilizar el registro del proceso contable y presentar la información en forma comprensible y oportuna.
- Reducir el costo de procesamiento.
- Garantizar exactitud en los informes contables.
- Producir gran variedad de reportes.
- Ofrecer uniformidad en la presentación de los documentos de contabilidad.
- Reproducir la información detallada y resumida.
- Facilitar el acceso rápido a la información por pantalla o por impresora, en el número de copias nítidas y claras, requeridas por la empresa.
- Utilizar eficientes mecanismos de seguridad para guardar la información contable.

En consecuencia, la sistematización se ha convertido en un recurso esencial para el manejo de la información contable, que permite a la administración de la empresa contar con la información necesaria para la toma de decisiones.

 $124$ 

#### 2.2.6. Suite Contasis • Sistema Experto en Contabilidad

CONTASIS COMO ALIADO EN LA FORMACION DEL CONTADOR Y ESPECIALIZACION EN TICS:

- El uso del SE para fines educativos no sólo se justifica porque es un software de última generación diseñado para actuar como un especialista humano en el proceso de formación, sino porque permite alcanzar la especialización dei Contador.
- En ese sentido se ha probado su uso como software de base para desarrollo de casos prácticos de los distintos cursos de contabilidad señalados en el currículo de forma más rápida, fácil y con detalle de información adecuada.
- A la vez, el estudiante universitario puede aprender del SE observando su comportamiento. Es decir, los sistemas expertos se pueden considerar simultáneamente como un medio de ejecución y transmisión del conocimiento y aquí radica su principal ventaja, ya que se ha comprobado que su utilización permite la especialización en uso de TICs del Contador.

A nivel de usuario básico y a nivel de implementador de sistemas.

La característica fundamental de ContaSis - que separa los conocimientos almacenados (base de conocimiento) del programa que los controla (motor de inferencia) es la que permite el rol de implementador de sistemas ya que en ese nivel el estudiante aprenderá a incrementar la base de conocimientos que contiene el SE y potenciará su perfil como consultor de sistemas de información.

# SUS COMPONENTES PERMITEN OBTENER MEJORES RESULTADOS PEDAGOGICOS

Como ya vimos los componentes principales de cualquier Sistema Experto son una BASE DE CONOCIMIENTOS y un PROGRAMA DE INFERENCIA, o también llamado MOTOR DE INFERENCIAS.· A continuación señalamos como

38

es que su Arquitectura permite la obtención de mejores resultados pedagógicos en la fOimación del Contador.

123

#### Base de conocimientos

La base de conocimientos contiene el conocimiento especializado extraído del experto en contabilidad. Es decir, contiene conocimiento general sobre la representación contable de las transacciones que son materia de registro en el sistema experto. El método más común para representar el conocimiento es mediante reglas de producción, que en este caso está constituido por código contable en cargos y abonos, descripción de conceptos o ítems, fórmulas de cálculo de conceptos, código documeniario, flags de nivel de análisis de control e incidencia en registros auxiliares, etc. El dominio de conocimiento representado se divide, pues, en pequeñas fracciones de conocimiento o reglas.

Una característica muy importante en ContaSis - El Sistema Experto es que la base de conocimientos es independiente del mecanismo de inferencia que se utiliza para resolver los problemas. De esta forma, cuando los conocimientos almacenados se han quedado obsoletos, o cuando se dispone de nuevos conocimientos, es relativamente fácil añadir reglas nuevas, eliminar las antiguas o corregir errores en las existentes. No es necesario reprogramar todo el Sistema Experto. Esto hace posible que si por causa de la normatividad contable, tributaria o de cualquier otro tipo sea necesario incrementar, modificar o eliminar representaciones contables de la base de conocimientos, esto sea posible de realizar fácilmente.

#### lnterlaz con e! usuario

La interfaz de usuario permite que el usuario pueda describir el problema al Sistema Experto.

Interpreta sus preguntas, los comandos y la información ofrecida. A la inversa, formula la información generada por el sistema incluyendo respuestas a las preguntas, explicaciones y justificaciones. Es decir, posibilita que la respuesta proporcionada por el sistema sea inteligible para el interesado. También puede solicitar más información al SE si le es necesaria. En algunos sistemas se

utilizan técnicas de tratamiento del lenguaje natural para mejorar la comunicación entre el usuario y el SE. Esta interfaz es importante en el proceso de formación del contador público, ya que permite diferenciar su uso para niveles de usuarios básicos. Asimismo es importante porque permite generar interpretaciones contables extensivas de un registro contable, por ejemplo de una venta de activo fijo, puede hacer primero una interpretación de su Causalidad (método de aumentos y disminuciones), la Dinámica de cuentas, que sirve de ayuda para el uso de un mejor criterio tributario. Este tipo de enseñanza privilegia el SABER antes que el HACER (mecanizado e irreflexivo) al que nos conduce la mecanización y memorización de asientos contables.

#### Motor de inferencia

El motor de inferencias es un programa que controla el proceso de razonamiento que seguirá ContaSis - El Sistema Experto. Utilizando los datos que se le suministran, recorre la base de conocimientos para identificar, procesar y alcanzar una solución, en este caso información. La estrategia de control puede ser de encadenamiento progresivo o de encadenamiento regresivo.

En ContaSis por la característica del dominio en el que se desenvuelve se utiliza el encadenamiento progresivo. Esto es particularmente importante en el proceso formativo ya que permitirá al usuario hacer un seguimiento progresivo de las incidencias de cualquier registro contable de manera progresiva en todo el proceso contable, por ejemplo: Una venta, como modifica el registro de ventas, como modifica el libro diario, mayor, balance de comprobación, EE.FF. y finalmente los indicadores financieros.

#### Módulo de Explicación

Contasis contienen un módulo de explicación diseñado para aclarar al usuario la línea de razonamiento seguida en el proceso de inferencia, denominado análisis Drill Down (de lo general a lo específico). Esto permite que el usuario pueda realizar un proceso de análisis partiendo de un saldo de los EE.FF., llegar a su registro en los libros contables (principales y auxiliares) y llegar incluso a las operaciones (una por una y con el suficiente detalle) que originó dichos saldos. Este buceo es importante para generar un proceso de validación del proceso contable desarrollado a través del uso del SE.

 $12$ 

Además, de esta forma, y con el tiempo suficiente, los usuarios pueden convertirse en especialistas en la materia, al asimilar e! proceso de razonamiento seguido por el sistema. El subsistema de explicación también puede usarse para depurar el SE durante su desarrollo.

### 2.3. HIPÓTESIS

#### 2.3.1. Hipótesis General.

Ho: La Implantación del sistema Informático CONTASIS permite mejorar el control de procesos operativos de la Empresa FIVCO S.A. C.

#### 2.3.2. Hipótesis Específicas.

Hao: Mediante la Implantación del sistema Informático CONTASIS se permite mejorar el control de procesos de Ventas de la Empresa FIVCO S.A. C. Hbo: Mediante la Implantación del sistema Informático CONTASIS se permite mejorar el control de procesos de Almacén de la Empresa FIVCO S.A. C.

## 2.4. DEFINICIÓN DE TÉRMINOS

#### 2.4.1. Informática.

Ciencia del tratamiento racional, mediante máquinas automáticas, de la información considerada como el soporte de los conocimientos humanos y de las comunicaciones en los campos técnico, económico y social.

### 2.4.2. Ordenador

Ordenador o computadora es una máquina capaz de aceptar unos datos de entrada, efectuar con ellos operaciones lógicas y aritméticas y proporcionar la información resultante a través de un medio de salida, todo ello sin intervención de un operador humano y bajo el control de un programa formado por instrucciones, previamente almacenado en la computadora. Otra definición puede ser: máquina digital electrónica para el tratamiento de la información.

## 2.4.3. Hardware

Formado por la máquina en sí, circuitos electrónicos, cables, dispositivos electrónicos, y en general todos los dispositivos físicos de la computadora. Actualmente también se incluyen todas aquellas disciplinas relacionadas con la fabricación de estos dispositivos.

## 2.4.4. Programas:

Conjunto ordenado de instrucciones que se dan a la computadora indicándole las operaciones o tareas que debe realizar, se ejecutan secuencialmente. Las instrucciones se forman con elementos o símbolos tomados de un determinado repertorio y se construyen siguiendo unas reglas precisas.

## 2.4.5. Datos:

Elementos que son objeto de tratamiento. Formalmente se definen como el conjunto de símbolos utilizados para representar o expresar un hecho, una idea, un número, en la forma adecuada para ser objeto de tratamiento.

### 2.4.6. Información:

Conjunto de datos e instrucciones necesarias para que el ordenador ejecute una tarea.

## 2.4.7. Contasis:

Software Orientado a Estudios contables que realizan servicios de outsourcing, permite realizar el trabajo contable de la forma más FACIL, RAPIDA Y CON EL MAXIMO NIVEL DE ANALISIS, como exigen los actuales negocios y la nueva normativa contable y tributaria vigente en el país, además de obtener en forma rápida y sin errores la información tributaria, contable y financiera que reportará a sus clientes.

## 2.4.8. Sistema Experto:

Son llamados así porque emulan el razonamiento de un experto en un dominio concreto, y en ocasiones son usados por éstos. Con los sistemas expertos se busca una mejor calidad y rapidez en las respuestas, dando así lugar a una mejora de la productividad del propio experto al usar este tipo de sistemas informáticos.

## 2.4.9. Productividad:

Es el indicador de eficiencia que relaciona la cantidad de recursos utilizados con la cantidad de producción obtenida.

J 19

## 2.5. IDENTIFICACIÓN DE VARIABLES

## 2.5.1. DE LA HIPÓTESIS GENERAL

## Variable Independiente

 $\triangleright$  X: Sistema Informático CONTASIS.

## Variable Dependiente

 $\triangleright$  Y: Control de Procesos Operativos.

## 2.5.2. DE LAS HIPÓTESIS ESPEClFICAS

## a) Hipótesis Específica

## Variable Independiente

> X: Sistema Informático CONTASIS.

Variable Dependiente

► Y: Control Procesos de Ventas.

## b) Hipótesis Específica

Variable Independiente

 $\triangleright$  X: Sistema Informático CONTASIS.

#### Variable Dependiente

≻ Y: Control Procesos de Almacén.

## 2.6. DEFINICIÓN OPERATIVA DE VARIABLES E INDICADORES

## $\checkmark$  HIPOTESIS GENERAL

Tabla N° 1: Definición operativa de Variables e Indicadores.

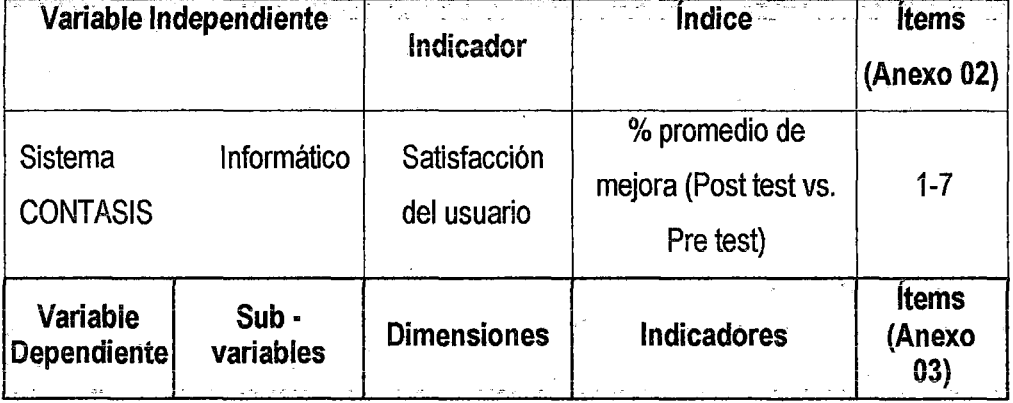

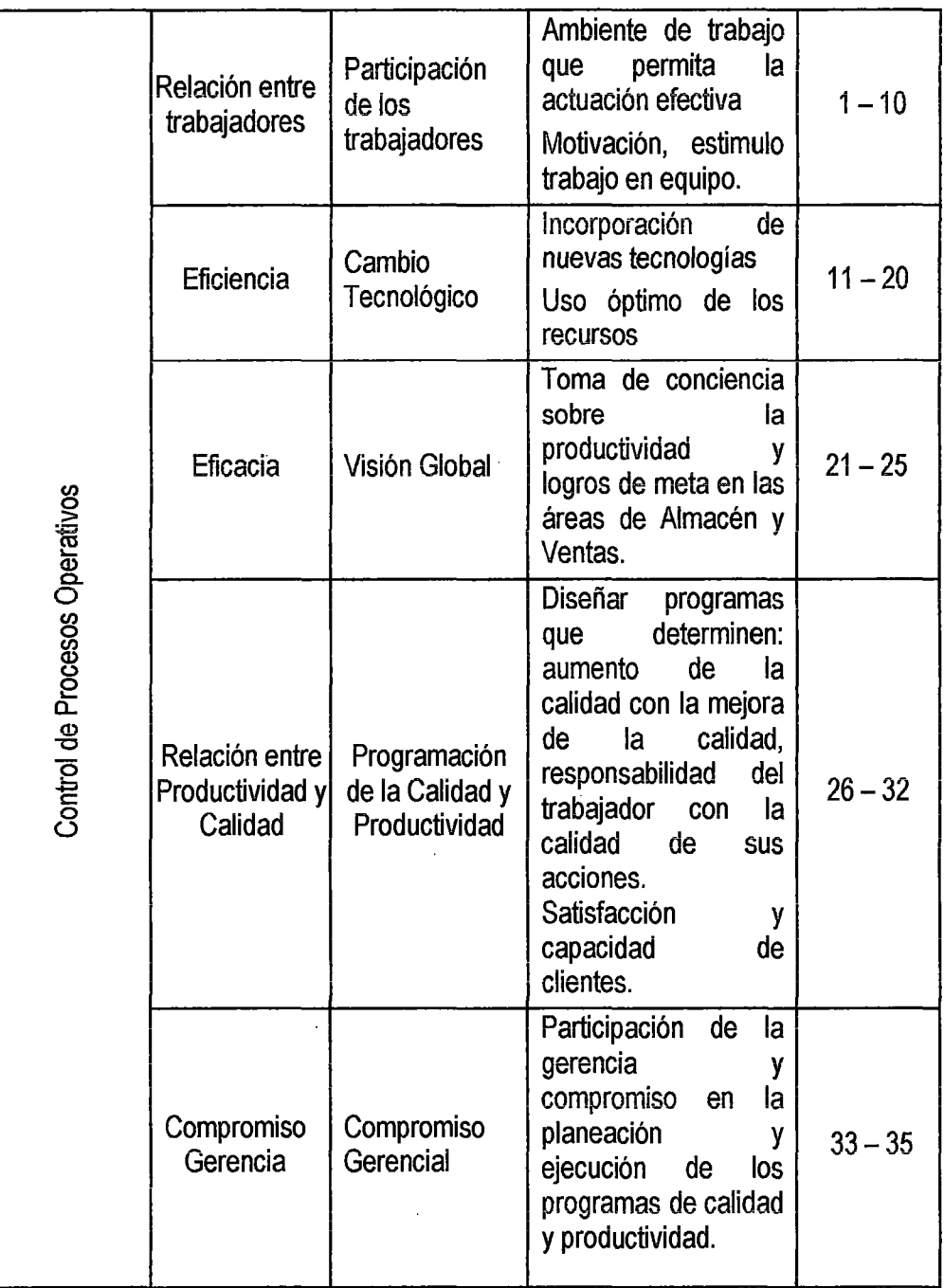

 $l\sqrt{3}$ 

Fuente: Elaboración propia.

# $\checkmark$  HIPOTESIS ESPECÍFICA

Tabla N° 2: Operatividad de las variables- Hipótesis Especificas

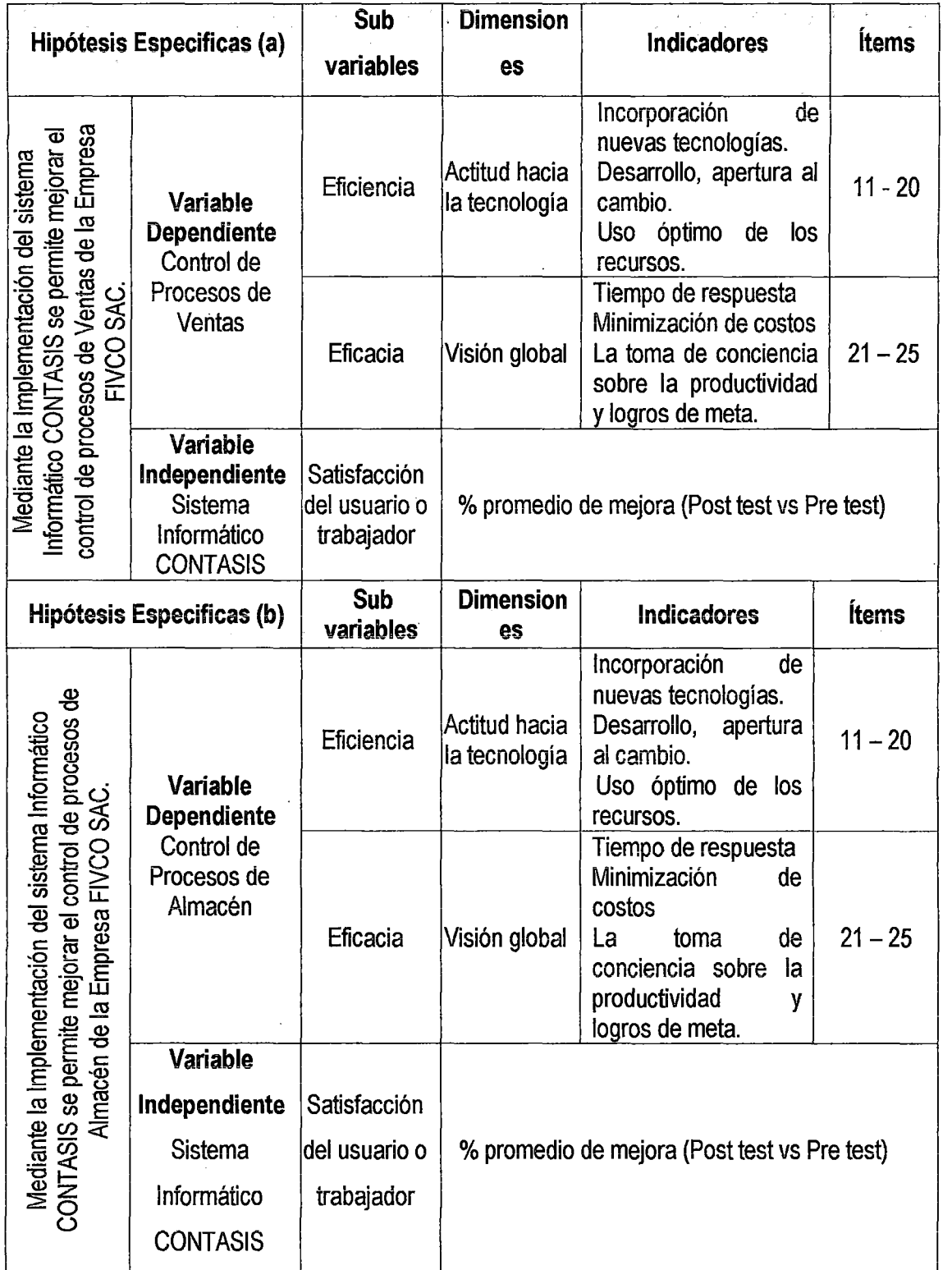

Fuente: Elaboración propia.

 $\bar{z}$ 

 $\lambda$ 

# CAPITULO 111: METODOLOGÍA DE LA INVESTIGACIÓN

 $l16$ 

#### 3.1. ÁMBITO DE ESTUDIO

Se desarrolló en la Provincia de Huancayo, Distrito de Huancayo, Región Junín. La tesis abarca sobre la implementación del Sistema Informático CONTASIS para el control de procesos operativos de la Empresa FIVCO S.A. C.

### 3.2. TIPO DE INVESTIGACIÓN

Según el nivel de medición y análisis de la información el tipo de investigación es Aplicada o Tecnológico Sustantiva ya que se desarrollan con la finalidad de resolver problemas de la práctica productiva en las áreas de Almacenes y Ventas de la Ferretería FIVCO S.A.C; buscando validar los métodos, técnicas, instrumentos o materiales que optimicen los procesos e hipótesis que se demuestran en términos de eficaz o ineficaz y es Sustantiva por que busca validar la aplicación del Sistema Informático CONTASIS en FIVCO S.A.C.

## 3.3. NIVEL DE INVESTIGACIÓN

Descriptiva explicativa, es descriptiva porque identifica las características principales que se dan en las áreas de Almacenes y Ventas, los cuales identificaremos en base a su eficiencia y eficacia, compromiso de todo el personal y de la misma gerencia y es explicativa por detallaremos el sistema a través de un análisis comparativo.

## 3.4. MÉTODO DE INVESTIGACIÓN

Cómo método general se utiliza el método científico.

Como métodos específicos el método de investigación es Inductivo - deductivo, método de Observación, Análisis y Síntesis .

## $\checkmark$  Inductivo y Deductivo

Inductivo consiste en ir de los casos particulares a la generalización. Es decir de las parte a un todo (variable independiente Sistema Informático CONTASIS). Se caracteriza porque contiene síntesis en: recopilar, ingresar y procesar datos para obtener información relevante, oportuna y confiable.

Deductivo consiste en la descomposición de sus partes (variables dependiente Control de Procesos Operativos), va de lo general a lo particular porque contiene un análisis. Parte de generalización ya establecidas, reglas leyes y principios, para resolver problemas particulares o efectuar demostraciones con algunos ejemplos .

## $\checkmark$  Observación

Consiste en saber seleccionar aquello que queremos analizar. Se suele decir que "Saber observar es saber seleccionar".

Para la observación lo primero es plantear previamente qué es lo que interesa observar. En definitiva haber seleccionado un objetivo claro de observación. En nuestro caso, nos podemos plantear conocer la tasa de feedback del entrenador y observar la conducta del entrenador a la hora de impartir feedback durante el entrenamiento. La observación científica "tiene la capacidad de describir y explicar el comportamiento, a! haber obtenido datos adecuados y fiables correspondientes a conductas, eventos y lo situaciones perfectamente identificadas e insertas en un contexto teórico .

## $\checkmark$  Análisis y Síntesis

Porque se trata de medir la productividad en los procesos operativos que se da en FIVCO S.A.C, para lo cual se requiere analizar la eficiencia del personal, eficacia, efectividad, rendimiento, aprovechamiento, rentabilidad. Además este método consiste en separar el objeto de estudio en dos partes y una vez comprendida su esencia, construir un todo.

## 3.5. DISEÑO DE INVESTIGACIÓN

Experimental (Cuasi-Experimenta!), es cuasi experimental ya que trabajaremos con grupos comparativos dentro del POST y PRE por lo que se utilizó como: Cuasi experimental con un solo grupo con Pre Test y Post Test.

G.E.: 01 X 02

## Donde:

G.E.: Grupo Experimental

01 : Prueba de entrada (Pre Test)

X :Variable experimental: Sistema Informático CONTASIS

02 : Prueba de salida (Post Test)

### 3.6. POBLACIÓN, MUESTRA

## 3.6.1 POBLACIÓN

La unidad de análisis de estudio corresponde a todo el personal que labora en FIVCO S.A.C, considerando adicionalmente a los usuarios porque la investigación está orientada a la implementación de un Sistema Informático CONTASIS y el control de procesos operativos. La población de estudio hace un total de  $N = 114$ .

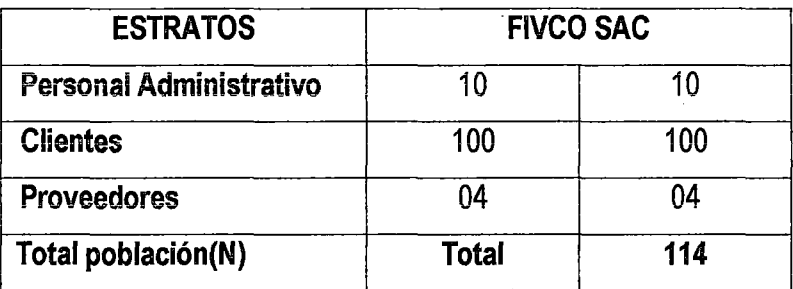

Tabla Nº 3: Cuadro de distribución de la población de FIVCO S.A.C.

Fuente: Oficina de personal de FIVCO S.A.C.

## 3.6.2 MUESTRA

La muestra es tomada de la cantidad total considerada en la población.

#### Formula:

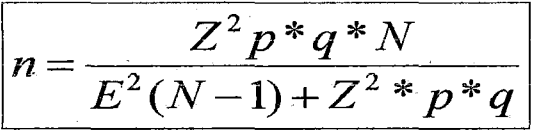

Gráfico N° 13: Fórmula para calcular la muestra.

## Dónde:

- $Z$  = nivel de confianza.
- p = Probabilidad a favor.
- q = Probabilidad en contra,
- N = Universo

e = error de estimación.

<sup>n</sup>= tamaño de la muestra

### Para el 95% de confiabilidad y 5% error

q  $= 1 - p = 0.05$ 

 $e = error$  admisible 5% (0.05)

 $Z =$ margen de confianza 95%  $Z_0 = 1.96$ 

Tabla N° 4: Valores para el 95% de confiabilidad.

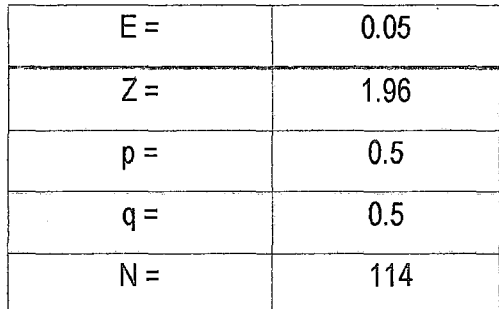

Fuente: Elaboración propia.

Calculo del tamaño de la muestra:

$$
n = \frac{Z^{2}p^{*}q^{*}N}{E^{2}(N-1)+Z^{2*}p^{*}q} = \frac{109.4856}{1.2429} = 88.088
$$

*J).S* 

TAMAÑO DE LA MUESTRA:

 $n = 88$ 

Determinando el número de personal, usuarios y proveedores a partir del tamaño de la muestra.

Tabla N° 5: Muestra poblacional.

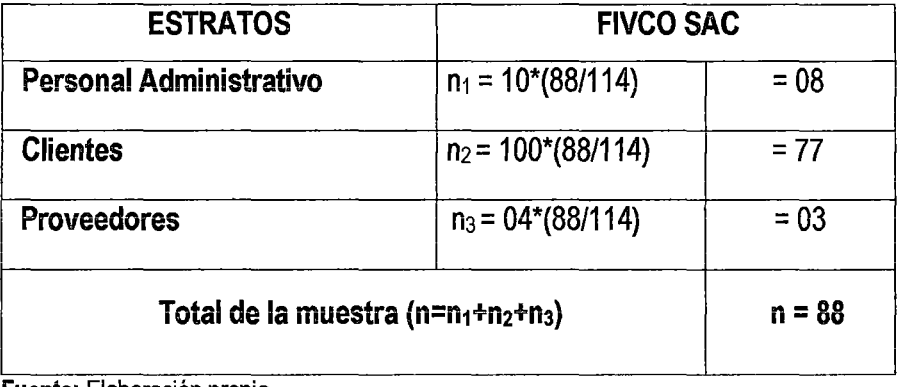

Fuente: Elaboración propia.

## 3.7. TÉCNICAS E INSTRUMENTOS DE RECOLECCION DE DATOS

De acuerdo a Hernández "un instrumento de medición adecuado es aquel que registra datos observables que presentan verdaderamente a los conceptos o variables que el investigador tiene en mente"4. Po lo tanto en este estudio se usó la técnica de recopilación de datos conocida como encuesta aplicada a través del cuestionario.

 $12^{2}$ 

Para efectos de recolectar se utilizó dos instrumentos:

1. Denominado "Encuesta Para percibir la satisfacción del usuario con respecto a la Implementación de un Sistema Informático CONTASIS". Las repuestas esperadas se utilizó para poder realizar el análisis de la variable independiente de la Hipótesis general. (Ver anexo 2).

Tabla N° 6: Criterios de Evaluación.

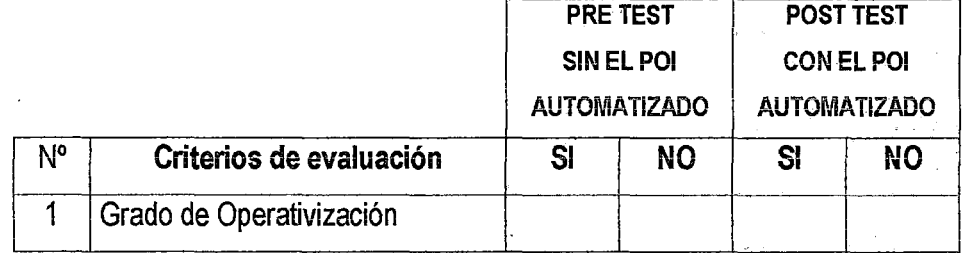

Fuente: Elaboración propia.

2. Denominado "Productividad Operativa" de 5 escalas (ver anexo 3).

Tabla Nº 7: Productividad operativa de 5 escalas.

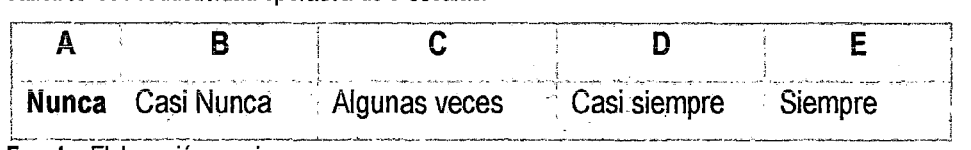

Fuente: Elaboración propia.

Al cual se le dio una puntuación a las repuestas para poder realizar el análisis de la variable dependiente Control de Procesos Operativos.

Tabla N° 8: Escalas de medición para probar las hipótesis.

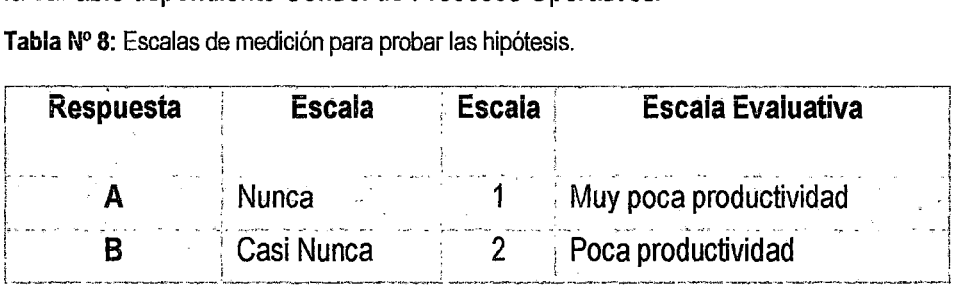

4 Hemández, Sampieri y otros (1999). Metodología de la investigación.

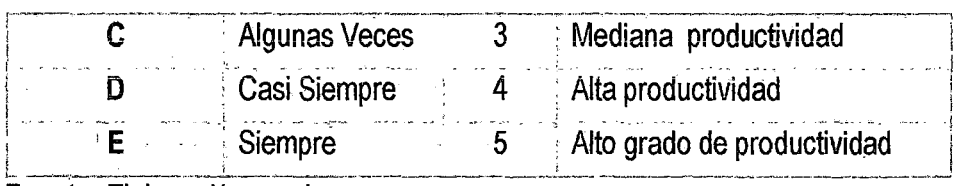

### Fuente: Elaboración propia.

Este instrumento se aplicó a la muestra, como también a la población con el propósito de probar las hipótesis.

## 3.8. PROCEDIMIENTO DE RECOLECCIÓN DE DATOS

Para procesar la información se aplicó los instrumentos mencionados, luego se depuró los datos en las respectivas matrices por instrumento, de manera que se facilite el traslado de las respuestas por ítems y encuestados. Una vez vaciada la información, se tabularon los datos.

En la tabulación de los resultados se procedió a agrupar los ítems haciendo uso de una Hoja de Cálculo Electrónica (Microsoft Excel 2013), para facilitar el diseño y elaboración de los cuadros y gráficos.

## 3.9. TÉCNICAS DE PROCESAMIENTO Y ANÁLISIS DE DATOS

Para fines del presente estudio se aplicaron los instrumentos mencionados en los anexos, para el procesamiento de datos, ingresamos los datos recolectados a un software que permita realizar operaciones estadísticas, para nuestro caso el Excel 2013, por ser un programa de fácil manipulación y por sus bondades para obtener información estadística.

Se aplicaron técnicas de estadística descriptiva para cada uno de los ítems utilizando la distribución de frecuencias absolutas, y la frecuencia relativa para el análisis porcentual que permitió evaluar las variables del presente estudio. Luego de la esquematización de los cuadros y gráficos se incorporó la presentación del análisis e interpretación de la información obtenida.

# CAPITULO IV: RESULTADOS

 $l^{10}$ 

## 4.i PRESENTACIÓN DE RESULTADOS

Durante el trabajo de campo de la presente investigación, se ha administrado el instrumento correspondiente ver anexo 02 y 03, como consecuencia de ello, se ha obtenido un conjunto de datos que han sido procesados utilizando técnicas estadísticas y que en este capítulo nos permitimos presentarlos debidamente sistematizados en los siguientes cuadros estadísticos y sus gráficos respectivos.

## 4.1.1 VARIABLE INDEPENDIENTE "SISTEMA INFORMÁTICO CONTASIS"

Para medir el funcionamiento y aceptación del Sistema Informático CONTASIS se aplicó una encuesta a los elementos de la muestra (08), (Ver Anexo N° 02) con la finalidad de conocer la percepción del Software planteado teniendo en cuenta dos escenarios antes (Pre Test) y después (Post Test). El Resultado de la percepción de la satisfacción del usuario con respecto al Sistema Informático CONTASIS se muestra en la siguiente tabla.

Tabla N" 9: Resultado de percepción de la satisfacción del usuario con respecto al Sistema Informático CONTASIS.

 $40<sup>o</sup>$ 

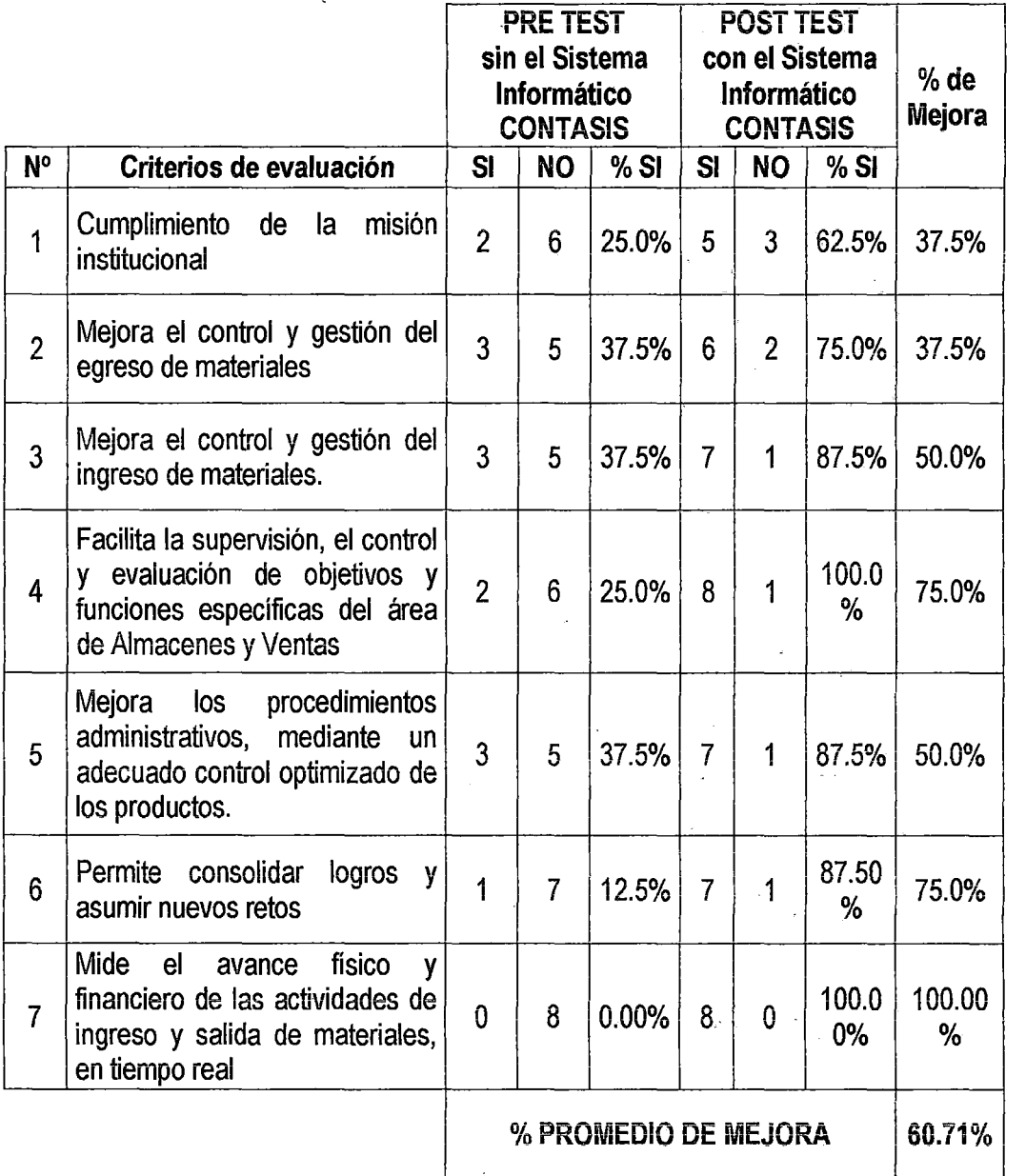

Fuente: Elaboración propia.

Interpretación: De la encuesta aplicada a los elementos de la muestra (08), se puede concluir, que la Implantación de un Sistema Informático CONTASIS respecto del Pre Test ha mejorado su cumplimiento en un 60.71% en promedio, dando a notar que el software tiene una satisfacción relevante en la ejecución de las actividades de Control correspondiente a la ferretería FIVCO S.A.C.

### 4.1.2 VARIABLE DEPENDIENTE "CONTROL DE PROCESOS OPERATIVOS"

El análisis de la productividad gerencial de la Ferretería FIVCO SAC se efectuó en función del estudio de los elementos del enfoque moderno de acuerdo al modelo de Kastner, Fragachan y Portela (ob.cit.) tales como: control de almacenes y control de ventas bajo los esquemas de la gerencia participativa, programación de la calidad y la productividad, compromiso gerencial, relación entre trabajadores, eficiencia y eficacia.

108

Los resultados obtenidos se representan en cuadros que reflejan las frecuencias absolutas y porcentuales, además del análisis de los datos, para los cuales fue considerado el promedio total de cada una de las categorías de respuestas. De igual forma, la información se ilustra a través de gráficos de barras con el propósito de visualizar con mayor objetividad, facilidad y precisión los resultados.

Tabla Nº 10: Distribución de las frecuencias y porcentajes según nivel de respuestas en relación a la sub-variable Relación de trabajadores medida a través de la dimensión: Participación de los trabajadores.

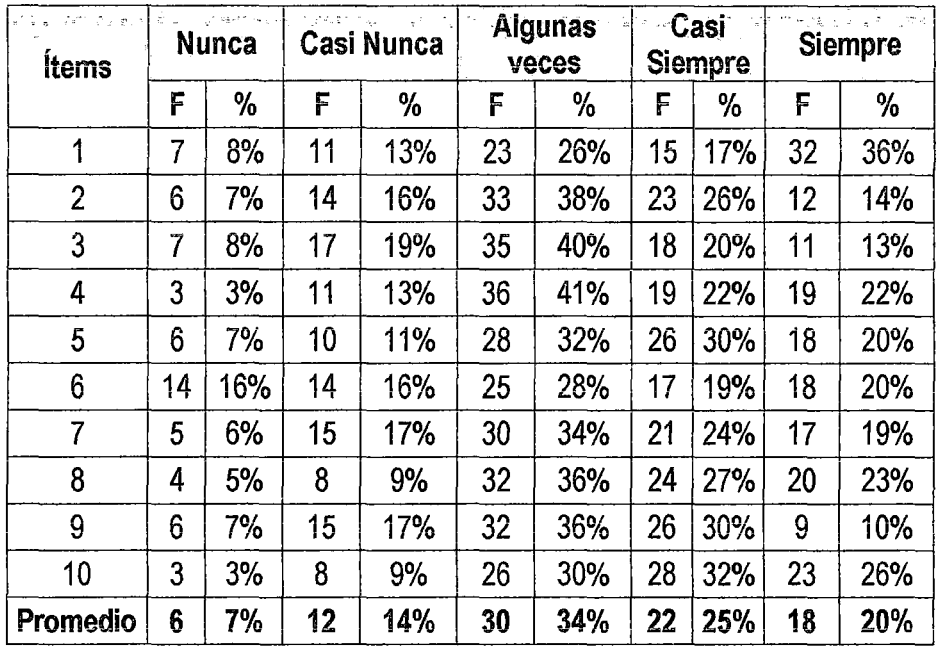

Fuente: Instrumento Productividad Gerencial (áreas Almacén y Ventas)

De acuerdo a los resultados obtenidos que se muestran en la Tabla N° 10, se determinó que en la Ferretería FIVCO SAC un 20% de los encuestados opinan

que siempre existe una relación entre trabajadores donde la participación de los trabajadores es satisfactoria principalmente porque los jefes inmediatos promueven el respeto de sus trabajadores, sin embargo el 34% de los encuestados piensan que solo algunas veces eso ocurre debido principalmente a la falta de autonomía en la realización de actividades y a un ambiente de trabajo que permita a los empleados desarrollar actitudes y habilidades, y compartir tareas entre ellos.

107

Gráfico Nº 14: Distribución de frecuencias y porcentajes en relación a la sub- variable: Relación entre trabajadores medida a través de la dimensión Participación de los trabajadores.

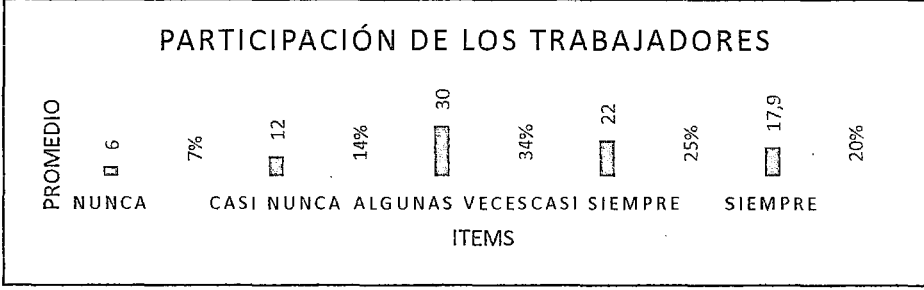

Fuente: Elaboración propia.

Tabla N° 11: Distribución de las frecuencias y porcentajes según nivel de respuestas en relación a la sub-variable: Eficiencia medida a través de la dimensión Actitud hacia la Tecnología.

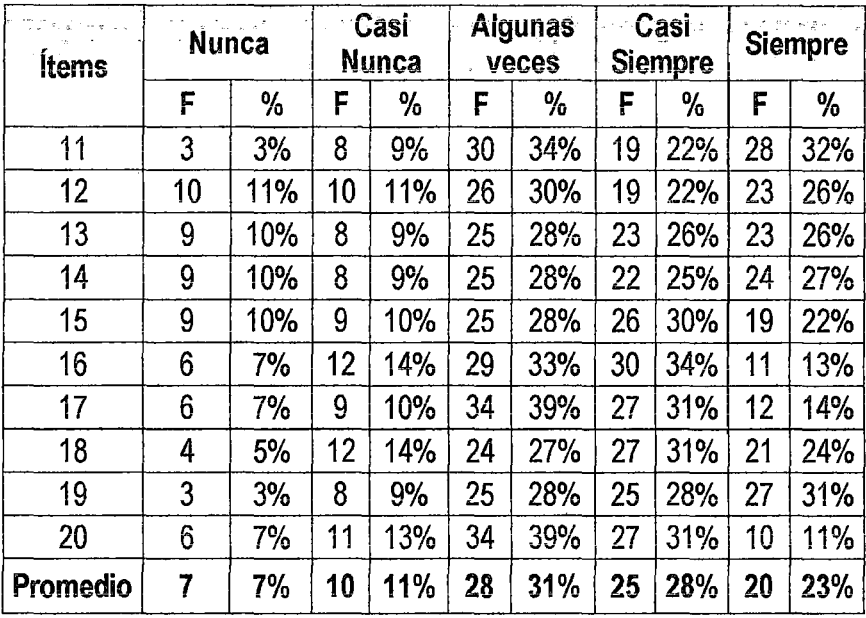

Fuente: instrumento Productividad Gerencial (áreas Almacén y Ventas)

Los datos de la Tabla Nº 11, en relación a la sub-variable Eficiencia medida a través de ios indicadores Actitud hacia la tecnología evidencian una mayor concentración de respuestas en las alternativas algunas veces (31%), casi siempre (28%) y siempre (23%) lo cual supone una mediana fortaleza en el manejo de herramientas y técnicas para el uso del tiempo en el cumplimiento de los Procesos Operativos con la Implantación del Sistema Informático CONTASIS.

106

Gráfico Nº 15: Distribución de frecuencias y porcentajes en relación a la sub- variable: Eficiencia medida a través de la dimensión Actitud hacia la Tecnología.

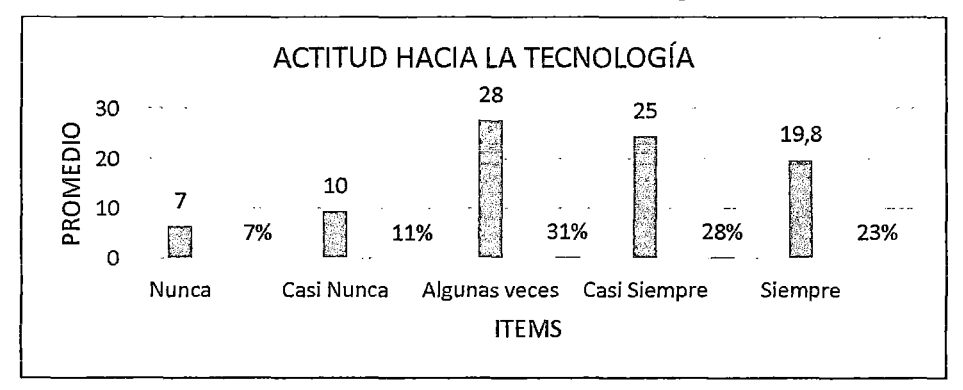

Fuente: Elaboración propia.

Tabla Nº 12: Distribución de las frecuencias y porcentajes según nivel de respuestas en relación a la sub-variable: Eficacia medida a través de la dimensión Visión Global.

| <b>Item</b>          | Nunca |    | Casi<br><b>Nunca</b> |     | <b>Algunas</b><br>veces |     | Casi<br><b>Siempre</b> |     | <b>Siempre</b> |     |
|----------------------|-------|----|----------------------|-----|-------------------------|-----|------------------------|-----|----------------|-----|
| <u>Participation</u> | F     | %  | F                    | %   | F                       | %   | F                      | %   | F              | %   |
| 21                   | 6     | 7% | 16                   | 18% | 28                      | 32% | 21                     | 24% | 17             | 19% |
| 22                   | 7     | 8% | 10                   | 11% | 30                      | 34% | 29                     | 33% | 12             | 14% |
| 23                   | 7     | 8% | 12                   | 14% | 21                      | 24% | 31                     | 35% | 17             | 19% |
| 24                   | 8     | 9% | 11                   | 13% | 24                      | 27% | 31                     | 35% | 14             | 16% |
| 25                   | 4     | 5% | 13                   | 15% | 40                      | 45% | 25                     | 28% | 6              | 7%  |
| Promedio             | 6     | 7% | 12                   | 14% | 29                      | 33% | 27                     | 31% | 13             | 15% |

**Fuente:** Instrumento Productividad Gerencial (áreas Almacén y Ventas)

Con respecto a la Tabla  $N^{\circ}$  12, se puede evidenciar un manejo medianamente efectivo de los elementos o herramientas que garantizan el logro de las metas propuestas por la Ferretería FIVCO SAC a través de sus áreas de Ventas y Almacenes al observar como los encuestados inclinan en un 33% sus respuestas en la opción algunas veces en los aspectos ligados a la evaluación de los controles de los materiales, uso de sistemas Informáticos y control de los servicios, y un 14% de las personas piensan que casi nunca esto ocurre.

ശ്ര≤

Gráfico Nº 16: Distribución de frecuencias y porcentajes en relación a la sub- variable: Eficacia medida a través de la dimensión Visión Global.

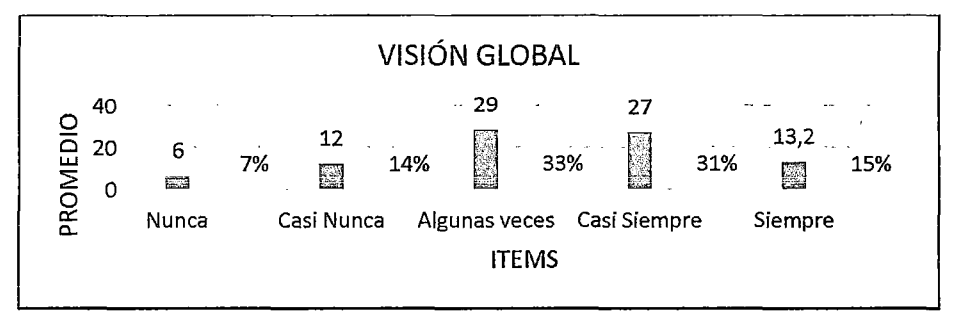

Fuente: Elaboración propia.

Tabla Nº 13: Distribución de las frecuencias y porcentajes según nivel de respuestas en relación a la sub-variable: Relación entre Productividad y Calidad medida a través de la dimensión Calidad y la Productividad

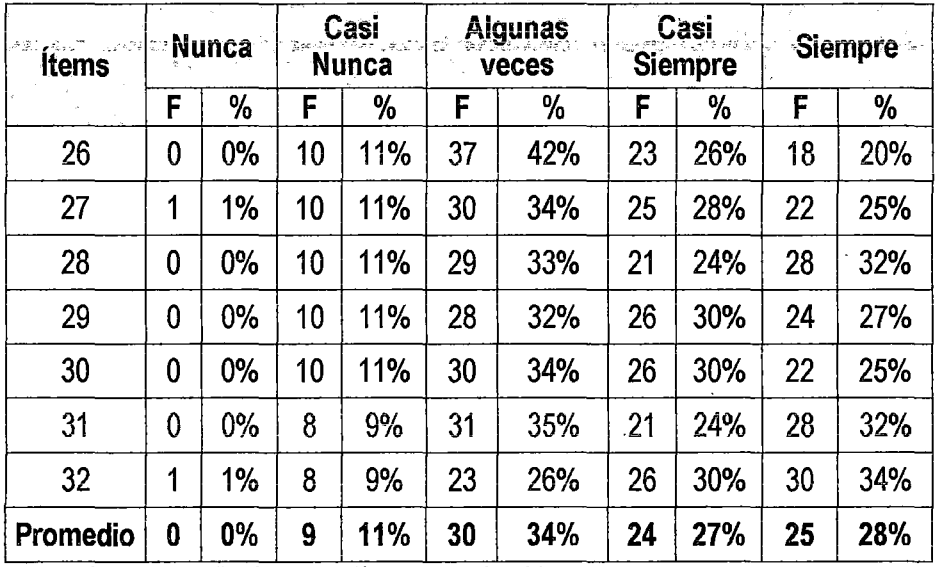

Fuente: Instrumento Productividad (áreas Almacén y Ventas)

Al analizar la Tabla  $N^{\circ}$  13, se puede apreciar que el porcentaje más altos se ubican en algunas veces en (34%) razón por la cual se podría decir que el aspecto referido a la relación entre productividad y calidad en donde se evalúan las asesorías para la atención al usuario, planes para mejora de la
calidad, mejora en los procesos de trabajo, participación de la gerencia en los programas de calidad, pueden ser catalogados como regulares, ya que el 11% opina lo contrario.

) () (

Gráfico Nº 17: Distribución de frecuencias y porcentajes en relación a la sub-variable: Relación entre Productividad y Calidad medida a través de la dimensión Calidad y la Productividad

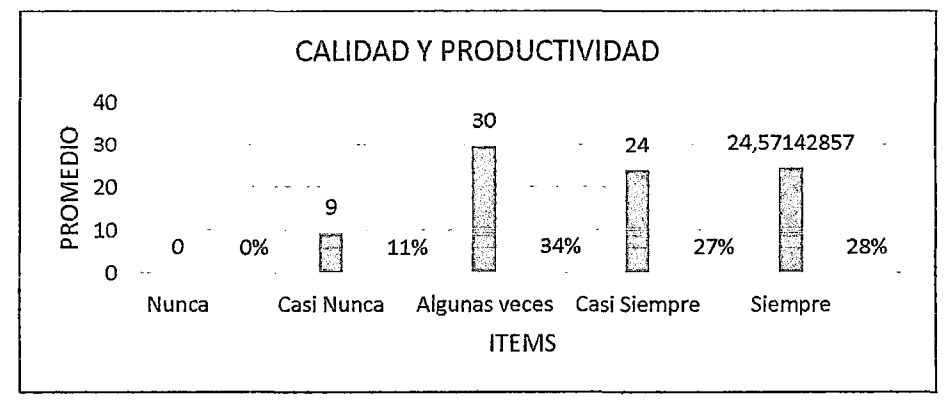

Fuente: Elaboración propia.

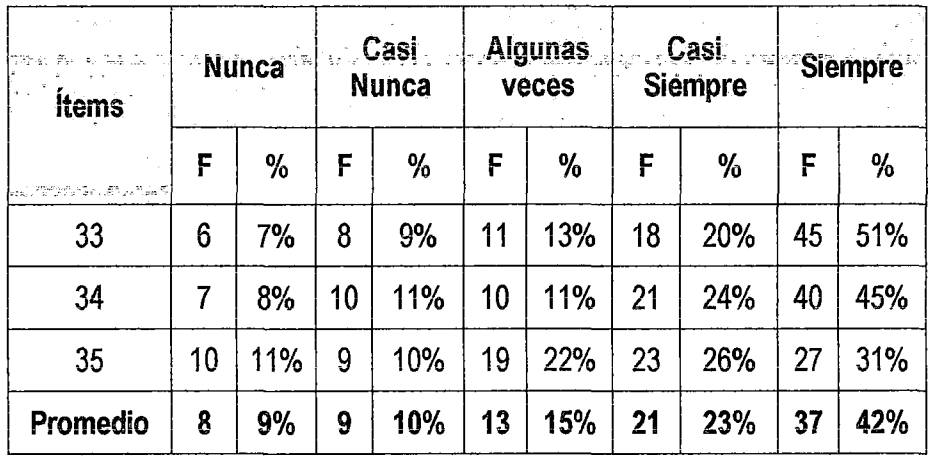

Tabla Nº 14: Distribución de las frecuencias y porcentajes según nivel de respuestas en relación a la sub- variable: Gerencia medida a través de la dimensión Compromiso Gerencial

Fuente: Instrumento Productividad (áreas Almacén y Ventas)

En la Tabla N° 14, se puede observar como las frecuencias más altas se ubican entre siempre (42%) y casi siempre (23%), lo que podría tomarse como una fortaleza para la Ferretería FIVCO SAC, ya que esto pone de manifiesto el compromiso que existe por parte de la gerencia en el logro de metas que persigan la calidad y productividad por parte de las áreas de almacenes y ventas.

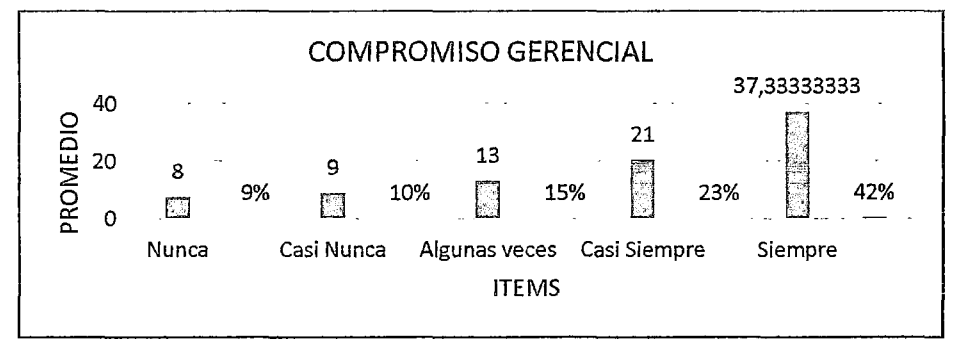

Gráfico N° 18: Distribución de frecuencias y porcentajes en relación a la sub-variable: Gerencia medida a través de la dimensión Compromiso Gerencial

ĮO<sup>3</sup>

Fuente: Elaboración propia.

Tabla Nº 15: Distribución de las frecuencias y porcentajes de las sub- variables: Relación entre trabajadores, Eficiencia, Eficacia, Calidad y productividad y Compromiso Gerencial.

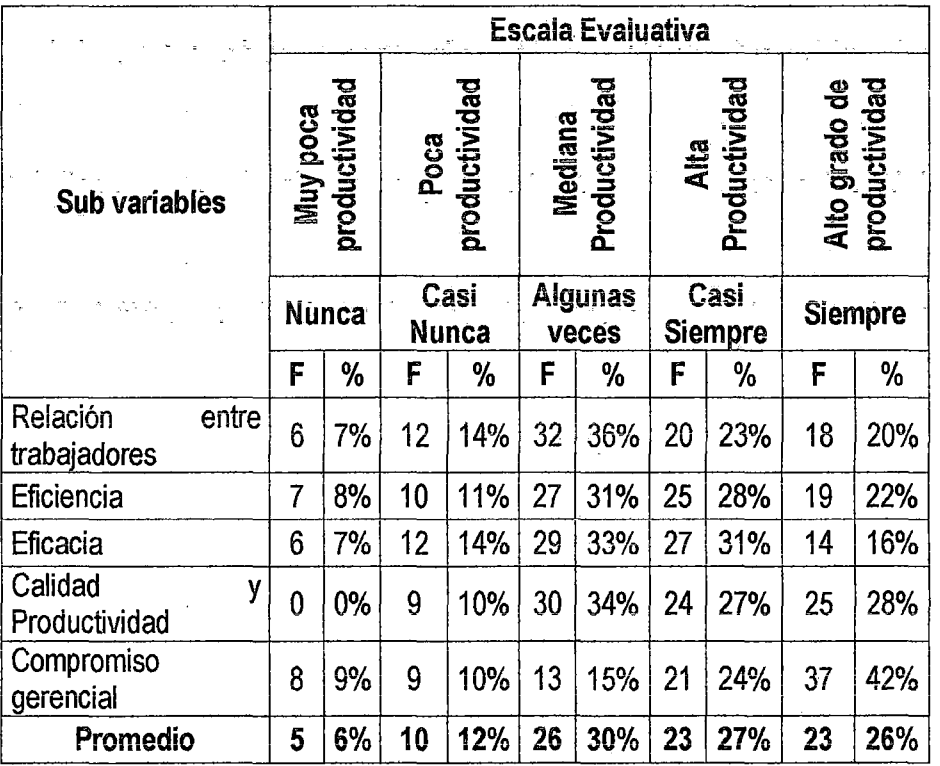

Fuente: Instrumento Productividad en las áreas de Almacenes y Ventas

Al analizar los resultados obtenidos en la Tabla N° 15, podemos observar que en promedio la productividad gerencial en las áreas de Almacenes y ventas de la Ferretería FIVCO SAC medida a través de sus sub variables se evidencia entre mediana y alta Productividad Institucional entre las áreas mencionadas, debido a que e! porcentaje obtenido en algunas veces corresponde al 30% y

36% corresponde al siempre, por tal razón la Ferretería a través de sus áreas de Almacenes y Ventas debe permanecer en alerta, innovando constantemente en sus procesos de trabajo, de manera que puedan ser llevados a cabo los ajustes necesarios para consolidar las mejoras correspondientes que permitan incrementar su nivel de control y productividad Institucional ya que por lo que se ha visto un grande compromiso gerencial. Esta información puede ser apreciada en el gráfico que se muestra a continuación:

 $L^{02}$ 

Gráfico Nº 19: Distribución de las frecuencias y porcentajes de las sub-variables: Eficiencia, Eficacia, Relación entre trabajadores, calidad y productividad y compromiso gerencial

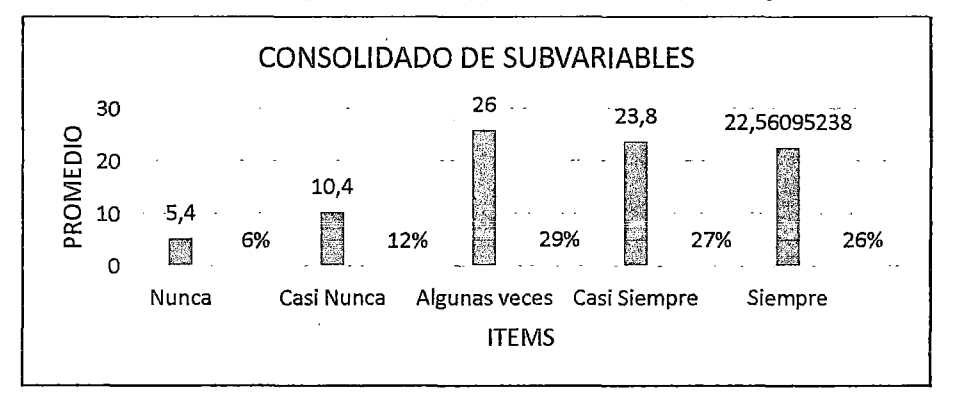

Fuente: Elaboración propia.

#### **4.1.3 PRUEBA DE HIPOTESIS**

El procedimiento que a continuación se sigue es tomar una decisión sobre las hipótesis de la presente investigación, así la prueba de hipótesis implica niveles nominales de medida, se plantea las hipótesis nula y alternativa (Ho, H1), se elige Nivel de Significancia = 0.05, con 95 % de confianza. Se elige una prueba estadística, se enuncia una regla de decisión, y con base a los resultados la hipótesis se rechaza o se acepta.

Para ello en la investigación se utilizó la prueba para una proporción poblacional, con cola a la derecha; donde:

Proporción: Es la fracción, proporción relativa o porcentaje que expresa la parte de la población o muestra que tiene un atributo particular de interés de mayor relevancia:

p: proporción poblacional.

 $\overline{X}$ : Proporción muestral

6p:. es el error estándar de la proporción poblacional. Se calcula mediante

$$
\sigma p = \frac{p * (1-p)}{n}^{1/2}
$$

z: es el estadístico adecuado, que se requiere evaluar.

$$
Z=\frac{X-p}{\sigma p}
$$

Remplazando se tiene:

$$
Z = \frac{X-p}{p*(1-p)} \over n
$$

n: Tamaño de la muestra.

El valor o valores críticos de z forman el punto o puntos de división entre la región de aceptación y la de rechazo. Utilizaremos la prueba de cola a la derecha que es una regla de decisión en base a la distribución muestra! del valor estadístico z, regiones de aceptación y rechazo para una prueba de una cola, el valor crítico = 1.645.

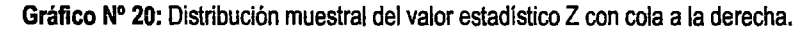

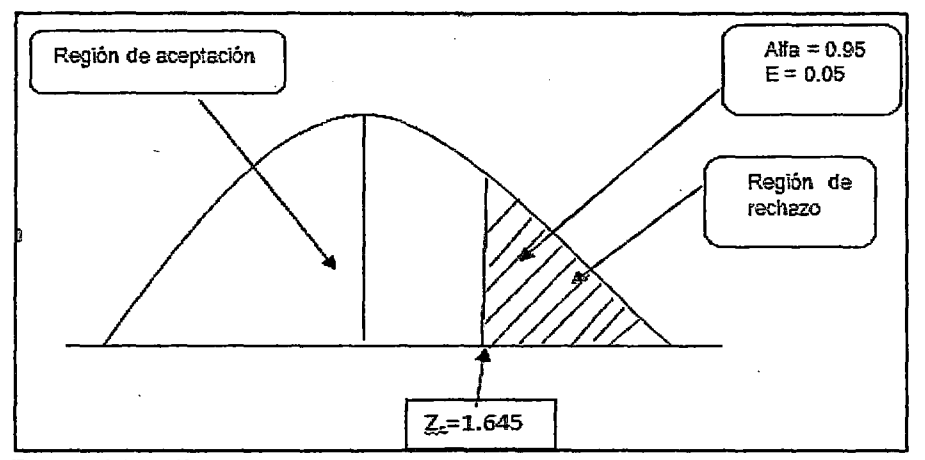

Fuente: elaboración propia.

Para tener una mejor signiflcancia, como muestra se tomó una muestra de 88 personas distribuida entre clientes, personal y proveedores. De una población de 114 personas.

#### 4.1.3.1 PRUEBA DE LA HIPÓTESIS GENERAL

La Implementación del Sistema Informático CONTASIS permite mejorar el control de procesos operativos de la Empresa FIVCO SAC.

 $\lambda^{0}$ 

Tabla N° 16: Distribución de las frecuencias y porcentajes de las sub- variables: Clima de trabajo, Eficiencia, Eficacia, Calidad y productividad y Compromiso Gerencial.

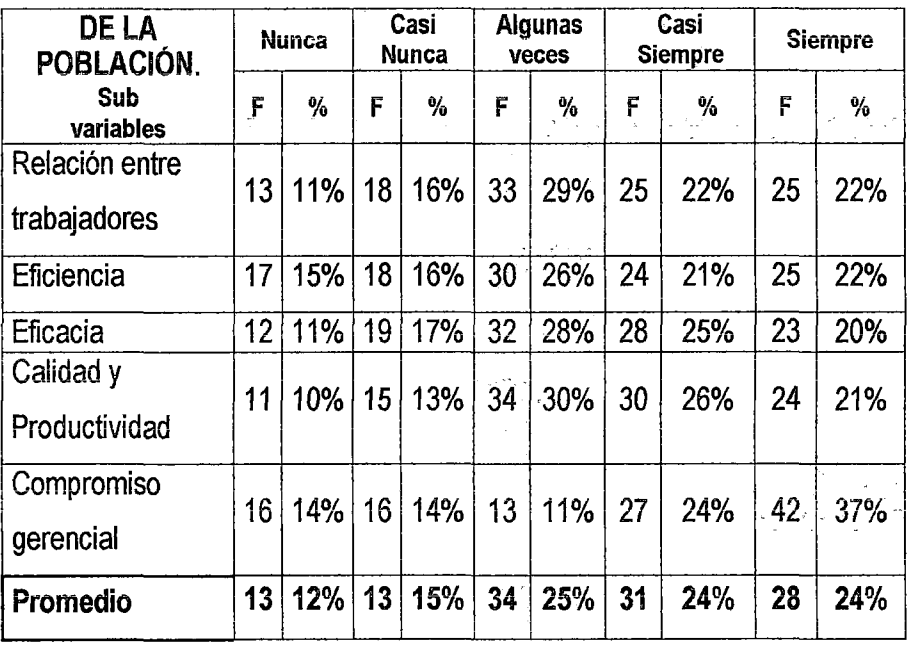

Fuente: elaboración propia.

#### $p = 25%$

 $\overline{X}$  = 30% (Ver Tabla N° 15)

 $\overline{X}$  > p; (0.30>0.25), quiere decir que la cola está a la derecha.

#### Hipótesis:

Ho: P =  $\overline{X}$  = 0.25, La Hipótesis nula es de igualdad, quiere decir; que la Implementación del Sistema Informático CONTASIS permite mejorar el control de procesos operativos de la Empresa FIVCO SAC en 25%.

H1:  $X > p$ , quiere decir que la Implementación del Sistema Informático CONTASIS permite mejorar el control de procesos operativos de la Empresa FIVCO SAC en 25%.

62

#### Regla de decisión:

Se rechaza Ho, si Z > Zc

#### Cálculo de Z

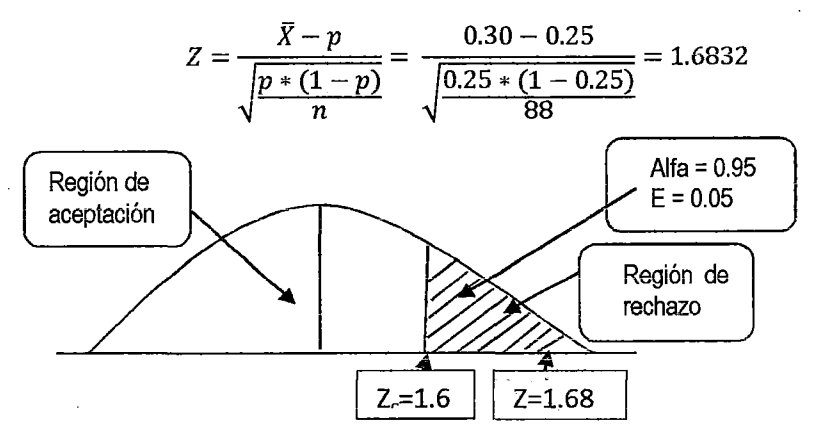

Por lo tanto; como Z= 1.6832  $\epsilon$  < 1.645,  $+\infty$  ] que es la Región de rechazo.

#### Interpretación:

Se Rechaza Ho, porque "Z" está en la región de rechazo y se acepta H1, lo que quiere que la Implementación del Sistema Informático CONTASIS permite mejorar el control de procesos operativos de la Empresa FIVCO SAC en 25%.

#### 4.1.3.2 PRUEBA DE LAS HIPÓTESiS ESPECÍFICAS

#### a. DE LA HIPÓTESIS ESPECÍFICA N° 01

Mediante la Implementación del sistema Informático CONTASIS se permite mejorar el control de procesos de Ventas y Almacenes de la Empresa FIVCO S.A.C.

Tabla N° 17: Distribución de las frecuencias y porcentajes de las sub-variables: Eficiencia, Eficacia.

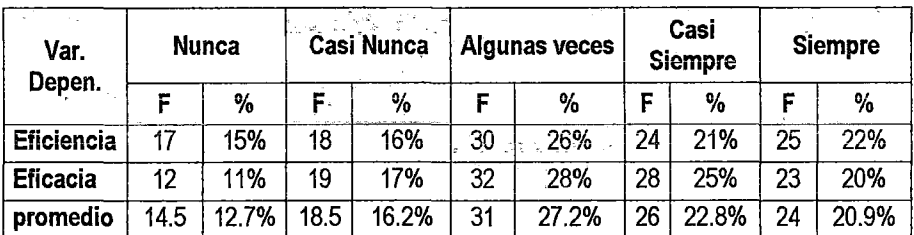

Fuente: elaboración propia.

 $p=27$ 

#### p= 27.2%

 $\overline{X}$  = (33% +31%)/2 = 32.0% (Ver Tabla N° 15)

 $\overline{X}$  > p; (0.32>0.272), quiere decir que la cola está a la derecha.

 $98$ 

#### Hioótesis:

Ho:  $P = \overline{X} = 0.272$  La Hipótesis nula es de igualdad, quiere decir que mediante la Implementación del sistema Informático CONTASIS se permite mejorar el control de procesos de Ventas de la Empresa FIVCO SAC en un 27.2%.

H1:  $\overline{X}$  > *P*, La Hipótesis nula no es de igualdad, quiere decir que mediante la Implementación del sistema Informático CONTASIS se permite mejorar el control de procesos de Ventas de la Empresa FIVCO SAC en un 27.2%.

#### Regla de decisión:

Se rechaza Ho, si Z > Zc

#### Cálculo de Z

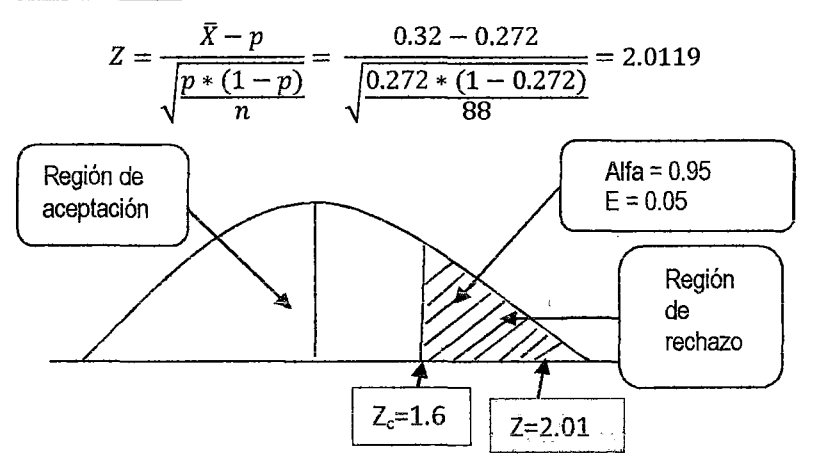

Por lo tanto; como  $Z = 2.0119 \in \{4.645, +\infty\}$  que es la Región de rechazo.

#### Interpretación:

Se Rechaza Ho, porque"Z" está en la región de rechazo y se acepta H1, Lo que quiere decir que mediante la Implementación del sistema Informático CONTASIS se permite mejorar el control de procesos de Ventas de la Empresa FIVCO SAC en un 27.2%.

#### 4.2 DISCUSIÓN

Del resultado de análisis de las variables dependientes e independientes se obtiene el resultado de contrastación empírica de las hipótesis planteadas.

*Ct/-*

En relación a la VARIABLE INDEPENDIENTE "Sistema Informático CONTASIS" De las personas encuestadas a través de la muestra consideran que el Sistema Implantado respecto del Pre Test ha mejorado su cumplimiento en un 60.71% en promedio, dando a notar que el control en los procesos operativos de las áreas de Almacén y ventas satisface oportunamente en la ejecución de las actividades de FIVCO SAC. Ver Tabla *W* 14.

En relación a la VARIABLE DEPENDIENTE "Control de Procesos Operativos"

Al analizar los resultados obtenidos en la Tabla *W* 20, podemos observar que las sub variables Relación entre trabajadores, Eficiencia, Eficacia, Relación entre productividad calidad y Gerencia han mejorado dando como resultado que en promedio la productividad en FIVCO SAC medida a través de sus sub variables se evidencia entre mediana y alta Productividad Institucional a través de las áreas de Almacenes y Ventas, debido a que el porcentaje obtenido en algunas veces corresponde al 30% y 24% corresponde a casi siempre, por tal razón la Ferretería FIVCO SAC debe permanecer en alerta, innovando constantemente en sus procesos de trabajo, de manera que puedan ser llevados a cabo los ajustes necesarios para consolidar las mejoras correspondientes que permitan incrementar su nivel productividad Institucional ya que se ve el compromiso de la gerencia.

En relación a la Hipótesis: Mediante la Implementación de Sistema Informático CONT ASIS como sistema de soporte para el Control de las áreas de Almacenes y Ventas se mejora significativamente la productividad económica de la Ferretería FIVCO SAC.

- $\checkmark$  A mayor porcentaje promedio de satisfacción del usuario respecto a la Implementación del Sistema Informático CONTASIS aumenta la productividad en FIVCO SAC .
- ./ Cuanto mayor sea la exigencia de los usuarios *y* mayor el grado de satisfacción mejor será el control y cumplimiento de las metas.

65

 $\checkmark$  Cuanto mayor sea el número de usuarios permitirá mejorar el control de las metas planteadas por las áreas de Ventas y Almacenes y se elevara el nivel de eficacia.

Yв

 $\checkmark$  Cuanto mayor sea el grado de satisfacción del usuario mejor son los logros conseguidos por la Gerencia.

En relación a la Hipótesis (a y b): Mediante la Implementación del sistema Informático CONTASIS se permite mejorar el control de procesos de Ventas y Almacenes de la Empresa FIVCO SAC.

- $\checkmark$  Cuando se combinan nivel de exigencia mejora la variación de desempeño y el cumplimiento de metas en las Áreas de Ventas y Almacenes de la Ferretería FIVCO SAC.
- $\checkmark$  Cuando se combina rentabilidad con tiempo de uso del usuario mejora el desarrollo, apertura al cambio, el uso óptimo de los recursos de cada una de las áreas .
- $\checkmark$  Cuando se tiene una relación entre trabajadores aceptable se mejora el grado de participación de la toma de decisiones.
- $\checkmark$  La relación entre trabajadores incentiva a la participación de los trabajadores reflejándose en los aportes de los gerentes y demás trabajadores.
- $\checkmark$  También se mejora la motivación, el trabajo en equipo y la comunicación efectiva entre todos los niveles.

## **CONCLUSIONES**

q5

- 1. La productividad gerencial en la Ferretería FIVCO SAC medida a través de sus sub variables, evidencia su mejora entre mediana Productividad con respecto a las áreas de Almacenes y Ventas, debido a que los porcentajes obtenidos corresponden al 30% (Algunas Veces) y alta Productividad en un 27% (Casi Siempre).
- 2. La Implantación de un Sistema Informático CONTASIS mejora significativamente la eficiencia y la eficacia en el control de procesos de las áreas de Ventas y Almacenes con un porcentaje mayor a 27.2%.
- 3. La Implantación del Sistema Informático CONTASIS mejora significativamente la relación entre trabajadores, entre los mandos intermedios y altos en la Ferretería FIVCO SAC en un porcentaje mayor a 29%.

 $\bar{\zeta}$ 

## **RECOMENDACIONES**

- 1. Se recomienda que la Ferretería FIVCO SAC debe implementar todas sus áreas con los demás Módulos del Sistema Inteligente CONT ASIS, de manera que puedan ser llevados a cabo los ajustes necesarios para consolidar las mejoras correspondientes que permitan incrementar su nivel de productividad Institucional.
- 2. Se recomienda Planificar, programar adecuadamente las diferentes actividades para el año con la finalidad de monitorear adecuadamente los procesos operativos de las demás áreas que participan en la Ferretería FIVCO SAC para lo cual se debe monitorear la ejecución de los procesos de control en las diferentes áreas de la ferretería FIVCO SAC.
- 3. Se recomienda actualizar oportunamente la información con la finalidad de que los procesos operativos brinden información en tiempo real y mejore la toma de decisiones. a

## **REFERENCIA BIBLIOGRÁFICA**

93

- $\triangleright$  Méndez, C. (tercera edición). Metodología y desarrollo del proceso de investigación. Universidad Colegio Mayor de Nuestra Señora del Rosario. Editorial MC Graw Hill.
- $\triangleright$  Hernández, R., Fernández, C. y Baptista, P. (2006) Metodología de la investigación. Editorial Editorial MC Graw Hill.
- $\triangleright$  Hartman, W; Matthes, H; & Proeme, A.: "Manual de los Sistemas de Información (ARDI)". Paraninfo. Madrid, 1985.
- $\triangleright$  Idem: "Sistemas de Información. Desarrollo, Implantación y Mantenimiento. Miró. Caracas, 199i.
- <sup>~</sup>Long, Larry: "Introducción a las Computadoras y al Procesamiento de Información". Prentice Hall. México, 1995.
- );> Murdick, Robert: "Sistemas de Información Administrativa". Prentice Hall. México, Andreu R, Ricart J. y Valor J. (1996). Estrategia y Sistema de Información. Ed. Me. Graw Hill. 1ra. Edición.
- <sup>~</sup>Cohen, Ch. & González, J: "Documentación de Sistemas". UNA. Caracas, 1988.
- $\triangleright$  Balestrini, M. (2002). Como se elabora el Proyecto de Investigación. Manual para la elaboración, presentación y evaluación de los trabajos de grados. Consultorios asociados y servicio editorial. Sexta Edición.
- $\triangleright$  Gil P., Ignacio (1997). Sistemas y Tecnologías de la Información para la Gestión. Mc Graw Hill. 1 era. Edición.
- <sup>~</sup>http://seminariosdeinvestigacion.com/niveles-de-ínvestígacíon/ (visitado el16 de Mayo de 2014).
- > http://www.ra-ma.es/libros/SISTEMAS-DE-INFORMACION-HERRAMIENTAS-PRACTICAS-PARA-LA-GESTION-3-EDICION/3335/978-8.4-7897 -937-0 (visitado el 05 de Mayo de 2014).
- ~ http://díalnet.uníríoja.es/servlet/portadatesís (visitado el11 de Abril de 2014).
- <sup>~</sup>http://www.trea.es/ficha.php?ídlíbro=00000833 (visitado el 05 de Abril de 2014).
- ~ http:l/es.scríbd.com/doc/138902446/Contasis-monografia (visitado el 04 de Abril de 2014).

69

#### **ARTICULO CIENTÍFICO**

#### "IMPLANTACIÓN DEL SISTEMA INFORMÁTICO CONTASIS, PARA EL CONTROL DE PROCESOS OPERATIVOS DE LA EMPRESA FIVCO S.A.C"

#### /van Percy, GUTIERREZ HUAMAN, Gustavo Richard, VELIZ ESPINOZA Ingeniería de Sistemas, Universidad Nacional de Huancavelica.

Resumen-Este proyecto de investigación se basa en determinar la influencia de implantación de un sistema informático CONT ASYS como recurso tecnológico para el control de proceso de compra y venta de la Ferretería Industrial Virgen de Cocharcas (FIVCO) - Huancayo. Reviste la importancia que tiene las Tecnologías de la Información a través del aprovechamiento continuo, Los datos analizados para determinar la importancia de la implantación del sistema informático CONTASYS ha sido producto de la recopilación histórica del área de ventas y almacenes así como la relación de los trabajadores entre mandos medios y altos, estos resultados de los análisis han permitido formular apreciaciones muy importantes donde se consiguió determinar, la productividad gerencial en la Ferretería FIVCO SAC medida a través de sus sub variables, evidencia su mejora entre mediana Productividad con respecto a las áreas de Almacenes y Ventas, debido a que los porcentajes obtenidos corresponden al 30% (Aigunas Veces) y alta Productividad en un 27% (Casi Siempre), la Implantación de un Sistema Informático CONTASIS mejora significativamente la eficiencia y la eficacia en el control de procesos de las áreas de Ventas y Almacenes con un porcentaje mayor a 27.2%, la Implantación del Sistema Informático CONTASIS mejora significativamente la relación entre trabajadores, entre los mandos intermedios y altos en la Ferretería FIVCO SAC en un porcentaje mayor a 29%, esto evidencia una mejora, significativamente los procesos administrativos del área de ventas y de almacén, estos resultados se sometieron a una prueba de hipótesis estadística, que evidenció con un nivel de confianza del 95% la confianza de la hipótesis alternativa propuesta como: "Mediante ia Implementación del sistema Informático CONTASIS se permite mejorar el control de procesos de Ventas y Almacenes de la Empresa FIVCO S.A.C.".

#### $\mathbf{r}$ INTRODUCCIÓN

El presente trabajo de investigación aborda la principal problemática existente en la li Ferretería Industrial Virgen de Cocharcas (FIVCO), básicamente en la administración de la empresa debido a que todo se lleva de forma manual por lo que el control de la información en todas las áreas no son del todo beneficiosos para la empresa, el memado está creciendo y no se puede controlar exactamente cuánto se invierte y cuanto se gana

Para reducir este problema se hace un estudio de investigación, que nos ayudará a descifrar con autenticidad las respectivas causas de este gran problema. Los datos recogidos fueron incorporados a programas computarizados y presentados como informaciones, en cuadros y gráficos.

En el capítulo 1 se considera como antecedentes las propuestas de estudios previos relacionados con el tema; incluye la descripción de la realidad problemática y los antecedentes de la investigación relacionados con los problemas planteados, En el capítulo 11 se plantea los fundamentos teóricos de la investigación, empezando por el marco teórico y conceptual; se sustenta las bases teóricas relacionadas, las hipótesis y con cada una de las variables en estudio y finalmente se definen los términos básicos de la investigación.

En el Capítulo 111 se presentan los planteamientos metodológicos y se incluye la metodología de la investigación que está relacionada con la formulación de la hipótesis general y especificas; la identificación de las variables bajo el aspecto de su dependencia e independencia hacen que podamos determinar aspectos importantes en nuestra investigación tales como sus índices e indicadores, tipo y nivel de investigación, método y diseño de la investigación; universo, población y muestra; técnicas, instrumentos, fuentes de recolección de datos; técnicas de procesamiento, análisis de datos recolectados, la utilización del procesador sistematizado computarizado y las pruebas estadísticas correspondientes.

En el capítulo IV se plantea el análisis, interpretación de resultados y contrastación de las hipótesis. Luego se realiza las discusiones, conclusiones y recomendaciones conjuntamente con la respectiva bibliografia y anexos.

Las conclusiones han dado base a nuestras recomendaciones, que esperamos contribuyan teniendo en cuenta que la implantación de un Sistema Informático CONTASIS mejora significaiivamente la eficiencia y la eficacia en el control de procesos de las áreas de Ventas y Almacenes.

#### MARCO TEÓRICO Y METODOLOGÍA DE LA INVESTIGACIÓN

Empezamos este trabajo de investigación abordando la teoría de Sistema de Información. El sistema de información (SI) es un conjunto de elementos orientados al tratamiento administración de datos e información, organizados y listos para su posterior uso, generados para cubrir una necesidad (objetivo). Dichos elementos formarán parte de alguna de estas categorías:

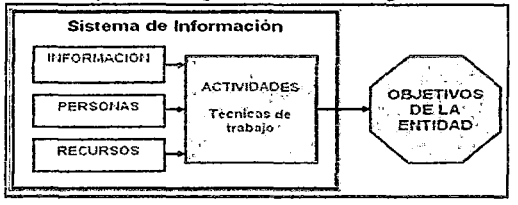

La investigación es de tipo aplicada y tecnológica, el nivel de investigación es descriptivo y explicativo, el método de investigación se basan en teóricos empíricos y estadístico matemático porque a través de cálculos nos permitió evaluar estadísticamente los resultados. Y el diseño de investigación experimental de tipo causal debido a que se manipula la variable independiente (sistema informático CONTASYS).

La población está compuesta por personal que labora en FIVCO SAC. La muestra considerada para la investigación estuvo conformada por todos tabajadores que labora en FIVCO SAC que son 114.

El análisis documental: También es denominado por algunos autores como el análisis de contenido, esta técnica se utilizará para recoger información a partir de un universo generado (producción escrita), también se han utilizado el software Microsoft Excel para contrastar los resultados en base a la recolección de datos.

Para el desarrollo de este trabajo se utilizará como instrumento la entrevista, el cuestionario y la observación directa. Tamayo y Tamayo (1998) en cuanto a la observación directa nos dice: "es en la cual el investigador puede observar y recoger datos mediante su propia observación." (p.122). con respecto a la entrevista la define como: "la relación directa establecida entre el investigador y su objeto de estudio a través de individuos o grupos con el fin de obtener testimonios orales." (p.123).

Para fines del presente estudio se aplicaron los instrumentos mencionados en los anexos, para el procesamiento de datos, ingresamos ios datos recolectados a un software SPSS 20.0 que permita realizar operaciones estadísticas y los porcentajes

respectivos del estudio y para las gráficas el Excel 2010, por ser un programa de fácil manipulación y por sus bondades para obtener información estadística.

#### 111 RESULTADOS

Para medir el funcionamiento y aceptación del Sistema Informático CONTASIS se aplicó una encuesta a los elementos de la muestra (08 con la finalidad de conocer la percepción del Software planteado teniendo en cuenta dos escenarios antes (Pre Test) y después (Post Test). El Resultado de la percepción de la satisfacción del usuario con respecto al Sistema Informático CONTASIS se muestra en la siguiente tabla.

De la encuesta aplicada a los elementos de la muestra (08), se puede concluir, que la Implantación de un Sistema Informático CONTASIS respecto del Pre Test ha mejorado su cumplimiento en un 60.71% en promedio, dando a notar que el software tiene una satisfacción relevante en la ejecución de las actividades de Control correspondiente a la ferretería FIVCO SAC.

El análisis de la productividad gerencial de la Ferretería FIVCO SAC se efectuó en función del estudio de los elementos del enfoque moderno de acuerdo al modelo de Kastner, Fragachan y Portela (ob.cit.) tales como: control de almacenes y control de ventas bajo los esquemas de la gerencia participativa, programación de la calidad y la productividad, compromiso gerencial, relación entre trabajadores, eficiencia y eficacia.

Los resultados obtenidos se representan en cuadros que reflejan las frecuencias absolutas y porcentuales, además del análisis de los datos, para los cuales fue considerado el promedio total de cada una de las categorías de respuestas. De igual forma, la información se ilustra a través de gráficos de barras con el propósito de visualizar con mayor objetividad, facilidad y precisión los resultados.

Se determinó que en la Ferretería FIVCO SAC un 20% de los encuestados opinan que siempre existe una relación entre trabajadores donde la participación de los trabajadores es satisfactoria principalmente porque los jefes inmediatos promueven el respeto de sus trabajadores, sin embargo el 34% de los encuestados piensan que solo algunas veces eso ocurre debido principalmente a la falta de autonomía en la realización de actividades y a un ambiente de trabajo que permita a los empleados desarrollar actitudes y habilidades, y compartir tareas entre ellos.

Distribución de frecuencias y porcentajes en relación a la sub- variable: Relación entre trabajadores medida a través de la dimensión Participación de los trabajadores.

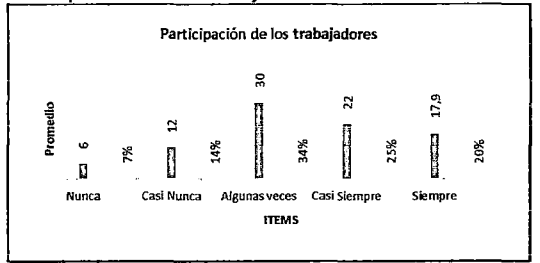

En relación a la sub-variable Eficiencia medida a través de los indicadores Actitud hacia la tecnología evidencian una mayor concentración de respuestas en las alternativas algunas veces (31%), casi siempre (28%) y siempre (23%) lo cual supone una mediana fortaleza en el manejo de herramientas y técnicas para el uso del tiempo en el cumplimiento de los Procesos Operativos con la implantación del Sistema Informático CONTASIS.

Distribución de frecuencias y porcentajes en relación a la sub- variable: Eficiencia medida a través de la dimensión Actitud hacia la Tecnología.

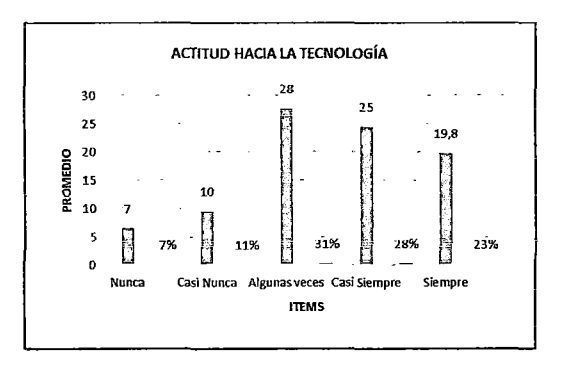

Se evidencia un manejo medianamente efectivo de ios elementos o herramientas que garantizan el logro de las metas propuestas por la Ferretería FIVCO SAC a través de sus áreas de Ventas y Almacenes al observar como los encuestados inclinan en un 33% sus respuestas en la opción algunas veces en los aspectos ligados a la evaluación de los controles de los materiales, uso de sistemas Informáticos y control de los servicios, y un 14% de las personas piensan que casi nunca esto ocurre.

Disttibución de frecuencias y porcentajes en relación a la sub- variable: Eficacia medida a través de la dimensión Visión Global.

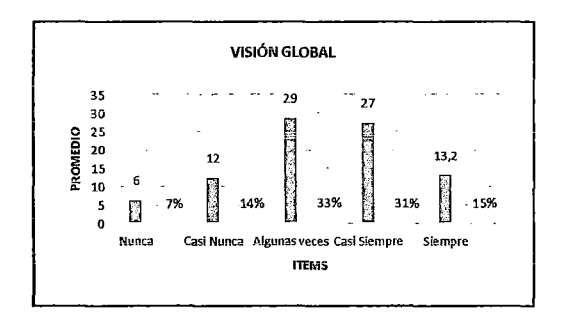

Se puede apreciar que el porcentaje más altos se ubican en algunas veces en (34%) razón por la cual se podría decir que el aspecto referido a la relación entre productividad y calidad en donde se evalúan las asesorías para la atención al usuario, planes para mejora de la calidad, mejora en los procesos de trabajo, participación de la gerencia en los programas de calidad, pueden ser catalogados como regulares, ya que el 11% opina lo contrario.

Gráfico N° 21: Distribución de frecuencias y porcentajes en relación a la sub-variable: Relación entre Productividad y Calidad medida a través de la dimensión Calidad y la Productividad

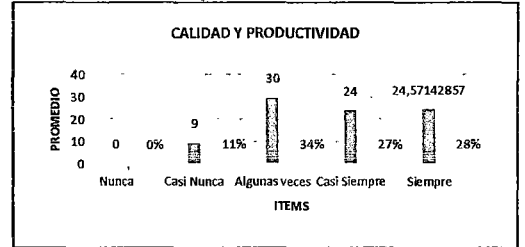

Se puede observar como las frecuencias más altas .se ubican entre siempre (42%) y casi siempre (23%), lo que podría tomarse como una fortaleza para la Ferretería FIVCO SAC, ya que esto pone de manifiesto ei compromiso que existe por parte de la gerencia en el logro de metas que persigan la calidad y productividad por parte de las áreas de almacenes y ventas.

Distribución de frecuencias y porcentajes en relación a la sub-variable: Gerencia medida a través de la dimensión Compromiso Gerencial

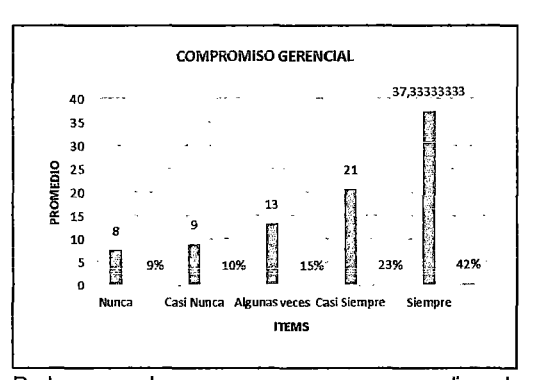

Podemos observar que en promedio la productividad gerencial en las áreas de Almacenes y ventas de la Ferretería FIVCO SAC medida a través de sus sub variables se evidencia entre mediana y alta Productividad Institucional entre las áreas mencionadas, debido a que el porcentaje obtenido en algunas veces corresponde al 30% y 36% corresponde al siempre, por tal razón la Ferretería a través de sus áreas de Almacenes y Ventas debe permanecer en alerta, innovando constantemente en sus procesos de trabajo, de manera que puedan ser llevados a cabo los ajustes necesarios para consolidar las correspondientes que permitan incrementar su nivel de control y productividad Institucional ya que por lo que se ha visto un grande compromiso gerencial.

#### IV DISCUSIÓN

Del resultado de análisis de las variables dependientes e independientes se obtiene el resultado de contrastación empírica de las hipótesis planteadas.

En relación a la VARIABLE INDEPENDIENTE "Sistema Informático CONTASIS"

De las personas encuestadas a través de la muest¡a consideran que el Sistema Implantado respecto del Pre Test ha mejorado su cumplimiento en un 60.71% en promedio, dando a notar que el control en los procesos operativos de las áreas de Almacén y ventas satisface oportunamente en la ejecución de las actividades de FIVCO SAC. Ver Tabla *W* 14.

En relación a la VARIABLE DEPENDIENTE "Control de Procesos Operativos"

Al analizar los resultados obtenidos en la Tabla *W*  20, podemos observar que las sub variables Relación entre trabajadores, Eficiencia, Eficacia, Relación entre productividad calidad y Gerencia han mejorado dando como resultado que en promedio la productividad en FIVCO SAC medida a través de sus sub variables se evidencia entre mediana y alta Productividad Institucional a través de las áreas de Almacenes y Ventas, debido a que el porcentaje

obtenido en algunas veces corresponde al 30% y 24% corresponde a casi siempre, por tal razón la Ferretería FIVCO SAC debe permanecer en alerta, innovando constantemente en sus procesos de trabajo, de manera que puedan ser llevados a cabo los ajustes necesarios para consolidar las mejoras correspondientes que permitan incrementar su nivel productividad Institucional ya que se ve el compromiso de la gerencia.

En relación a !a Hipótesis: Mediante la Implementación de Sistema Informático CONTASIS como sistema de soporte para e! Control de las áreas de Almacenes y Ventas se mejora significativamente la productividad económica de la Ferretería FIVCO SAC.

- A mayor porcentaje promedio de satisfacción del usuario respecto a la Implementación del Sistema Informático CONTASIS aumenta la productividad en FIVCO SAC.
- Cuanto mayor sea la exigencia de los usuarios y mayor el grado de satisfacción mejor será el control y cumplimiento de las metas.
- Cuanto mayor sea el número de usuarios permitirá mejorar el control de las metas planteadas por las áreas de Ventas y Almacenes y se elevara el nivel de eficacia.
- Cuanto mayor sea el grado de satisfacción del usuario mejor son los logros conseguidos por la Gerencia.

En relación a la Hipótesis (a y b): Mediante la Implementación del sistema Informático CONTASIS se permite mejorar el control de procesos de Ventas y Almacenes de la Empresa FIVCO SAC.

- Cuando se combinan nivel de exigencia mejora la variación de desempeño y el cumplimiento de metas en las Áreas de Ventas y Almacenes de la Ferretería FIVCO SAC.
- $\bullet$  Cuando se combina rentabilidad con tiempo de uso del usuario mejora el desarrollo, apertura al cambio, el uso óptimo de los recursos de cada una de las áreas.
- Cuando se tiene una relación entre trabajadores aceptable se mejora el grado de participación de la toma de decisiones.
- <sup>~</sup>La relación entre trabajadores incentiva a la participación de los trabajadores reflejándose en los aportes de los gerentes y demás trabajadores.
- e También se mejora la motivación, el trabajo en equipo y la comunicación efectiva entre todos los niveles.

#### **CONCLUSIONES**

La productividad gerencial en la Ferretería FIVCO SAC medida a través de sus sub variables,

evidencia su mejora entre mediana Productividad con respecto a las áreas de Almacenes y Ventas, debido a que los porcentajes obtenidos corresponden al 30% (Algunas Veces) y alta Productividad en un 27% (Casi Siempre).

La implantación de un Sistema Informático CONTASIS mejora significativamente la eficiencia y la eficacia en el control de procesos de las áreas de Ventas y Almacenes con un porcentaje mayor a 27.2%.

La Implantación del Sistema Informático CONTASIS mejora significativamente la relación entre trabajadores, entre los mandos intermedios y altos en la Ferretería FIVCO SAC en un porcentaje mayor a29%.

#### VI REFERENCIAS

- 1. Méndez, C. (tercera edición). Metodología y desarrollo del proceso de investigación. Universidad Colegio Mayor de Nuestra Señora del Rosario. Editorial MC Graw Hill.
- 2.Hemández, R., Femández, C. y Baptista, P. (2006) Metodología de la investigación. Editorial Editorial MC Graw Hill.
- 3.Hartman, W; Matthes, H; & Proeme, A.: "Manual de los Sistemas de Información (ARO!)". Paraninfo. Madrid, 1985.
- 4.1dem: "Sistemas de Información. Desarrollo, Implantación y Mantenimiento. Miró. Caracas, 1991.
- 5.Long, Larry: "Introducción a las Computadoras y al Procesamiento de Información". Prentice Hall. México, 1995.
- 6.Murdick, Robert: "Sistemas de Información Administrativa". Prentice Hall. México, Andreu R, Ricart J. y Valor J. (1996). Estrategia y Sistema de Información. Ed. Me. Graw Hill. 1ra. Edición.
- 7.Cohen, Ch. & González, J: "Documentación de Sistemas". UNA. Caracas, 1988.
- 8.Ba!estrini, M. (2002). Como se elabora el Proyecto de Investigación. Manual para la elaboración, presentación y evaluación de los trabajos de grados. Consultorios asociados y servicio editorial. Sexta Edición.
- 9.Gil P., Ignacio (1997). Sistemas y Tecnologías de la Información para la Gestión. Mc Graw Hill. 1era. Edición.

# ANEXOS

 $\label{eq:2.1} \frac{1}{\sqrt{2}}\int_{\mathbb{R}^3} \frac{1}{\sqrt{2}}\left(\frac{1}{\sqrt{2}}\right)^2\left(\frac{1}{\sqrt{2}}\right)^2\left(\frac{1}{\sqrt{2}}\right)^2\left(\frac{1}{\sqrt{2}}\right)^2\left(\frac{1}{\sqrt{2}}\right)^2.$ 

 $Z^2$ 

## ANEXO Nº 01

 $\mathcal{L}^{\pm}$ 

 $\sim$ 

### MATRIZ DE CONSISTENCIA

Implantación del Sistema Informático CONTASIS, para el control de procesos operativos de la empresa FIVCO S.A.C.

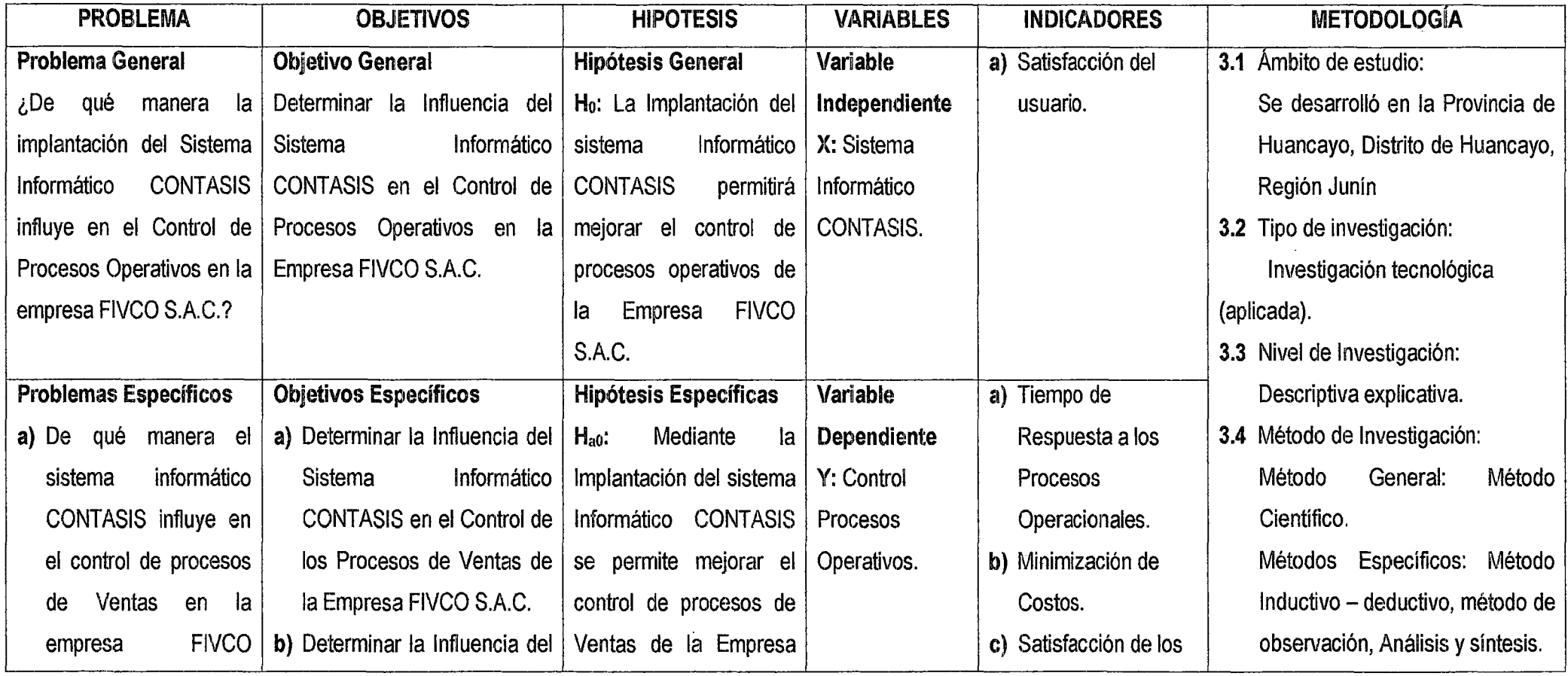

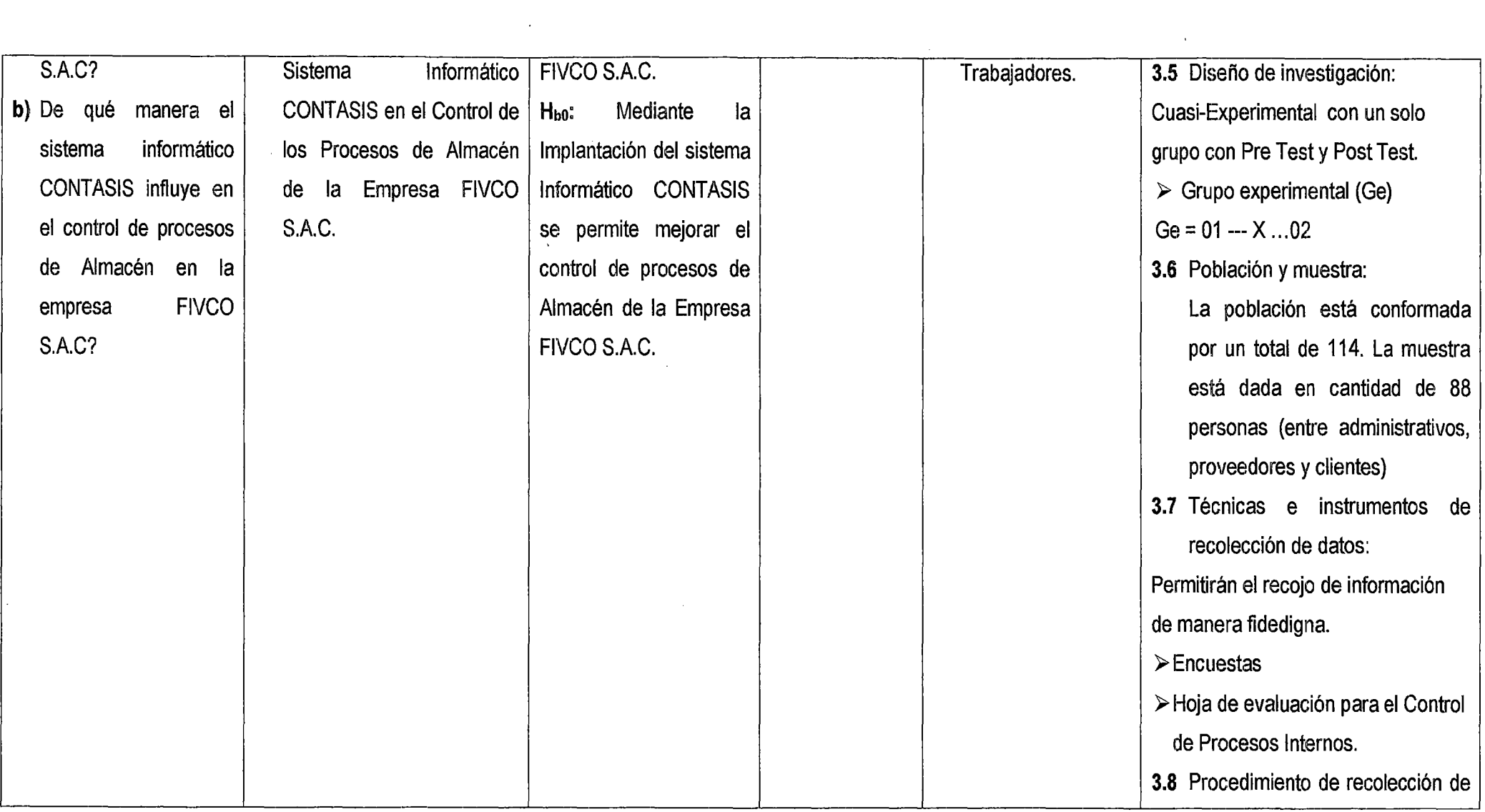

 $\label{eq:1.1} \mathbf{S}^{(1)} = \mathbf{S}^{(1)} + \mathbf{S}^{(2)} + \mathbf{S}^{(3)} + \mathbf{S}^{(4)} + \mathbf{S}^{(5)} + \mathbf{S}^{(6)} + \mathbf{S}^{(6)} + \mathbf{S}^{(6)} + \mathbf{S}^{(6)} + \mathbf{S}^{(6)} + \mathbf{S}^{(6)} + \mathbf{S}^{(6)} + \mathbf{S}^{(6)} + \mathbf{S}^{(6)} + \mathbf{S}^{(6)} + \mathbf{S}^{(6)} + \mathbf{S}^{(6)} + \mathbf{S}^{(6)} + \math$ 

 $\mathcal{L}(\mathcal{L})$  and  $\mathcal{L}(\mathcal{L})$  . The set of the set of  $\mathcal{L}(\mathcal{L})$ 

 $\mathcal{L}^{\mathcal{L}}(\mathcal{L}^{\mathcal{L}})$  and  $\mathcal{L}^{\mathcal{L}}(\mathcal{L}^{\mathcal{L}})$  . Then the contribution of  $\mathcal{L}^{\mathcal{L}}$ 

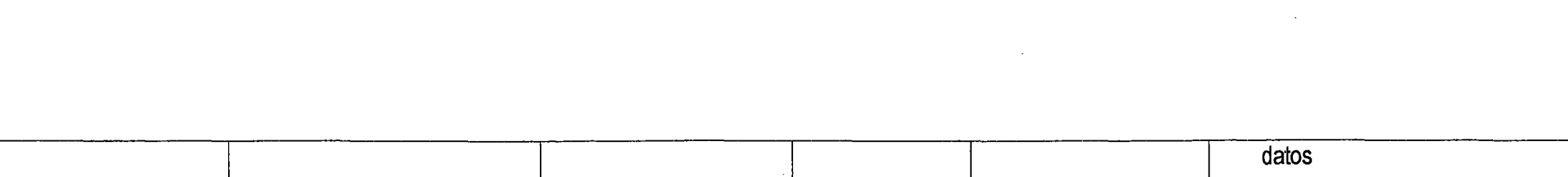

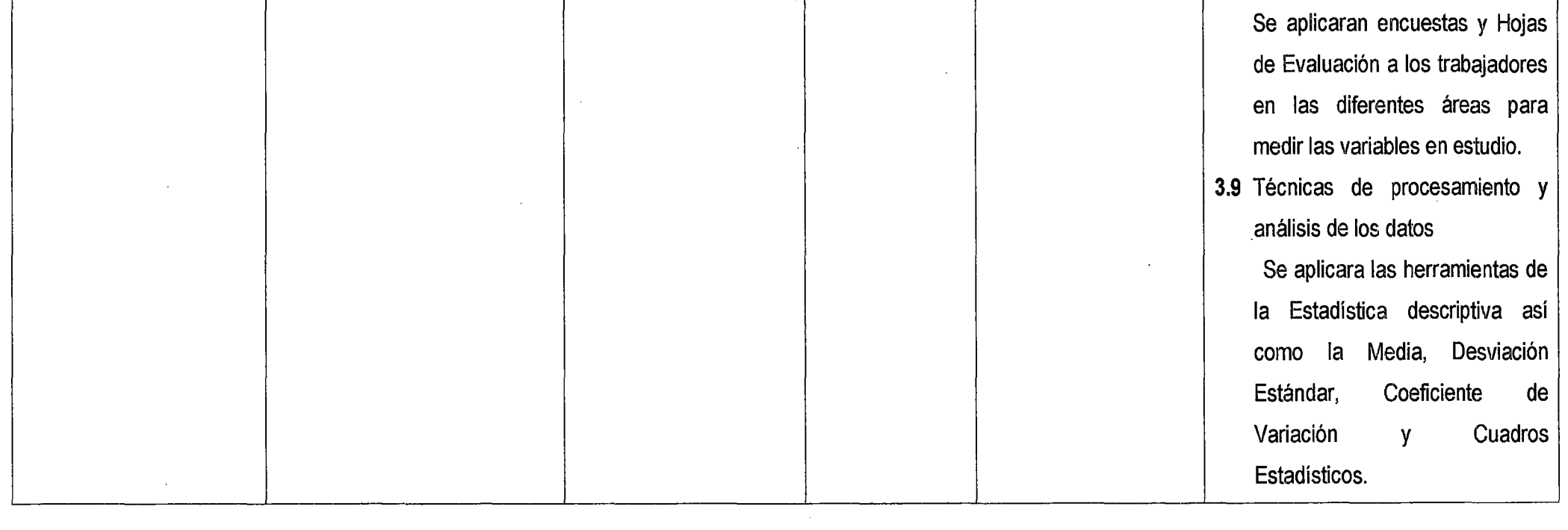

 $\mathcal{L}^{\text{max}}_{\text{max}}$  and  $\mathcal{L}^{\text{max}}_{\text{max}}$ 

 $\mathcal{L}(\mathcal{L}^{\mathcal{L}})$  and  $\mathcal{L}(\mathcal{L}^{\mathcal{L}})$  and  $\mathcal{L}(\mathcal{L}^{\mathcal{L}})$  and  $\mathcal{L}(\mathcal{L}^{\mathcal{L}})$ 

 $\sim 10^6$ 

#### ANEXO N°02:

## ENCUESTA PARA PERCIBIR LA SATISFACCIÓN DEL USUARIO RESPECTO A LA IMPLEMENTACIÓN DEL SISTEMA INFORMÁTICO CONTASIS

Instrucción: A continuación se le presenta un cuestionario para evaluar la satisfacción del usuario con respecto a la Implementación del Sistema Informático CONTASIS en dos escenarios Pre Test y Post Test. Se le pide a usted conteste de forma objetiva cada uno de los criterios de evaluación.

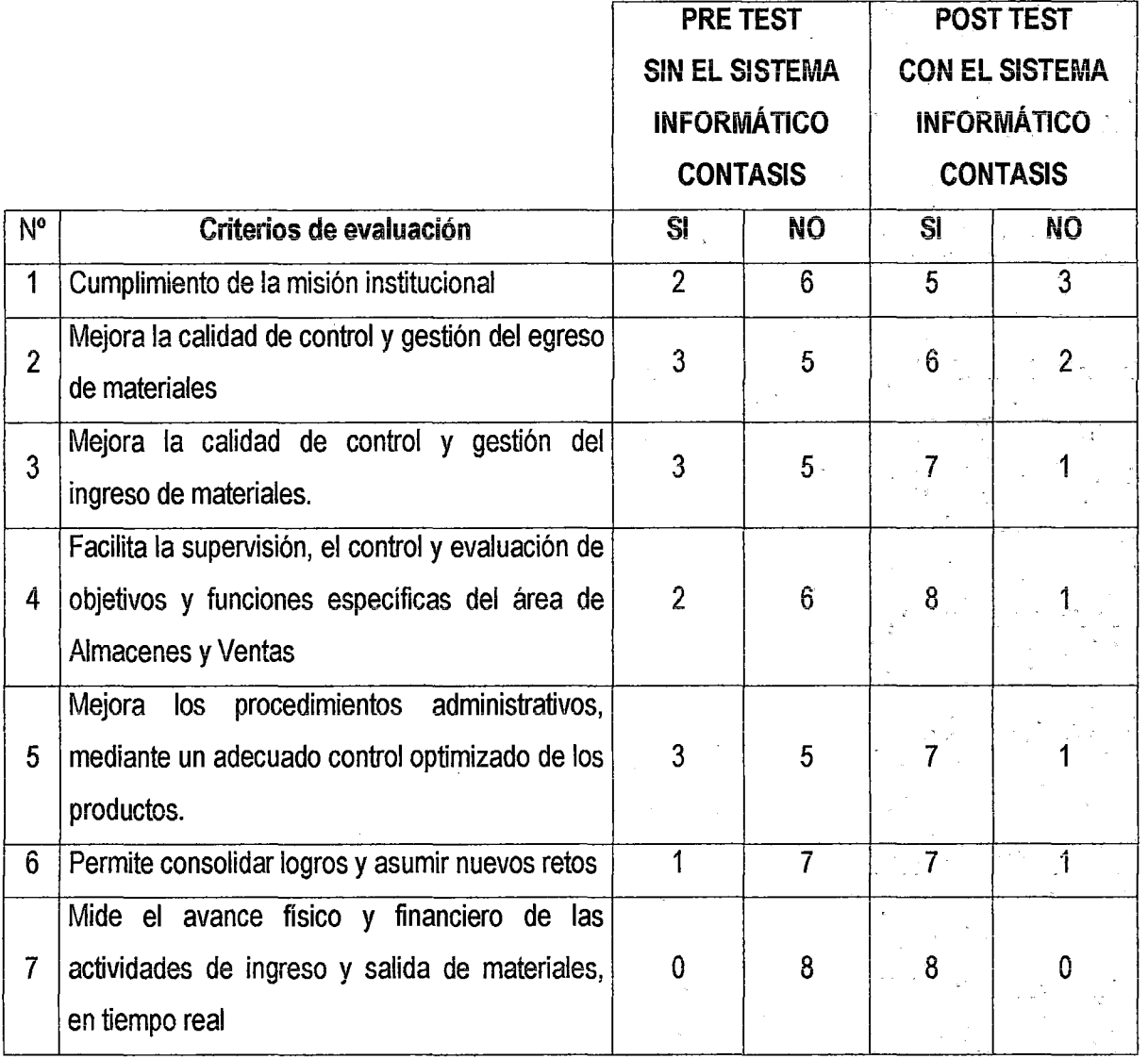

#### ANEXO N°03:

 $\n *g*2\n$ 

#### ENCUESTA PARA PERCIBIR EL CONTROL DE PROCESOS OPERATIVOS

Objetivo: Obtener información sobre el Control de Procesos Operativos realizadas en la Ferretería FIVCO SAC.

El cuestionario es personal, deberá responder en forma anónima. Es de suma Importancia su colaboración y sinceridad al responder las preguntas. La información recabada será tratada confidencialmente. Después de cada aseveración se presentarán cinco alternativas de respuestas posibles: ("NUNCA 1" "CASI NUNCA 2" "ALGUNAS VECES 3" "CASI SIEMPRE 4" "SIEMPRE 5"). Encierre en un círculo la opción en término de grado que usted percibe

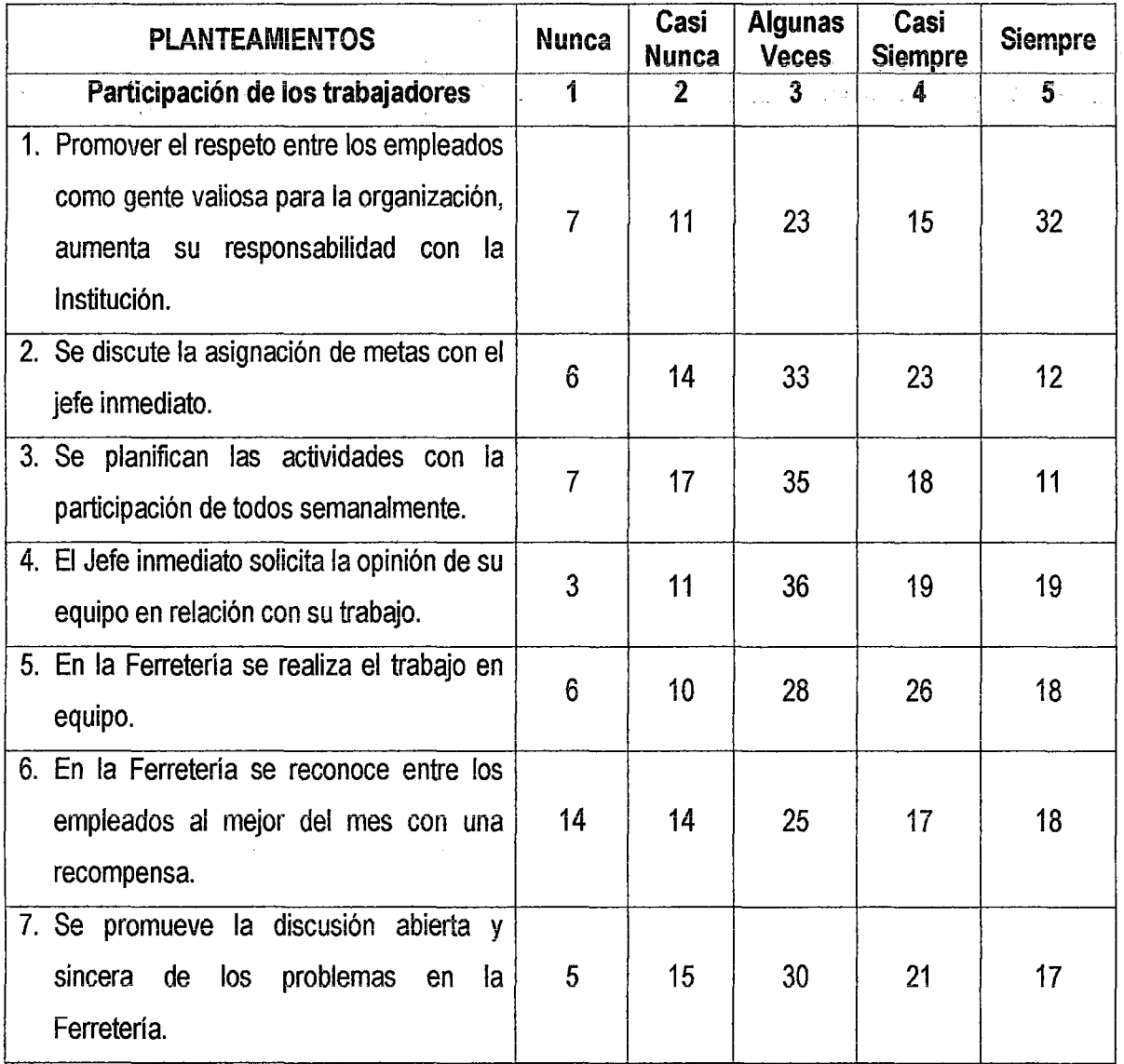

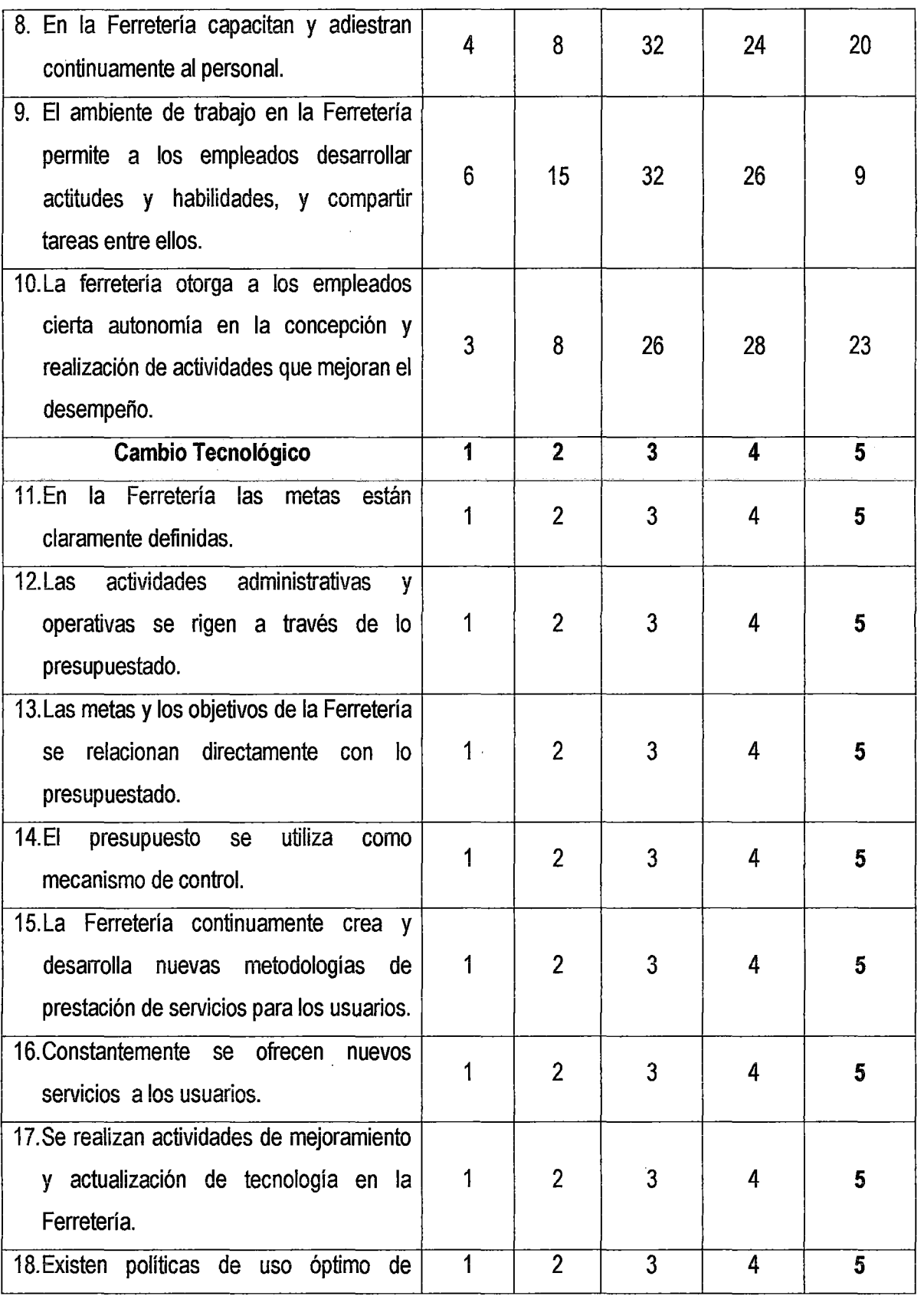

 $\hat{\mathcal{A}}$ 

 $8<sup>1</sup>$ 

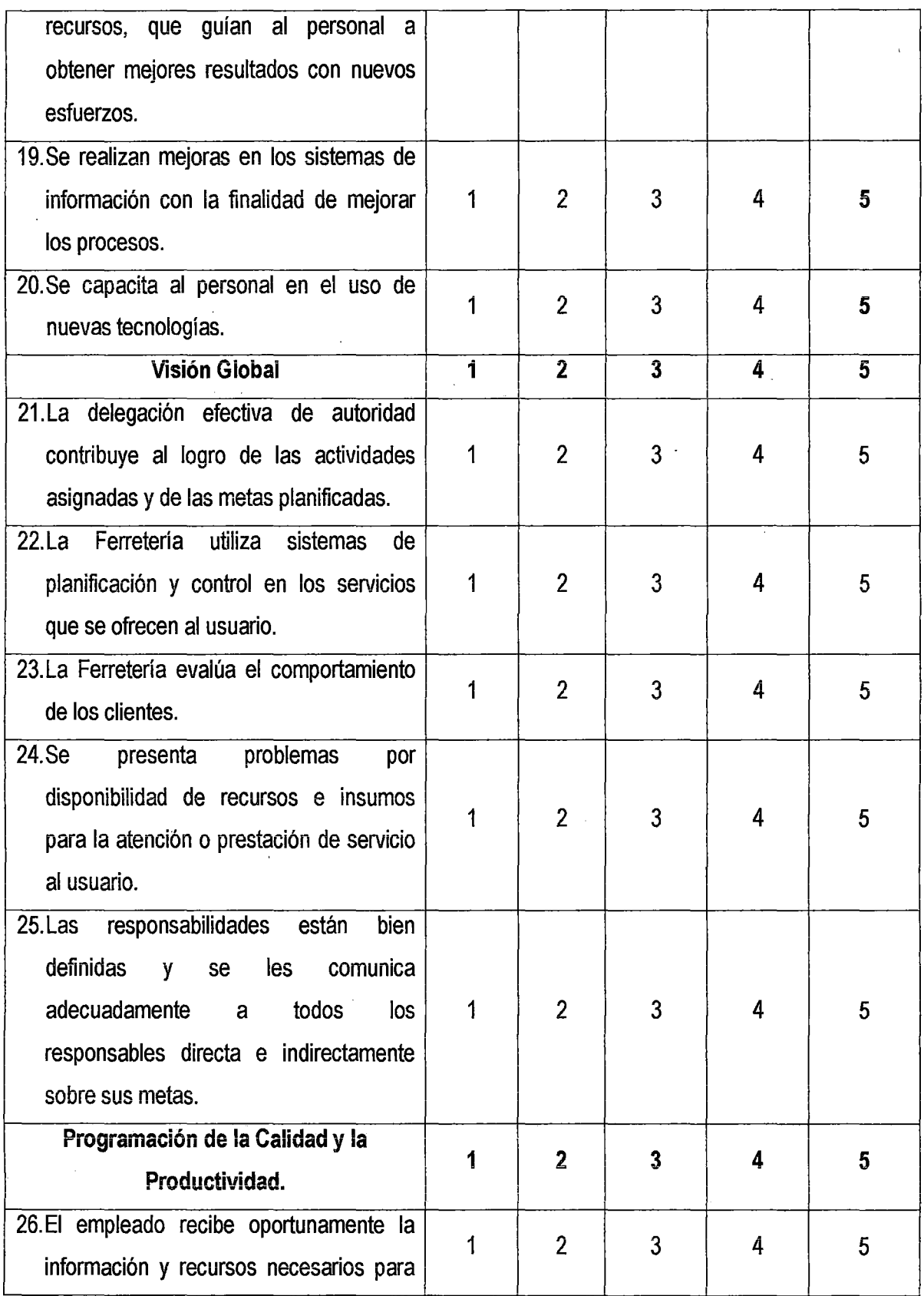

 $80$ 

l,

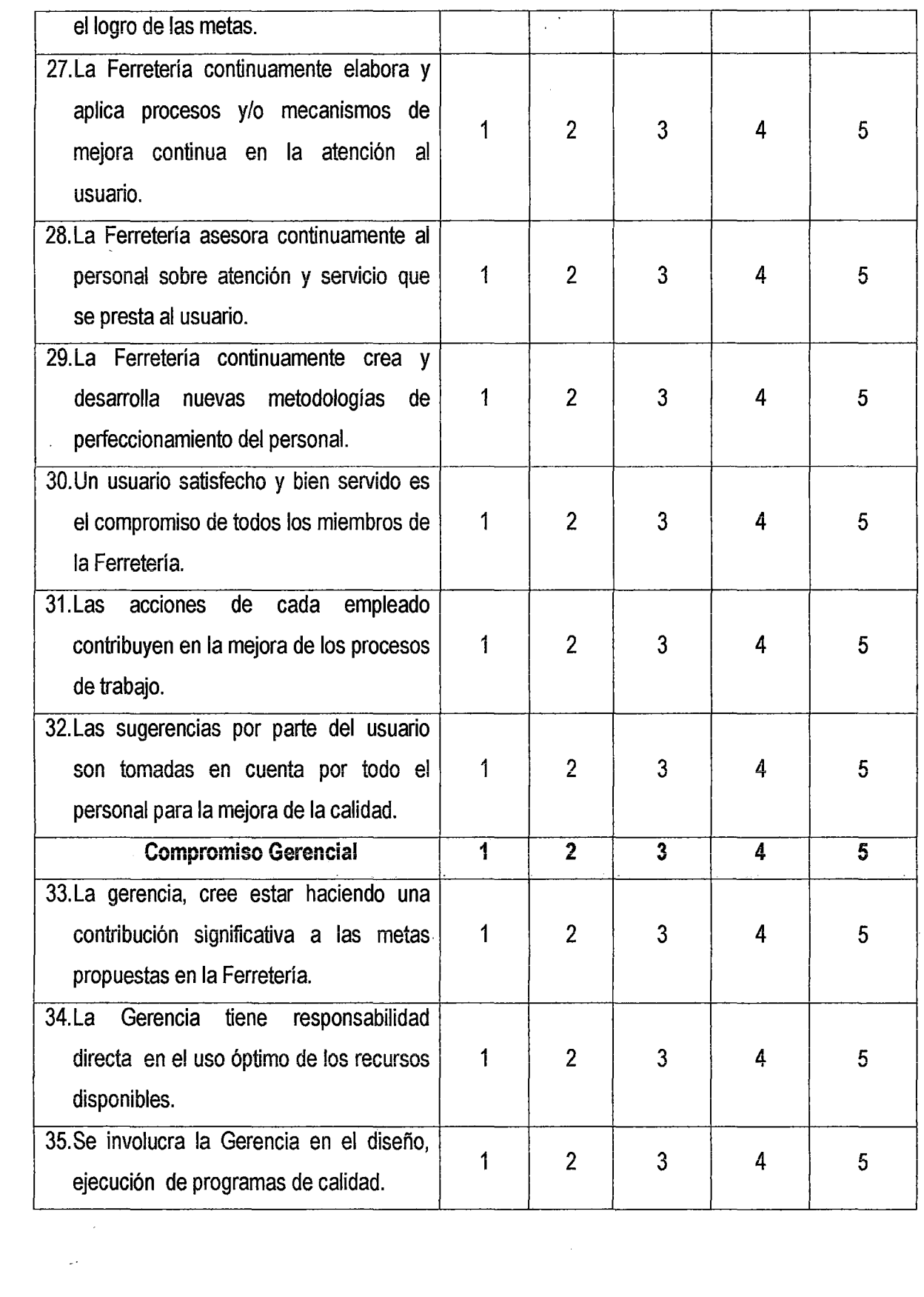

 $\label{eq:2.1} \frac{1}{\sqrt{2}}\int_{\mathbb{R}^3}\frac{1}{\sqrt{2}}\left(\frac{1}{\sqrt{2}}\right)^2\frac{1}{\sqrt{2}}\left(\frac{1}{\sqrt{2}}\right)^2\frac{1}{\sqrt{2}}\left(\frac{1}{\sqrt{2}}\right)^2\frac{1}{\sqrt{2}}\left(\frac{1}{\sqrt{2}}\right)^2.$ 

 $f^{\prime}$ 

#### ANEXO N°04:

## PROCEDIMIENTOS OPERACIONALES ADMINISTRATIVOS DE LA EMPRESA FIVCO S.A.C PARA EL SISTEMA INFORMÁTICO CONTASIS

#### ANALISIS DE LA NECESIDAD

Actualmente FIVCO SAC, lleva su contabilidad de forma manual, ya que se dispone de un cuaderno de anotaciones donde se registra los movimientos de compras y ventas de los productos que comercializan generando así inconsistencia de la información y a consecuencia de ello no se sabe si existe ganancia o pérdida al vender un producto.

Es necesario entonces analizar las áreas de la empresa y determinar el software adecuado de contabilidad que permita registrar todos los movimientos que se generan cuando venden y compran materiales.

#### ANALISIS ENCONTRADOS

Debido que los procesos operativos son de forma manual se pueden encontrar inconsistencia el precio de venta de los productos ya que como trabajan dos empleados uno vendía a un precio y el otro a otro y por eso había reclamos de parte de los clientes de la ferretería hacia el dueño, otro problema que generaba era la inconsistencia en cuanto a la cantidad de los productos porque cuando contaban un producto y revisaban el libro de ventas tenían menos productos que los que debían existir.

#### INTERPRETACIÓN DE RESULTADOS

Para la determinación del software adecuado, el personal involucrado directamente e indirectamente de la ferretería, han decidido colaborar activamente en el desarrollo del sistema, aportando mediante sugerencias que ha permitido elaborar un sistema acorde a sus necesidades.

Durante las pruebas y capacitación del personal se expusieron muchas dudas por parte del personal sobre el funcionamiento del sistema, las cuales fueron explicadas debidamente para facilitar la administración de la misma.

El sistema determinado debe brindar una interfaz amigable y fácil de manejar para los usuarios, ya que cuenta con validaciones de usuarios, pesiañas de servicios, ingreso de información simplificada, reportes detallados, consultas específicas, entre otras.

#### PLANIFICACIÓN DE LOS SISTEMAS DE INFORMACIÓN

El Plan de Sistemas de Información tiene como objetivo la obtención de un marco de referencia para el desarrollo de sistemas de información que responda a los ·objetivos estratégicos de la organización o empresa.

#### Análisis de la información

En todo negocio, el registro de operaciones de mercancías es uno de los más importantes, ya que de tal registro depende la exactitud de la utilidad o pérdida en ventas.

Cabe señalar que se debe detallar los módulos que el sistema deberá manejar, de acuerdo a su actividad económica.

A continuación se detallan los siguientes módulos del sistema contable:

#### MODULO DE CONTABILIDAD

Nomenclatura de cuentas: La nomenclatura de cuentas es un catálogo o lista de cuentas, clasificadas de acuerdo con una codificación. Este listado se clasifica según las áreas del balance (activo, pasivo, patrimonio). Se incluyen también las cuentas de gastos y de ingresos.

El libro de Inventarios: El libro de Inventarios se utiliza en la apertura o cierre del ejercicio fiscal. Sirve para deierminar el balance entre derechos y obligaciones de la organización. El resumen de este libro, origina la partida de la contabilidad en el libro de diario.

El libro de Diario: El libro de Diario tiene por objeto registrar y reflejar cronológicamente los hechos contables. Es decir, según las fechas en que se producen las diferentes operaciones de la organización.

Los valores de las cuentas que tuvieron movimiento durante el período, se trasladan de este libro al libro mayor.

Libro Mayor: El libro Mayor tiene como función básica, recopilar sistemáticamente las operaciones inscritas en el libro de diario.

Es decir, que sirve para llevar control de cada cuenta contable del balance, a efecto de terminar, en cualquier fecha, los saldos de cada una de éstas.

Libro Balance: Contablemente se denomina balance a cualquier estado numérico, derivado de operaciones contables, que permite comprobar la exactitud de las mismas.

El objetivo es el de verificar si existe equilibrio entre las cuentas deudoras y las cuentas acreedoras, obteniendo así, un balance de compmbación. La determinación de los montos por cuenta, se obtienen del Libro Mayor.

El balance es la base para la formulación de los estados financieros, los que a su vez, sirven para los análisis correspondientes y la toma de decisiones.

#### MODULO BANCOS

Libro Bancos: Es donde se recogen los movimientos bancarios que se producen de una empresa por orden y en conciliación con los movimientos bancarios que teda tu banco.

La mejor forma de contabilizarlos es por el mismo orden que los extractos del banco para que a la hora de la conciliación te sea más rápido efectuarla, la mejor forma es archivar los extractos con los movimientos en una carpeta y abrir una carpeta por cada banco y ordenarlos por número de documento, es decir cuando contabilices le vas dando por orden un número y lo archivas por ese número

#### MODULO DE MERCADERÍA

Inventario de Mercancías: Lo constituyen todos aquellos bienes que le pertenecen a la empresa bien sea comercial o mercantil, los cuales los compran para luego venderlos sin ser modificados. En esta Cuenta se mostrarán todas las mercancías disponibles para la Venta. Las que tengan otras características y estén sujetas a condiciones particulares se deben mostrar en cuentas separadas, tales como las mercancías en camino (las que han sido compradas y no recibidas aún), las mercancías dadas en consignación o las mercancías pignoradas (aquellas que son propiedad de la empresa pero que han sido dadas a terceros en garantía de valor que ya ha sido recibido en efectivo u otros bienes).

#### **MODULO DE** CONFIGURACIÓN

Respaldos: Las copias de seguridad es un proceso que se utiliza para salvar toda la información, es decir, un usuario, quiere guardar toda la información, o parte dela información, de la que dispone en el PC hasta este momento, realizará una copia de seguridad de tal manera, que lo almacenará en algún medio de almacenamiento tecnológicamente disponible hasta el momento como por ejemplo cinta, DVD, BluRay, en Internet o simplemente en otro Disco Duro, para posteriormente si pierde la información, poder restaurar el sistema. El backup es útil por varias razones:

1. Para restaurar un ordenador a un estado operacional después de un desastre (copias de seguridad del sistema)

75

- 2. Para restaurar un pequeño número de ficheros después de que hayan sido borrados o dañados accidentalmente (copias de seguridad de datos).
- 3. En el mundo de la empresa, además es útil y obligatorio, para evitar ser sancionado por los órganos de control en materia de protección de datos.

#### ESTUDIO DEL SISTEMA DE INFORMACIÓN

#### ESTUDIO DE VIABILIDAD DEL SISTEMA (EVS)

#### Estudio de la Situación Actual

Actualmente la ferretería FIVCO SAC no cuenta con un programa informático adecuado para llevar con orden las transacciones de procesos que se derivan al comprar y vender materiales, provocando una mala administración de la misma, ya que la ferretería realiza varias operaciones que deben ser registradas.

Lógicamente, este registro no puede hacerse de cualquier manera, es necesario que se haga de forma clara, ordenada y metódica para que posteriormente, el empresario o cualquier otra persona, pueda consultarlo sin problemas.

Por esta razón la ferretería FIVCO SAC requiere del sistema contable que le permita conocer en cada momento la situación de su empresa y de sus negocios como también disponer de información que le facilite la toma de decisiones.

#### ANÁLISIS DEL SISTEMA DE INFORMACIÓN (ASI)

#### Definición del sistema

Un Sistema Integrado de Contabilidad para la Ferretería FIVCO SAC, será de gran utilidad ya que permite Conocer el patrimonio de la empresa. Será necesario que se conozca el conjunto de bienes y derechos con que cuenta le empresa para el desarrollo de sus actividades, así como las obligaciones a que debe hacer frente.

Registrar las operaciones que realice la ferretería en el curso de sus actividades.

· Calcular los resultados de la actividad. La obtención de un beneficio es la razón por la que actúa un empresario, por tanto, su estimación lo más exacta posible es de gran importancia para el empresario.

Presenta características útiles a los requerimientos de la ferretería y estudios contables de mayor magnitud.

#### Establecimiento de requisitos

En base a la información señalada anteriormente se determinaran los siguientes requisitos iniciales del sistema.

#### Módulo de Contabilidad

Registro, Eliminación, Modificación, Reportes, Búsqueda de:

- $\checkmark$  Cuentas Contables
- $\checkmark$  Libro Diario
- $\checkmark$  Libro Mayor
- $\checkmark$  Opción de trasladar datos del libro diario al libro mayor
- $\checkmark$  Proceso de crear y cerrar periodos contables

#### Módulo Bancos

Registro, Eliminación, Modificación, Reportes, Búsqueda de:

- $\checkmark$  Cuentas Bancarias
- $\checkmark$  Emitir cheques
- $\checkmark$  Realizar depósitos
- $\checkmark$  Revisión de los movimientos bancarios

#### Módulo de manejo de Mercaderías

Registro, Eliminación, Modificación, Reportes, Búsqueda de:

- $\checkmark$  Productos
- $\checkmark$  Clientes
- $\checkmark$  Empleados
- $\checkmark$  Proveedores
- $\checkmark$  Unidades de productos
- $\checkmark$  Compras
- $\checkmark$  Ventas
- $\checkmark$  Transferencia de productos
- $\checkmark$  Registro de vales de caja
- $\checkmark$  Cierre de los vales de caja

#### Reportes de:

- $\checkmark$  Inventario
- $\times$  Kárdex
- $\checkmark$  Diario de Ingresos
- $\checkmark$  Egresos Acumulados
- $\checkmark$  Diario egresos
- $\checkmark$  Ingresos acumulados

#### Módulo de Configuración

- $\checkmark$  Realizar respaldos (BACKUP)
- $\checkmark$  Restaurar respaldos

#### CASOS DE USO

Un caso de uso es la descripción de un conjunto de acciones que un sistema ejecuta y que produce un determinado resultado que es de interés para un actor particular. Un caso de uso se utiliza para organizar los aspectos del comportamiento en un modelo.

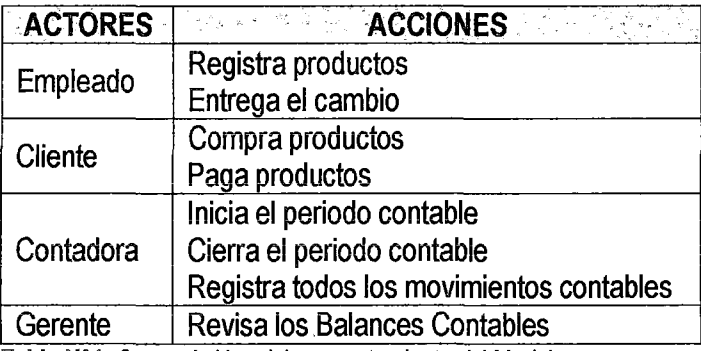

Tabla N°1: Casos de Uso del comportamiento del Modelo.

#### REGISTRAR: Productos, Proveedor, Cliente, Usuario.

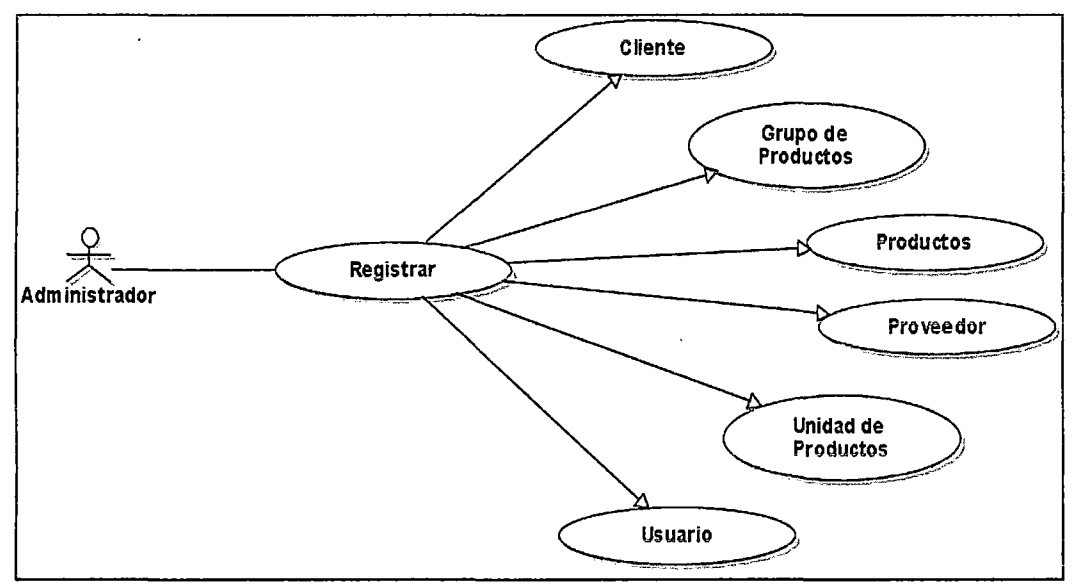

Gráfico Nº1: Diagrama de Casos de Uso - Registrar.

Descripción: Registrar Productos, Proveedor, Cliente, Usuario

Actores: Usuario (iniciador)

Propósito: Nuevo.

Resumen: La persona encargada puede registrar nuevos clientes, productos, proveedores, unidad de productos y usuarios. Una vez manipulado los datos debe guardarlos.

J2,

ACTIVIDAD: Registrar nuevo producto.

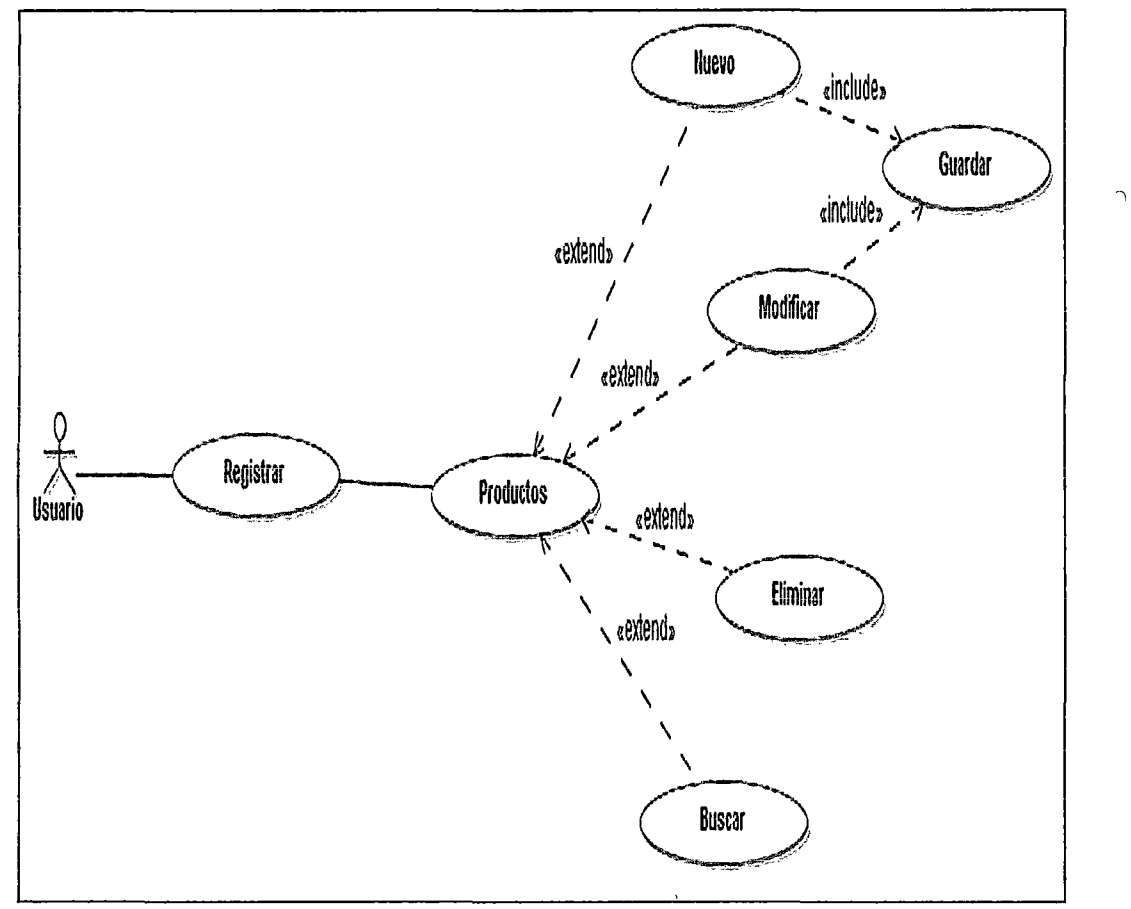

Gráfico N°2: Diagrama de Casos de Uso-Productos, Proveedor, Clientes, Usuario.

Descripción: Productos.

Actores: Usuario (iniciador)

Propósito: Nuevo, Modificar, Eliminar, Buscar.

Resumen: La persona encargada puede registrar nuevos productos, también puede modificar datos y eliminar datos de los productos. Una vez manipulado los datos debe guardarlos.

#### ACTIVIDAD: Unidad de productos

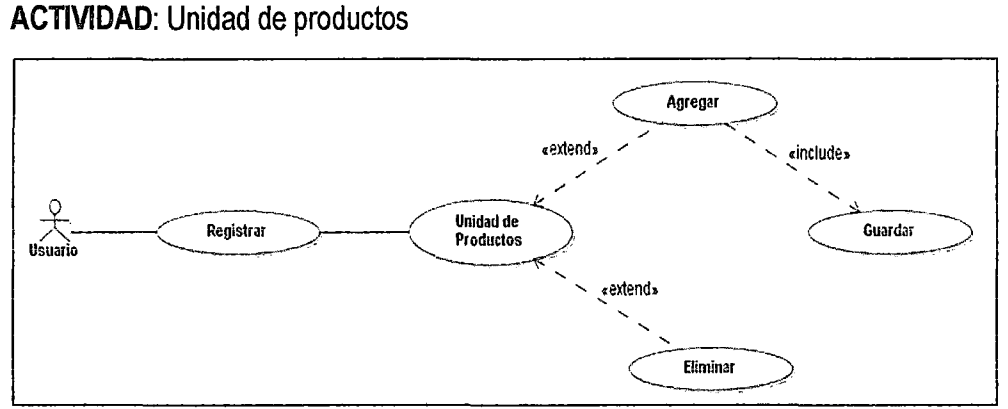

Gráfico Nº 3: Diagrama de Casos de Uso - Unidad de productos.

Descripción: Unidad de productos

Actores: Usuario (iniciador)

Propósito: Agregar, Eliminar.

Resumen: La persona encargada puede agregar unidades de los productos por ejemplo quintal, litros, metros, etc., como también puede eliminar. Una vez manipulado los datos debe guardarlos.

#### ACTIVIDAD: Grupo de productos

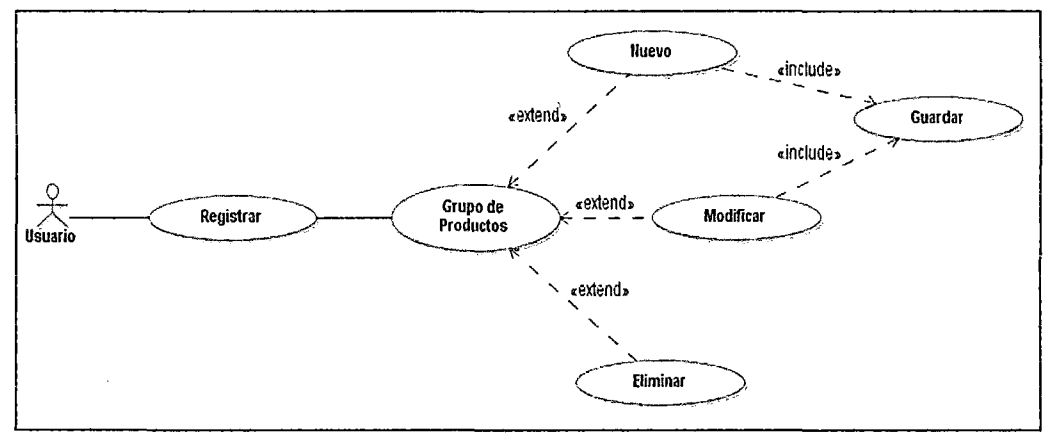

Gráfico N°4: Diagrama de Casos de Uso- Grupo de Productos.

Descripción: Grupo de productos

Actores: Usuario (iniciador)

Propósito: Nuevo, Modificar, Eliminar.

Resumen: La persona encargada puede ingresar, modificar y eliminar grupo de productos tales como pinturas, pegamentos, cemento, etc. Una vez manipulado los datos debe guardarlos.

*fl* 

#### ACTIVIDAD: Nuevo

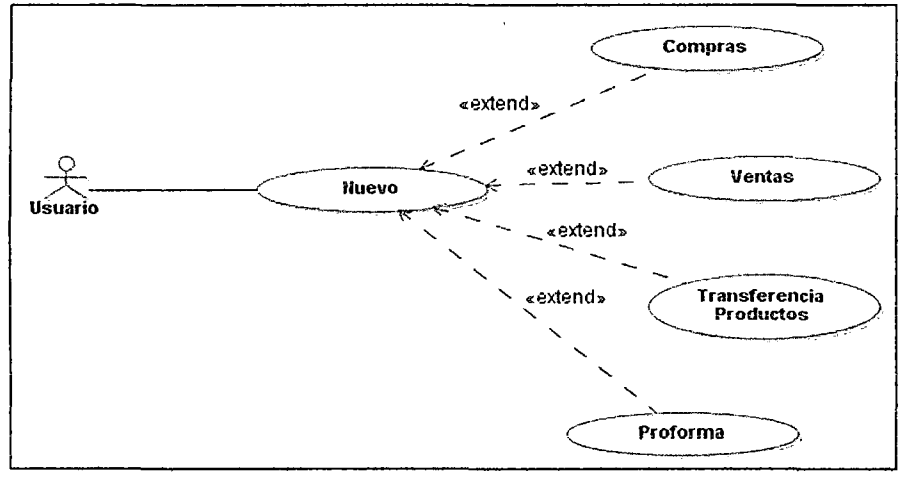

Gráfico Nº 5: Diagrama de Casos de Uso - Nuevo.

Descripción: Compras, Ventas, Preformas.

Actores: Usuario (iniciador)

Propósito: Nuevo.

Resumen: La persona encargada puede registrar nuevas compras, ventas y realizar nuevas proformas, así como también transferencias de productos.

#### ACTIVIDAD: Compras

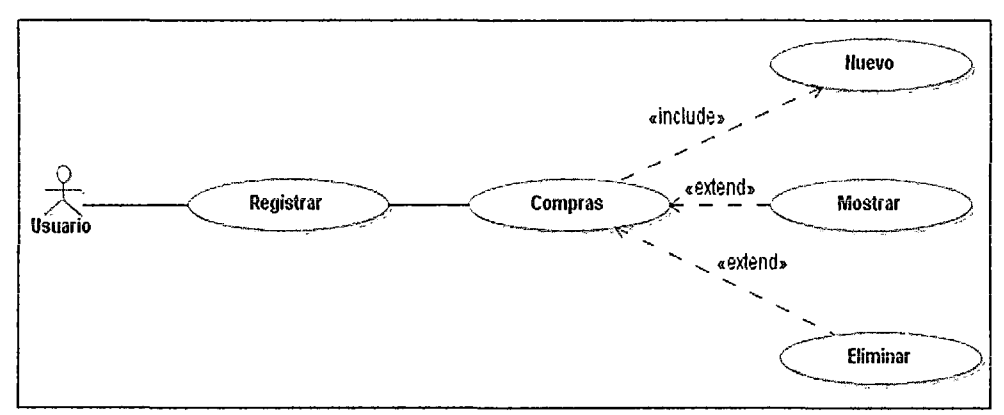

Gráfico Nº 6: Diagrama de Casos de Uso - Compras.

Descripción: Compras

Actores: Usuario (iniciador)

Propósito: Registrar Ingreso, Mostrar, Imprimir.

Resumen: La persona encargada de la contabilidad puede agregar una compra realizada de los diferentes proveedores de la empresa, así como también modificar los datos en caso de ser necesario, además de imprimirlo.

ACTIVIDAD: Registrar Ingreso.

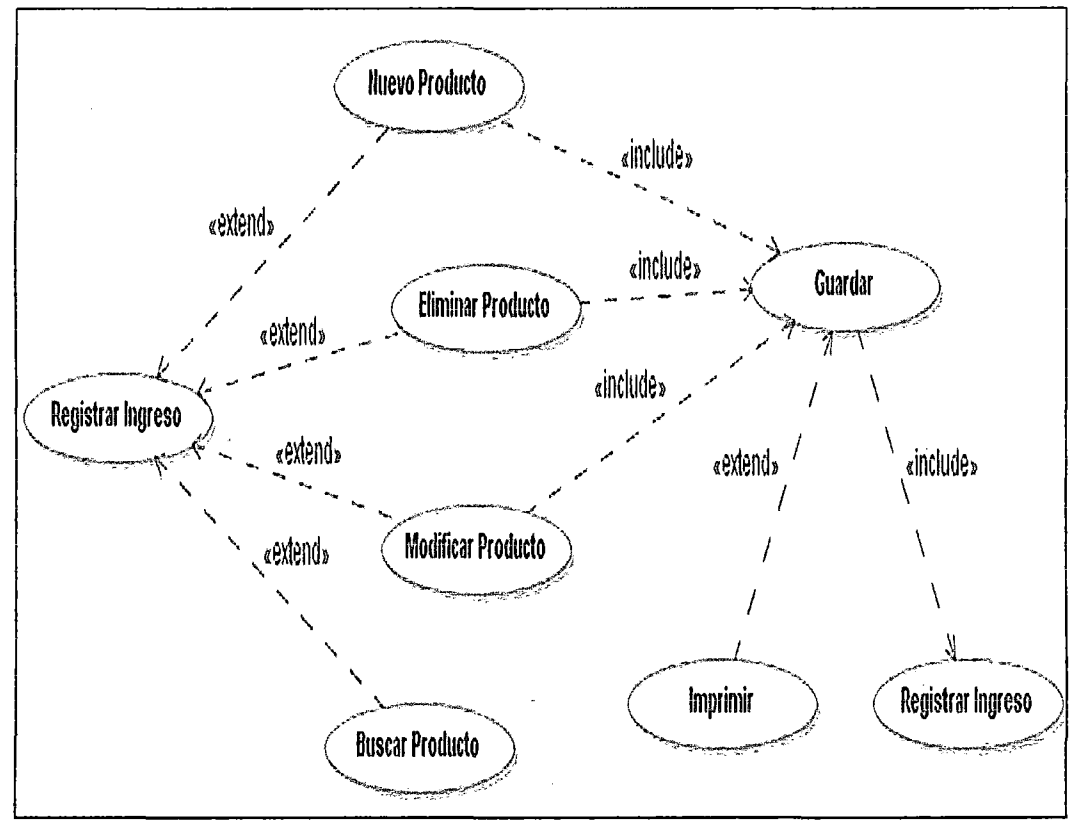

Gráfico Nº 7: Diagrama Ingreso y Modificación de Productos.

Descripción: Registrar Ingreso

Actores: Usuario (iniciador)

Propósito: Nueva Fila, Eliminar Fila, Nuevo Producto, Buscar Producto.

Resumen: La persona encargada de la contabilidad puede ingresar las facturas de sus proveedores, para ello debe agregar una nueva fila para ingresar los producto de compra de forma detallada como por ejemplo el producto, la cantidad precio,etc. Así como también puede eliminar el producto ingresado, agregar un nuevo producto ya sea el caso de no existir en la base de datos, etc. Una vez ingresado todos los productos en la factura correspondiente tiene la opción de guardar e imprimirlas.
#### ACTIVIDAD: Ventas

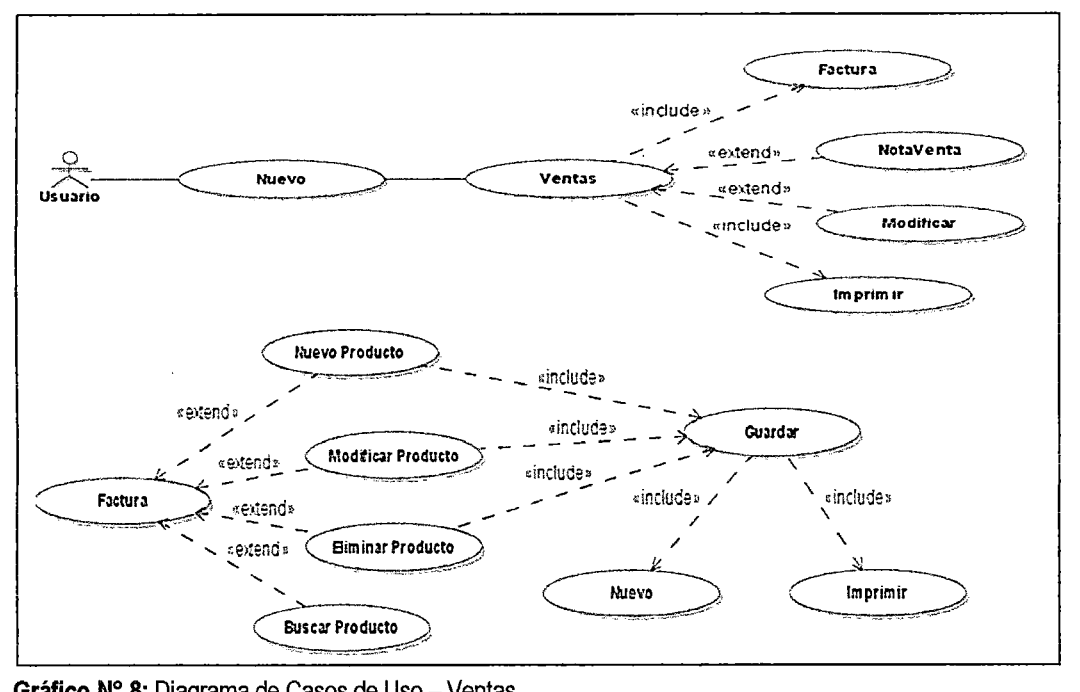

 $68$ 

Gráfico Nº 8: Diagrama de Casos de Uso - Ventas.

#### Descripción: Ventas

Actores: Usuario (iniciador)

Propósito: Factura, Nota de Venta, Modificar, Imprimir.

Resumen: La persona encargada de la contabilidad puede facturar una venta realizada, así como también puede realizar una nota de venta, modificar datos e imprimirlos.

Descripción: Facturas, Nota de Venta

Actores: Usuario (iniciador)

Propósito: Nueva Fila, Eliminar Fila, Nuevo Producto, Buscar Producto.

Resumen: La persona encargada de la contabilidad puede realizar Facturas o Nota de Ventas de acuerdo sea el caso, para ello debe ingresar los datos requeridos y posteriormente agregar una nueva fila para ingresar los producto de venta de forma detallada como por ejemplo el producto, la cantidad precio, etc. Así como también puede eliminar el producto ingresado, agregar un nuevo producto ya sea el caso de no existir en la base de datos. Cabe señalar que la diferencia de la factura con respecto a la nota de venta es el porcentaje de IVA.

Una vez ingresado todos los productos en la factura o Nota de venta correspondiente tiene la opción de guardar e imprimirlas.

### ACTIVIDAD: Proforma

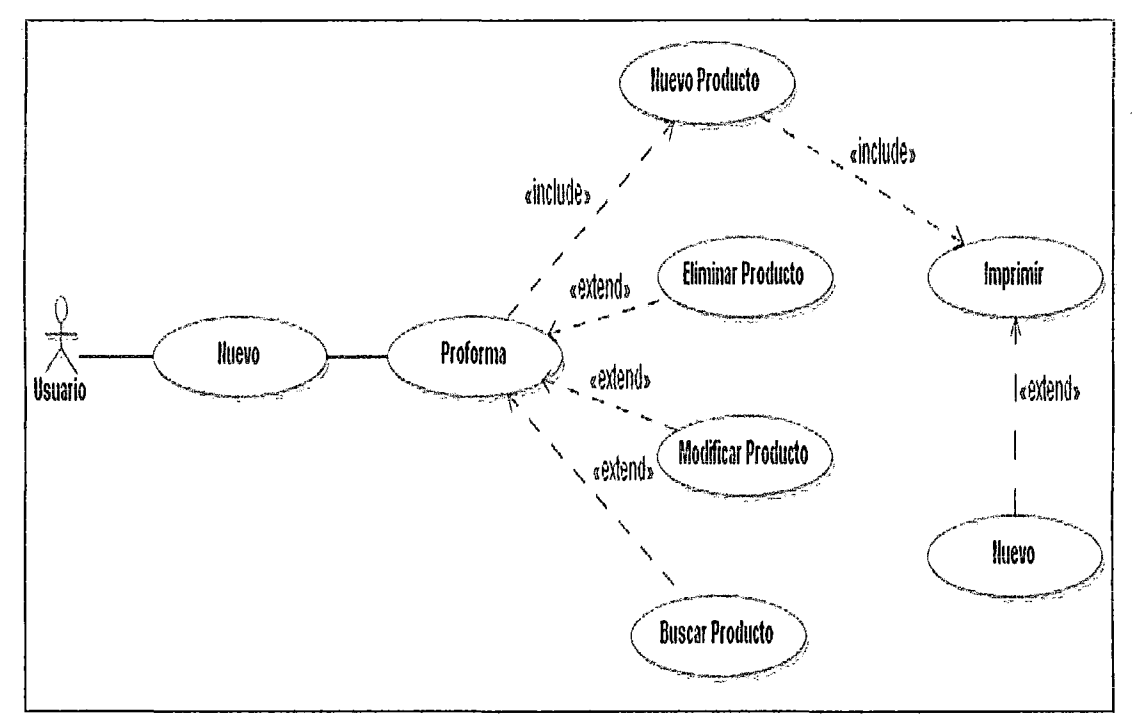

Gráfico N° 9: Diagrama de Casos de Uso - Proforma.

### Descripción: Proforma

Actores: Usuario (iniciador)

Propósito: Nueva Fila, Eliminar Fila, Buscar Producto.

Resumen: La persona encargada de la contabilidad puede realizar proformas, para ello debe ingresar los datos requeridos y posteriormente agregar una nueva fila para ingresar los producto de venta de forma detallada como por ejemplo el producto, la cantidad precio, etc. Así como también puede eliminar el producto ingresado y buscar un producto específico.

Una vez ingresado todos los productos de la proforma tiene la opción de imprimirlas y posteriormente realizar una nueva.

### **ACTIVIDAD:** Contabilidad

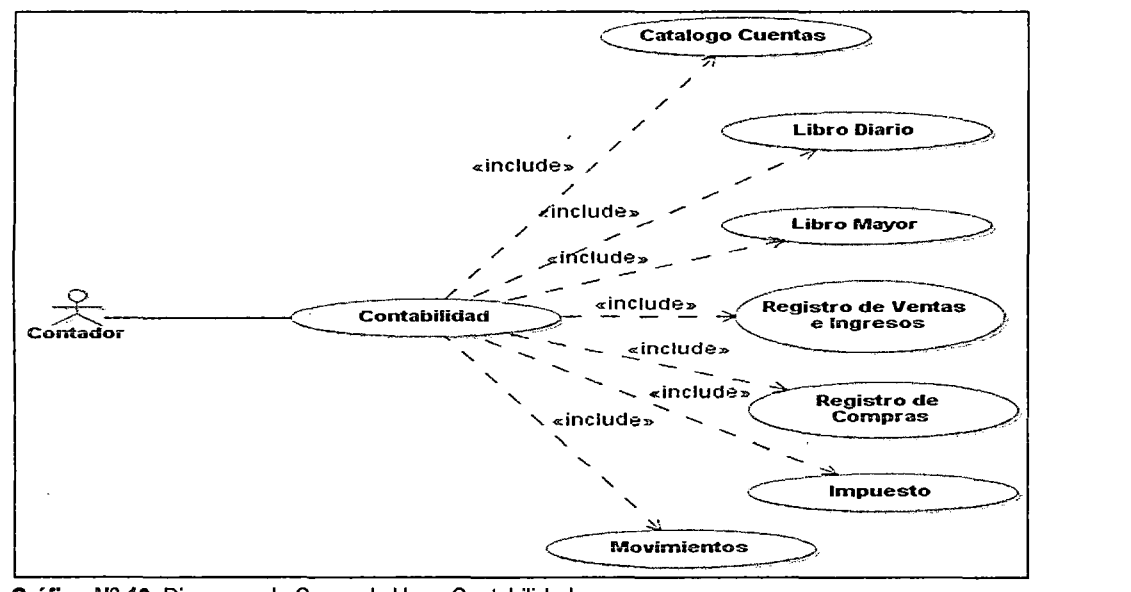

 $6<sup>b</sup>$ 

**Gráiico** N° 10: Diagrama de Casos de Uso- Coniabilidad.

#### **ACTIVIDAD:** Catalogo de Cuentas

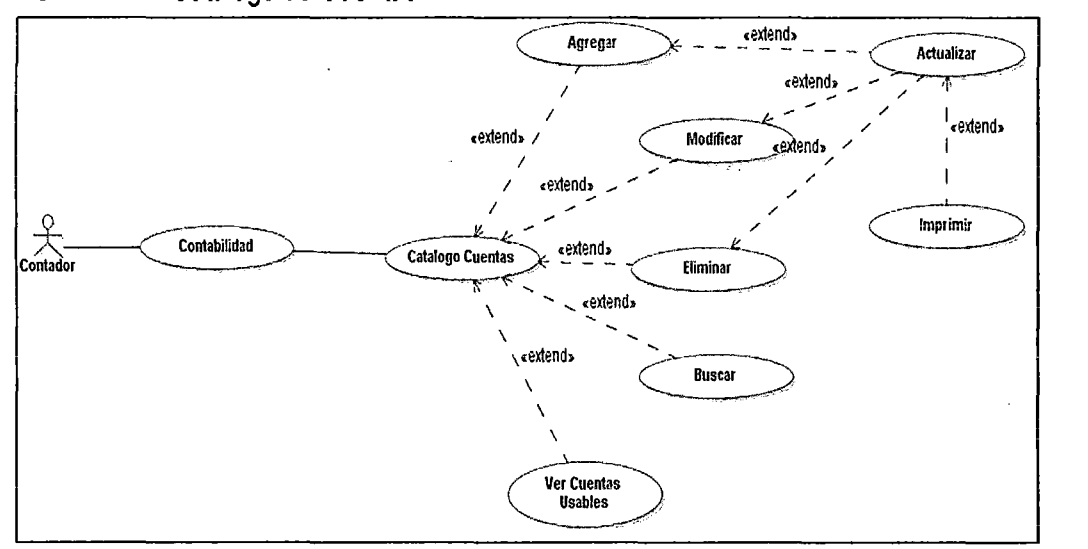

Gráfico Nº 11: Diagrama de Casos de Uso - Catalogo de Cuentas.

### **Descripción:** Catalogo de Cuentas

#### Actores: Contador

**Propósito:** Agregar, Modificar, Eliminar, buscar y ver Cuentas Usables.

**Resumen:** La persona encargada de la contabilidad puede agregar una cuenta contable al sistema así como también modificar, eliminar, buscar y ver cuentas que más utiliza. Cabe recalcar que al manipular los datos debe actualizar y si es necesario imprimir.

### ACTIVIDAD: Libro Diario

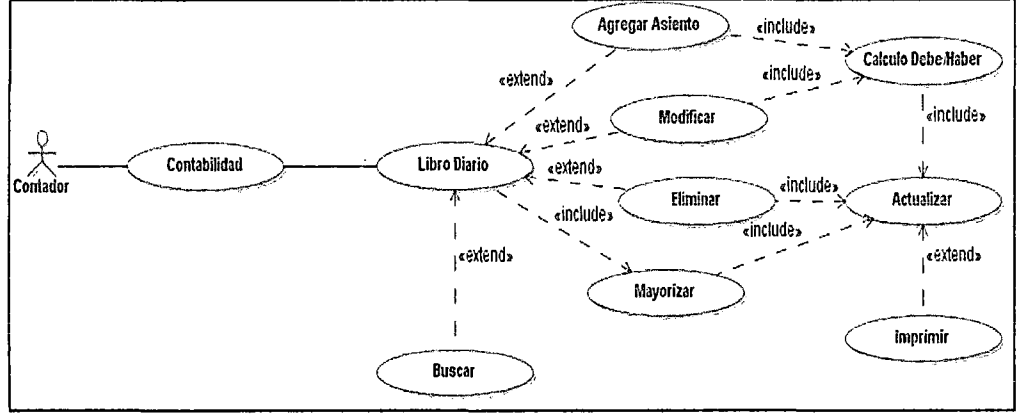

Gráfico Nº 12: Diagrama de Casos de Uso - Libro Diario.

Descripción: Libro Diario

Actores: Contador

Propósito: Agregar, Modificar, Eliminar, Mayorizar *y* buscar.

Resumen: La persona encargada de la contabilidad puede agregar un asiento contable como también modificar, eliminar, buscar *y* mayorizar. Una vez agregado o modificado un asiento el sistema verifica *y* calcula el total del Debe /Haber.

Cabe señalar que después de manipular datos debe actualizar *y* si lo cree necesario imprimir ya sea generalmente o un asiento contable especifico.

### ACTiviDAD: Libro Mayor

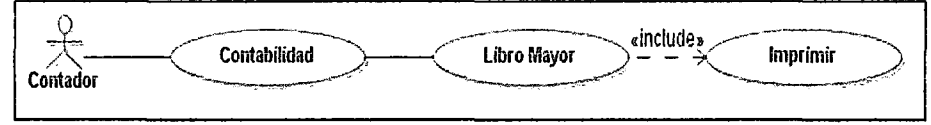

Gráfico Nº 13: Diagrama de Casos de Uso - Libro Mayor.

Descripción: Libro Mayor

Actores: Contador

Propósito: Imprimir, Imprimir Seleccionado.

Resumen: La contadora puede imprimir todos los asientos mayorizados o imprimir un asiento de preferencia.

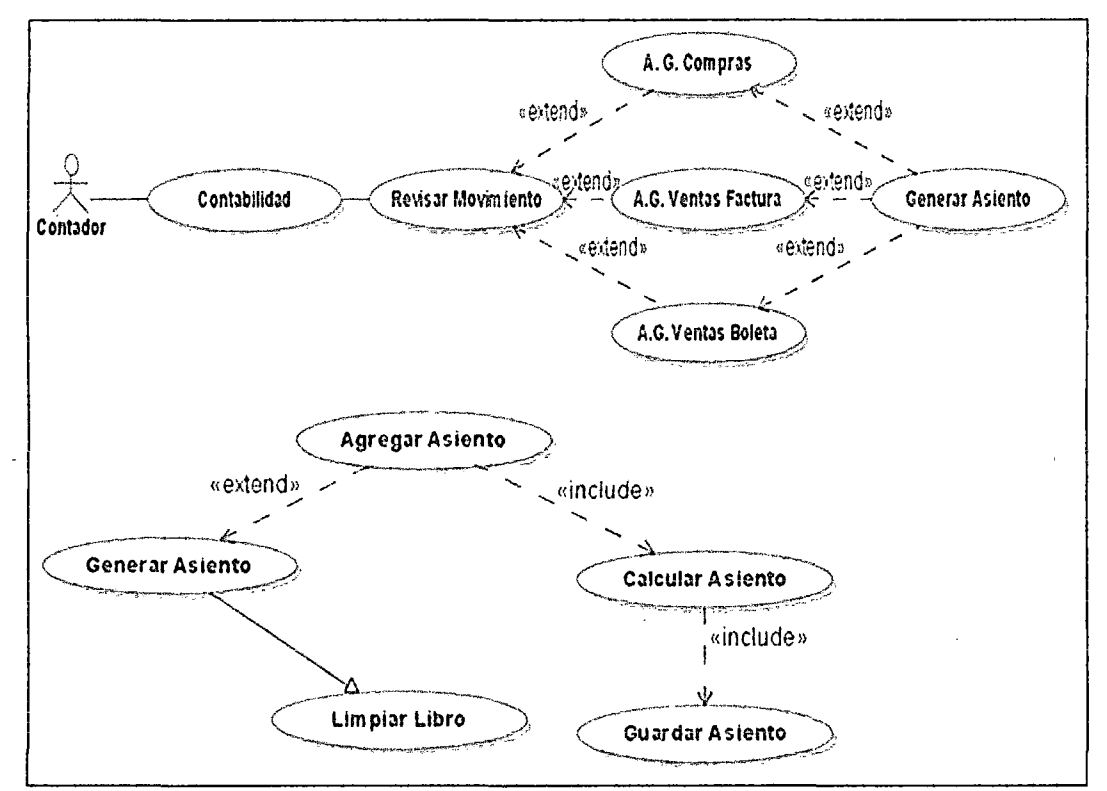

Gráfico Nº 14: Diagrama de Casos de Uso - Revisar Movimientos.

Descripción: Revisar Movimientos

Actóres: Contador

Propósito: Asientos Generado por Compras, Asiento Generado por Ventas con factura, Asiento Generado por Ventas con Boleta de Venta.

Resumen: La persona encargada puede generar Asientos de cada tipo ya sea por compras, por ventas con factura o ventas con nota de venta para ello se debe agregar las cuentas necesarias

Descripción: Generar Asientos

Actores: Contador

Propósito: Agregar Cuenta, Limpiar Libro, Guardar.

Resumen: La persona encargada de la contabilidad puede agregar una cuenta para poder generar los asientos. El sistema verificara y calculara el total del Debe/Haber. Posteriormente debe guardar los cambios realizados o limpiar el libro.

## BALANCE Y ESTADO DE GANANCIAS Y PÉRDIDAS

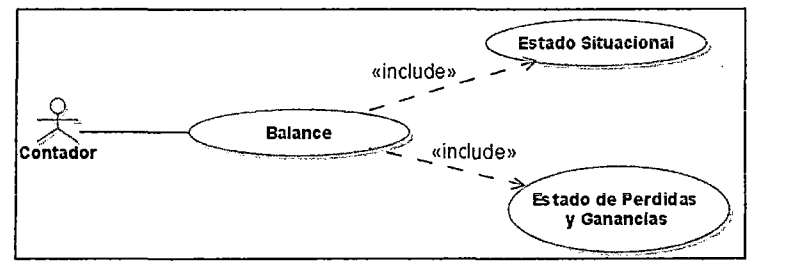

Gráfico Nº 15: Diagrama de Casos de Uso - Balance de Contabilidad.

ACTIVIDAD: Estado de Situacional, Estado de Pérdidas y Ganancias.

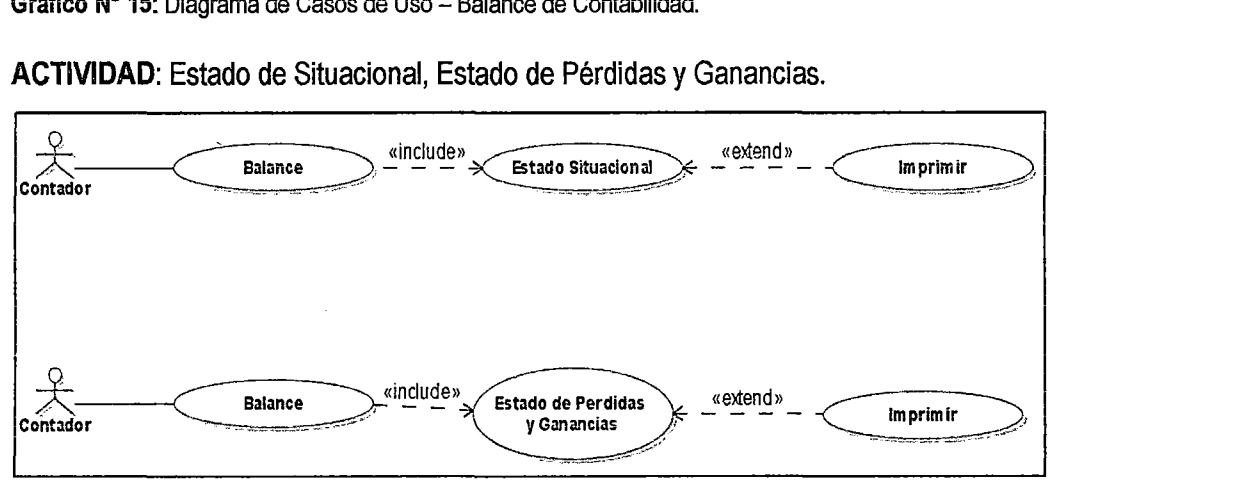

 $\mathcal{L}^3$ 

Gráfico Nº 16: Diagrama de Casos de Uso - Estado de Situación, Resultados.

Descripción: Estado de Situación, Resultados

Actores: Contador

Propósito: Impresión Detallada, Impresión General.

Resumen: La persona encargada tiene la opción de imprimir de forma Detallada o Generalmente tanto los balances tanto de situación como de resultados.

### **BANCOS**

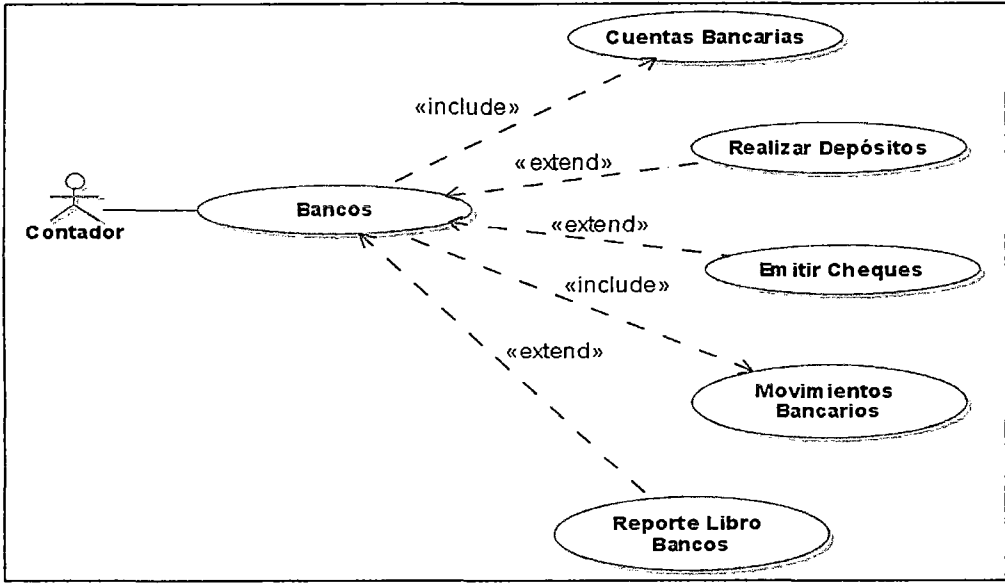

Gráfico Nº 17: Diagrama de Casos de Uso - Bancos.

# ACTIVIDAD: Cuentas Bancarias

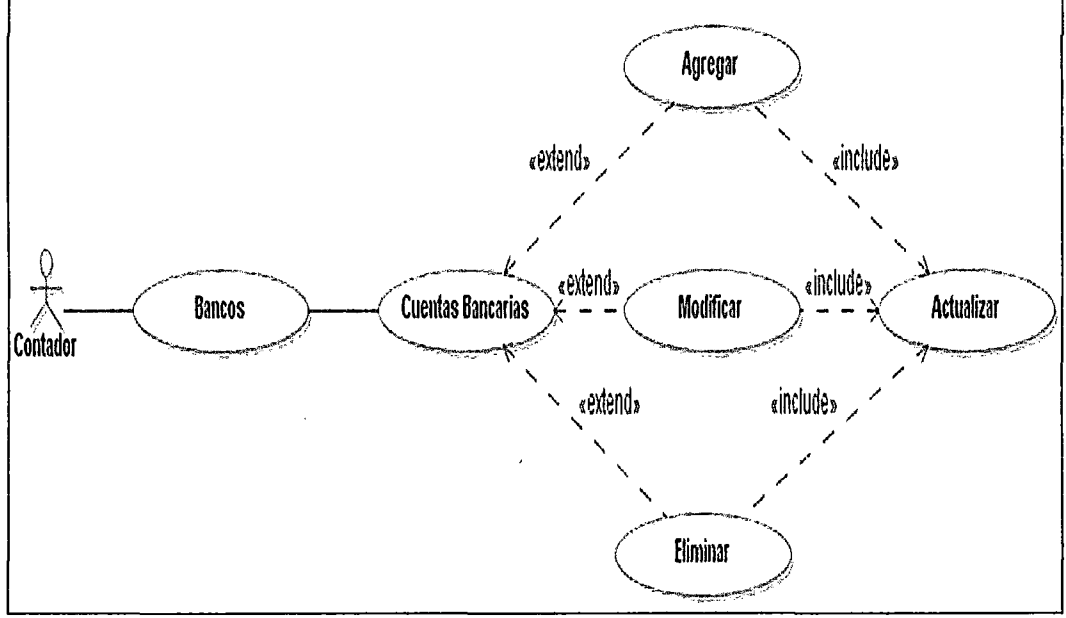

Gráfico N° 18: Diagrama de Casos de Uso- Cuentas Bancarias.

Descripción: Cuentas Bancarias

Actores: Contadora

Propósito: Agregar, Modificar, Eliminar, Actualizar.

Resumen: El contador puede agregar, modificar, eliminar y actualizar las cuentas bancarias de acuerdo a las tracciones que desea realizar.

### ACTIVIDAD: Realizar Depósito, Emitir Cheques

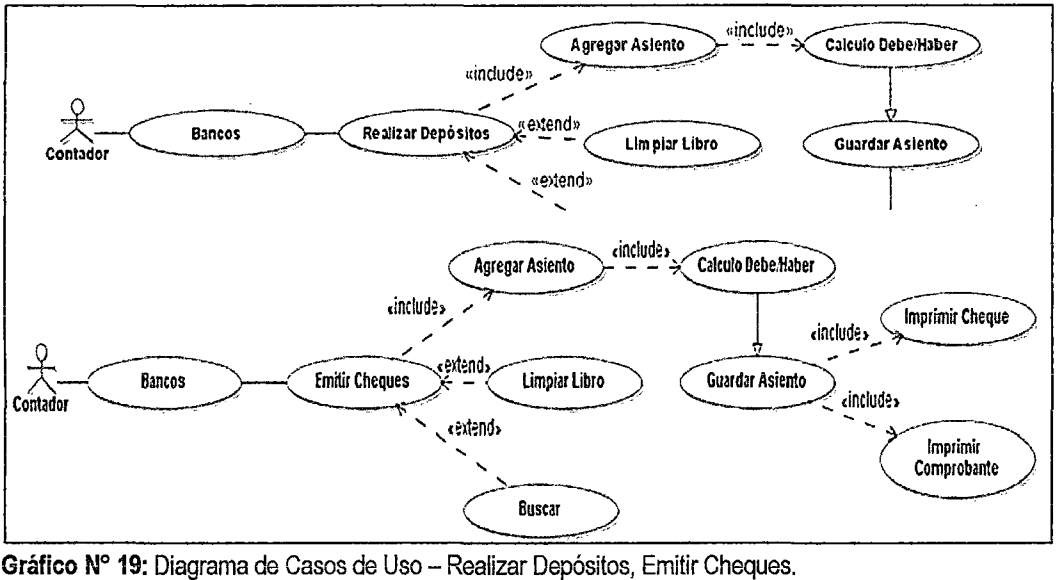

Descripción: Realizar Depósito, Emitir Cheques

Actores: Contadora

Propósito: Agregar Cuenta, Limpiar Libro, Buscar.

Resumen: La persona encargada de la contabilidad puede agregar una cuenta, buscar o limpiar el libro. Al realizar el depósito o Emitir Cheques es necesario imprimir el Comprobante o cheques de acuerdo a la transacción que realice.

## ACTIVIDAD: Almacén

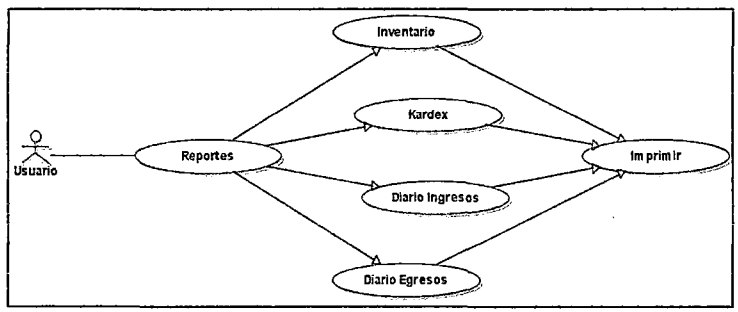

Gráfico Nº 20: Diagrama de Casos de Uso - Reportes - Almacén.

Descripción: Reportes - Almacén

Actores: Contadora (iniciador)

Propósito: Inventario, Kárdex, Diario de Ingresos, Diario de Egresos

Resumen: La persona encargada de la contabilidad puede visualizar los diferentes tipos de reportes e imprimirlos.

 $6J$ 

### **DIAGRAMA DE CLASES**

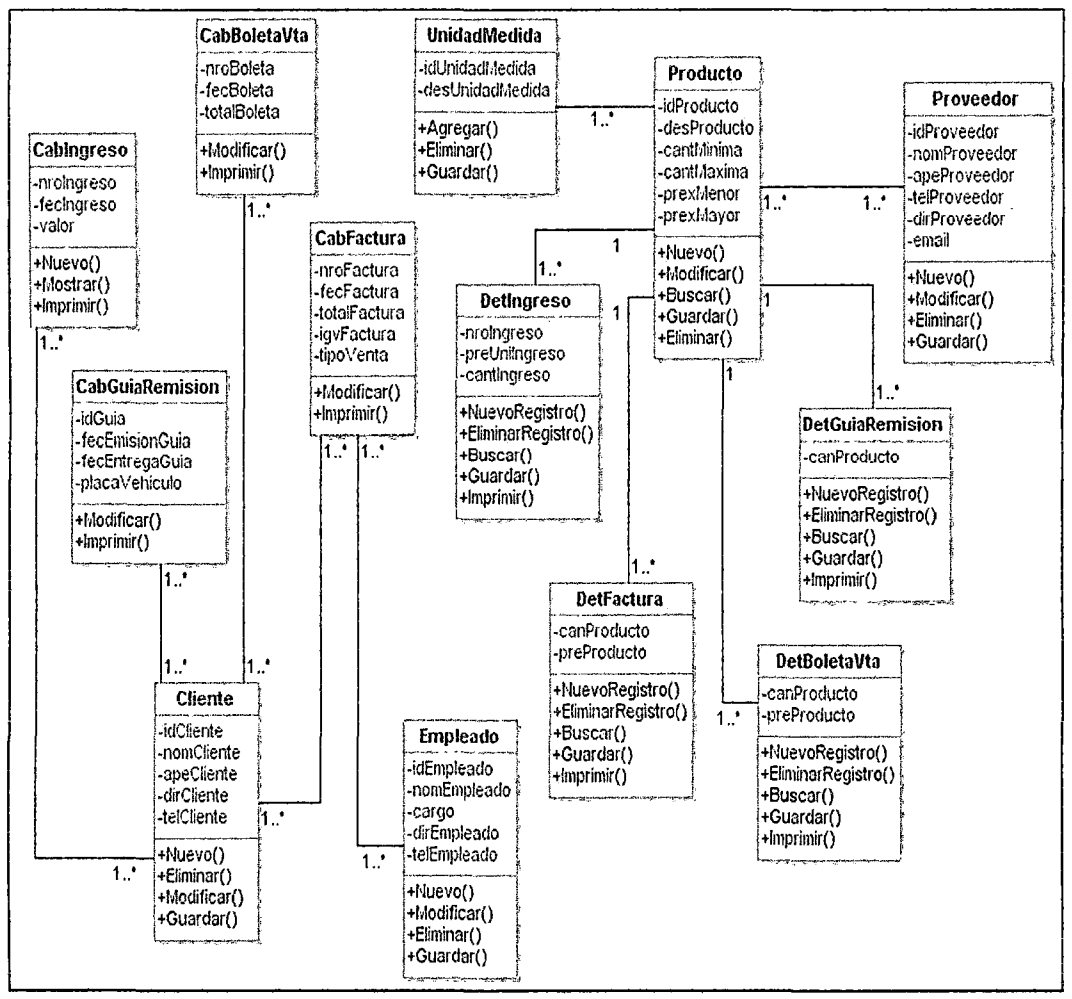

Gráfico Nº 21: Diagrama de Clases de las Áreas de Almacenes y Ventas.

Un diagrama de clases es un tipo de diagrama estático que describe la estructura de un sistema mostrando sus clases, atributos y las relaciones entre ellos. Los diagramas de clases son utilizados durante el proceso de análisis y diseño de los sistemas, donde se crea el diseño conceptual de la información que se manejará en el sistema, y los componentes que se encargaran del funcionamiento y la relación entre uno y otro.

### DIAGRAMA DE SECUENCIAS

#### Modulo: Compras

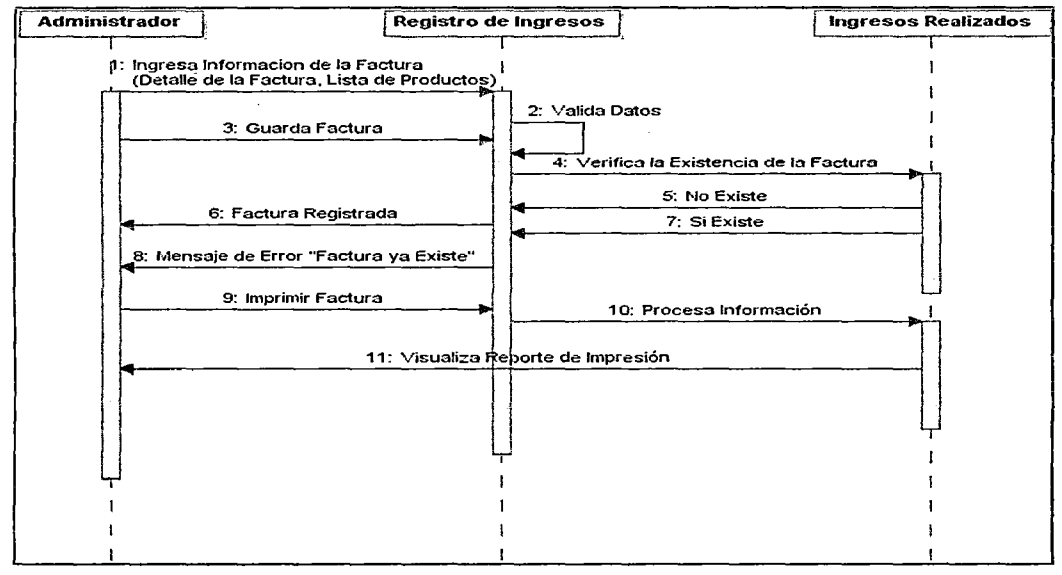

Gráfico Nº 22: Diagrama de Secuencias - Compras.

#### Modulo: Ventas con Factura

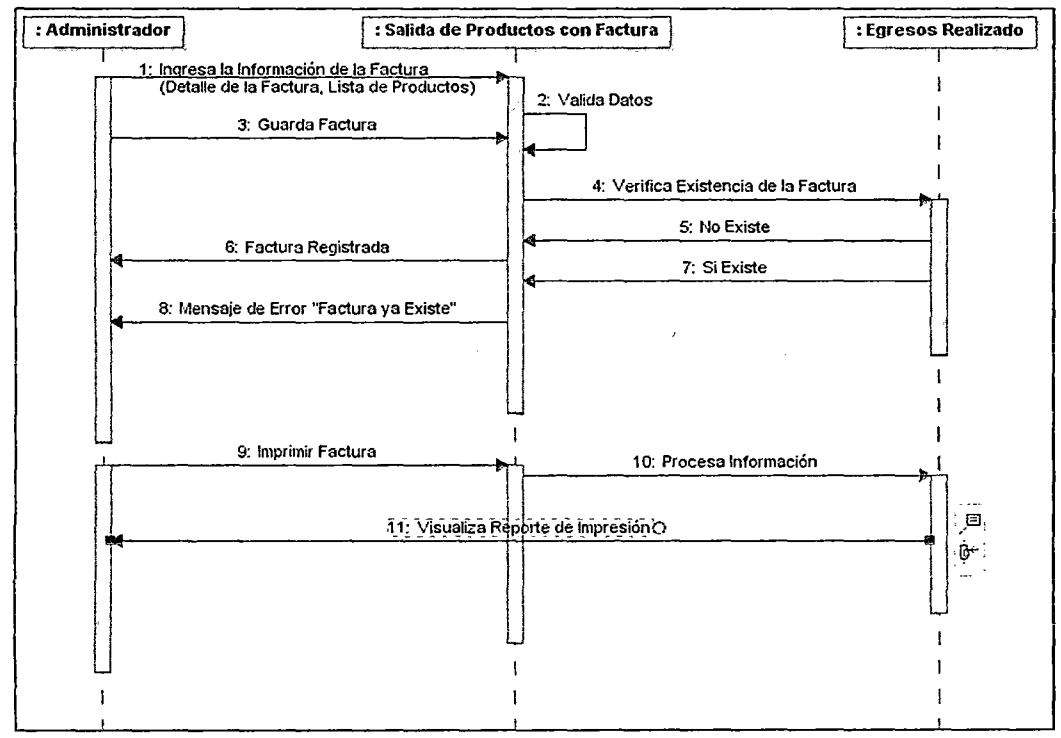

Gráfico Nº 23: Diagrama de Secuencias - Ventas con Factura.

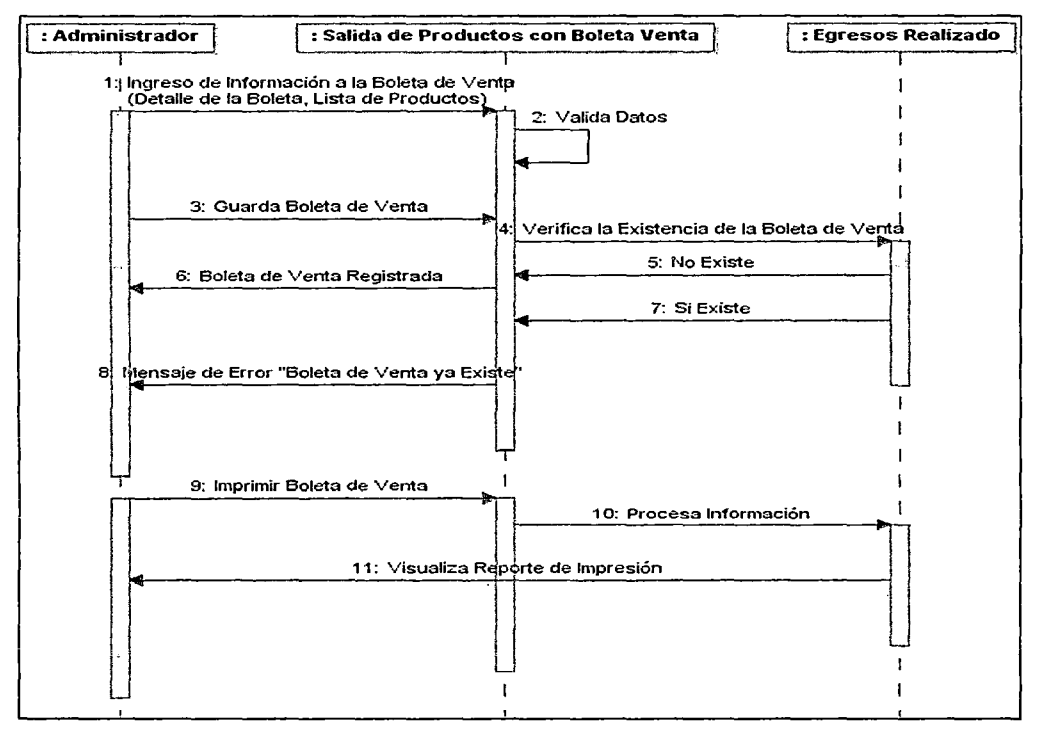

Gráfico Nº 24: Diagrama de Secuencias - Ventas con Boleta de Venta.

#### Modulo: Proformas

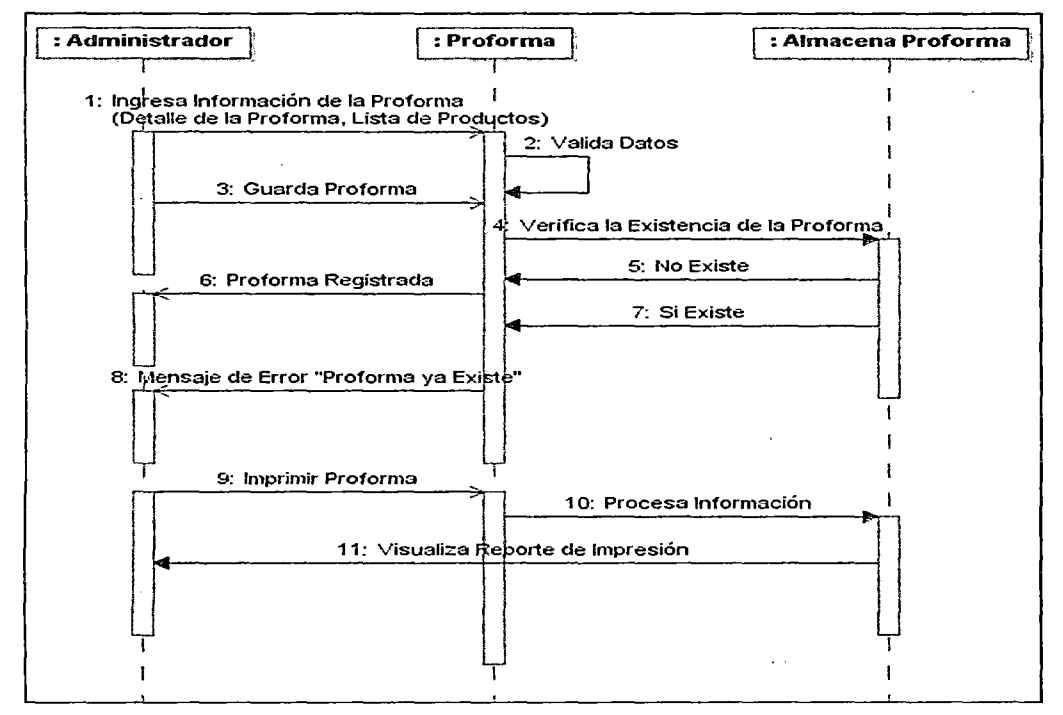

Gráfico Nº 25: Diagrama de Secuencias - Proformas.

#### **Modulo:** Revisar Movimientos - Compras

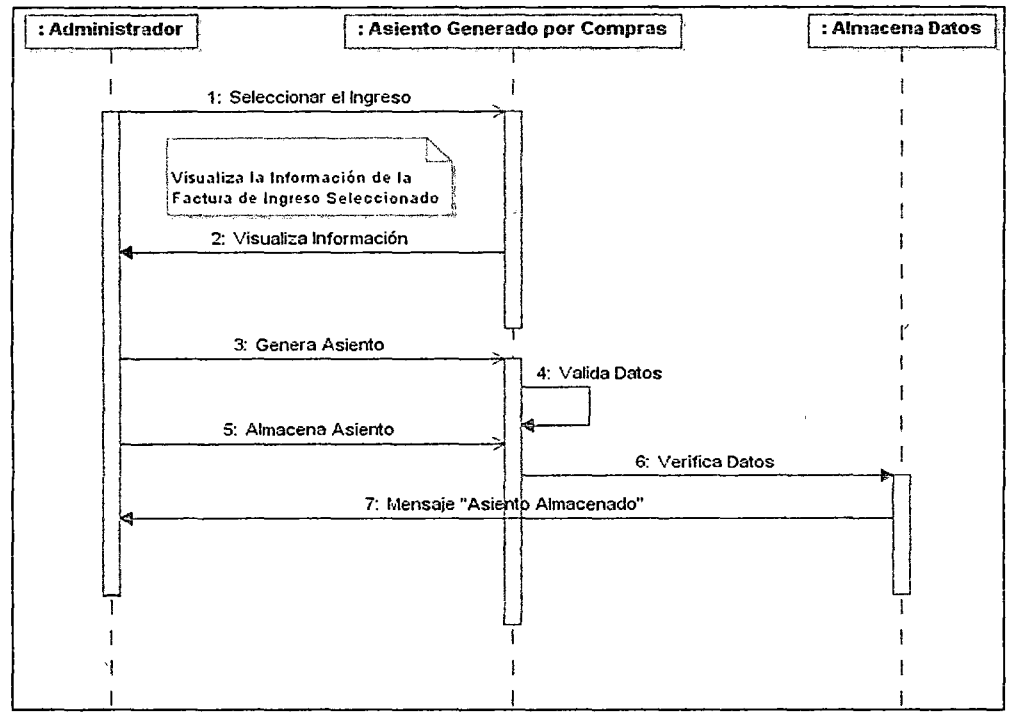

Gráfico Nº 26: Diagrama de Secuencias - Revisar Movimientos - Compras.

### **Modulo:** Revisar Movimientos- Ventas (Factura)

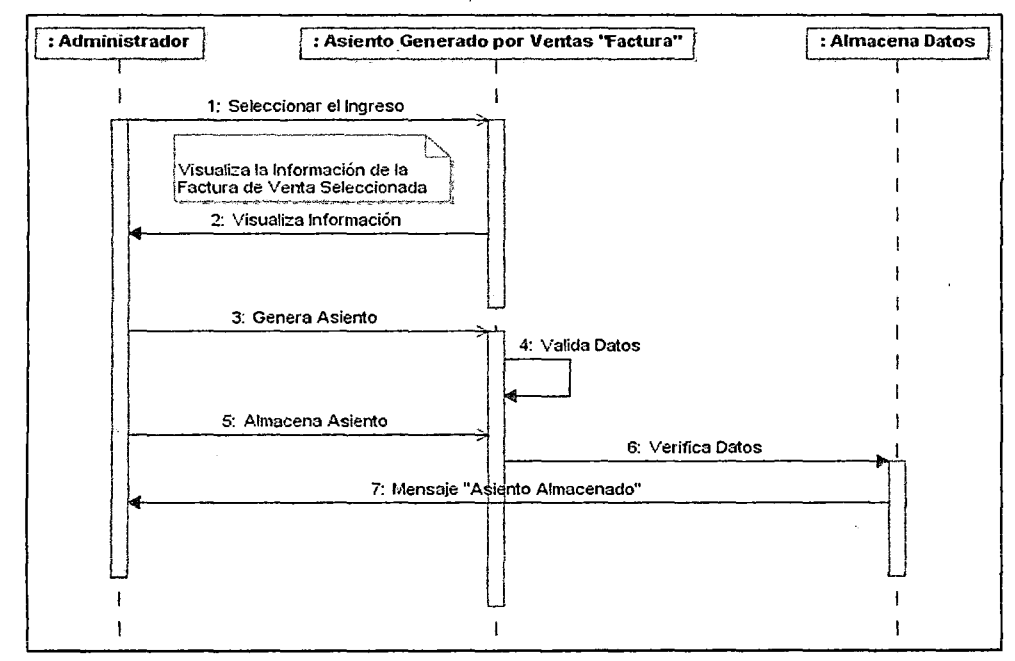

Gráfico Nº 27: Diagrama de Secuencias - Revisar Movimientos - Ventas (Factura).

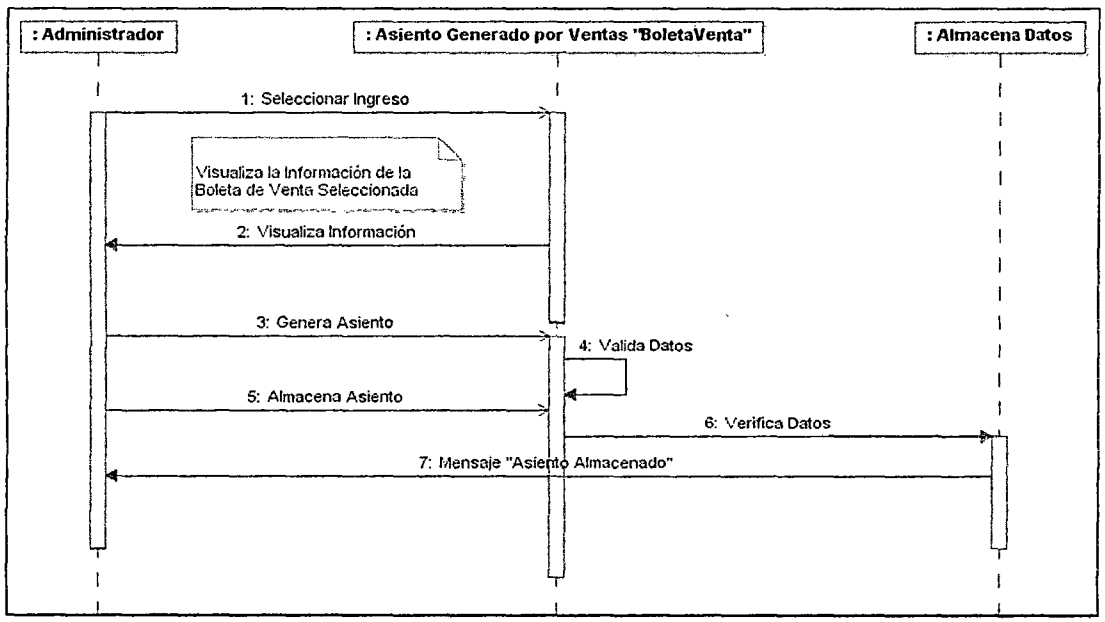

#### Modulo: Revisar Movimientos - Ventas (Boletas de Venta)

Gráfico N° 28: Diagrama Secuencias-Revisar Movimientos-Ventas (Boleta Venta).

#### Modulo: Libro Diario

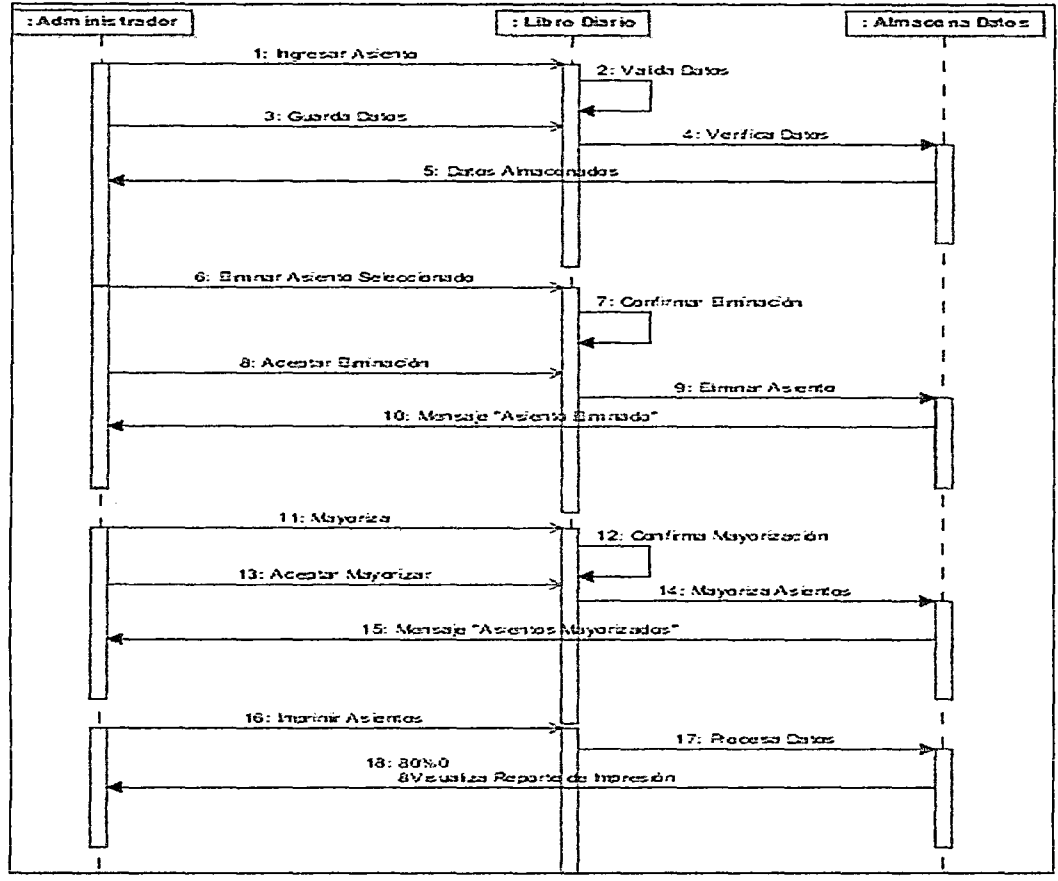

Gráfico Nº 29: Diagrama de Secuencias - Libro Diario

# DISEÑO DEL SISTEMA DE INFORMACIÓN (OSI) DISEÑO DE LA ARQUITECTURA DE MÓDULOS DEL SISTEMA

El objetivo de esta actividad, que sólo se realiza en el caso de Diseño Estructurado, es definir los módulos del sistema de información, y la manera en que van a interactuar unos con otros, intentando que cada módulo trate total o parcialmente un proceso específico y tenga una interfaz sencilla.

### Módulos del Sistema

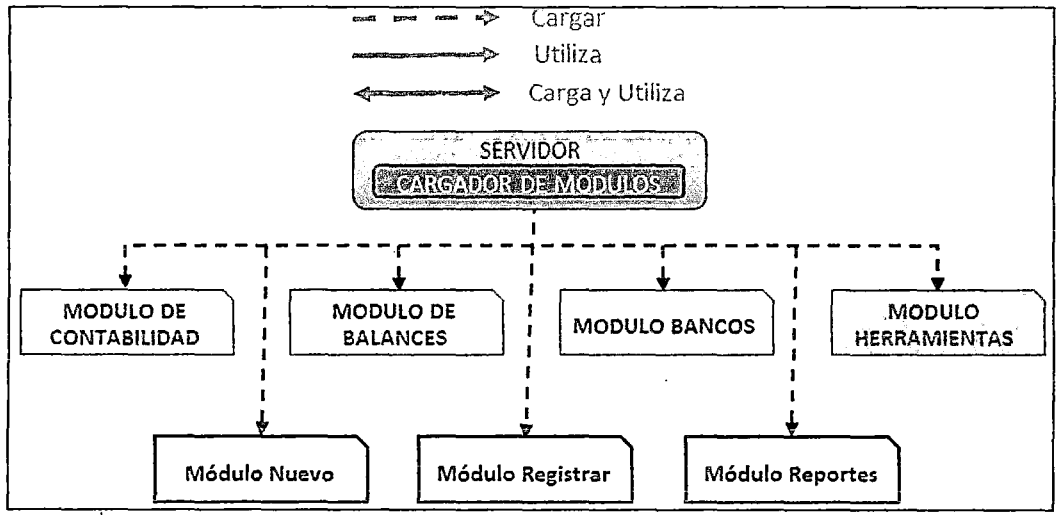

Gráfico Nº 30: Diseño de La Arquitectura - Módulos del Sistema.

## Módulos de Registro

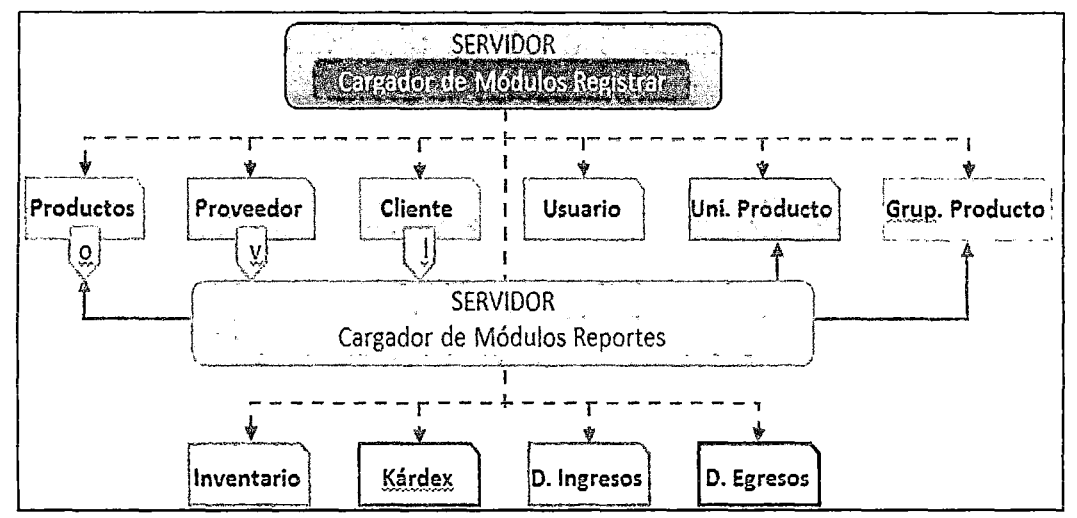

Gráfico Nº 31: Diseño de La Arquitectura - Módulos Registrar.

#### Módulos de Compras, Ventas, Preforma

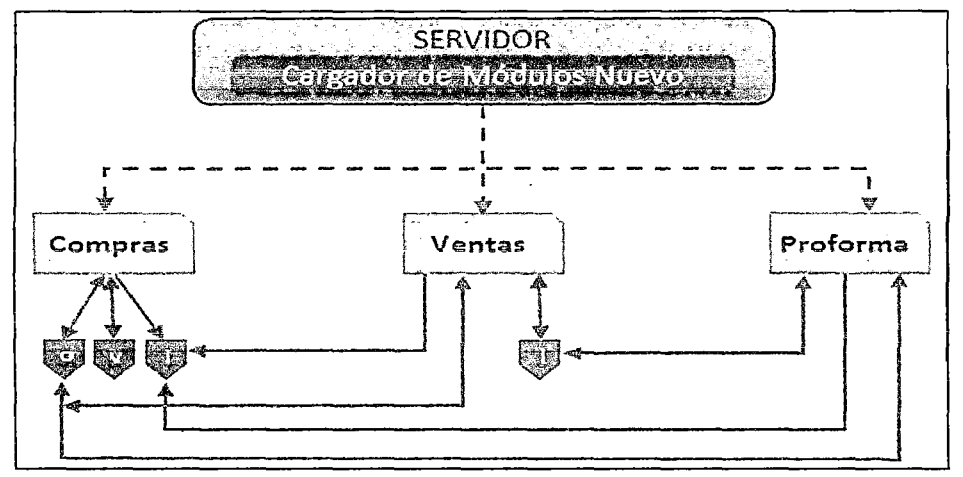

Gráfico Nº 32: Diseño de La Arquitectura - Módulos Compras, Ventas, Proforma

#### Módulos Contables

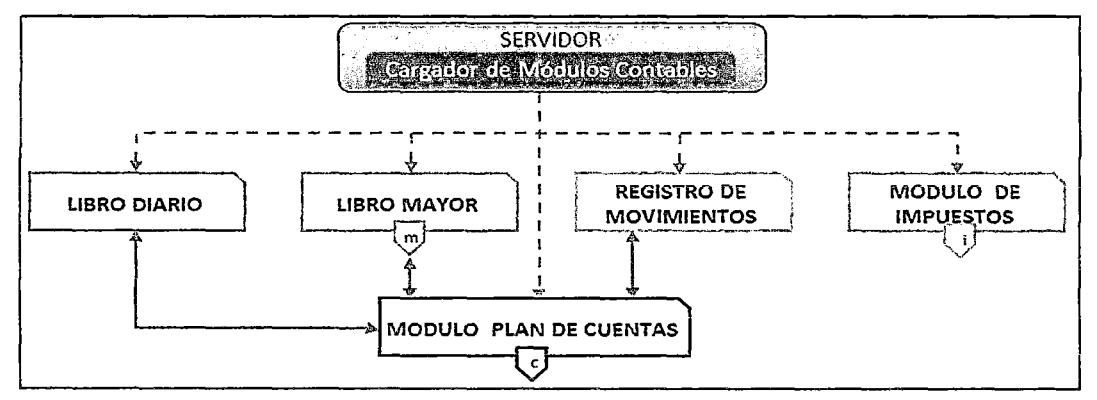

Gráfico Nº 33: Diseño de La Arquitectura - Módulos Contables.

En el servidor, la arquitectura del sistema se divide en varios subsistemas o módulos, cada uno de los cuales es responsable de una funcionalidad concreta.

Cada uno de estos módulos tiene una interfaz única que proporciona la funcionalidad propia de dicho módulo. Además, estos módulos pueden proporcionar otras interfaces para ofrecer funcionalidades más genéricas. Por ejemplo, todos los módulos proporcionan una interfaz única para ser tratados por el cargador de módulos de manera homogénea.

#### Cargador de Módulos

El servidor se encarga de cargar los distintos módulos del sistema, en un orden que permita mantener las dependencias entre módulos. El cargador de módulos desconoce cuántos módulos es necesario cargar ni tampoco las dependencias que existen entre estos módulos. Esta información la obtiene directamente del sistema de ficheros.

# IMPLANTACIÓN Y ACEPTACIÓN DEL SISTEMA (lAS) REQUISITOS PARA LA IMPLEMENTACIÓN DEL SISTEMA **SOFTWARE**

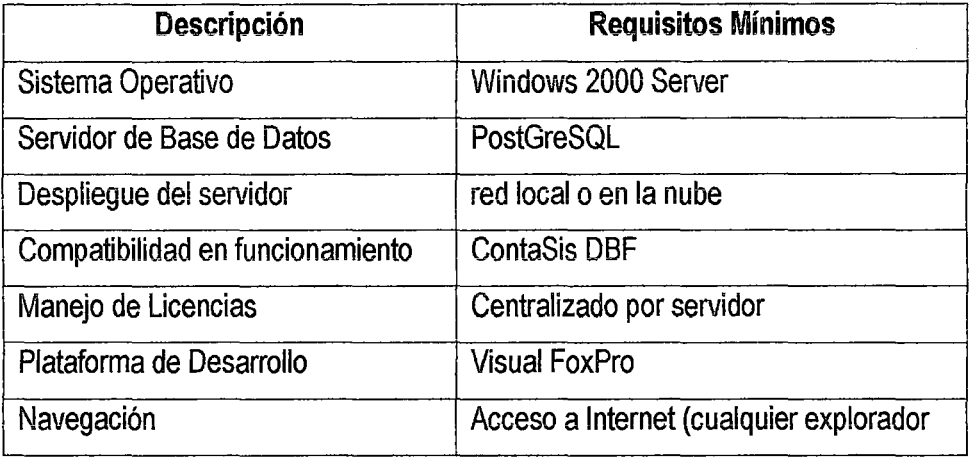

Tabla Nº 2: Requisitos Software.

#### HARDWARE

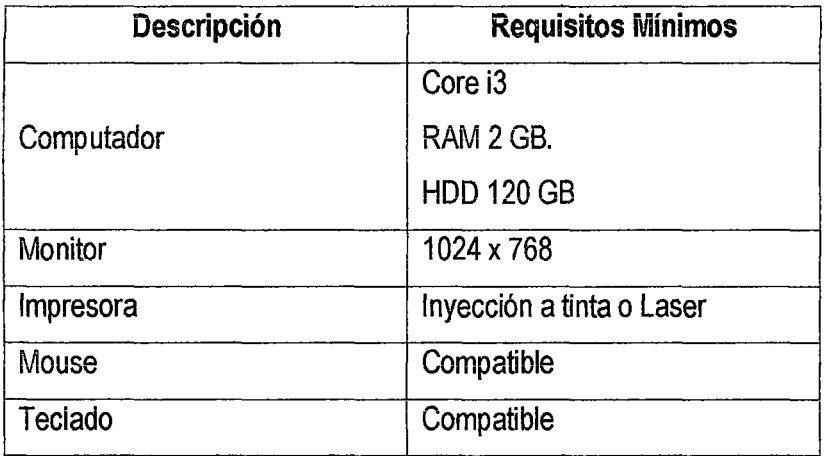

Tabla N° 3: Requisitos Hardware.

## PRUEBAS DE ACEPTACIÓN E IMPLANTACIÓNDEL SISTEMA

## IMPLANTACIÓN DEL SISTEMA

### INSTALACIÓN

Carpeta de Instalación

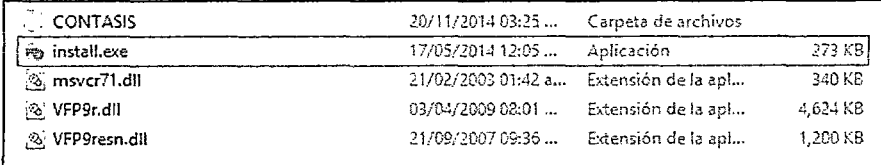

Gráfico N° 34: Carpeta de Instalación.

#### Cuadro de Inicio de Instalación

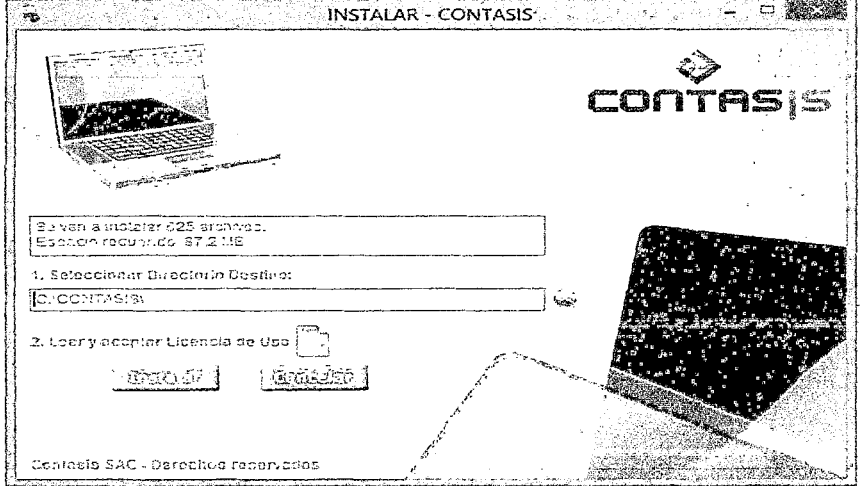

Gráfico Nº 35: Inicio de Instalación.

### Contrato de Licencia de Uso

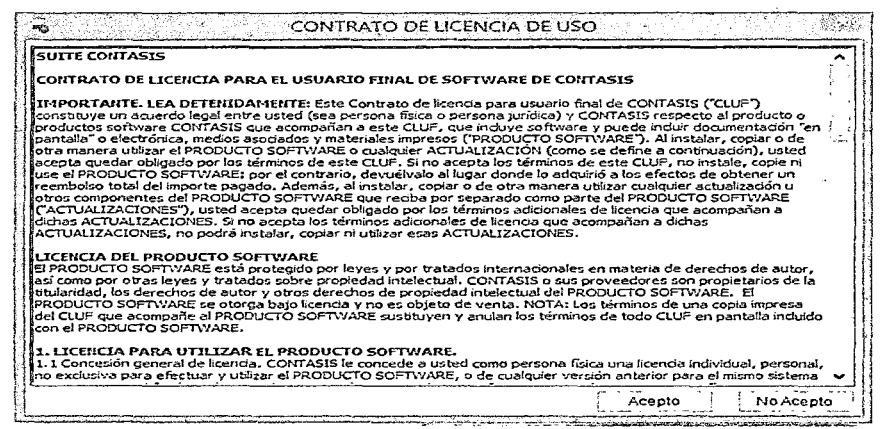

Gráfico Nº 36: Contrato de licencia de uso.

#### Proceso de Instalación

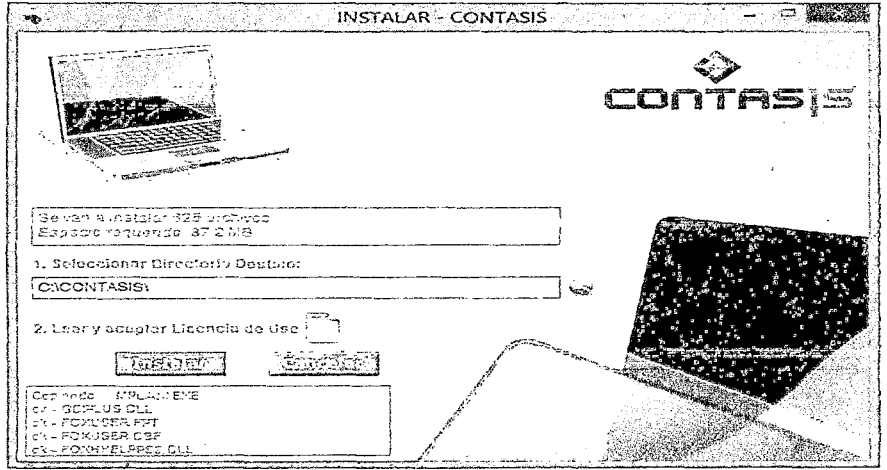

Gráfico Nº 37: Proceso de Instalación.

Pantalla Inicial del Sistema CONTASIS

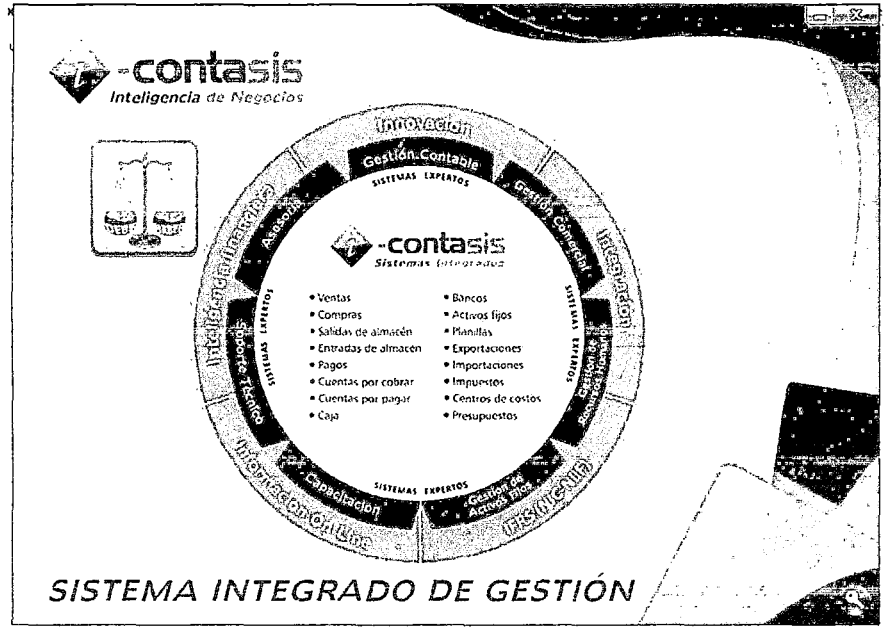

Gráfico N° 38: Pantalla de Inicio.

### PRUEBAS DE ACEPTACION

Las pruebas de aceptación tienen como fin validar que el sistema cumple los requisitos básicos de funcionamiento esperado y permitir que el usuario determine la aceptación del sistema. Por este motivo, estas pruebas son realizadas por el usuario final el mismo que da a conocer su satisfacción al manejar el sistema propuesto, de los cuales hemos podido determinar los siguientes:

- $\checkmark$  Backups Programados
- $\checkmark$  Multitarea en la mayoría de opciones.
- $\checkmark$  Consulta RUC a servidores de la SUNAT optimizada.
- $\checkmark$  Manejo de tipo de cambio según normatividad tributaria y NIIF 21
- $\checkmark$  Eliminación de asientos permite ver un previo de los asientos a eliminar.
- $\checkmark$  Manejo de tipo de cambio por cuenta.
- $\checkmark$  Ajuste de tipo de cambio de cuentas del activo y pasivo de las entidades de forma integrada.
- $\checkmark$  Vista previa del Asiento de cierre 6, 7, 8 y 9.
- $\checkmark$  Vista previa del asiento inicial.
- $\checkmark$  Vista previa del asiento Apertura.
- $\checkmark$  Estados de Cambios en el patrimonio neto configurable.
- $\checkmark$  Manejo de porcentajes de percepciones y detracciones a través de tablas.
- $\checkmark$  Ingreso de asientos permite ver los montos en las dos monedas, así como los asientos de ajuste automáticamente.
- $\checkmark$  Soporte Virtual
- $\checkmark$  Libros Electrónicos para los de régimen especial del impuesto a la renta.
- $\checkmark$  Regularización de Libros electrónicos permite comparar con el asiento contable previo antes de grabarlo.
- $\checkmark$  Cancelación de documentos mejora en la utilización de regímenes especiales.
- $\checkmark$  Mejora en el acceso y usabilidad en la obtención de reportes tributarios y libros electrónicos.
- $\checkmark$  Ingreso al sistema de forma integrada de un mismo panel
- $\checkmark$  Control de autorizaciones de pagos y cobranzas.
- $\checkmark$  Manejo de Análisis de documentos por Entidad y RUC.
- $\checkmark$  Vista previa de reportes mejora, permite seleccionar la impresora directamente desde el menú .
- $\checkmark$  Compatibilidad en funcionamiento con la ContaSis DBF, lo cual no provoca un cambio drástico en el manejo para los usuarios.
- $\checkmark$  Actualizaciones de Versiones de forma automática.
- $\checkmark$  Actualización automática de tablas paramétricas de SUNAT desde nuestros servidores
- $\checkmark$  Clasificación de Base de conocimientos según criterios libres. (el cliente puede definir grupos de asientos plantilla) .
- $\checkmark$  Interfaz mejorada del experto Contable, permitiendo personalización por usuarios de la base de conocimientos .
- $\checkmark$  Generador de Formulas en el los estados Financieros. (permite soportar sumas de abajo hacia arriba)
- $\checkmark$  Manejo de Licencias centralizado por servidor.
- $\checkmark$  Importación de Datos del ContaSis DBF.
- $\checkmark$  Manuales en línea actualización automática desde nuestros servidores

### PROCESO DE LAS PRUEBAS DE ACEPTACIÓN

Cabe mencionar que se ha tomado en cuenta todas las restricciones en la parte deia interfaz del sistema para una mayor seguridad de la base de datos en base a la de CONTASIS.

## Modulo Catalogo de Cuentas

Pruebas a la Interfaz

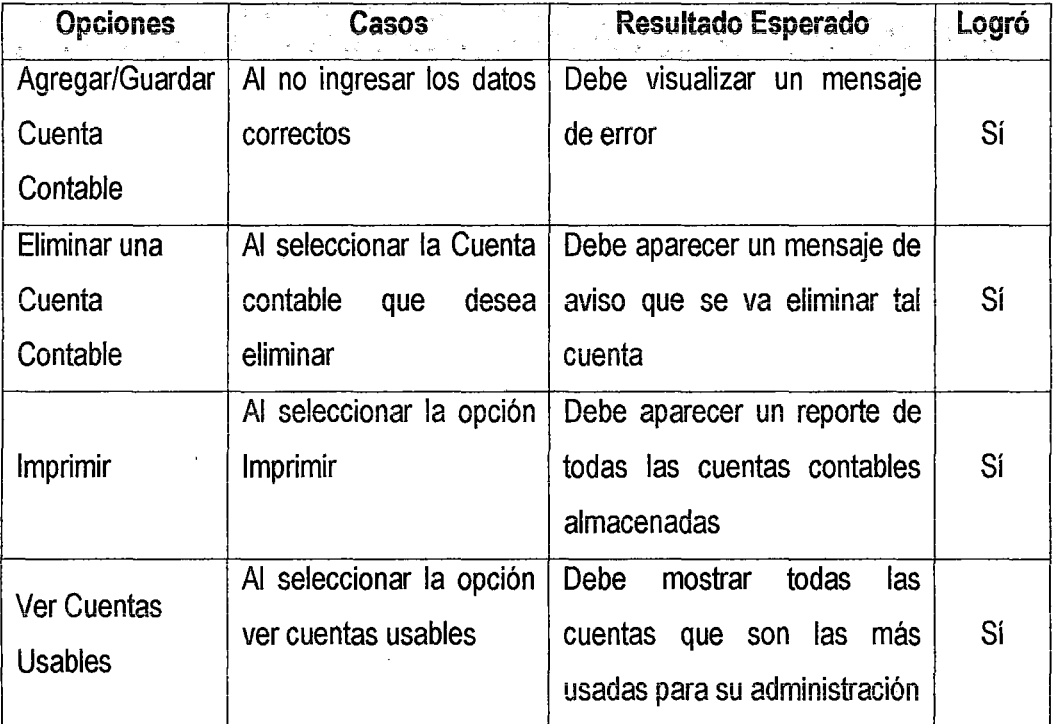

Tabla Nº 4: Proceso de Pruebas de Aceptación (Interfaz) - Catalogo de Cuentas.

### Modulo libro Diario

Pruebas a la Interfaz

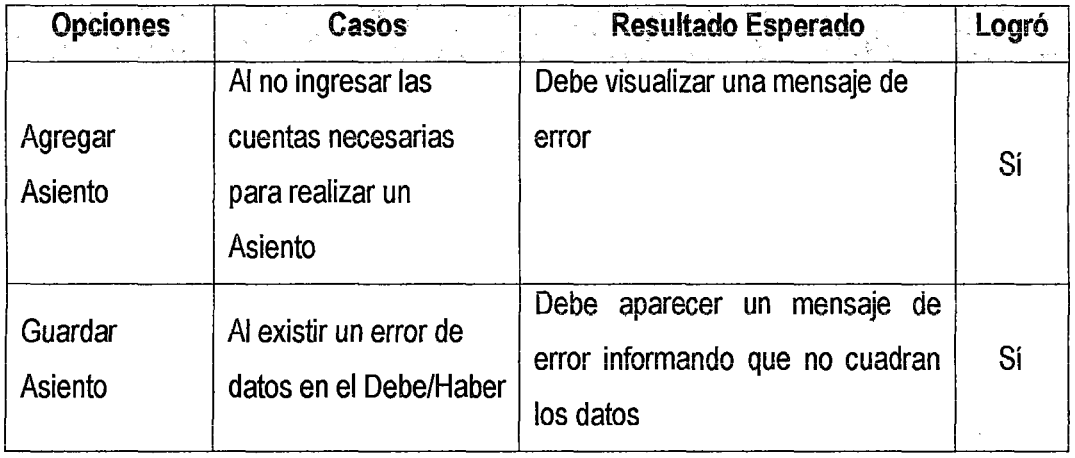

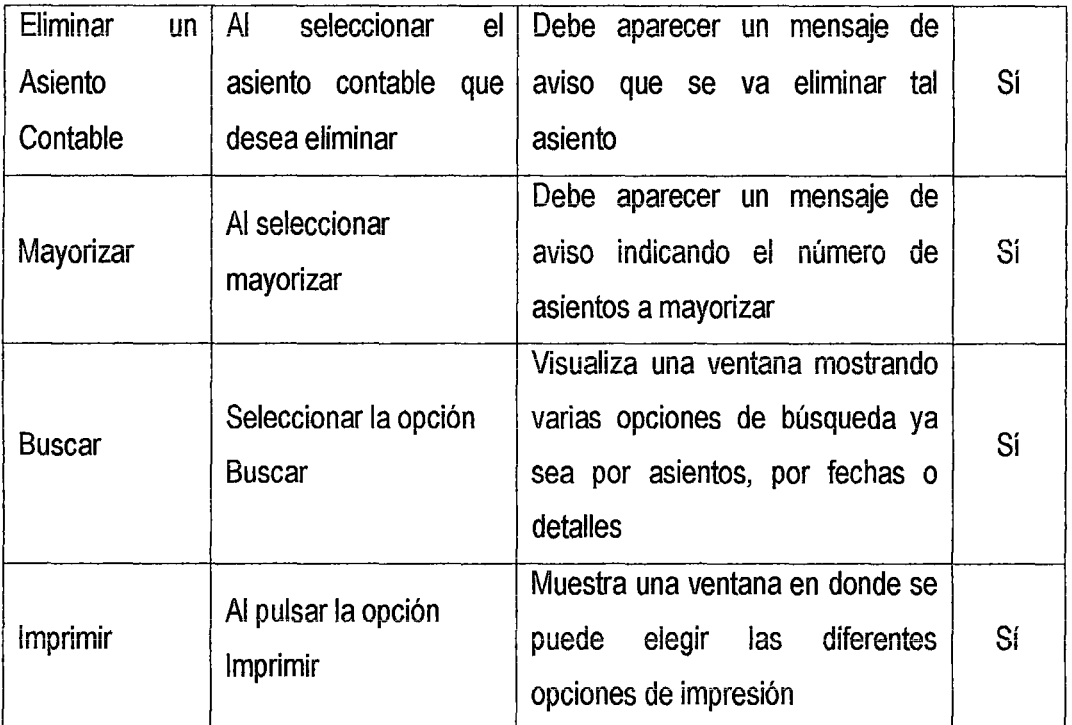

Tabla Nº 5: Proceso de Pruebas de Aceptación (Interfaz) - Libro diario.

## Modulo Libro Mayor

Pruebas a la Interfaz

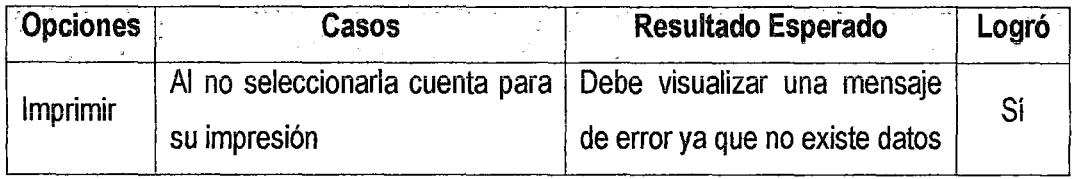

Tabla Nº 6: Proceso de Pruebas de Aceptación (Interfaz) - Libro Mayor.

## Modulo Compras, Ventas

Pruebas a la Interfaz

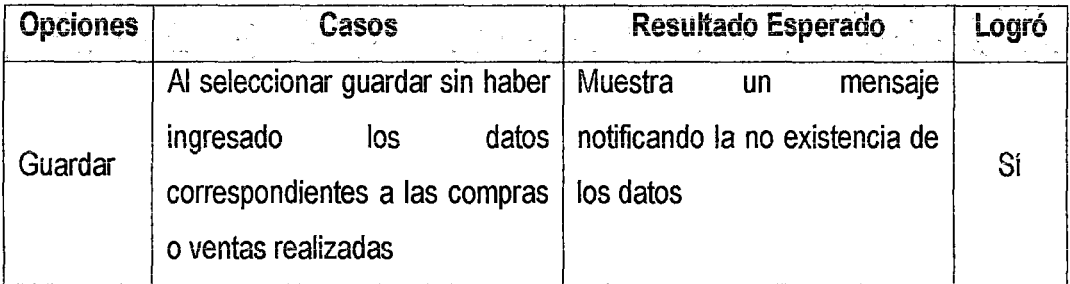

Tabla N° 7: Proceso de Pruebas de Aceptación (Interfaz) - Compras, Ventas

## **Módulos Producto, Proveedor, Cliente, Usuario**

## Pruebas a la Interfaz

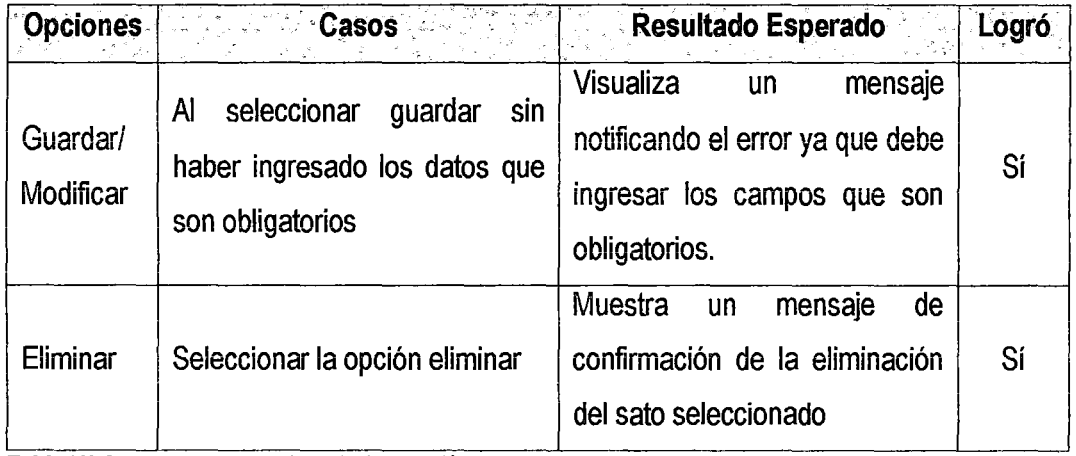

**Tabla N° 8:** Proceso de Pruebas de Aceptación (Interfaz)- Producto, Proveedor, Usuario

## **Módulos Reportes**

Pruebas a la Interfaz

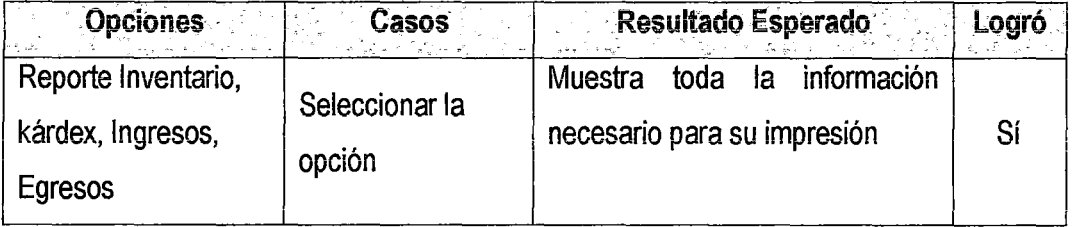

Tabla Nº 9: Proceso de Pruebas de Aceptación (Interfaz) - Reportes

### ANEXO 05

# RESULTADOS DE APLICACIÓN DE LA ENCUESTA"CONTROL DE PROCESOS OPERATIVOS" APLICADO A LA POBLACIÓN DE ESTUDIO.

### Clima Institucional

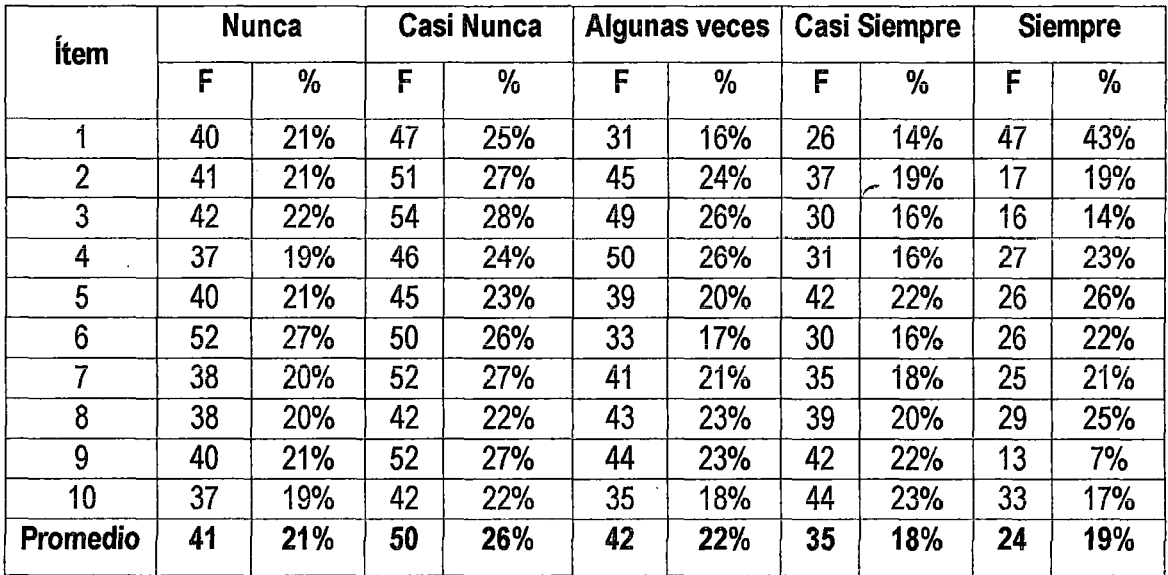

Tabla N° 10: Resultados de la variable Clima Institucional.

#### **Eficiencia**

 $\mathcal{L}$ 

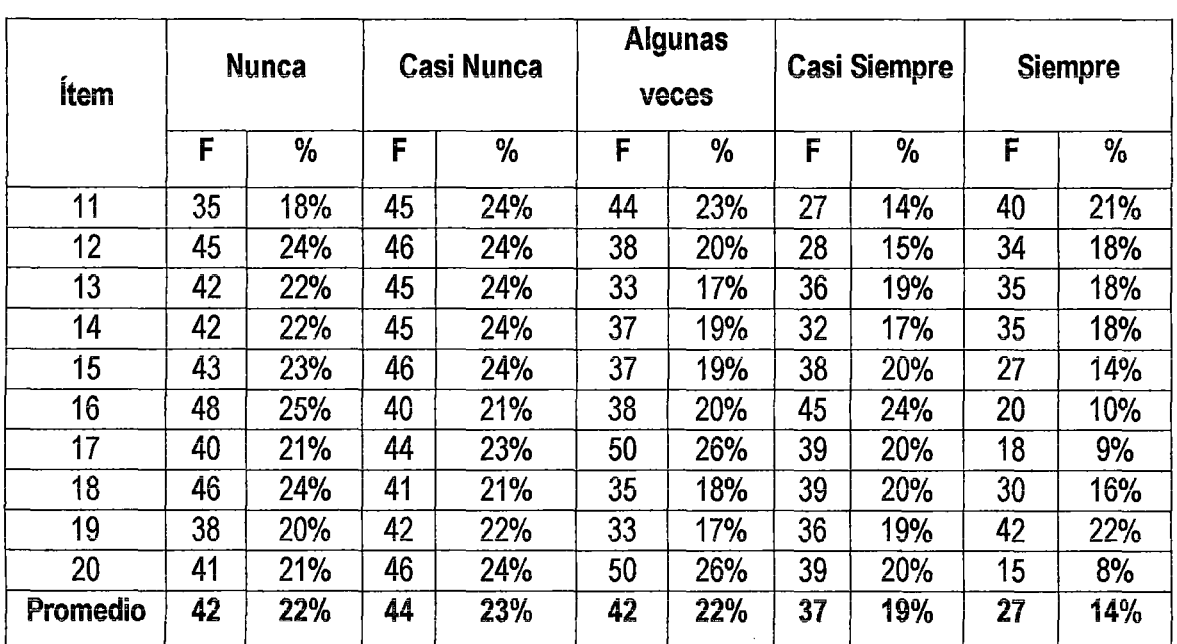

 $\sim$ 

Tabla Nº 11: Resultados de la variable Eficiencia.

### Eficacia.

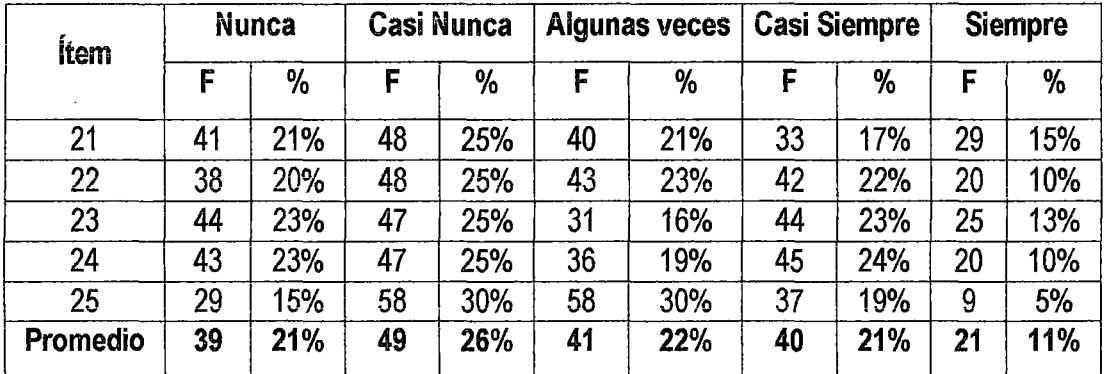

Tabla N° 12: Resultados de la variable Eficacia.

## Relación entre la Productividad y Calidad

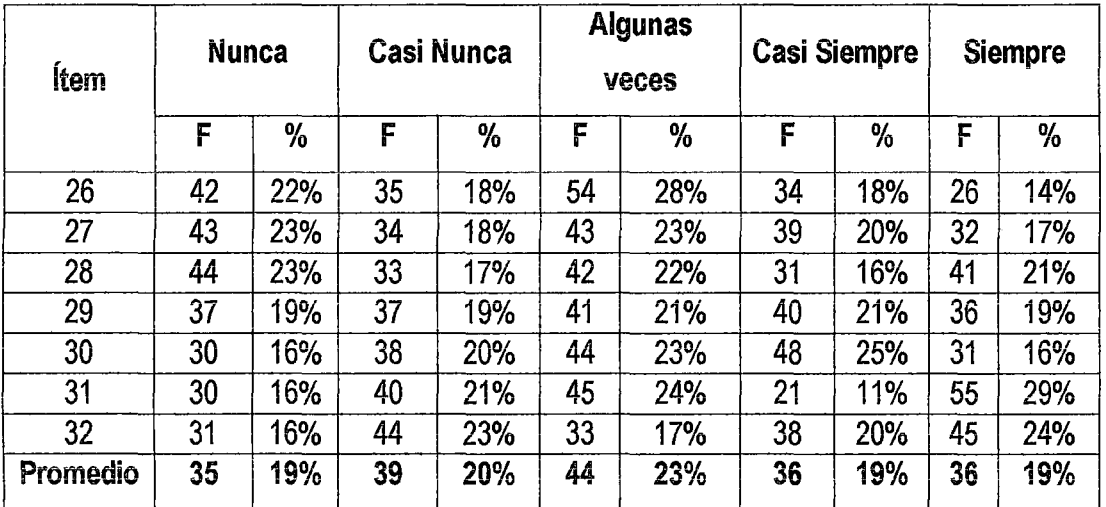

Tabla N° 13: Resultados de la relación entre productividad y calidad.

### Compromiso Gerencial.

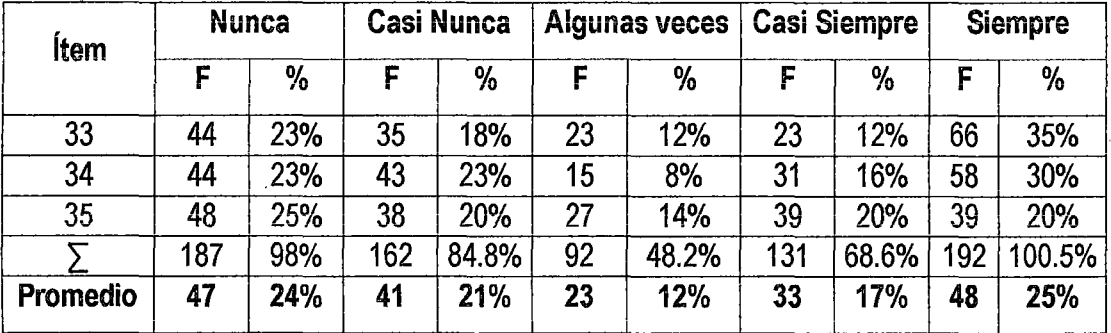

Tabla Nº 14: Resultados de la variable Compromiso Gerencial.

Fuente: Encuesta para percibir la Control de Procesos Operativos

### ANEXO N° 06

## DESCRIPCIÓN DE LOS MÓDULOS DEL SUITE CONTASIS

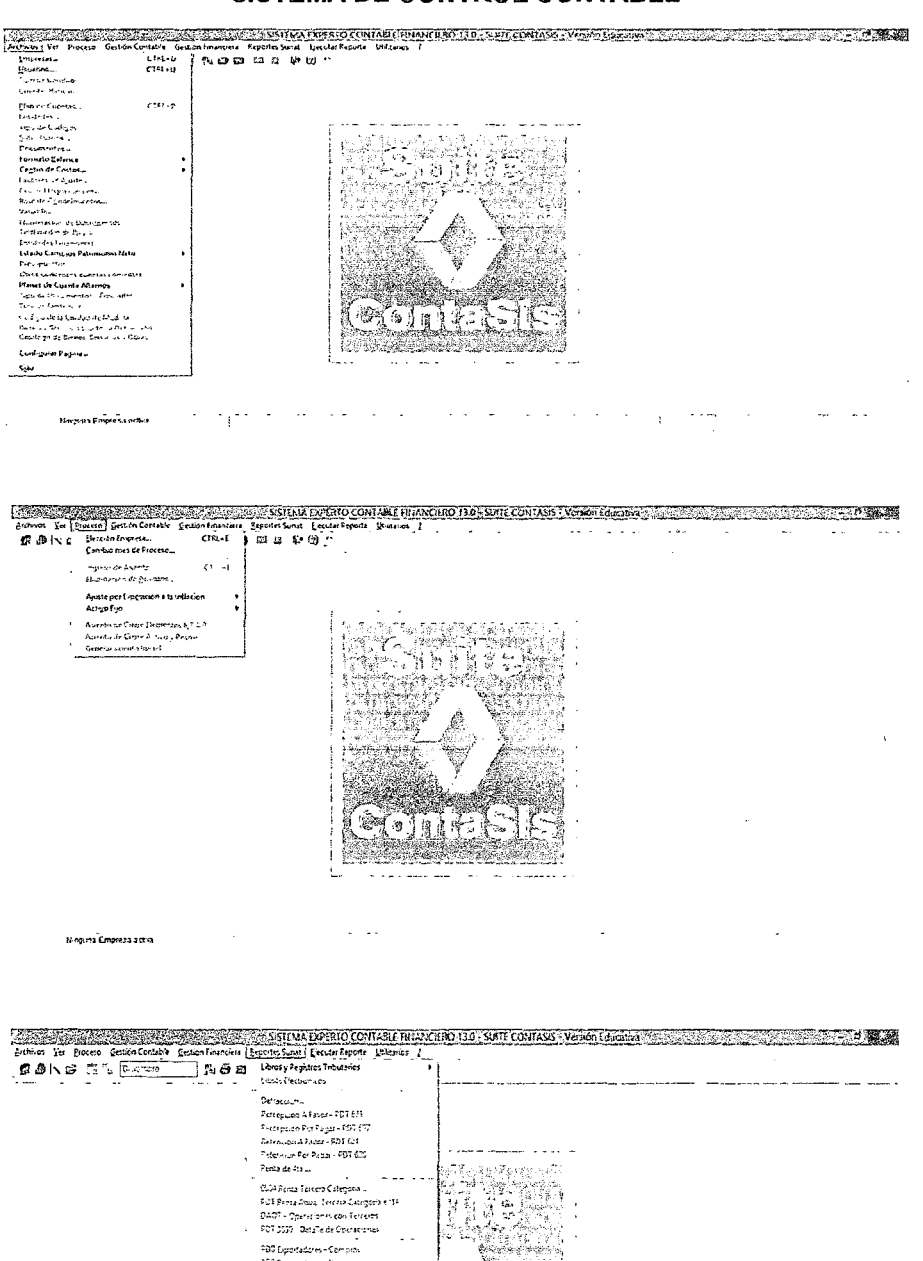

#### **SISTEMA DE CONTROL CONTABLE**

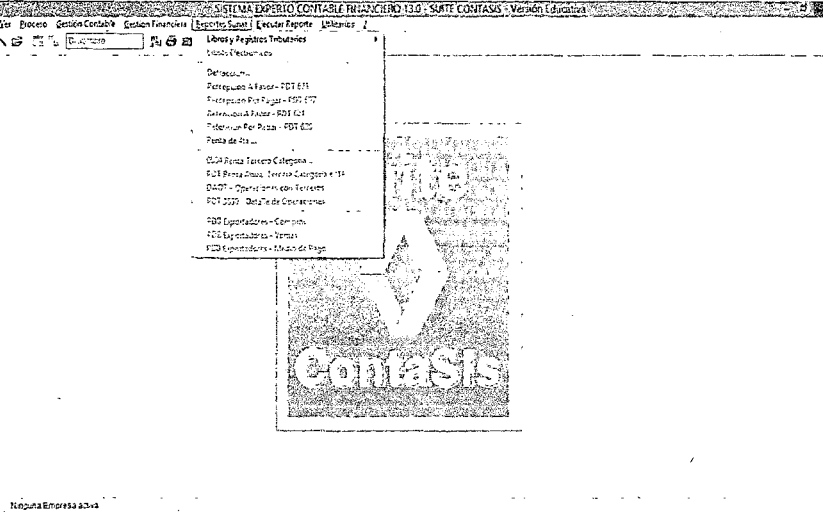

H4

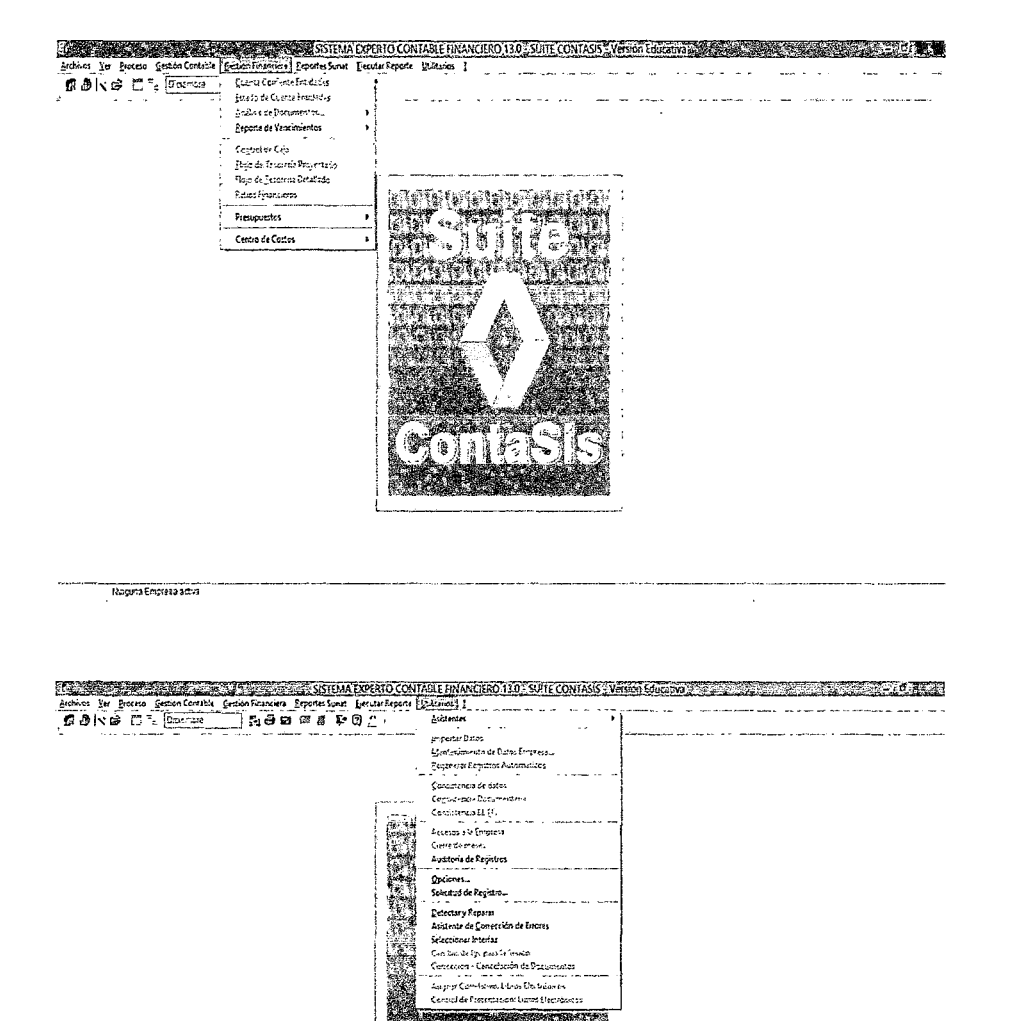

 $\bar{z}$ 

 $\sim$   $\sim$ 

 $7^{3}$ 

## **SISTEMA DE GESTIÓN COMERCIAL**

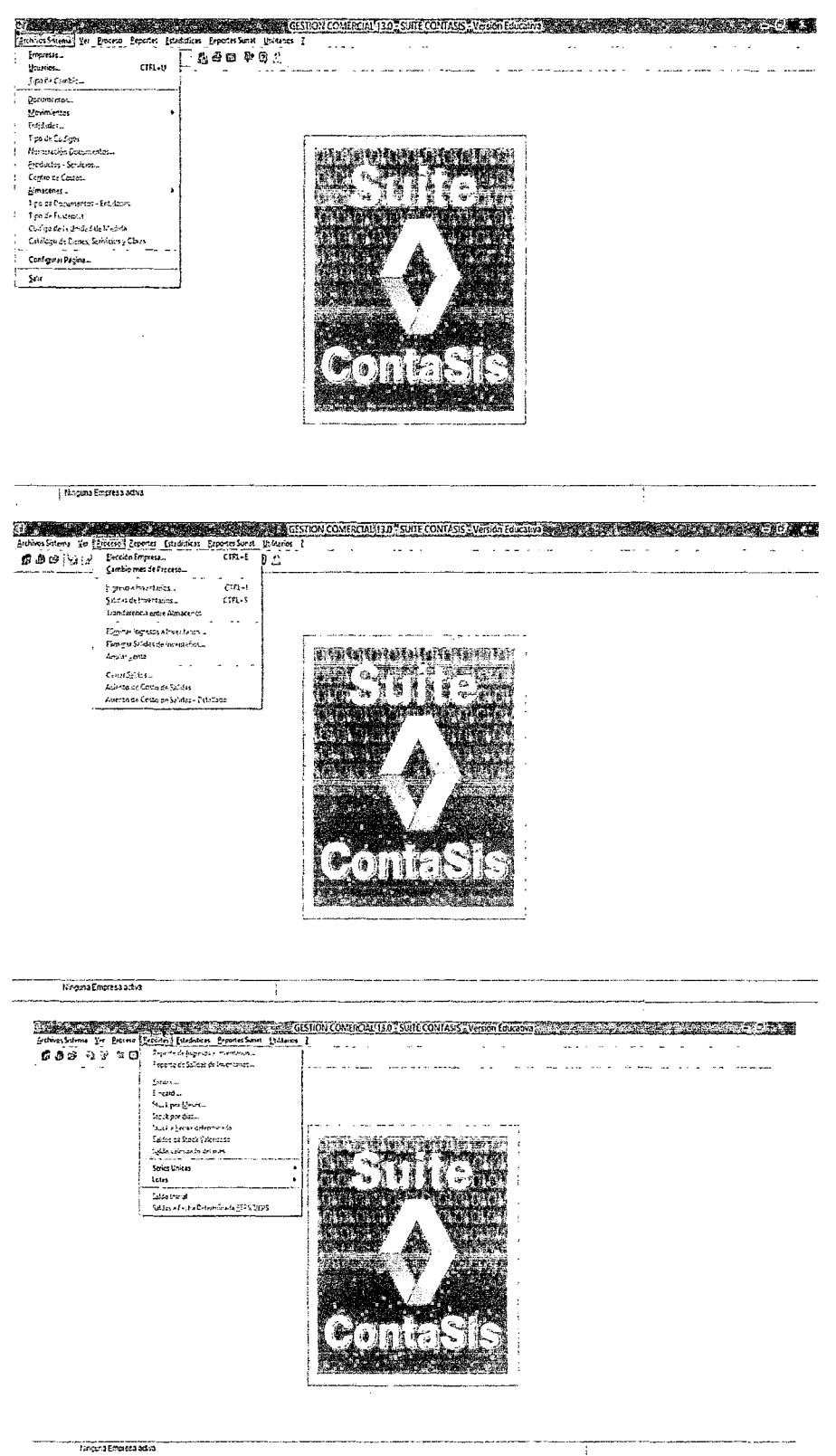

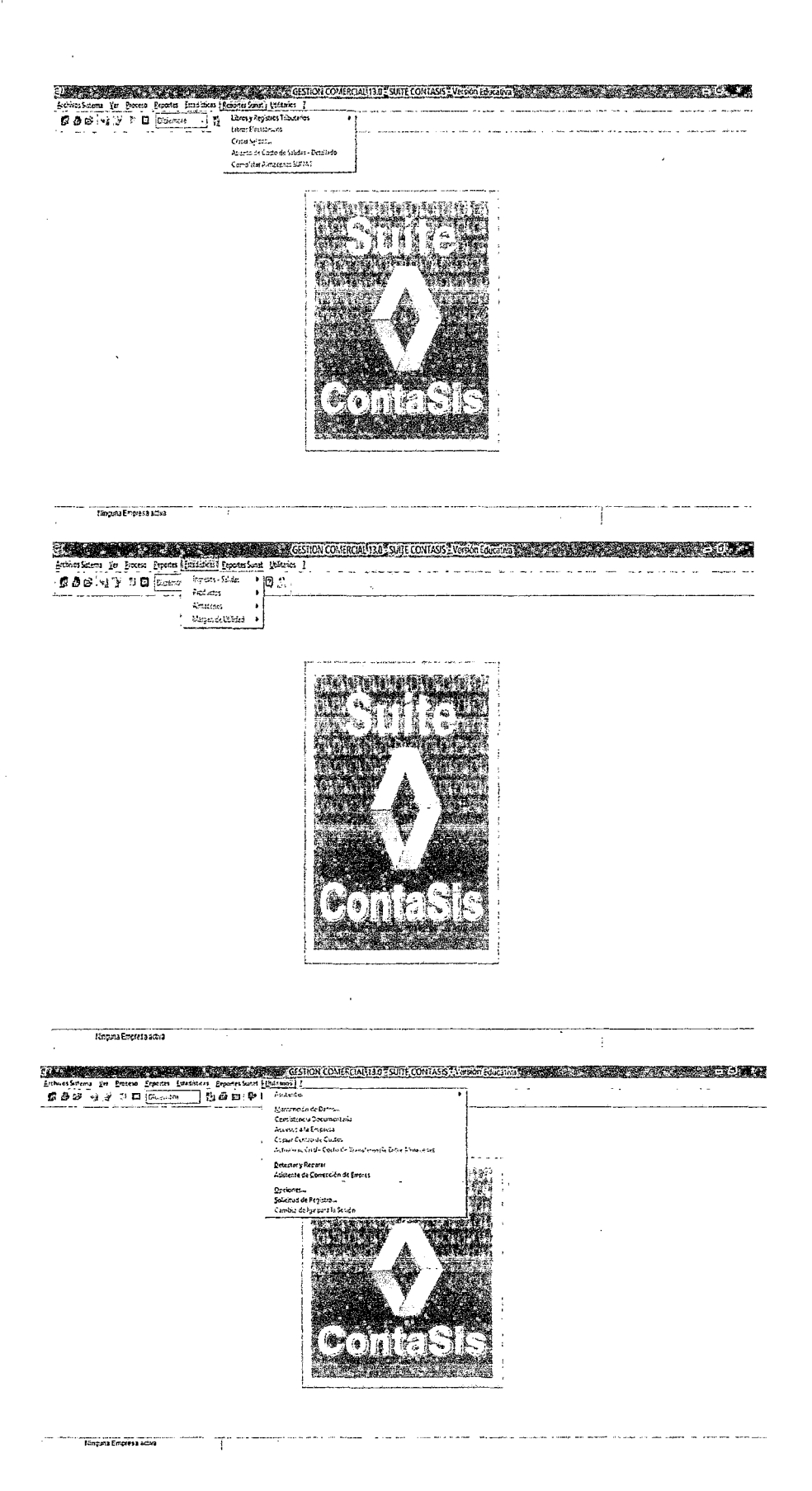

### ANEXO N° 07

## NOMENCLATURA DE PLAN DE CUENTAS 2010

## CUADRO DE CLASIFICACIÓN

### **CUENTAS DEL BALANCE GENERAL**

 $\sim$ 

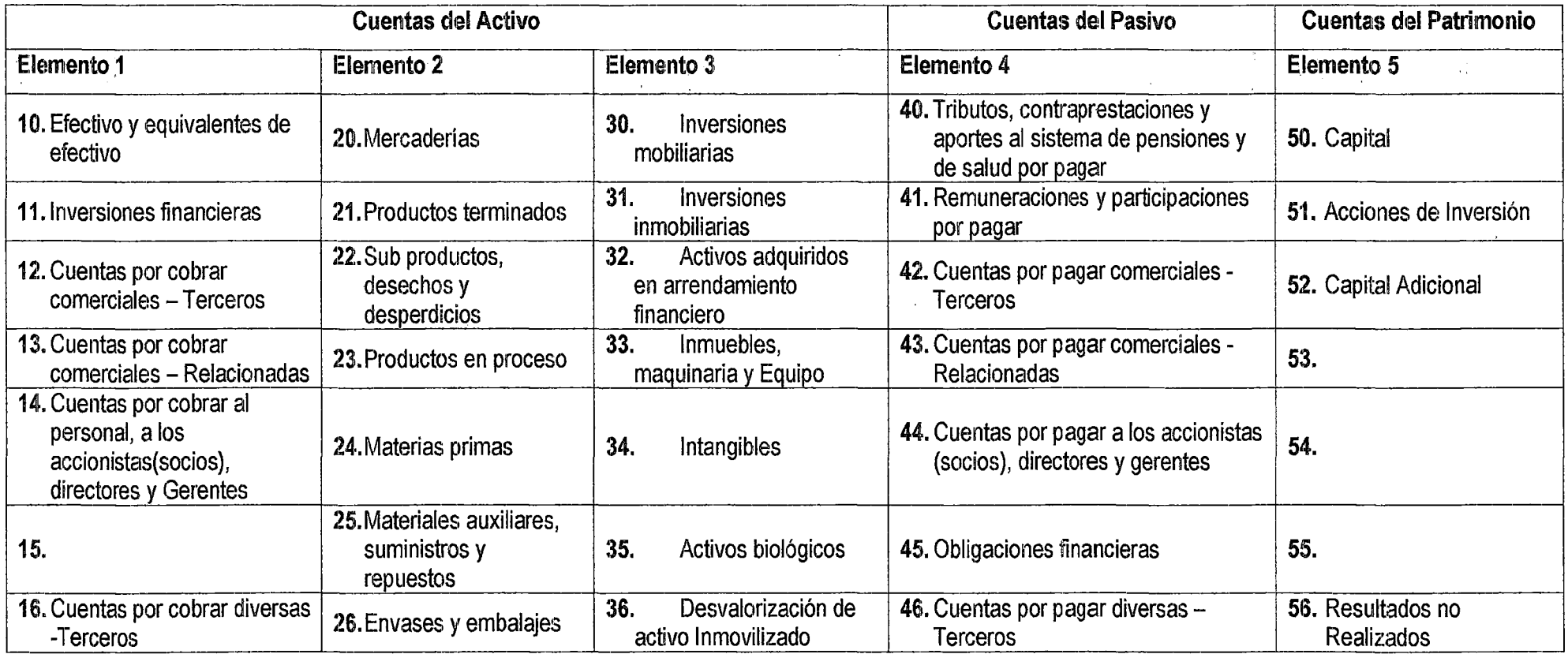

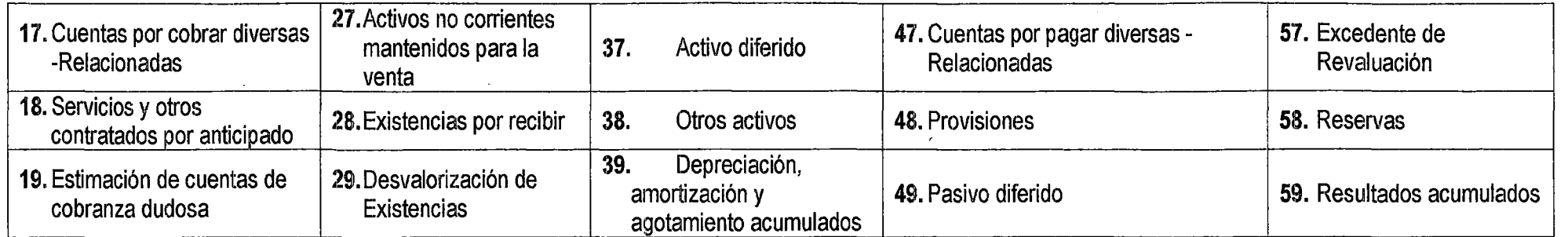

**Contract Contract State** 

 $\label{eq:2.1} \mathcal{L}(\mathcal{L}^{\text{max}}_{\mathcal{L}}(\mathcal{L}^{\text{max}}_{\mathcal{L}})) \leq \mathcal{L}(\mathcal{L}^{\text{max}}_{\mathcal{L}}(\mathcal{L}^{\text{max}}_{\mathcal{L}}))$ 

 $\mathcal{L}(\mathcal{L}(\mathcal{L}))$  and  $\mathcal{L}(\mathcal{L}(\mathcal{L}))$  . The contribution of the contribution of

 $\mathcal{L}(\mathcal{L}(\mathcal{$ 

 $\mathcal{L}(\mathcal{L}(\mathcal{L}))$  and  $\mathcal{L}(\mathcal{L}(\mathcal{L}))$  . The contribution of the contribution of  $\mathcal{L}(\mathcal{L})$ 

 $\mathcal{L}(\mathcal{L}(\mathcal{$ 

 $\label{eq:2.1} \mathcal{L}(\mathcal{L}(\mathcal{L})) = \mathcal{L}(\mathcal{L}(\mathcal{L})) = \mathcal{L}(\mathcal{L}(\mathcal{L})) = \mathcal{L}(\mathcal{L}(\mathcal{L})) = \mathcal{L}(\mathcal{L}(\mathcal{L})) = \mathcal{L}(\mathcal{L}(\mathcal{L})) = \mathcal{L}(\mathcal{L}(\mathcal{L})) = \mathcal{L}(\mathcal{L}(\mathcal{L})) = \mathcal{L}(\mathcal{L}(\mathcal{L})) = \mathcal{L}(\mathcal{L}(\mathcal{L})) = \mathcal{L}(\mathcal{L}(\mathcal{L})) = \math$ 

 $\mathcal{L}(\mathcal{L}(\mathcal{L}))$  is a substitution of the set of  $\mathcal{L}(\mathcal{L})$  . The set of  $\mathcal{L}(\mathcal{L})$ 

 $\mathscr{E}$ 

## CUADRO DE CLASIFICACIÓN

## CUENTAS DE GANANCIAS Y PÉRDIDAS

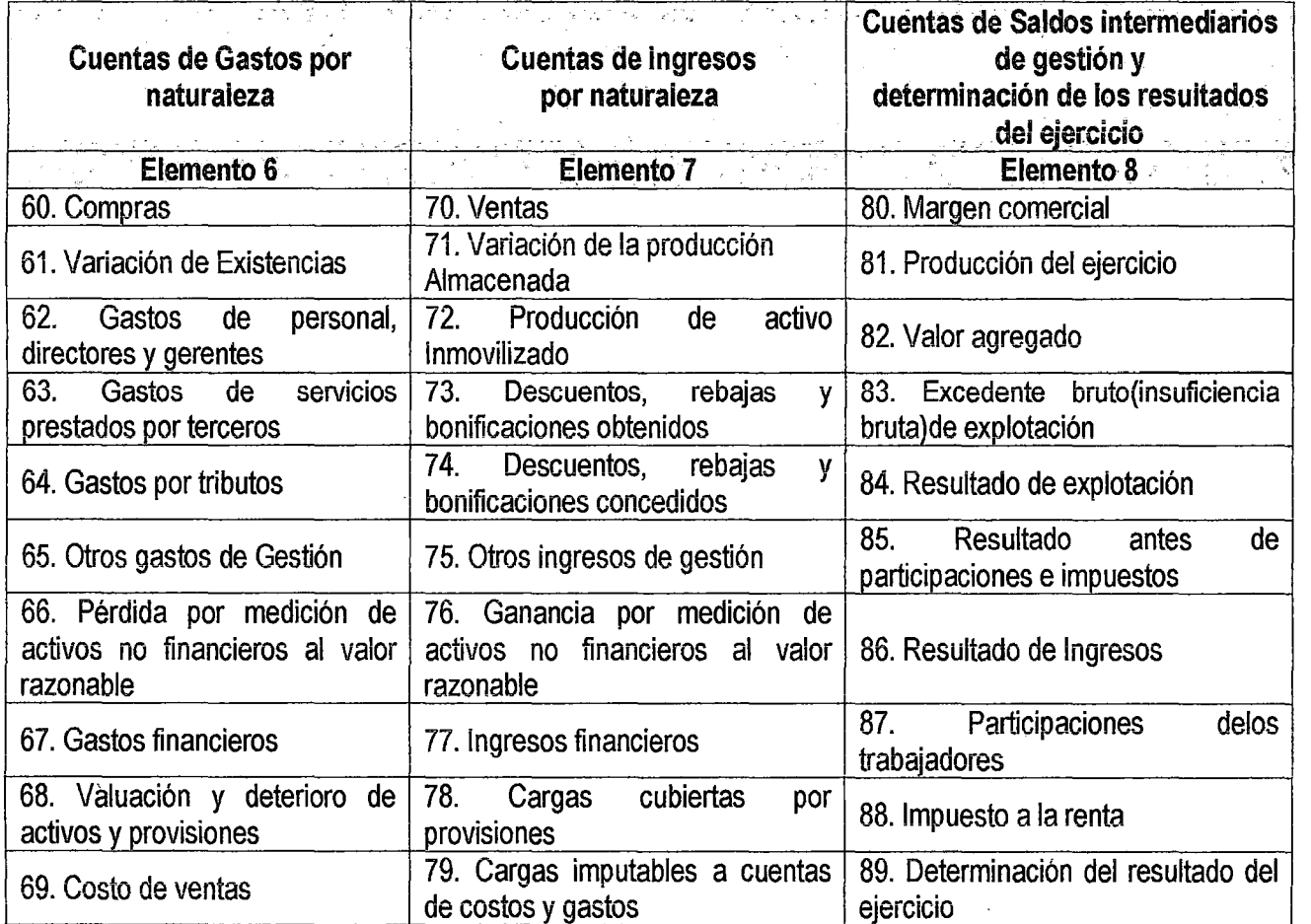

 $\sim 10^{-1}$ 

 $\sim 10^{-11}$ 

 $\mathcal{L}^{\text{max}}_{\text{max}}$ 

 $\Delta \phi = 0$ 

# CATÁLOGO DE CUENTAS ORDENADO POR ELEMENTO

### Elemento Descripción

- 1 Activo disponible y exigible
- 2 Activo realizable
- 3 Activo inmovilizado
- 4 Pasivo
- 5 Patrimonio neto
- 6 Gastos por naturaleza
- 7 Ingresos
- 8 Saldos intermediarios de gestión y determinación del resultado del ejercicio
- 9 Contabilidad analítica de explotación: Costos de producción y gastos por función

1071 Fondos Sujetos a Restricción 111NVERSIONES FINANCIERAS

O Cuentas de orden

### PLAN CONTABLE GENERAL EMPRESARIAL CATÁLOGO DE CUENTAS

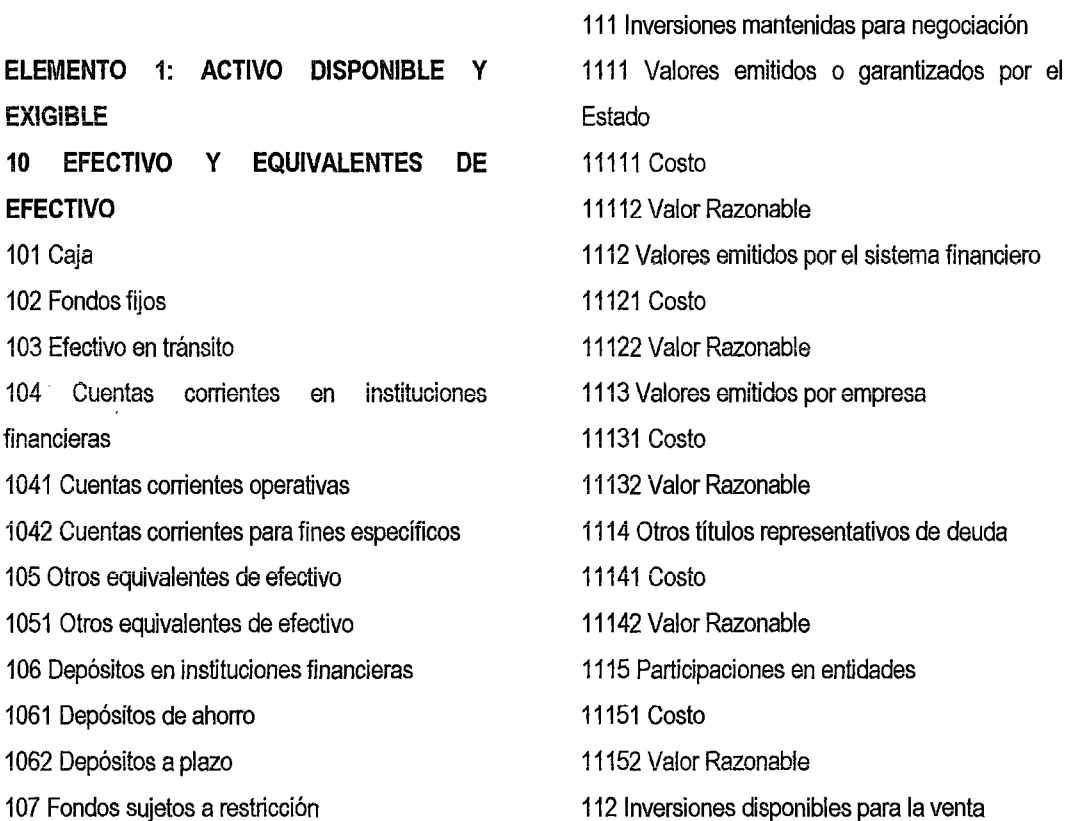

1121 Valores emitidos o garantizados por el Estado 11211 Costo 11212 Valor Razonable 1122 Valores emitidos por el sistema financiero 11221 Costo 11222 Valor Razonable 1123 Valores emitidos por empresas 11231 Costo 11232 Valor Razonable 1124 Otros títulos representativos de deuda 11241 Costo 11242 Valor Razonable 113 Activos financieros - Acuerdo de compra 1131 Inversiones mantenidas para negociación -Acuerdo de compra 11311 Costo 11312 Valor Razonable 1132 Inversiones disponibles para la venta -Acuerdo de compra 11321 Costo 11322 Valor Razonable 12 CUENTAS POR COBRAR COMERCIALES-**TERCEROS** 121 Facturas, boletas y otros comprobantes por cobrar 1211 No emitidas 1212 Emitidas en cartera 1213 En cobranza 1214 En descuento 122 Anticipos de clientes 123 Letras por cobrar 1231 En cartera 1232 En cobranza 1233 En descuento 13 CUENTAS POR COBRAR COMERCIALES-RELACIONADAS cobrar

131 Facturas, boletas y otros comprobantes por 1311 No emitidas 13111 Matriz 13112 Subsidiarias 13113 Asociadas 13114 Sucursales 13115 Otros 1312 Emitidas en cartera 13121 Matriz 13122 Subsidiarias 13123 Asociadas 13124 Sucursales 13125 Otros 1313 En cobranza 13131 Matriz 13132 Subsidiarias 13133 Asociadas 13134 Sucursales 13135 Otros 1314 En descuento 13141 Matriz 13142 Subsidiarias 13143 Asociadas 13144 Sucursales 13145 Otros 132 Anticipos recibidos 1321 Anticipos recibidos 13211 Matriz 13212 Subsidiarias 13213 Asociadas 13214 Sucursales 13215 Otros 133 Letras por cobrar 1331 En cartera 13311 Matriz 13312 Subsidiarias

13313 Asociadas 13314 Sucursales 13315 Otros 1332 En cobranza 13321 Matriz 13322 Subsidiarias 13323 Asociadas 13324 Sucursales 13325 Otros 1333 En descuento 13331 Matriz 13332 Subsidiarias 13333 Asociadas 13334 Sucursales 13335 Otros **14 CUENTAS POR COBRAR AL PERSONAL,**  A LOS ACCIONISTAS (SOCIOS), **DIRECTORES Y GERENTES**  141 Personal 1411 Préstamos 1412 Adelanto de remuneraciones 1413 Entregas a rendir cuenta 1419 otras cuentas por cobrar al persona! 142 Accionistas (o socios) 1421 Suscripciones por cobrar a socios o accionistas 1422 Préstamos 143 Directores 1431 Préstamos 1432 Adelanto de dietas 1433 Entregas a rendir cuenta 144 Gerentes 1441 Préstamos 1442 Adelanto de remuneraciones 1443 Entregas a rendir cuenta 148 Diversas **16 CUENTAS POR COBRAR DIVERSAS** - **TERCEROS**  161 Préstamos 1611 Con garantía 1612 Sin garantía 162 Reclamaciones a terceros 1621 Ferreterías aseguradoras 1622 Transportadoras i 623 Servicios públicos 1624 Tributos 1629 Otras 163 Intereses, regalías y dividendos 1631 Intereses 1632 Regalías 1633 Dividendos 164 Depósitos otorgados en garantía 1641 Préstamos de instituciones financieras 1642 Préstamos de instituciones no financieras 1644 Depósitos en garantía por alquileres 1649 otros depósitos en garantía 165 Venta de activo inmovilizado 1651 Inversión mobiliaria 1652 Inversión inmobiliaria 1653 Inmuebles, maquinaria y equipo 1654 Intangibles 1655 Activos biológicos 166 Activos por instrumentos financieros 1661 Instrumentos financieros primarios 1662 Instrumentos financieros derivados 16621 Cartera de negociación 16622 Instrumentos de cobertura 168 Otras cuentas por cobrar diversas 1681 Entregas a rendir cuenta a terceros 1682 Otras cuentas por cobrar diversas **17 CUENTAS POR COBRAR DIVERSAS** - **RELACIONADAS**  171 Préstamos

35

1711 Con garantía 17111 Matriz 17112 Subsidiarias 17113 Asociadas 17114 Sucursales 17115 Otros 1712 Sin garantía 17121 Matriz 17122 Subsidiarias 17123 Asociadas 17124 Sucursales 17125 Otros 173 Intereses, regalías y dividendos 1731 Intereses 17311 Matriz 17312 Subsidiarias 17313 Asociadas 17314 Sucursales 17315 Otros 1732 Regalías 17321 Matriz 17322 Subsidiarias 17323 Asociadas 17324 Sucursales 17325 Otros 1733 Dividendos 17331 Matriz 17332 Subsidiarias 17333 Asociadas 17334 Otros 174 Depósitos otorgados en garantía 175 Venta de activo inmovilizado 1751 Inversión mobiliaria 1752 Inversión inmobiliaria 1753 Inmuebles, maquinaria y equipo 1754 Intangibles 1755 Activos biológicos 176 Activos por instrumentos financieros 178 Otras cuentas por cobrar diversas **18 SERVICIOS Y OTROS CONTRATADOS POR ANTICIPADO**  181 Costos financieros 182 Seguros 183 Alquileres **COBRANZA DUDOSA**  cobrar 1913 Letras por cobrar Relacionadas cobrar 1922 Letras por cobrar 1931 Persona! 1932 Accionistas (o socios) 1933 Directores 1934 Gerentes 1938 Diversas 1941 Préstamos 1942 Reclamaciones a terceros

184 Primas pagadas por opciones 185 Mantenimiento de activos inmovilizados 189 Otros gastos contratados por anticipado **19 ESTIMACIÓN DE CUENTAS DE**  191 Cuentas por cobrar comerciales - Terceros 1911 Facturas, boletas y otros comprobantes por 192 Cuentas por cobrar comerciales -1921 Facturas, boletas y otros comprobantes por 193 Cuentas por cobrar al personal, a los accionistas (socios), directores y gerentes 194 Cuentas por cobrar diversas - Terceros 1943 Intereses, regalías y dividendos 1944 Depósitos otorgados en garantía 1945 Venta de activo inmovilizado 1946 Activos por instrumentos financieros 1949 Otras cuentas por cobrar diversas

195 Cuentas por cobrar diversas - Relacionadas

1951 Préstamos 1953 Intereses, regalías y dividendos 1954 Depósitos otorgados en garantía 1955 Venta de activo inmovilizado 1956 Activos por instrumentos financieros 1958 Otras cuentas por cobrar diversas **ELEMENTO 2: ACTIVO REALIZABLE 20 MERCÁDERíAS**  201 Mercaderías manufacturadas 2011 Mercaderías manufacturadas 20111 Costo 20112 Valor razonable 202 Mercaderías de extracción 203 Mercaderías agropecuarias y piscícolas 2031 De origen animal 2032 De origen vegetal 204 Mercaderías inmuebles 208 Otras mercaderías **21 PRODUCTOS TERMINADOS**  211 Productos manufacturados 212 Productos de extracción terminados 213 Productos agropecuarios y piscícolas terminados 2131 De origen animal 21311 Costo 21312 Valor razonable 2132 De origen vegetal 21321 Costo 21322 Valor razonable 214 Productos inmuebles 215 Existencias de servicios terminados 217 Otros productos terminados 218 Costos de financiación - Productos terminados **22 SUBPRODUCTOS, DESECHOS Y DESPERDICIOS**  221 Subproductos 222 Desechos y desperdicios **23 PRODUCTOS EN PROCESO**  231 Productos en proceso de manufactura 232 Productos extraídos en proceso de transformación 233 Productos agropecuarios y piscícolas en proceso 2331 De origen animal 23311 Costo 23312 Valor razonable 2332 De origen vegetal 23321 Costo 23322 Valor razonable 234 Productos inmuebles en proceso 235 Existencias de servicios en proceso 237 Otros productos en proceso 238 Costos de financiación - Productos en proceso **24 MATERIAS PRIMAS**  241 Materias primas para productos manufacturados 242 Materias primas para productos de extracción 243 Materias primas para productos agropecuarios y piscícolas 244 Materias primas para productos inmuebles **25 MATERIALES AUXILIARES, SUMINISTROS Y REPUESTOS**  251 Materiales auxiliares 252 Suministros 2521 Combustibles 2522 Lubricantes 2523 Energía 2524 Otros suministros 253 Repuestos **26 ENVASES Y EMBALAJES**  261 Envases
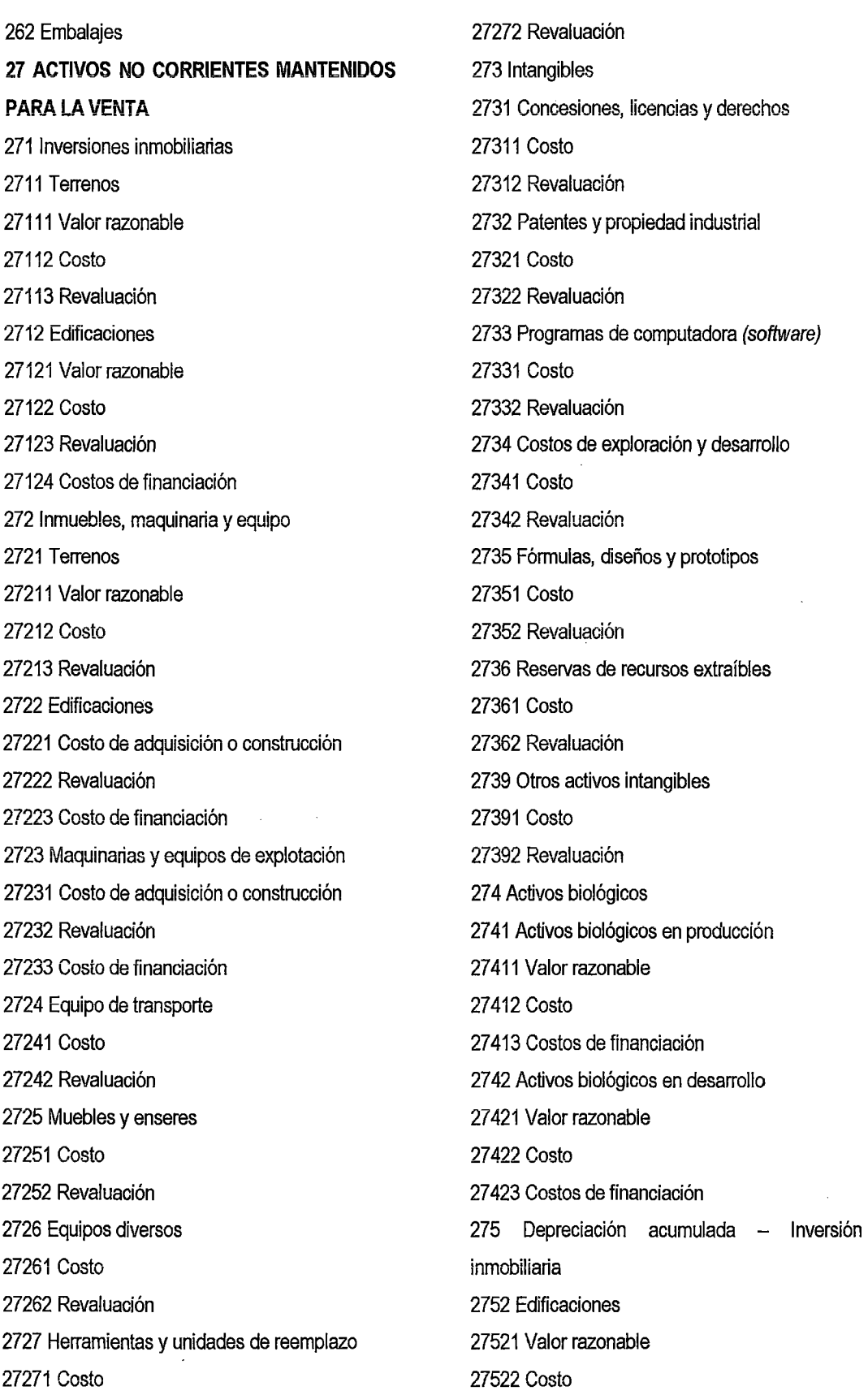

 $\frac{1}{2}$ 

 $\hat{\mathcal{A}}$ 

 $\hat{\mathcal{L}}$ 

 $\hat{\mathcal{A}}$ 

 $\mathcal{A}^{\mathcal{A}}$ 

 $3^{21}$ 

 $\overline{\phantom{a}}$ 

 $\hat{\mathcal{A}}$ 

27523 Revaluación 276 Depreciación acumulada - Inmuebles, maquinaria y equipo 2762 Edificaciones 27621 Costo de adquisición o construcción 27622 Revaluación 27623 Costo de financiación 2763 Maquinarias y equipos de explotación 27631 Costo de adquisición o construcción 27632 Revaluación 27633 Costo de financiación 2764 Equipo de transporte 27641 Costo 27642 Revaluación 2765 Muebles y enseres 27651 Costo 27652 Revaluación 2766 Equipos diversos 27661 Costo 27662 Revaluación 2767 Herramientas y unidades de reemplazo 27671 Costo 27672 Revaluación 277 Amortización acumulada - Intangibles 2771 Concesiones, licencias y derechos 27711 Costo 27712 Revaluación 2772 Patentes y propiedad industrial 27721 Costo 27722 Revaluación 2773 Programas de computadora (software) 27731 Costo 27732 Revaluación 277 4 Costos de exploración y desarrollo 27741 Costo 277 42 Revaluación 2775 Fórmulas, diseños y prototipos 27751 Costo 27752 Revaluación 2776 Reservas de recursos extraíbles 27761 Costo 27762 Revaluación 2779 Otros activos intangibles 27791 Costo 27792 Revaiuación 278 Depreciación acumulada - Activos biológicos 2781 Activos biológicos en producción 27812 Costo 2782 Activos biológicos en desarrollo 27822 Costo 279 Desvalorización acumulada 2791 Inversión inmobiliaria 27911 Terrenos 27912 Edificaciones 2793 Inmuebles, maquinaria y equipo 27931 Terrenos 27932 Edificaciones 27933 Maquinarias y equipos de explotación 27934 Equipo de transporte 27935 Muebles y enseres 27936 Equipos diversos 27937 Herramientas y unidades de reemplazo 2794 Intangibles 27941 Concesiones, licencias y otros derechos 27942 Patentes y propiedad industrial 27943 Programas de computadora (software) 27944 Costos de exploración y desarrollo 27945 Fórmulas, diseños y prototipos 27946 Reservas de recursos extraíbles 2795 Activos biológicos 27951 Activos biológicos en producción 27952 Activos biológicos en desarrollo **28 EXISTENCIAS POR RECIBIR**  281 Mercaderías

 $3<sup>L</sup>$ 

284 Materias primas 285 Materiales auxiliares, suministros y repuestos 286 Envases y embalajes **29 DESVALORIZACIÓN DE EXISTENCIAS**  291 Mercaderías 2911 Mercaderías manufacturadas 2912 Mercaderías de extracción 2913 Mercaderías agropecuarias y piscícolas 2914 Mercaderías inmuebles 2918 Otras mercaderías 292 Productos terminados 2921 Productos manufacturados 2922 Productos de extracción terminados 2923 Productos agropecuarios y piscícolas terminados 2924 Productos inmuebles 2925 Existencias de servicios terminados 2927 Otros productos terminados 2928 Costos de financiación - Productos terminados 293 Subproductos, desechos y desperdicios 2931 Subproductos 2932 Desechos y desperdicios 294 Productos en proceso 2941 Productos en proceso de manufactura 2942 Productos extraídos en proceso de transformación 2943 Productos agropecuarios y piscícolas en proceso 2944 Productos inmuebles en proceso 2945 Existencias de servicios en proceso 2947 Otros productos en proceso 2948 Costos de financiación - Productos en proceso 295 Materias primas 2951 Materias primas para productos manufacturados 2952 Materias primas para productos de extracción 2953 Materias primas para productos agropecuarios y piscícolas 2954 Materias primas para productos inmuebles 296 Materiales auxiliares, suministros y repuestos 2961 Materiales auxiliares 2962 Suministros 2963 Repuestos 297 Envases y embalajes 2971 Envases 2972 Embalajes 298 Existencias por recibir 2981 Mercaderías 2982 Materias primas 2983 Materiales auxiliares, suministros y repuestos 2984 Envases y embalajes **ELEMENTO 3: ACTIVO INMOVILIZADO 30 INVERSIONES MOBILIARIAS**  301 Inversiones a ser mantenidas hasta el vencimiento 3011 Instrumentos financieros representativos de deuda 30111 Valores emitidos o garantizados por el Estado 30112 Valores emitidos por el sistema financiero 30113 Valores emitidos por las empresas 30114 Valores emitidos por otras entidades 302 Instrumentos financieros representativos de derecho patrimonial 3021 Certificados de suscripción preferente 3022 Acciones representativas de capital social - Comunes

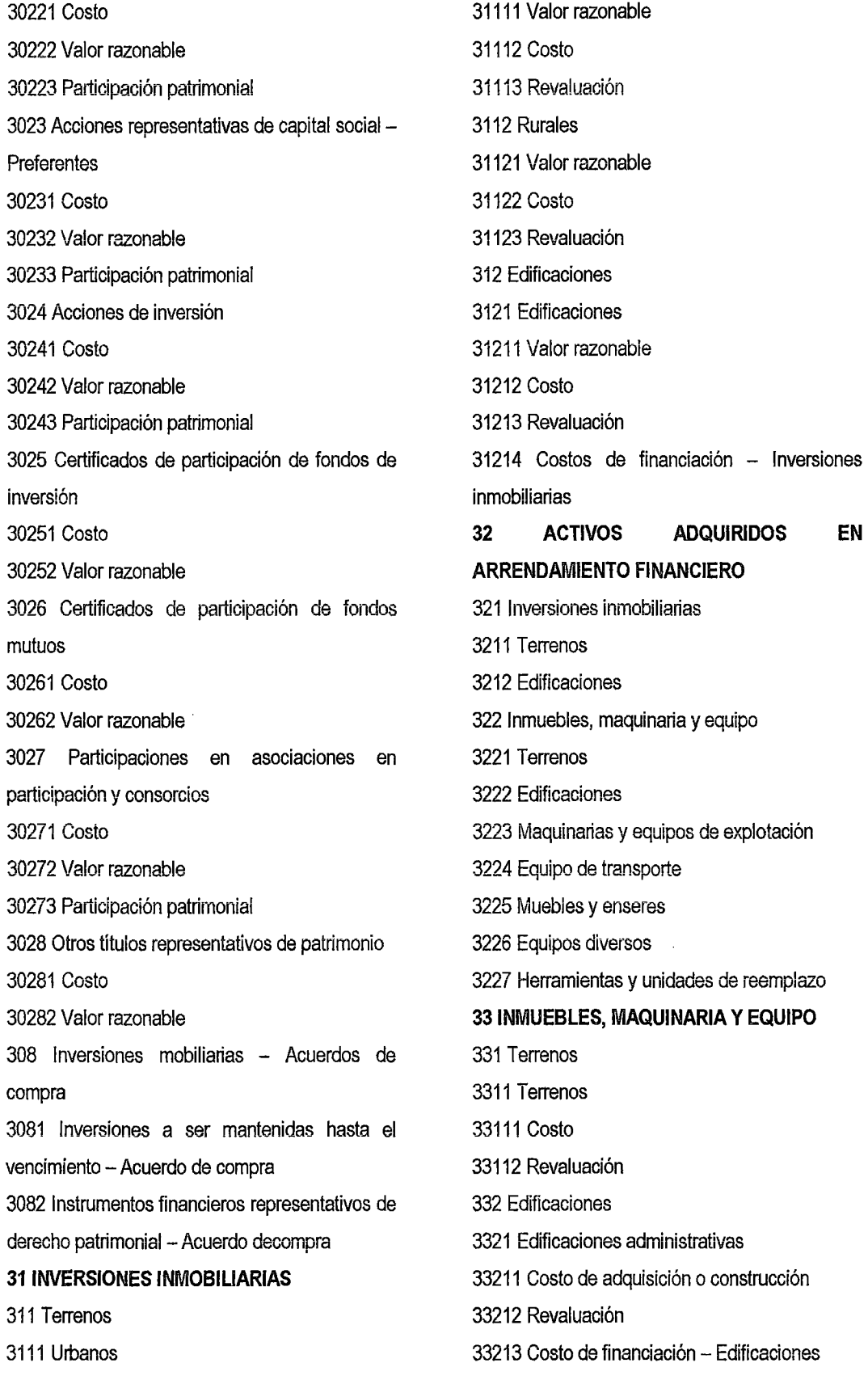

3322 Almacenes 33221 Costo de adquisición o construcción 33222 Revaluación 33223 Costo de financiación - Almacenes 3323 Edificaciones para producción 33231 Costo de adquisición o construcción 33232 Revaluación 33233 Costo de financiación - Edificaciones para producción 3324 Instalaciones 33241 Costo de adquisición o construcción 33242 Revaluación 33243 Costo de financiación - Instalaciones 333 Maquinarias y equipos de explotación 3331 Maquinarias y equipos de explotación 33311 Costo de adquisición o construcción 33312 Revaluación  $33313$  Costo de financiación - Maquinarias y equipos de explotación 334 Unidades de transporte 3341 Vehículos motorizados 33411 Costo 33412 Revaluación 3342 Vehículos no motorizados 33421 Costo 33422 Revaluación 335 Muebles y enseres 3351 Muebles 33511 Costo 33512 Revaluación 3352 Enseres 33521 Costo 33522 Revaluación 336 Equipos diversos 3361 Equipo para procesamiento de información (de cómputo) 33611 Costo 33612 Revaluación

3362 Equipo de comunicación 33621 Costo 33622 Revaluación 3363 Equipo de seguridad 33631 Costo 33632 Revaluación 3369 Otros equipos 33691 Costo 33692 Revaluación 337 Herramientas y unidades de reemplazo 3371 Herramientas 33711 Costo 33712 Revaluación 3372 Unidades de reemplazo 33721 Costo 33722 Revaluación 338 Unidades por recibir 3381 Maquinarias y equipos de explotación 3382 Equipo de transporte 3383 Muebles y enseres 3386 Equipos diversos 3387 Herramientas y unidades de reemplazo 339 Construcciones y obras en curso 3391 Adaptación de terrenos 3392 Construcciones en curso 3393 Maquinaria en montaje 3394 Inversión inmobiliaria en curso 3397 Costo de financiación - Inversiones inmobiliarias 33971 Costo de financiación- Edificaciones 3398 Costo de financiación - Inmuebles, maquinaria y equipo 33981 Costo de financiación- Edificaciones 33982 Costo de financiación - Maquinarias y equipos de explotación 3399 Otros activos en curso

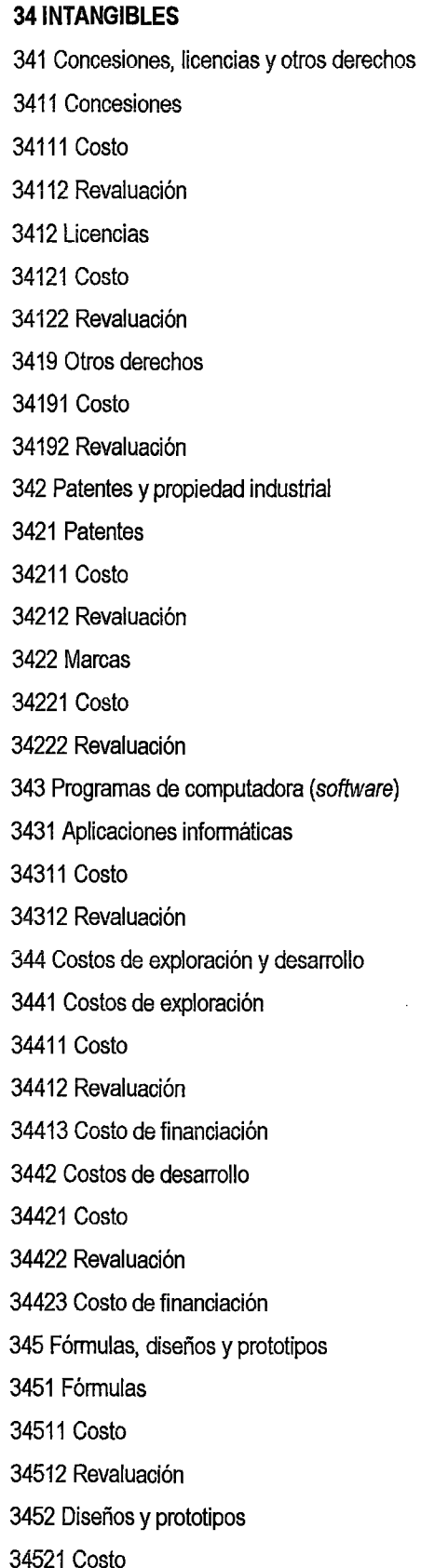

34522 Revaluación 346 Reservas de recursos extraíbles 3461 Minerales 34611 Costo 34612 Revaluación 3462 Petróleo y gas 34621 Costo 34622 Revaluación 3463 Madera 34631 Costo 34632 Revaluación 3469 Otros recursos extraíbles 34691 Costo 34692 Revaluación 347 Plusvalía mercantil 3471 Plusvalía mercantil 349 Otros activos intangibles 3491 Otros activos intangibles 34911 Costo 34912 Revaluación **35 ACTIVOS BIOLÓGICOS**  351 Activos biológicos en producción 3511 De origen animal 35111 Valor razonable 35112 Costo 35113 Costo de financiación 3512 De origen vegetal 35121 Valor razonable 35122 Costo 35123 Costo de financiación 352 Activos biológicos en desarrollo 3521 De origen animal 35211 Valor razonable 35212 Costo 35213 Costo de financiación 3522 De origen vegetal 35221 Valor razonable

3651 Activos biológicos en producción 36511 Costo 36512 Costo de financiación 3652 Activos biológicos en desarrollo 36521 Costo 36522 Costo de financiación 366 Desvalorización de inversiones mobiliarias 3661 Inversiones a ser mantenidas hasta el vencimiento 3662 Inversiones financieras representativas de derecho patrimonial

#### **37 ACTIVO DIFERIDO**

36321 Edificaciones - Costo de adquisición o 371 impuesto a la renta diferido 3711 Impuesto a la renta diferido- Patrimonio 3712 Impuesto a la renta diferido- Resultados 372 Participaciones de los trabajadores diferidas 3721 Participaciones de los trabajadores diferidas - Patrimonio 3722 Participaciones de los trabajadores diferidas - Resultados 373 Intereses diferidos 3731 Intereses no devengados en transacciones con terceros

,3732 Intereses no devengados en medición a. valor descontado **38 OTROS ACTIVOS**  381 Bienes de arte y cultura 3811 Obras de arte 3812 Biblioteca 3813 Otros 382 Diversos 3821 Monedas y joyas 37 3822 Bienes entregados en comodato 3823 Bienes recibidos en pago (adjudicado y realizable)

3829 Otros

36322 Edificaciones- Costo de financiación 3633 Maquinarias y equipos de explotación 36331 Maquinarias y equipos de explotación - Costo de adquisición o construcción 36332 Maquinarias y equipos de explotación - Costo de financiación 3634 Equipo de transporte 3635 Muebles y enseres 3636 Equipos diversos

3637 Herramientas y unidades de reemplazo

364 Desvalorización de intangibles

3641 Concesiones, licencias y otros derechos

3642 Patentes y propiedad industrial

3643 Programas de computadora (software)

3644 Costos de exploración y desarrollo

36441 Costo

36442 Costo de financiación

3645 Fórmulas, diseños y prototipos

3647 Plusvalía mercantil

3649 Otros activos intangibles

365 Desvalorización de activos biológicos

35222 Costo

35223 Costo de financiación

**INMOVILIZADO** 

3611 Terrenos 3612 Edificaciones

construcción

3631 Terrenos 3632 Edificaciones

construcción

equipo

**36 DESVALORIZ.L\CIÓN DE ACTIVO** 

361 Desvalorización de inversiones inmobiliarias

36121 Edificaciones - Costo de adquisición o

363 Desvalorización de inmuebles, maquinaria y

36122 Edificaciones- Costo de financiación

**39 DEPRECIACIÓN, AMORTIZACIÓN Y AGOTAMIENTO ACUMULADOS** 391 Depreciación acumulada 3911 Inversiones Inmobiliarias 39111 Edificaciones - Costo de adquisición o construcción 39112 Edificaciones- Revaluación 39113 Edificaciones- Costo de financiación 3912 Activos adquiridos en arrendamiento financiero 39121 Inversiones inmobiliarias- Edificaciones 39122 Inmuebles, maquinaria y equipo - Edificaciones 39123 Inmuebles, maquinaria y equipo - Maquinarias y equipos de explotación 39124 Inmuebles, maquinaria y equipo - Equipos de transporte 39126 Inmuebles, maquinaria y equipo - Equipos diversos 3913 Inmuebles, maquinaria y equipo - Costo 39131 Edificaciones 39132 Maquinarias y equipos de explotación 39133 Equipo de transporte 39134 Muebles y enseres 39135 Equipos diversos 39136 Herramientas y unidades de reemplazo 3914 Inmuebles, maquinaria y equipo - Revaluación 39141 Edificaciones 39142 Maquinarias y equipos de explotación 39143 Equipo de transporte 39144 Muebles y enseres 39145 Equipos diversos 39146 Herramientas y unidades de reemplazo 3915 Inmuebles, maquinaria y equipo- Costo de financiación

39151 Edificaciones

39152 Maquinarias y equipos de explotación 3916 Activos biológicos en producción- Costo 39161 Activos biológicos de origen animal 39162 Activos biológicos de origen vegetal 3917 Activos biológicos en producción - Costo de financiación 39171 Activos biológicos de origen animal 39172 Activos biológicos de origen vegetal 392 Amortización acumulada 3921 Intangibles- Costo 39211 Concesiones, licencias y otros derechos 39212 Patentes y propiedad industrial 39213 Programas de computadora (software) 39214 Costos de exploración y desarrollo 39215 Fórmulas, diseños y prototipos 39219 Otros activos intangibles 3922 Intangibles - Revaluación 39221 Concesiones, licencias y otros derechos 39222 Patentes y propiedad industrial 39223 Programas de computadora (software) 39224 Costos de exploración y desarrollo 39225 Fórmulas, diseños y prototipos 39229 Otros activos intangibles 3923 Intangibles- Costos de financiación 39234 Costos de exploración y desarrollo 393 Agotamiento acumulado 3931 Agotamiento de reservas de recursos extraíbles **ELEMENTO 4: PASIVO 40 TRIBUTOS, CONTRAPRESTACIONES Y APORTES AL SISTEMA DE PENSIONES Y DE SALUD POR PAGAR**  401 Gobierno central 4011 Impuesto genera! a las ventas 401111GV-Cuentapropia 40112 IGV - Servicios prestados por no

domiciliados

40113 IGV- Régimen de percepciones 40114 IGV - Régimen de retenciones 4012 Impuesto selectivo al consumo 4015 Derechos aduaneros 40151 Derechos arancelarios 40152 Derechos aduaneros por ventas 4017 Impuesto a la renta 40171 Renta de tercera categoría 40172 Renta de cuarta categoría 40173 Renta de quinta categoría 40174 Renta de no domiciliados 40175 Otras retenciones 4018 Otros impuestos y contraprestaciones 40181 Impuesto a las transacciones financieras 40182 Impuesto a los juegos de casino y tragamonedas 40183 Tasas por la prestación de servicios públicos 40184 Regalías 40185 Impuesto a los dividendos 40186 Impuesto temporal a los activos netos 40189 Otros impuestos 402 Certificados tributarios 403 Instituciones públicas 4031 ESSALUD 4032 ONP 4033 Contribución al SENATI 4034 Contribución.al SENCICO 4039 Otras instituciones 405 Gobiernos regionales 406 Gobiernos locales 4061 Impuestos 40611 Impuesto al patrimonio vehicular 40612 Impuesto a las apuestas 40613 Impuesto a los juegos 40614 Impuesto de alcabala 40615 Impuesto predial

deportivos 4062 Contribuciones 4063 Tasas 40631 Licencia de apertura de establecimientos 40632 Transporte público 40633 Estacionamiento de vehículos 40634 Servicios públicos o arbitrios 40635 Servicios administrativos o derechos 407 Administradoras de fondos de pensiones 408 Empresas prestadoras de servicios de salud 4081 Cuenta propia 4082 Cuenta de terceros 409 Otros costos administrativos e intereses **41 REMUNERACIONES Y PARTICIPACIONES POR PAGAR**  411 Remuneraciones por pagar 4111 Sueldos y salarios por pagar 4112 Comisiones por pagar 4113 Remuneraciones en especie por pagar 4114 Gratificaciones por pagar 4115 Vacaciones por pagar 413 Participaciones de los trabajadores por pagar 415 Beneficios sociales de los trabajadores por pagar 4151 Compensación por tiempo de servicios 4152 Adelanto de compensación por tiempo de servicios 4153 Pensiones y jubilaciones 419 Otras remuneraciones y participaciones por pagar **42 CUENTAS POR PAGAR COMERCIALES** - **TERCEROS**  421 Facturas, boletas y otros comprobantes por pagar 4211 No emitidas

40616 Impuesto a los espectáculos públicos no

24

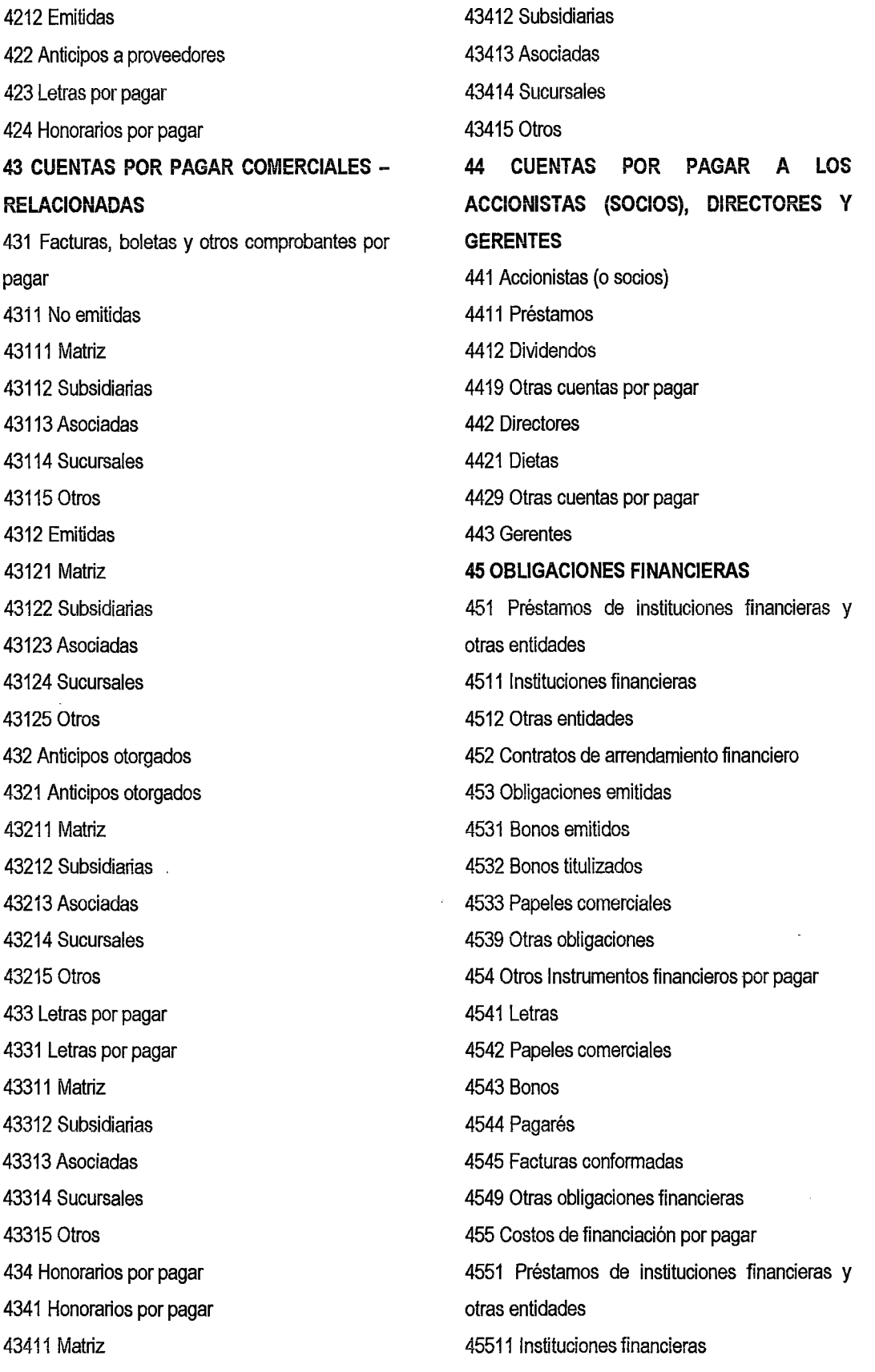

 $\label{eq:2.1} \mathcal{L}(\mathcal{L}^{\text{max}}_{\mathcal{L}}(\mathcal{L}^{\text{max}}_{\mathcal{L}})) \leq \mathcal{L}(\mathcal{L}^{\text{max}}_{\mathcal{L}}(\mathcal{L}^{\text{max}}_{\mathcal{L}}))$ 

 $\mathcal{L}^{\text{max}}_{\text{max}}$ 

 $\label{eq:2.1} \mathcal{L}(\mathcal{L}^{\text{max}}_{\mathcal{L}}(\mathcal{L}^{\text{max}}_{\mathcal{L}})) \leq \mathcal{L}(\mathcal{L}^{\text{max}}_{\mathcal{L}}(\mathcal{L}^{\text{max}}_{\mathcal{L}}))$ 

 $2<sup>3</sup>$ 

45512 Otras entidades 4552 Contratos de arrendamiento financiero 4553 Obligaciones emitidas 45531 Bonos emitidos 45532 Bonos titulizados 45533 Papeles comerciales 45539 Otras obligaciones 4554 Otros instrumentos financieros por pagar 45541 Letras 45542 Papeles comerciales 45543 Bonos 45544 Pagarés 45545 Facturas conformadas 45549 Otras obligaciones financieras 456 Préstamos con compromisos de recompra 46 CUENTAS POR PAGAR DIVERSAS - **TERCEROS** 461 Reclamaciones de terceros 464 Pasivos por instrumentos financieros 4641 Instrumentos financieros primarios 4642 Instrumentos financieros derivados 46421 Cartera de negociación 46422 Instrumentos de cobertura 465 Pasivos por compra de activo inmovilizado 4651 Inversiones mobiliarias 4652 Inversiones inmobiliarias 4653 Activos adquiridos en arrendamiento financiero 4654 Inmuebles, maquinaria y equipo 4655 Intangibles 4656 Activos biológicos 467 Depósitos recibidos en garantía 469 Otras cuentas por pagar diversas 4691 Subsidios gubernamentales 4692 4699 Donaciones condicionadas Otras cuentas por pagar 47 CUENTAS POR PAGAR DIVERSAS -RELACIONADAS 471 Préstamos 4711 Matriz 4712 Subsidiarias 4713 Asociadas 4714 Sucursales 4715 Otras 472 Costos de financiación 4721 Matriz 4722 Subsidiarias 4723 Asociadas 4724 Sucursales 4725 Otras 473 Anticipos recibidos 4731 Matriz 4732 Subsidiarias 4733 Asociadas 4734 Sucursales 4735 Otras 47 4 Regalías 4741 Matriz 47 42 Subsidiarias 47 43 Asociadas 47 44 Sucursales 4745 Otras 475 Dividendos 4751 Matriz 4752 Subsidiarias 4753 Asociadas 4754 Sucursales 4755 Otras 477 Pasivo por compra de activo inmovilizado 4771 Inversiones mobiliarias 47711 Matriz 47712 Subsidiarias

47713 Asociadas 47714 Sucursales 47715 Otras 4772 Inversiones inmobiliarias 47721 Matriz 47722 Subsidiarias 47723 Asociadas 47724 Sucursales 47725 Otras 4773 Activos adquiridos en arrendamiento financiero 47731 Matriz 47732 Subsidiarias 47733 Asociadas 47734 Sucursales 47735 Otras 4774 Inmuebles, maquinaria y equipo 47741 Matriz 477 42 Subsidiarias 477 43 Asociadas 477 44 Sucursales 47745 Otras 4775 Intangibles 47751 Matriz 47752 Subsidiarias 47753 Asociadas 47754 Sucursales 47755 Otras 4776 Activos biológicos 47761 Matriz 47762 Subsidiarias 47763 Asociadas 47764 Sucursales 47765 Otras 479 Otras cuentas por pagar diversas 4791 Otras cuentas por pagar diversas 47911 Matriz 47912 Subsidiarias 47913 Asociadas 47914 Sucursales 47915 Otras **48 PROVISIONES**  481 Provisión para litigios 482 Provisión por desmantelamiento, retiro o rehabilitación del inmovilizado 483 Provisión para reestructuraciones 484 Provisión para protección y remediación dei medio ambiente 485 Provisión para gastos de responsabilidad social 486 Provisión para garantías 489 Otras provisiones **49 PASIVO DIFERIDO**  491 Impuesto a la renta diferido 4911 Impuesto a la renta diferido- Patrimonio 4912 Impuesto a la renta diferido - Resultados 492 Participaciones de los trabajadores diferidas 4921 Participaciones de los trabajadores diferidas - Patrimonio 4922 Participaciones de los trabajadores diferidas - Resultados 493 Intereses diferidos 4931 Intereses no devengados en transacciones con terceros 4932 Intereses no devengados en medición a valor descontado 494 Ganancia en venta con arrendamiento financiero paralelo 495 Subsidios recibidos diferidos 496 Ingresos diferidos 497 Costos diferidos **ELEMENTO 5: PATRIMONIO NETO 50 CAPITAL**  501 Capital social

5011 Acciones 5012 Participaciones 502 Acciones en tesorería **51 ACCIONES DE INVERSIÓN**  511 Acciones de inversión 512 Acciones de inversión en tesorería **52 CAPITAL ADICIONAL**  521 Primas (descuento) de acciones 522 Capitalizaciones en trámite 5221 Aportes 5222 Reservas 5223 Acreencias 5224 Utilidades 523 Reducciones de capital pendientes de formalización **56 RESULTADOS NO REALIZADOS**  561 Diferencia en cambio de inversiones permanentes en entidades extranjeras 562 Instrumentos financieros - Cobertura de flujo de efectivo 563 Ganancia o pérdida en activos o pasivos financieros disponibles para la venta 5631 Ganancia 5632 Pérdida 564 Ganancia o pérdida en activos o pasivos financieros disponibles para la venta -Compra o venta convencional fecha de liquidación 5641 Ganancia 5642 Pérdida **57 EXCEDENTE DE REVALUACIÓN**  571 Excedente de revaluación 5711 Inversiones inmobiliarias 5712 Inmuebles, maquinaria y equipos 5713 Intangibles 572 Excedente de revaluación - Acciones liberadas recibidas 573 Participación en excedente de revaluación -**58 RESERVAS**  581 Reinversión 582 Legal 583 Contractuales 584 Estatutarias 585 Facultativas 589 Otras reservas **60 COMPRAS**  601 Mercaderías 602 Materias primas manufacturados extracción repuestos 6032 Suministros 6033 Repuestos

Inversiones en entidades relacionadas **59 RESULTADOS ACUMULADOS**  591 Utilidades no distribuidas 5911 Utilidades acumuladas 5912 Ingresos de años anteriores 592 Pérdidas acumuladas 5921 Pérdidas acumuladas 5922 Gastos de años anteriores **ELEMENTO 6: GASTOS POR NATURALEZA**  6011 Mercaderías manufacturadas 6012 Mercaderías de extracción 6013 Mercaderías agropecuarias y piscicolas 6014 Mercaderías inmuebles 6018 Otras mercaderías 6021 Materias primas para productos 6022 Materias primas para productos de 6023 Materias primas para productos agropecuarios y piscícolas 6024 Materias primas para productos inmuebles 603 Materiales auxiliares, suministros y 6031 Materiales auxiliares

19

604 Envases y embalajes 6041 Envases 6042 Embalajes 609 Costos vinculados con las compras 6091 Costos vinculados con las compras de mercaderías 60911 Transporte 60912 Seguros 60913 Derechos aduaneros 60914 Comisiones 60919 Otros costos vinculados con las compras de mercaderías 6092 Costos vinculados con las compras de materias primas 60921 Transporte 60922 Seguros 60923 Derechos aduaneros 60924 Comisiones 60925 Otros costos vinculados con las compras de materias primas 6093 Costos vinculados con las compras de materiales, suministros y repuestos 60931 Transporte 60932 Seguros 60933 Derechos aduaneros 60934 Comisiones 60935 Otros costos vinculados con las compras de materiales, suministros y repuestos 6094 Costos vinqulados con las compras de envases y embalajes 60941 Transporte 60942 Seguros 60943 Derechos aduaneros 60944 Comisiones 60945 Otros costos vinculados con las compras de envases y embalajes 61 VARIACIÓN DE EXISTENCIAS

611 Mercaderías 6111 Mercaderías manufacturadas 6112 Mercaderías de extracción 6113 Mercaderías agropecuarias y piscícolas 6114 Mercaderías inmuebles 6115 Otras mercaderías 612 Materias primas 6121 Materias primas para productos manufacturados 6122 Materias primas para productos de extracción 6123 Materias primas para productos agropecuarios y piscícolas 6124 Materias primas para productos inmuebles 613 Materiales auxiliares, suministros y repuestos 6131 Materiales awdliares 6132 Suministros 6133 Repuestos 614 Envases y embalajes 6141 Envases 6142 Embalajes 52 GASTOS DE PERSONAL, DIRECTORES Y GERENTES 621 Remuneraciones 6211 Sueldos y salarios 6212 Comisiones 6213 Remuneraciones en especie 6214 Gratificaciones 6215 Vacaciones 622 Otras remuneraciones 623 Indemnizaciones al personal 624 Capacitación 625 Atención al personal 626 Gerentes 627 Seguridad, previsión social y otras contribuciones

6271 Régimen de prestaciones de salud 6272 Régimen de pensiones 6273 Seguro complementario de trabajo de riesgo, accidentes de trabajo y enfermedades profesionales 627 4 Seguro de vida 6275 Seguros particulares de prestaciones de salud - EPS y otros particulares 6276 Caja de beneficios de seguridad social del pescador 6277 Contribuciones al SENCICO y el SENATI 628 Retribuciones al directorio 629 Beneficios sociales de los trabajadores 6291 Compensación por tiempo de servicio 6292 Pensiones y jubilaciones 6293 Otros beneficios post-empleo 63 GASTOS DE SERVICIOS PRESTADOS POR **TERCEROS**  631 Transporte, correos y gastos de viaje 6311 Transporte 63111 De carga 63112 De pasajeros 6312 Correos 6313 Alojamiento 6314 Alimentación 6315 Otros gastos de viaje 632 Asesoría y consultoría 6321 Administrativa 6322 Legal y tributaria 6323 Auditoría y contable 6324 Mercadotecnia 6325 Medioambiental 6326 Investigación y desarrollo 6327 Producción 6329 Otros 633 Producción encargada a terceros 634 Mantenimiento y reparaciones 6341 Inversión inmobiliaria 6342 Activos adquiridos en arrendamiento financiero 6343 Inmuebles, maquinaria y equipo 6344 Intangibles 6345 Activos biológicos 635 Alquileres 6351 Terrenos 6352 Edificaciones 6353 Maquinarias y equipos de explotación 6354 Equipo de transporté 6356 Equipos diversos 636 Servicios básicos 6361 Energía eléctrica 6362 Gas 6363Agua 6364 Teléfono 6365 Internet 6366 Radio 6367 Cable 637 Publicidad, publicaciones, relaciones públicas 6371 Publicidad 6372 Publicaciones 6373 Relaciones públicas 638 Servicios de contratistas 639 Otros servicios prestados por terceros 6391 Gastos bancarios 6392 Gastos de laboratorio 64 GASTOS POR TRIBUTOS 641 Gobierno central 6411 Impuesto general a las ventas y selectivo al consumo 6412 Impuesto a las transacciones financieras 6413 Impuesto temporal a los activos netos 6414 Impuesto a los juegos de casino y máquinas tragamonedas

J8

6415 Regalías mineras 6416 Cánones 6419 Otros 642 Gobierno regional 643 Gobierno local 6431 Impuesto predial 6432 Arbitrios municipales y seguridad ciudadana 6433 Impuesto al patrimonio vehicular 6434 Licencia de funcionamiento 6439 Otros 644 Otros gastos por tributos 6441 Contribución al SENATI 6442 Contribución al SENCICO 6443 Otros **65 OTROS GASTOS DE GESTION**  651 Seguros 652 Regalías 653 Suscripciones 654 Licencias y derechos de vigencia 655 Costo neto de enajenación de activos inmovilizados y operaciones discontinuadas 6551 Costo neto de enajenación de activos inmovilizados 65511 Inversiones inmobiliarias 65512 Activos adquiridos en arrendamiento financiero 65513 Inmuebles, maquinaria y equipo 65514 Intangibles 65515 Activos biológicos 6552 Operaciones discontinuadas - Abandono de activos 65521 Inversiones inmobiliarias 65522 Activos adquiridos en arrendamiento financiero 65523 Inmuebles, maquinaria y equipo 65524 Intangibles

65525 Activos biológicos 656 Suministros 658 Gestión medioambiental 659 Otros gastos de gestión 6591 Donaciones 6592 Sanciones administrativas **66 PERDIDA POR MEDICIÓN DE ACTIVOS NO FINANCIEROS AL VALOR RAZONABLE**  661 Activo realizable 6611 Mercaderías 6612 Productos terminados 6613 Activos no corrientes mantenidos para la venta 66131 Inversión inmobiliaria 66132 inmuebles, maquinaria y equipo 66133 Intangibles 66134 Activos biológicos 662 Activo inmovilizado 6621 Inversiones inmobiliarias 6622 Activos biológicos **67 GASTOS FINANCIEROS**  671 Gastos en operaciones de endeudamiento y otros 6711 Préstamos de instituciones financieras y otras entidades 6712 Contratos de arrendamiento financiero 6713 Emisión y colocación de instrumentos representativos de deuda y patrimonio . 6714 Documentos vendidos o descontados 672 Pérdida por instrumentos financieros derivados 673 Intereses por préstamos y otras obligaciones 6731 Préstamos de instituciones financieras y otras entidades 67311 Instituciones financieras 67312 Otras entidades

6732 Contratos de arrendamiento financiero

# $17^{\circ}$

6733 Otros instrumentos financieros por pagar 6734 Documentos vendidos o descontados 6735 Obligaciones emitidas 6736 Obligaciones comerciales 6737 Obligaciones tributarias 674 Gastos en operaciones de factoraje (factoring) 67 41 Gastos por menor vaior 675 Descuentos concedidos por pronto pago 676 Diferencia de cambio 677 Pérdida por medición de activos y pasivos financieros al valor razonable 6771 Inversiones para negociación 6772 Inversiones disponibles para la venta 6773 Otros 678 Participación en resultados de entidades relacionadas 6781 Participación en los resultados de subsidiarias y asociadas bajo el método delvalor patrimonial 6782 Participaciones en negocios conjuntos 679 Otros gastos financieros 6791 Primas por opciones 6792 Gastos financieros en medición a valor descontado **68 VALUACIÓN Y DETERIORO DE ACTiVOS Y PROVISIONES**  681 Depreciación 6811 Depreciación de inversiones inmobiliarias 68111 Edificaciones - Costo 68112 Edificaciones- Reva!uación 68113 Edificaciones- Costo de financiación 6812 Depreciación de activos adquiridos en arrendamiento financiero - Inversiones inmobiliarias 68121 Edificaciones

arrendamiento financiero - Inmuebles, maquinaria y equipo 68131 Edificaciones 68132 Maquinarias y equipos de explotación 68133 Equipo de transporte 68134 Equipos diversos 6814 Depreciación de inmuebles, maquinaria y equipo - Costo 68141 Edificaciones 68142 Maquinarias y equipos de explotación 68143 Equipo de transporte 68144 Muebles y enseres 68145 Equipos diversos 68146 Herramientas y unidades de reemplazo 6815 Depreciación de inmuebles, maquinaria y equipo - Revaluación 68151 Edificaciones 68152 Maquinarias y equipos de explotación 68153 Equipo de transporte 68154 Muebles y enseres 68155 Equipos diversos 68156 Herramientas y unidades de reemplazo 6816 Depreciación de inmuebles, maquinaria y equipo- Costos de financiación 68161 Edificaciones 68162 Maquinarias y equipos de explotación 6817 Depreciación de activos biológicos en producción - Costo 68171 Activos biológicos de origen animal 68172 Activos biológicos de origen vegetal 6818 Depreciación de activos biológicos en producción - Costo de financiación 68181 Activos biológicos de origen animal 68182 Activos biológicos de origen vegetal 682 Amortización de intangibles

6813 Depreciación de activos adquiridos en

6821 Amortización de intangibles - Costo

68211 Concesiones, licencias y otros derechos 68212 Patentes y propiedad industrial 68213 Programas de computadora (software) 68214 Costos de exploración y desarrollo 68215 Fórmulas, diseños y prototipos 68219 Otros activos intangibles 6822 Amortización de intangibles - Revaluación 68221 Concesiones, licencias y otros derechos 68222 Patentes y propiedad industrial 68223 Programas de computadora (software) 55 68224 Costos de exploración y desarrollo 68225 Fórmulas, diseños y prototipos 68229 Otros activos intangibles 683 Agotamiento 6831 Agotamiento de recursos naturales adquiridos 684 Valuación de activos 6841 Estimación de cuentas de cobranza dudosa 68411 Cuentas por cobrar comerciales -Terceros 68412 Cuentas por cobrar comerciales -Relacionadas 68413 Cuentas por cobrar al personal, a los accionistas (socios), directores y gerentes 68414 Cuentas por cobrar diversas - Terceros 68415 Cuentas por cobrar diversas Relacionadas 6843 Desvalorización de inversiones mobiliarias 68431 Inversiones a ser mantenidas hasta el vencimiento 68432 Instrumentos financieros representativos de derecho patrimonial 685 Deterioro del valor de los activos 6851 Desvalorización de inversiones inmobiliarias

6851 i Edificaciones

6852 Desvalorización de inmuebles maquinaria y equipo 68521 Edificaciones 68522 Maquinarias y equipos de explotación 68523 Equipo de transporte 68524 Muebles y enseras 68525 Equipos diversos 68526 Herramientas y unidades de reemplazo 6853 Desvalorización de intangibles 68531 Concesiones, licencias y otros derechos 68532 Patentes y propiedad industrial 68533 Programas de computadora (software) 68534 Costos de exploración y desarrollo 68535 Fórmulas, diseños y prototipos 68536 Otros activos intangibles 68537 Plusvalía mercantil 6854 Desvalorización de activos biológicos en producción 68541 Activos biológicos de origen animal 68542 Activos biológicos de origen vegetal 686 Provisiones 6861 Provisión para litigios 68611 Provisión para litigios- Costo 68612 Provisión para litigios - Actualización financiera 6862 Provisión por desmantelamiento, retiro o rehabilitación del inmovilizado 68621 Provisión por desmantelamiento, retiro o rehabilitación del inmovilizado- Costo 68622 Provisión por desmantelamiento, retiro o rehabilitación del inmovilizado- Actualización financiera 6863 Provisión para reestructuraciones 6864 Provisión para protección y remediación del medio ambiente 68641 Provisión para protección y remediación )5

de! medio ambiente - Costo

68642 Provisión para protección y remediación del medio ambiente -Actualización financiera 6866 Provisión para garantías 68661 Provisión para garantías- Costo 68662 Provisión para garantías - Actualización financiera 6869 Otras provisiones **69 COSTO DE VENTAS**  691 Mercaderías 6911 Mercaderías manufacturadas 69111 Terceros 69112 Relacionadas 6912 Mercaderías de extracción 69121 Terceros 69122 Relacionadas 6913 Mercaderías agropecuarias y piscícolas 69131 Terceros 69132 Relacionadas 6914 Mercaderías inmuebles 69141 Terceros 69142 Relacionadas 6915 Otras mercaderías 69151 Terceros 69152 Relacionadas 692 Productos terminados 6921 Productos manufacturados 69211 Terceros 69212 Relacionadas 6922 Productos de extracción terminados 69221 Terceros 69222 Relacionadas 6923 Productos agropecuarios y piscícolas terminados 69231 Terceros 69232 Relacionadas

6924 Productos inmuebles terminados

69241 Terceros 69242 Relacionadas 6925 Existencias de servicios terminados 69251 Terceros 69252 Relacionadas 6926 Costos de financiación - Productos terminados 69261 Terceros 69262 Relacionadas 6927 Costos de producción no absorbido - Productos terminados 6928 Costo de ineficiencia - Productos terminados 693 Subproductos, desechos y desperdicios 6931 Subproductos 69311 Terceros 69312 Relacionadas 6932 Desechos y desperdicios 69321 Terceros 69322 Relacionadas 694 Servicios 6941 Terceros 6942 Relacionadas 695 Gastos por desvalorización de existencias 6951 Mercaderías 6952 Productos terminados 6953 Subproductos, desechos y desperdicios 6954 Productos en proceso 6955 Materias primas 6956 Materiales auxiliares, suministros y repuestos 6957 Envases y embalajes 6958 Existencias por recibir **ELEMENTO 7: INGRESOS 70 VENTAS** 701 Mercaderías

7011 Mercaderías manufacturadas

70111 Terceros 70112 Relacionadas 7012 Mercaderías de extracción 70121 Terceros 70122 Relacionadas 7013 Mercaderías agropecuarias y piscicolas 70131 Terceros 70132 Relacionadas 7014 Mercaderías inmuebles 70141 Terceros 70142 Relacionadas 7015 Mercaderías- Otras 70151 Terceros 70152 Relacionadas 702 Productos terminados 7021 Productos manufacturados 70211 Terceros 70212 Relacionadas 7022 Productos de extracción terminados 70221 Terceros 70222 Relacionadas 7023 Productos agropecuarios y piscícolas terminados 70231 Terceros 70232 Relacíonadas 7024 Productos inmuebles terminados 70241 Terceros 70242 Relacionadas 7025 Existencias de servicios terminados 70251 Terceros 70252 Relacionadas 703 Subproductos, desechos y desperdicios 7031 Subproductos 70311 Terceros 70312 Relacionadas 7032 Desechos y desperdicios 70321 Terceros

70322 Relacionadas 704 Prestación de servicios 7041 Terceros 7042 Relacionadas 709 Devoluciones sobre ventas 7091 Mercaderías- Terceros 70911 Mercaderías manufacturadas 70912 Mercaderías de extracción 70913 Mercaderías agropecuarias y piscicolas 70914 Mercaderías inmuebles 70915 Mercaderías- Otras 7092 Mercaderías- Relacionadas 70921 Mercaderías manufacturadas 70922 Mercaderías de extracción 70923 Mercaderías agropecuarias y piscícolas 70924 Mercaderías inmuebles 70925 Mercaderías- Otras 7093 Productos terminados- Terceros 70931 Productos manufacturados 70932 Productos de extracción terminados 70933 Productos agropecuarios y piscícolas terminados 70934 Productos inmuebles terminados 70935 Existencias de servicios terminados 7094 Productos terminados- Relacionadas 70941 Productos manufacturados 70942 Productos de extracción terminados 70943 Productos agropecuarios y piscícolas terminados 70944 Productos inmuebles terminados 70945 Existencias de servicios terminados 7095 Subproductos, desechos y desperdicios - **Terceros** 70951 Subproductos 70952 Desechos y desperdicios 7096 Subproductos, desechos y desperdicios - Relacionadas

 $\mathcal{L}^{\text{max}}_{\text{max}}$ 

 $\mathcal{L}^{\text{max}}_{\text{max}}$ 

 $\label{eq:2.1} \frac{1}{\sqrt{2}}\sum_{i=1}^n\frac{1}{\sqrt{2}}\sum_{i=1}^n\frac{1}{\sqrt{2}}\sum_{i=1}^n\frac{1}{\sqrt{2}}\sum_{i=1}^n\frac{1}{\sqrt{2}}\sum_{i=1}^n\frac{1}{\sqrt{2}}\sum_{i=1}^n\frac{1}{\sqrt{2}}\sum_{i=1}^n\frac{1}{\sqrt{2}}\sum_{i=1}^n\frac{1}{\sqrt{2}}\sum_{i=1}^n\frac{1}{\sqrt{2}}\sum_{i=1}^n\frac{1}{\sqrt{2}}\sum_{i=1}^n\frac$ 

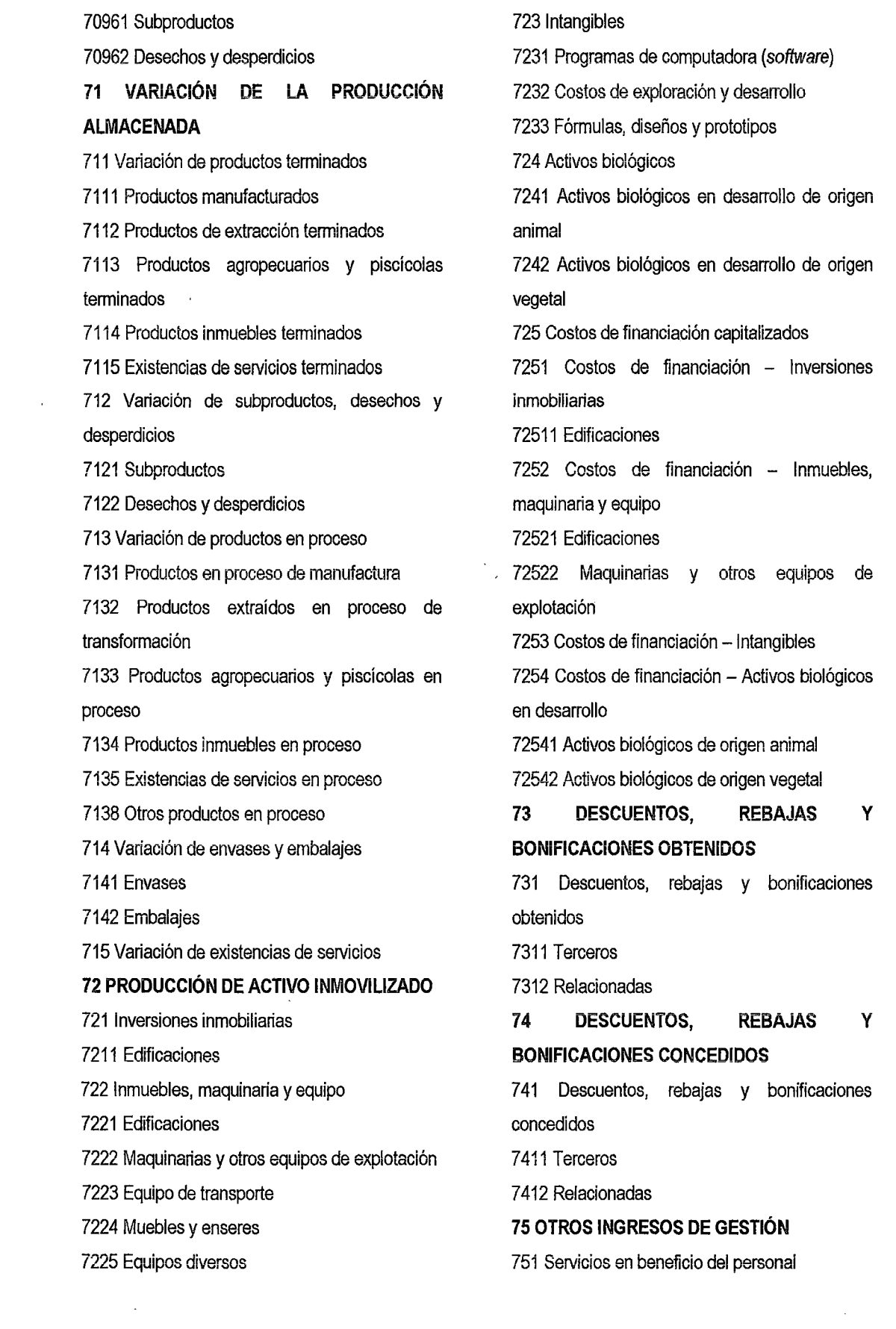

752 Comisiones y corretajes 753 Regalías 754 Alquileres 7541 Terrenos 7542 Edificaciones 7543 Maquinarias y equipos de explotación 7544 Equipo de transporte 7545 Equipos diversos 755 Recuperación de cuentas de valuación 7551 Recuperación - Cuentas de cobranza dudosa 7552 Recuperación - Desvalorización de existencias 7553 Recuperación - Desvalorización de inversiones mobiliarias 756 Enajenación de activos inmovilizados 7561 Inversiones mobiliarias 7562 Inversiones inmobiliarias 7563 Activos adquiridos en arrendamiento financiero 7564 Inmuebles, maquinaria y equipo 7565 Intangibles 7566 Activos biológicos 757 Recuperación de deterioro de cuentas de activos inmovilizados 7571 Recuperación de deterioro de inversiones inmobiliarias 7572 Recuperación de deterioro de inmuebles, maquinaria y equipo 7573 Recuperación de deterioro de intangibles 757 4 Recuperación de deterioro de activos biológicos 759 Otros ingresos de gestión 7591 Subsidios gubernamentales 7592 Reclamos al seguro 7593 Donaciones 7599 Otros ingresos de gestión **76 GANANCIA POR MEDICIÓN DE ACTIVOS NO FINANCIEROS AL VALOR RAZONABLE** 761 Activo realizable 7611 Mercaderías 7612 Productos terminados 7613 Activos no corrientes mantenidos para la venta 76131 Inversiones inmobiliarias 76132 Inmuebles, maquinaria y equipo 76133 Intangibles 76134 Activos biológicos 762 Activo inmovilizado 7621 Inversiones inmobiliarias 7622 Activos biológicos **77 INGRESOS FINANCIEROS**  771 Ganancia por instrumento financiero derivado 772 Rendimientos ganados 7721 Depósitos en instituciones financieras 7722 Cuentas por cobrar comerciales 7723 Préstamos otorgados 7724 Inversiones a ser mantenidas hasta el vencimiento 7725 Instrumentos financieros representativos de derecho patrimonial 773 Dividendos 774 ingresos en operaciones de factoraje (factoring) 775 Descuentos obtenidos por pronto pago 776 Diferencia en cambio 777 Ganancia por medición de activos y pasivos financieros al valor razonable 7771 Inversiones mantenidas para negociación 7772 Inversiones disponibles para la venta 7773 Otras 778 Participación en resultados de entidades relacionadas

 $\mu$ 

7781 Participación en los resultados de subsidiarias y asociadas bajo el método del valor patrimonial 7782 Ingresos por participaciones en negocios conjuntos 779 Otros ingresos financieros 7792 Ingresos financieros en medición a valor descontado 78 CARGAS CUBiERTAS POR PROVISIONES 781 Cargas cubiertas por provisiones 79 CARGAS IMPUTABLES A CUENTAS DE COSTOS Y GASTOS 791 Cargas imputables a cuentas de costos y gastos 792 Gastos financieros imputables a cuentas de existencias ELEMENTO 8: SALDOS INTERMEDIARIOS DE GESTIÓN Y DETERMINACIÓN DEL RESULTADO DEL EJERCICIO 80 MARGEN COMERCIAL 801 Margen comercial 81 PRODUCCIÓN DEL EJERCICIO 811 Producción de bienes 812 Producción de servicios 813 Producción de activo inmovilizado 62 VALOR AGREGADO 821 Valor agregado 83 EXCEDENTE BRUTO (INSUFICIENCIA BRUTA) DE EXPLOTACIÓN 831 Excedente bruto (insuficiencia bruta) de explotación 84 RESULTADO DE EXPLOTACIÓN 841 Resultado de explotación 85 RESULTADO ANTES PARTICIPACIONES E IMPUESTOS **DE** 851 Resultado antes de participaciones e

impuestos

871 Participación de los trabajadores - Corriente 872 Participación de los trabajadores - Diferida 88 IMPUESTO A LA RENTA 881 Impuesto a la renta - Corriente 882 Impuesto a la renta- Diferido 89 DETERMINACIÓN DEL RESULTADO DEL EJERCICIO 891 Utilidad 892 Pérdida ELEMENTO 9: CONTABILIDAD ANALÍTICA DE EXPLOTACIÓN: COSTOS DE PRODUCCIÓN Y GASTOS POR FUNCIÓN El uso de las cuentas, subcuentas, divisionarias y detalles de este elemento, se determina de acuerdo con la clasificación requerida por cada entidad de acuerdo con la naturaleza de sus procesos productivos. ELEMENTO "0": CUENTAS DE ORDEN CUENTAS DE ORDEN DEUDORAS 01 BIENES Y VALORES ENTREGADOS 011 Bienes en préstamo, custodia y no capitalizables O 111 Bienes en préstamo 0112 Bienes en custodia 012 Valores y bienes entregados en garantía 0121 Cartas fianza 0122 Cuentas por cobrar 0123 Existencias 0124 Inversión mobiliaria 0125 Inversión inmobiliaria 0126 Inmuebles, maquinaria y equipo 0127 Intangibles 0128 Activos biológicos 013 Activos realizables entregados en

87 PARTICIPACIONES DE LOS

TRABAJADORES

consignación

ΙÜ

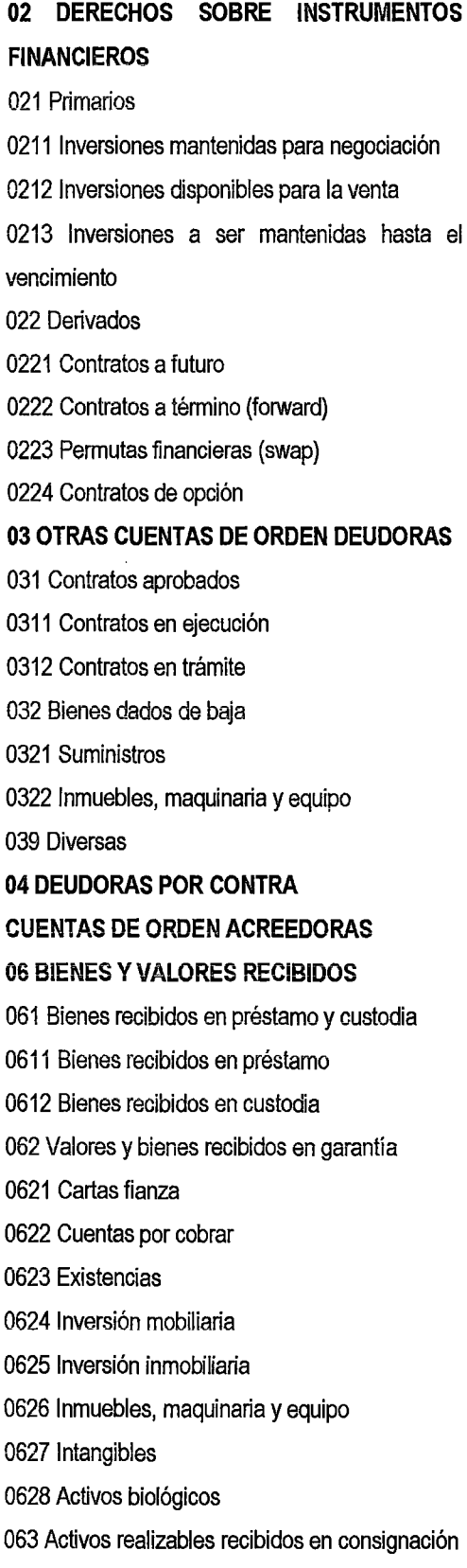

# **07 COMPROMISOS SOBRE INSTRUMENTOS FINANCIEROS**  071 Primarios 0711 Inversiones mantenidas para negociación 0712 Inversiones disponibles para la venta 0713 Inversiones a ser mantenidas hasta el vencimiento 072 Derivados 0721 Contratos a futuro 0722 Contratos a término (forward) 0723 Permutas financieras (swap) 0724 Contratos de opción

**08 OTRAS CUENTAS DE ORDEN** 

#### **ACREEDORAS**

089 Diversas

#### **09 ACREEDORAS POR CONTRA**

#### ANEXO N° 08

#### DATOS GENERALES DE LA EMPRESA

### MISIÓN:

Dar el mejor servicio mediante el asesoramiento especializado en la compra de productos de ferretería, nos adaptamos a las necesidades *y* expectativas de nuestros clientes con unos precios muy competitivos, aportando como valor añadido una cercanía *y* proximidad real al cliente.

### VISIÓN:

Para el año 2017 hacer una empresa estable, reconocida y obtener un rápido retorno de la inversión pensando en el crecimiento a escalas de importación de material de construcción a países de bajo nivel en arquitectura.

#### MAPRO:

#### MANUAL DE FUNCIONES, PROCESOS Y PROCEDIMIENTOS· MAPA DE PROCESOS

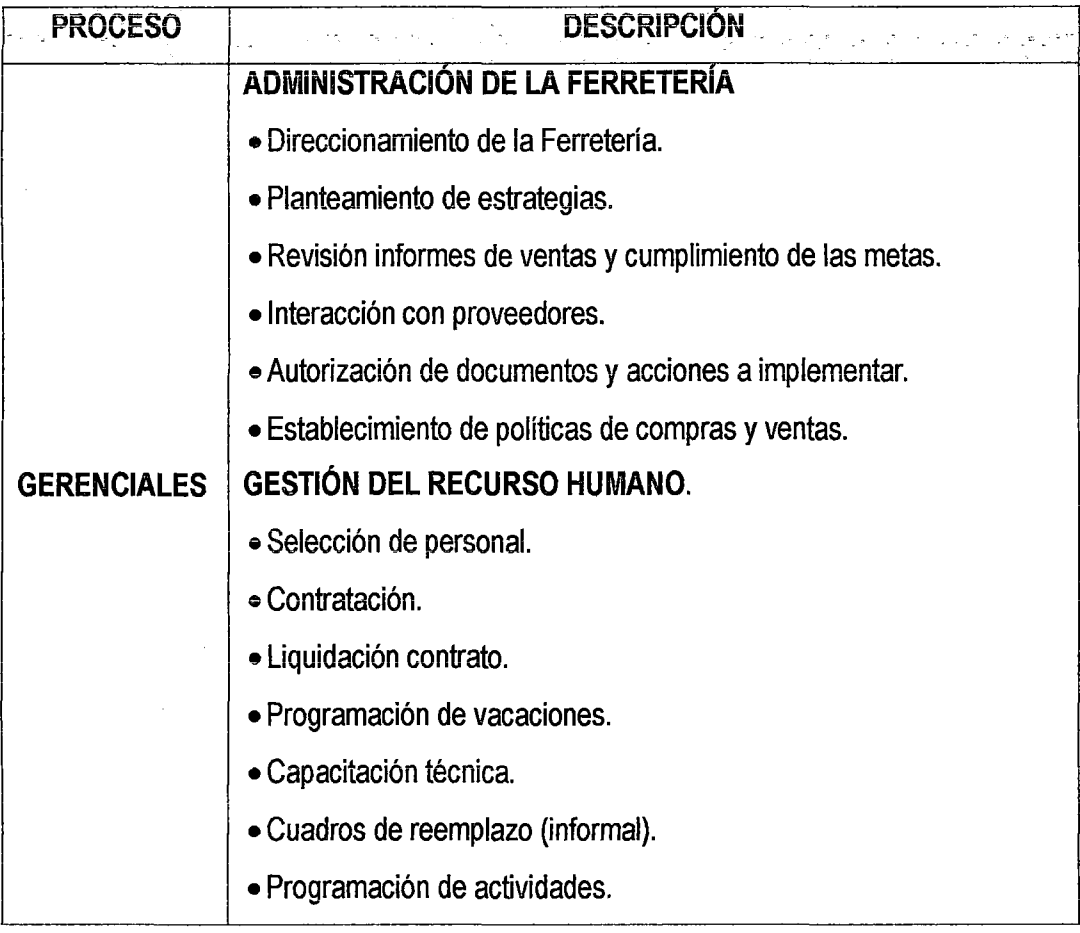

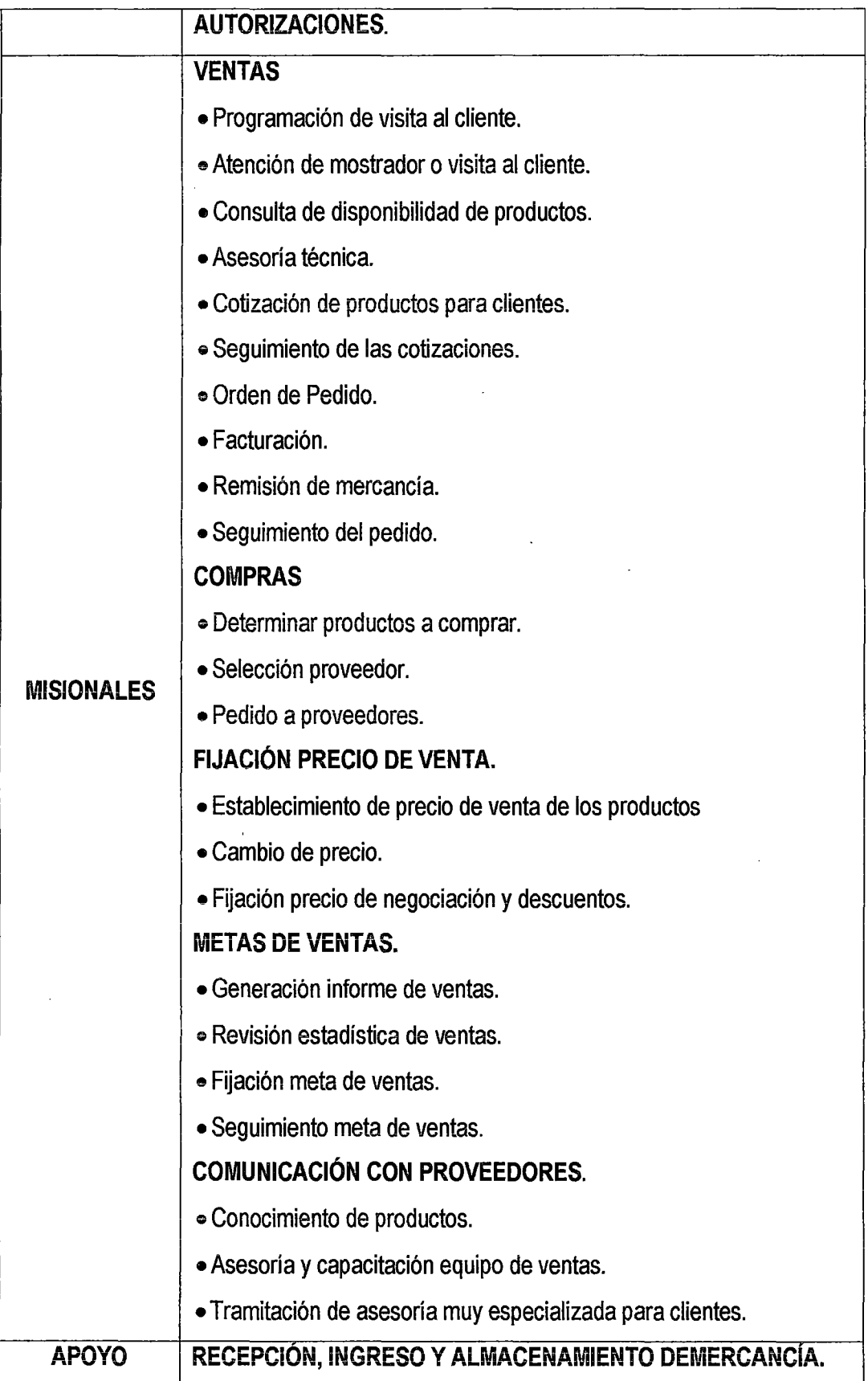

 $\ddot{\phantom{a}}$ 

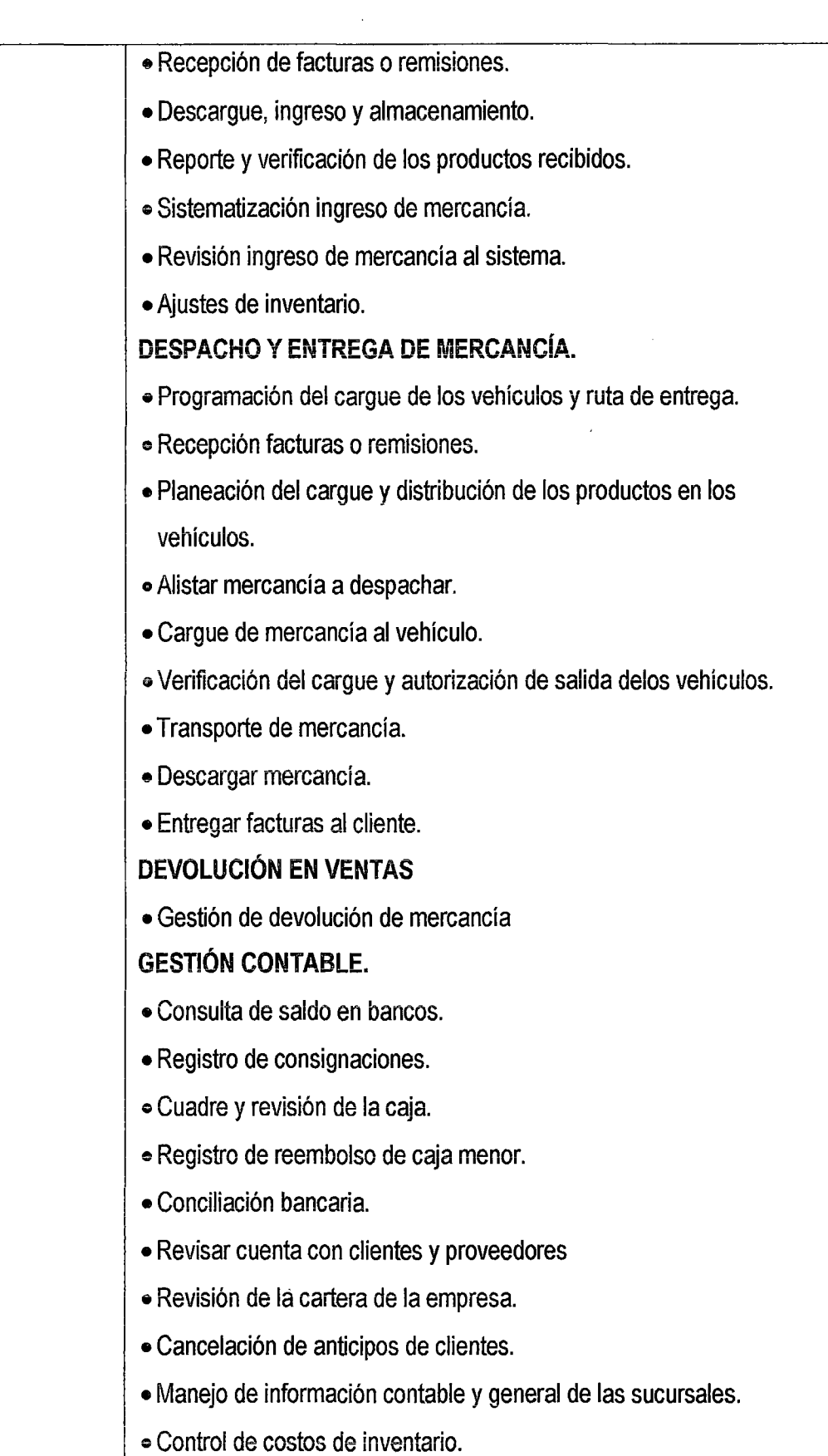

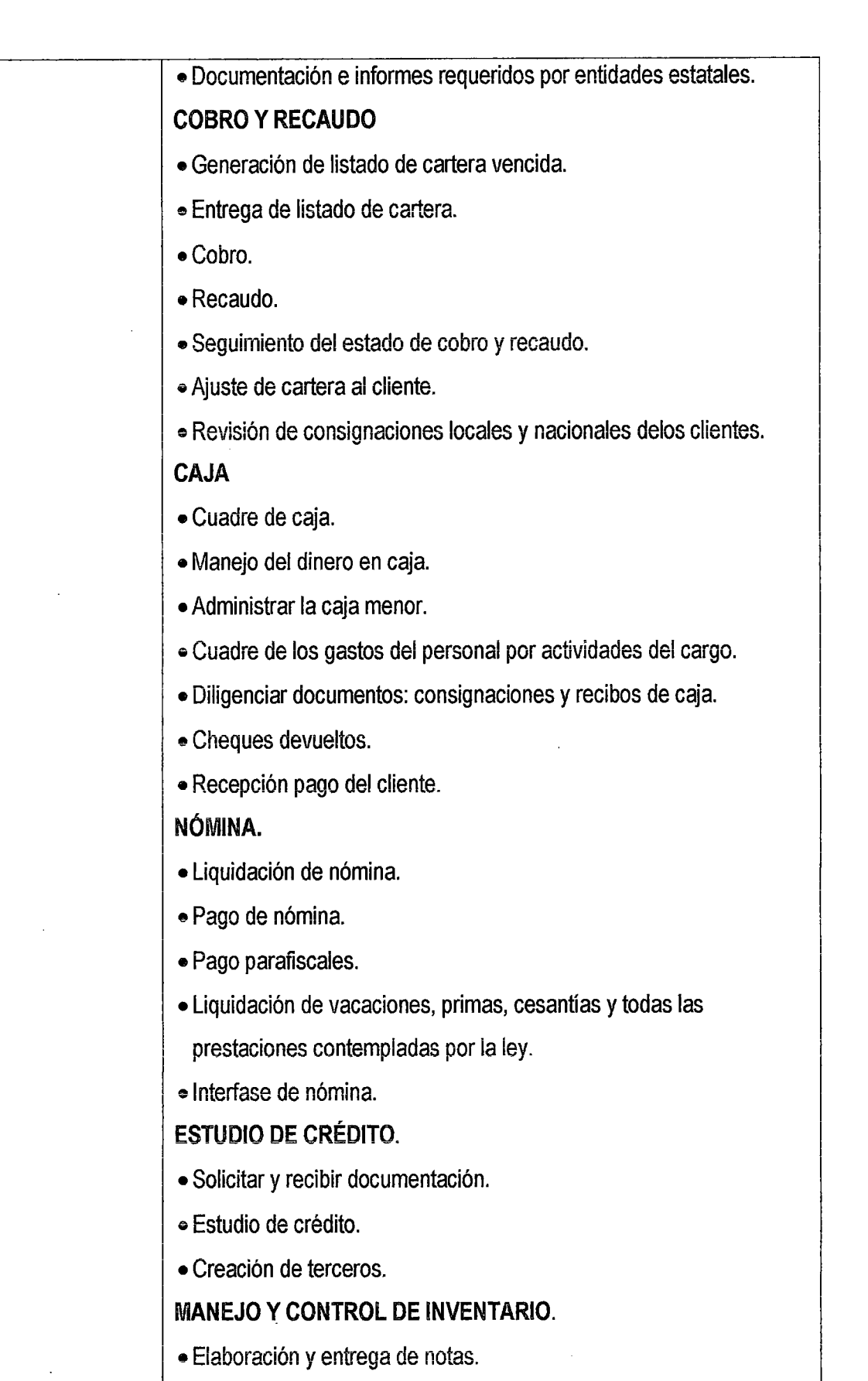

85

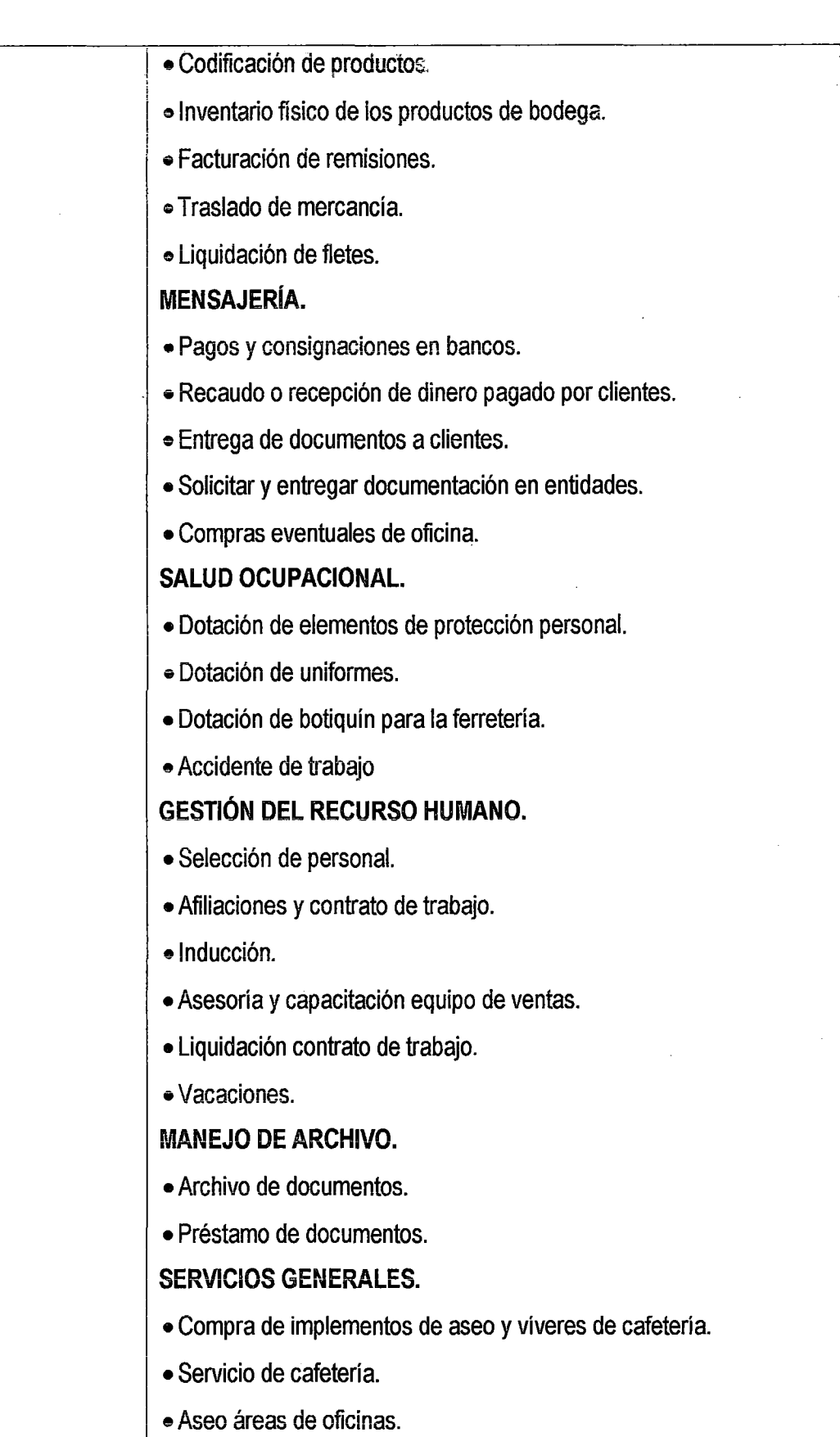

#### ANEXO 09

## FOTOGRAFÍA E IMÁGENES DE LA EMPRESA FIVCO S.A.C.

Área de ventas 01 de la Ferretería FIVCO S.A. C.

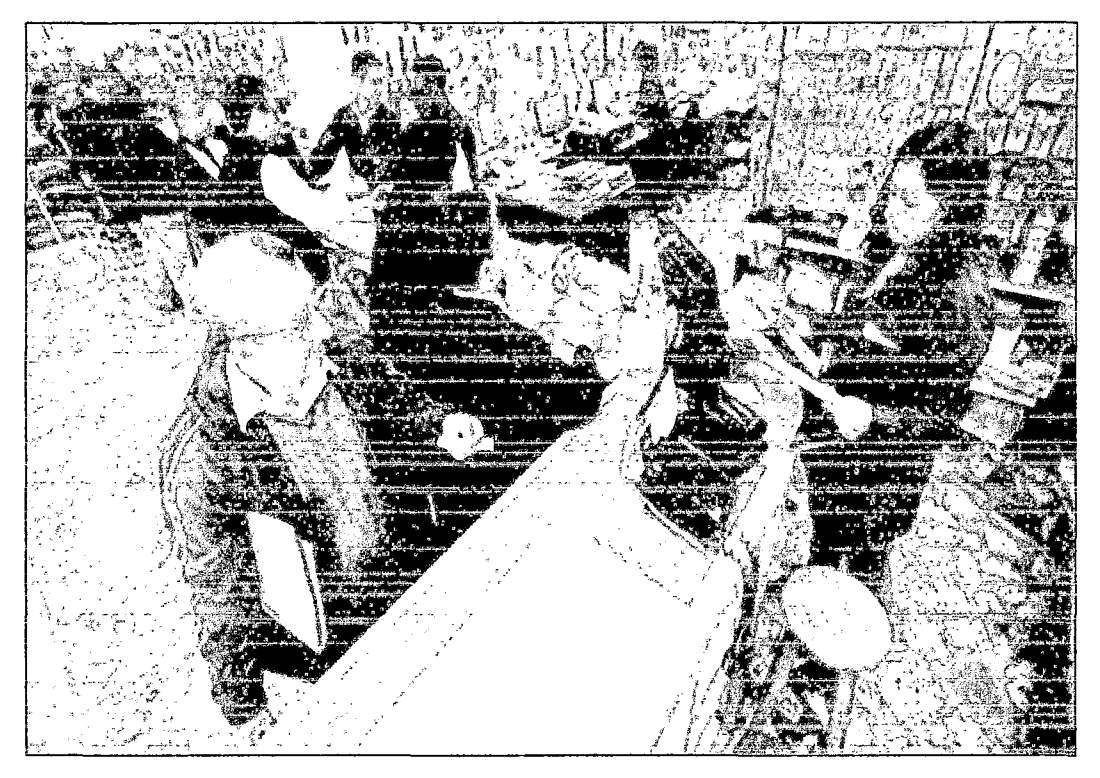

Área de ventas 02 de la Ferretería FIVCO S.A. C.

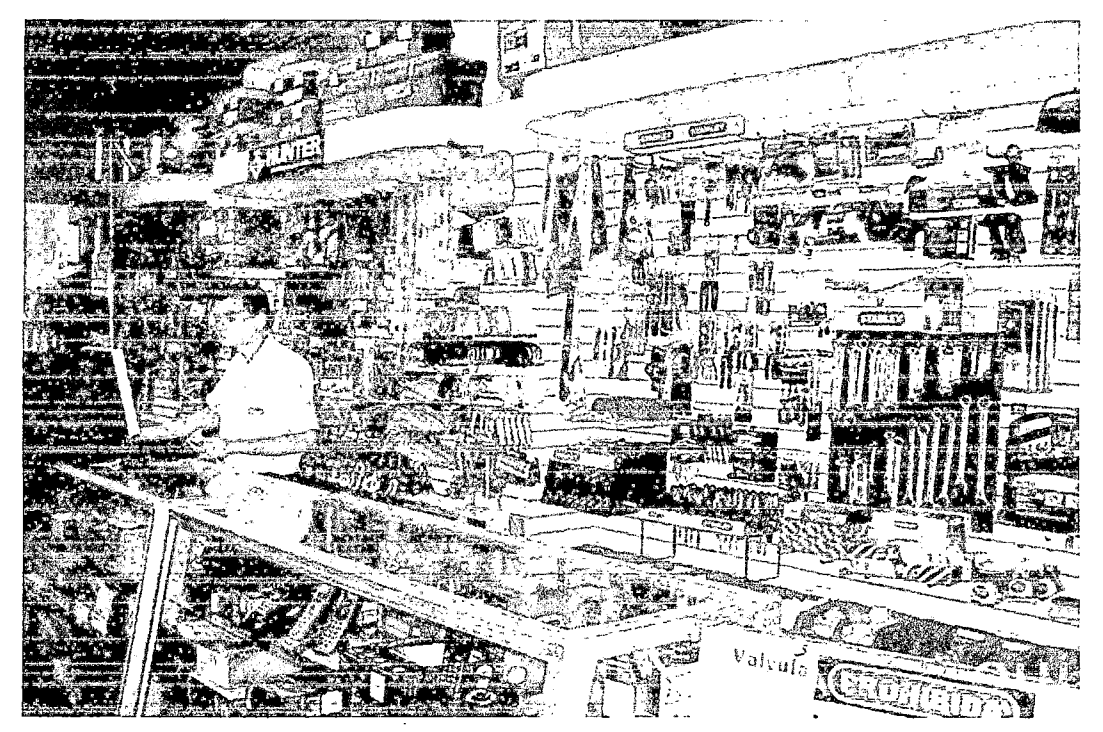

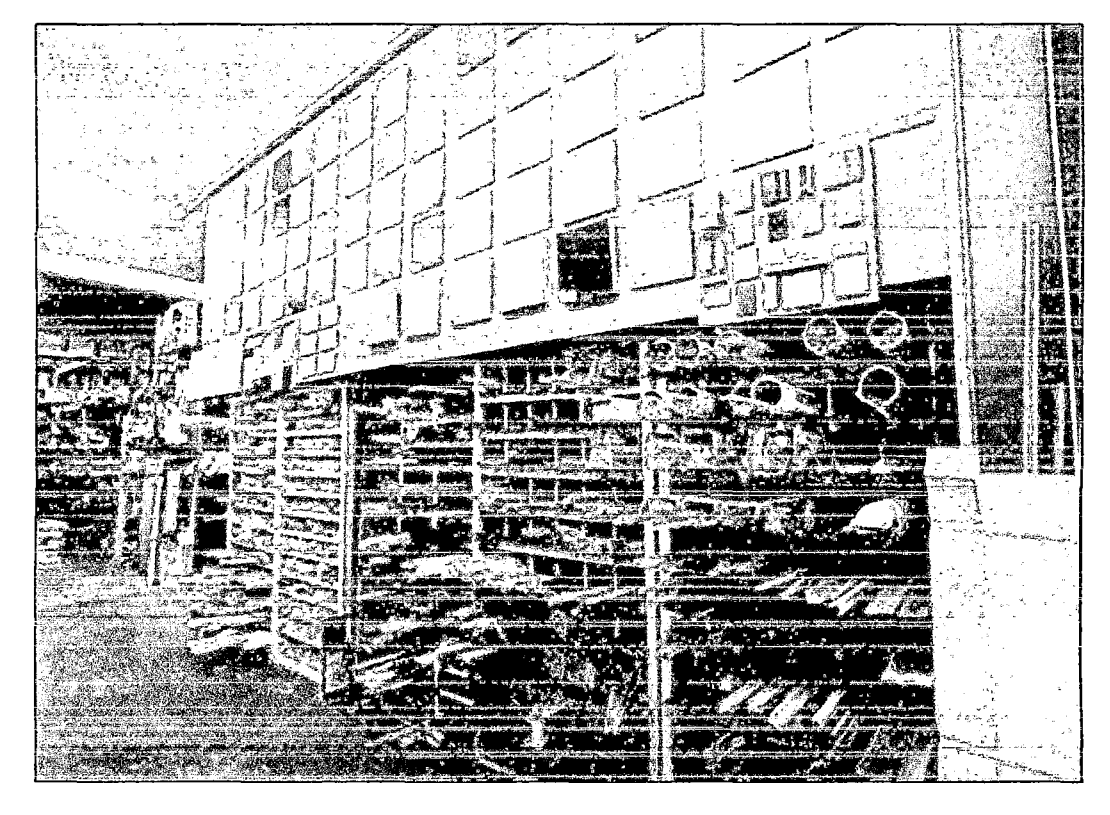

 $\mathcal{O}^2$ 

Área de almacén 01 de la Ferretería FIVCO S.A. C.

Área de almacén 02 de la Ferretería FIVCO S.A. C.

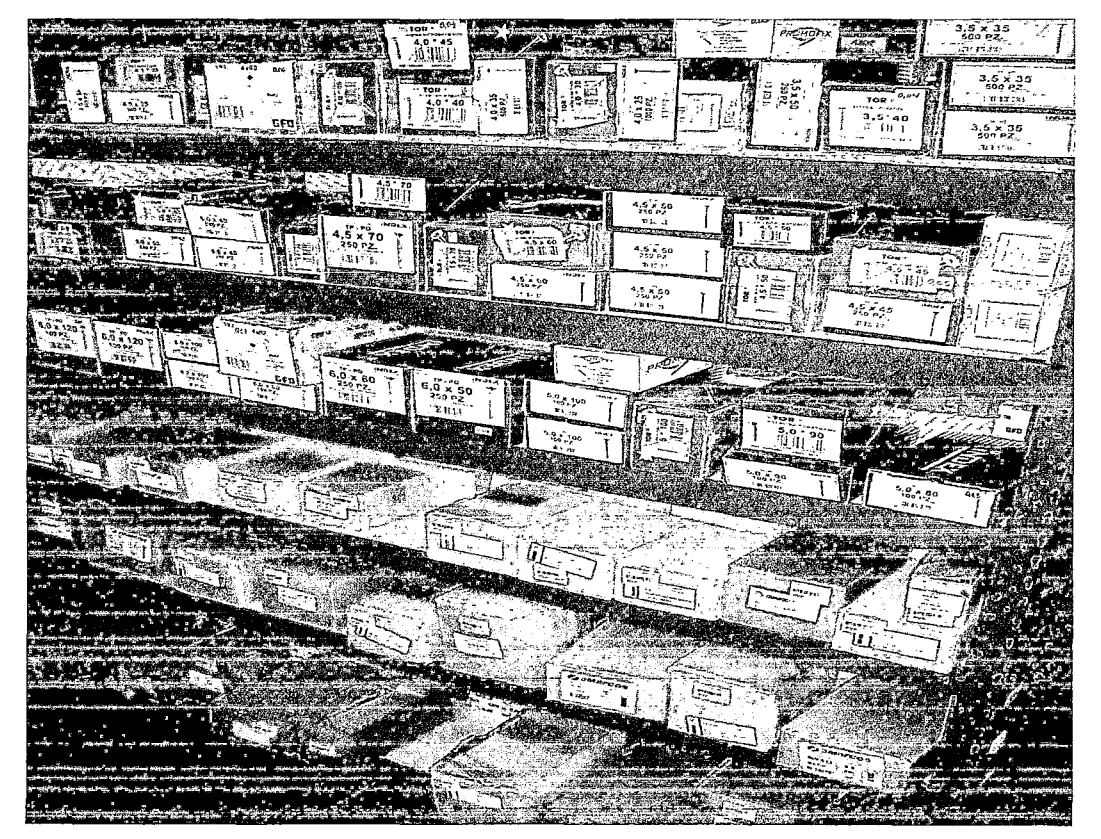

Productos comunes de la empresa

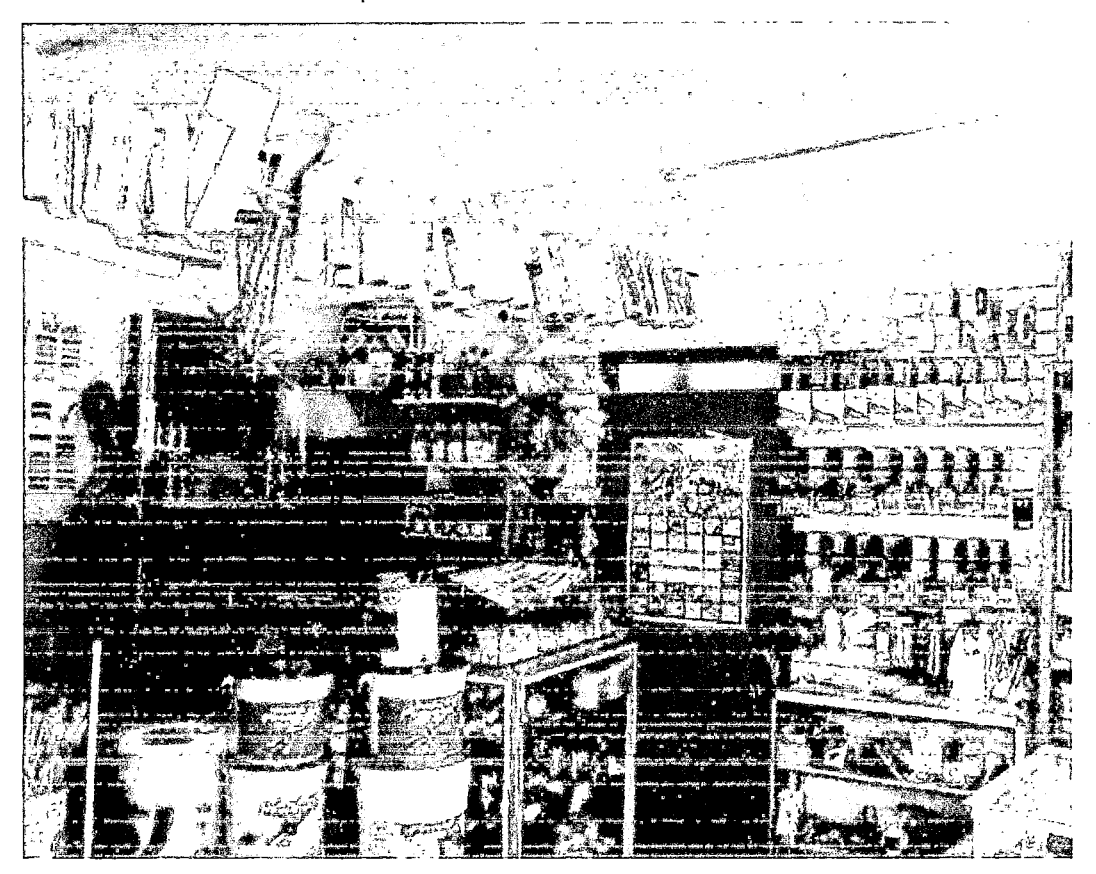

 $O\sqrt{2}$ 

Capacitación del personal de la empresa

 $\frac{1}{\sqrt{2}}$ 

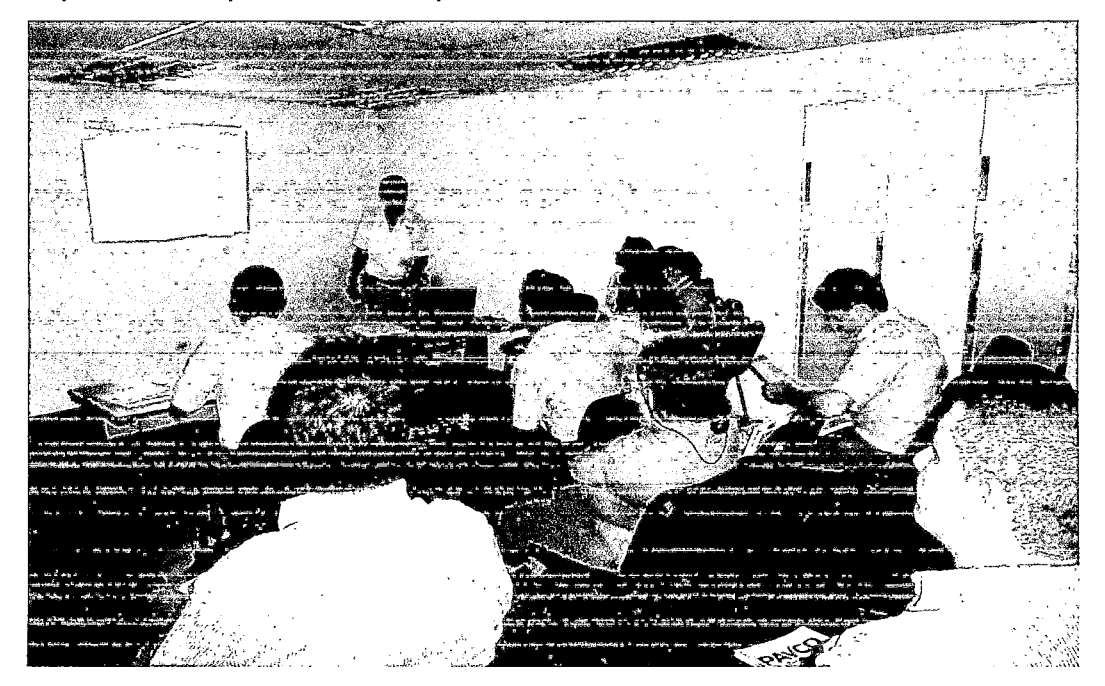